# ПАВЕЛ КОСЕНКО

КНИГА О ЦВЕТЕ, ИЛИ КАК ЗАСТАВИТЬ ДЫШАТЬ ЦИФРОВУЮ ФОТОГРАФИЮ

# ПАВЕЛ КОСЕНКО<br>ЖИВАЯ ЦИФРА

КНИГА О ЦВЕТЕ, ИЛИ КАК ЗАСТАВИТЬ ДЫШАТЬ ЦИФРОВУЮ ФОТОГРАФИЮ

Названия изделий и продуктов, встречаюшихся в книге, являются зарегистрированными торговыми марками соответствующих компаний.

Редактор Ирина Григорян Корректор Ирина Григорян Макет и верстка Анастасия Бруни Цветоделение Андрей Журавлев Дизайн обложки Петр Ловыгин Бильд-редактор Светлана Софьина 3D-иллюстрации Роман Пальченков

#### **ISBN 978-5-903788-25-5**

Эта книга о цвете в цифровой фотографии. Она написана фотографом-колористом, который в своей практике опирается на художественные знания о цвете и использует возможности современных средств компьютерной обработки.

Автор рассматривает все аспекты работы с цветом комплексно – от особенностей цветовосприятия человека, взаимосвязи цвета и композиции, критериев оценки колористической выразительности до процессов съемки, Raw-конвертации и цветокоррекции в Adobe Photoshop. Технические аспекты работы с цифровой фотографией рассматриваются с точки зрения художественного восприятия, чтобы читатель мог понять, как поставить инструменты на службу творческой идее.

Книга адресована широкому кругу фотографов, а также может оказаться полезной цветокорректорам, дизайнерам и другим специалистам, работающим с цифровой фотографией. Ее цель – помочь всем, кто хочет добиться колористической гармоничности и выразительности в цифровой фотографии.

© ООО «Тримедиа Контент», 2013 г. Москва © Павел Косенко, 2013 г. Москва © Текст главы 23 Александр Сераков, 2013 г. Москва

## **Содержание**

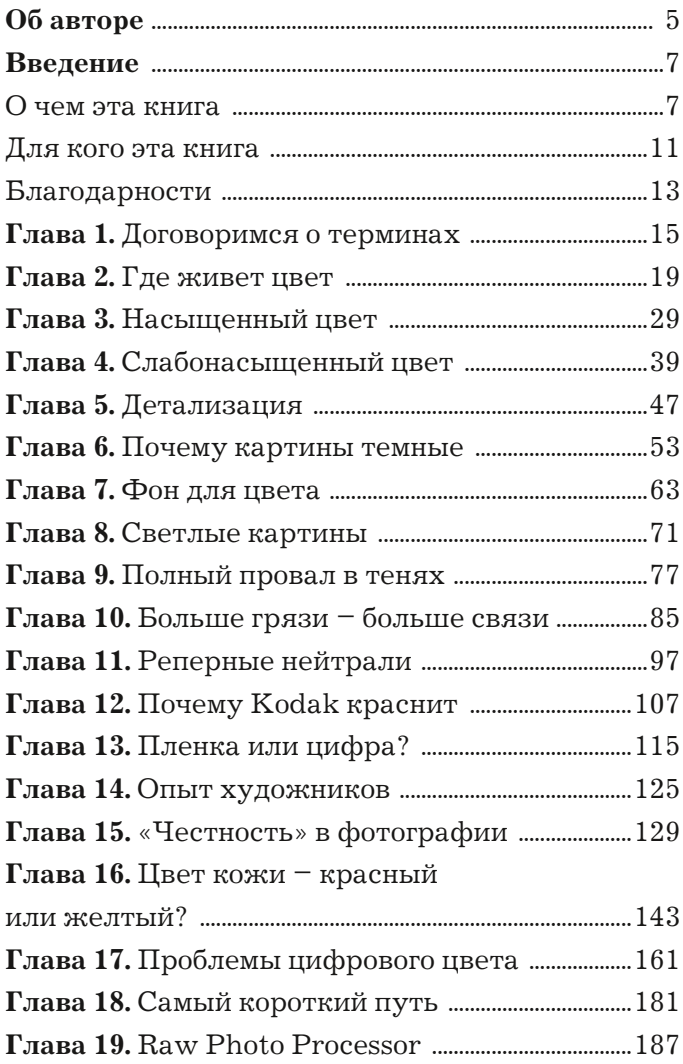

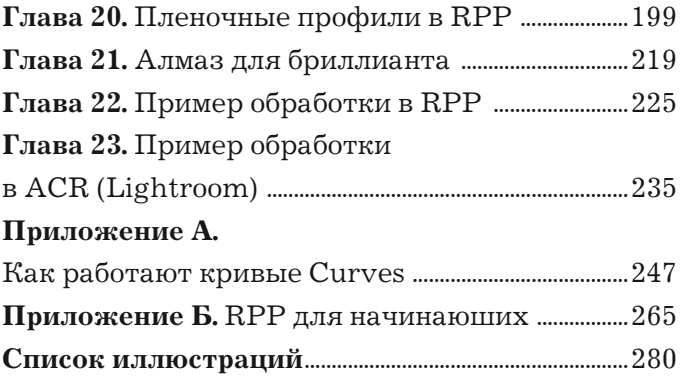

### **Об авторе**

#### **Павел Косенко**

*http://www.pavelkosenko.com*

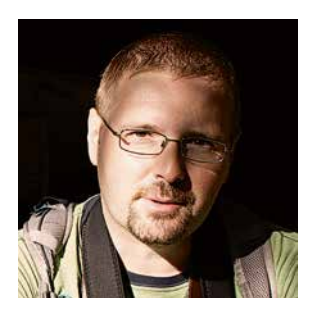

**Ф**отограф-колорист. Ис-,<br>следователь цвета, автор многочисленных статей, посвященных вопросам фотосъемки и обработки фотографий. Один из основателей сети фотолабораторий «Фотопроект» и одноимен-

ной фотошколы. Организатор и участник фотопутешествий по странам Юго-Восточной Азии, Европы, Ближнего Востока и других регионов. Автор и ведущий популярного русскоязычного блога о фотографии и путешествиях.

Родился в 1974 году в городе Протвино Московской области. Окончил Московский колледж импровизационной музыки, по специальности «артист джазового ансамбля». В 2006 году прекратил музыкальную деятельность, целиком посвятив себя фотографии. Большую часть времени живет в Москве.

### Введение

Цвет не должен восприниматься как некая добавка к изображению, он должен составлять его сить.

Harry Gruyaert

#### О чем эта книга

та книга о цвете в цифровой фотографии. Она написана фотографом-колористом, который в своей практике опирается на художественные знания о цвете и использует возможности современных средств компьютерной обработки фотографии. Это отнюдь не учебник по цветокоррекции: хороших изданий на эту тему достаточно. Мне хотелось комплексно охватить все аспекты работы с цветом - от особенностей цветовосприятия человека, взаимосвязи цвета и композиции, критериев оценки колористической выразительности до процессов съемки, Raw-конвертации и цветокоррекции в Adobe Photoshop.

Многие современные фотографы сталкиваются с ощущением, что цифровая фотография «не дышит». Мы смотрим на отпечаток, восхищаемся яркими цветами, кристальной резкостью и... тоскуем по старым карточкам доцифровой эпохи.

Нарастающая неудовлетворенность «цифровым» цветом имеет вполне конкретные причины, в которых необходимо разобраться, чтобы понимать, как достичь выразительных цветовых сочетаний. В книге я подробно рассказываю о своих наработках в этой области.

Чтобы уяснить, какие критерии лежат в основе творческих подходов к работе с цветом, совершим небольшой исторический экскурс, порассуждаем о художественном восприятии, проанализируем опыт пленочного периода. Не стремясь к точной имитации пленочных цветов, рассмотрим некоторые реализованные в них принципы.

Цифровая фотография обладает рядом бесспорных преимуществ. Вместе с тем ее вполне можно обогатить, синтезируя подходы, свойственные живописи и пленочной фотографии. На мой взгляд, именно на стыке технологий можно получить наиболее интересные и выразительные колористические решения.

Желание структурировать накопленный опыт и сформулировать исчерпывающий ответ на часто задаваемый вопрос: «Как у Вас получаются такие цвета?» заставило меня взяться за написание этой книги. Обычно, когда я уточняю: «Какие именно такие цвета Вы имеете в виду?», получаю ответ: «теплые», «живые», «пленочные», «как в кино». Для меня это важная оценка и признак того, что имеет смысл собрать результаты своих исследований в единое целое.

В течение нескольких лет мы с коллегами обсуждаем волнующие нас темы в моем блоге, в том числе вопросы восприятия цвета и способы его гармонизации. В этих дискуссах участвовали как профессионалы, так и обычные люди, которые задавали простые вопросы, и нам приходилось объяснять сложные вещи доступным им языком. Это способствовало тому, что представления углублялись, формулировки шлифовались и уточнялись. Очень помогли этому процессу 18 мастер-классов

по цвету, которые я провел в течение года в 12 городах России, Украины и Белоруссии. Эти мастерклассы посетило более 1000 человек – в живом общении с ними я обкатывал свои идеи.

С одной стороны, мои рассуждения опираются на определенные знания в области восприятия цвета, с другой – построены на личном представлении об эстетической ценности изображения. Поэтому допускаю, что читателю какие-то из приведенных примеров не покажутся убедительными. Я видел свою задачу в том, чтобы предложить некоторые методы изменения «прямых» цифровых картинок для придания им внешней привлекательности и гармоничности. Станут ли они, на ваш взгляд, красивее или нет, определяется вашими личными предпочтениями.

Важно понимать, что абсолютных истин не существует, поэтому, если вы действительно хотите разобраться в вопросах цвета, следует критически относиться ко всем изложенным идеям и наблюдениям. Фотографы – творческие люди, и должны не принимать на веру сказанное, а анализировать и размышлять, чтобы делать собственные выводы. Их выводы могут совпасть, но могут и отличаться, вплоть до противоположных. Творчество – это изобретательство, а не повтор кем-то наработанных приемов. Любое подражание без понимания не даст результатов, т. к. кнопки «Шедевр», увы, не существует.

Я не намеревался рассматривать прикладные или дизайнерские задачи, поэтому не затрагивал вопросы ретуши, рисования и компьютерного коллажирования. Мне хотелось направить творческое внимание на фотографичность изображения, поэтому в качестве основных инструментов обработки я рассматриваю Raw-конвертеры. Обработка в Adobe Photoshop затрагивается косвенно, в рамках обозначенных задач.

Скриншоты инструментов обработки, графики и цифры, которыми я оперирую, возможно, вызовут вопрос: «Должен ли фотограф – творческая личность, изучать техническую сторону фотографии?».

На мой взгляд, безусловно! Ровно в той же степени, в какой художники изучают технику живописи, цветовые гармонии и экспериментируют с выразительными фактурами для написания своих картин. Ремесленнические навыки не сделают из подмастерья художника, но и музыкант без знания нот – явление редкое.

Технические аспекты работы с цифровой фотографией я рассматриваю с точки зрения художественного восприятия, чтобы читатель мог понять, как поставить инструменты на службу творческой идее. Если у вас возникнет желание поэкспериментировать со своими фотографиями и вам удастся сделать их лучше, свою задачу я буду считать выполненной.

#### Для кого эта книга

Эта книга адресована широкому кругу фотографов, хотя может оказаться полезной цветокорректорам, дизайнерам и другим специалистам, работающим с цифровой фотографией. Людям с художественным образованием, безусловно, знакома часть обсуждаемых закономерностей и положений. Однако им, возможно, будут интересны технические аспекты работы с цифровой фотографией и практические решения по гармонизации цветовых сочетаний, о которых пойдет речь.

Книга рассчитана на определенный уровень технической подготовки читателя. Затрагиваемый круг проблем вряд ли будет понятен только-только начинающим фотографам, эти вопросы волнуют тех, кто уже столкнулся с проблемами «цифрового» цвета. Я предполагаю, что такие фотографы знакомы с форматом Raw, ориентируются в принципах работы кривых (Curves), а также имеют общее представление об устройстве цветовых моделей RGB и Lab. Это технический минимум, который потребуется для понимания книги.

Начинающим фотографам, тем, кто не владеет таким минимумом, но уже испытывает неудовлетворенность при работе с цветом, предназначен раздел книги «Приложение А. Как работают кривые (Curves)». Если вы не знаете, как работают кривые, имеет смысл сначала прочитать его - так будет легче понять некоторые ключевые рассуждения, приведенные в первых главах, и уже затем переходить к собственно содержанию книги.

Хотя в книге дается много рекомендаций практического характера, меньше всего она подойдет тем, кто ищет готовые рецепты по обработке фотографий. Ведь ее задача - помочь разобраться в проблемах цвета (большая часть которых весьма неочевидна) и выработать эффективные подходы к их решению, а не найти волшебную палочку на все случаи жизни. Увы, такой палочки не существует.

#### **Благодарности**

Я хочу поблагодарить людей, которые помогали мне в работе над книгой и в определенной степени повлияли на мое мировоззрение, в частности:

- Андрея Зейгарника за участие <sup>в</sup> творческих дискуссиях, неоценимую помощь в формулировании некоторых идей и помощь в редактировании книги.
- Александра Серакова за написание главы «Пример обработки в Adobe Camera Raw (Lightroom)» и помощь в редактировании книги.
- Андрея Журавлёва за полезные советы <sup>и</sup> работу по подготовке иллюстраций к печати.
- Александра Заварина, Викторию Кирдий за консультации по вопросам живописи, колористики и художественной практики.
- •Романа Пальченкова за создание 3D-иллюстраций.
- Илью Борга, Андрея Твердохлеба, Алика Войтеховича, Александра Онищенко, Кирилла Россинского – за ценные соображения и уточнения.
- Петра Ловыгина за дизайн обложки.
- Ирину Григорян за вдумчивое литературное редактирование моих текстов.
- Анастасию Бруни за разработку макета книги и кропотливую работу по ее верстке.
- Леонида Гусева за организацию издательских процессов и моральную поддержку.

Также я хочу сказать спасибо всем активным читателям моего блога за интересные комментарии к статьям на тему фотографии и обработки. Конечно, далеко не все из них согласны с результатами моих экспериментов, но их критические замечания помогают мне двигаться дальше.

## Глава 1 Договоримся о терминах

Госожалению, в современном русском языке терлиинология, связанная с цветом несколько запутана. Например, художники, слово «тон» употребляют как в значении «оттенок» (цветовой тон), так и для указания уровня светлоты. В компьютерном же мире слово «светлота» не используется вовсе, а вместо него фигурирует слово «яркость», которое у художников обозначает насыщенность цвета, а не его светлотную характеристику. Не удивлюсь, если вы запутались уже к концу этого абзаца.

Для того чтобы в рамках этой книги мы могли говорить на одном языке, необходимо договориться о терминах. Прежде всего, выявим различия между русскоязычной терминологией художников и компьютерщиков и сравним ее с англоязычной (таблица 1.1).

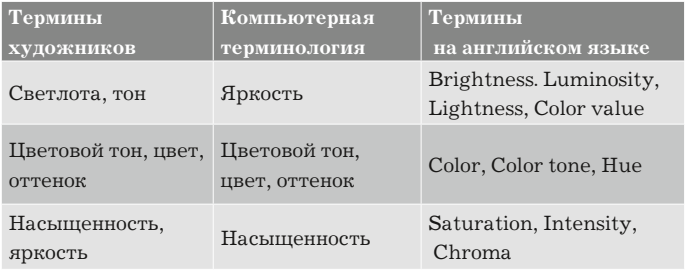

Таблица 1.1

Несмотря на то то что в английском языке для обозначения одних и тех же параметров цвета используются разные слова, смысловых пересечений между ними не возникает. В русском языке

неразбериха в терминологии связана с тем, что словам «яркость» и «тон» придается разный смысл.

Для начала разберемся со словом «яркость». Поскольку существуют и другие, более однозначные определения соответствующих параметров, я предлагаю отказаться от его использования. В этом случае у нас останется по одному однозначному слову для двух параметров цвета - «светлота» и «насыщенность».

Слово «тон» мы будем использовать так, как это принято в художественной практике, то есть в значении «светлота». Поскольку слово «светлота» мы принимаем за основное, «тон» будет использоваться в качестве дополнительного.

Теперь решим, как обозначать третий параметр - собственно цветовую характеристику. В принципе для этого можно использовать само слово «цвет», хотя оно же обозначает и некоторую совокупность всех трех характеристик. Но еще лучше, на мой взгляд, подходит словосочетание «цветовой тон». Хотя слово «тон» может принимать разные значения, в сочетании со словом «цветовой» оно приобретает конкретный смысл.

Отдельного описания достойно слово «оттенок». В общем виде это понятие характеризует присутствие в цвете примеси другого цвета, то есть его хроматическую неоднородность, а также изменяемость по светлоте или насыщенности (включая ахроматические цвета, то есть оттенки серого). Мы будем использовать слово «оттенок» для обозначения любой вариативности цвета, в зависимости от контекста.

Итак, будем придерживаться принятой терминологии. Три основных параметра цвета будем обозначать словами светлота, цветовой тон и насыщенность. Дадим определения этим терминам.

**Светлота** – субъективная яркость некоторой области в поле зрения, оцениваемая относительно субъективной яркости объекта, воспринимаемого в данных условиях освещения (светимости в случае экрана монитора) как белый. Светлота зависит от нескольких факторов, основные из которых: уровень освещенности (светимости) наблюдаемого объекта и его свойства поглощать/ отражать света. Дополнительные факторы: угол освещения и расстояние до объекта наблюдения (атмосферная дымка). Изменение светлоты наблюдаемого объекта определенного цвета может происходить из-за:

- 1) изменения уровня освещенности (светимости экрана монитора);
- 2) разбеливания или затемнения цвета, то есть при добавлении в него белил или сажи, если речь идет о смешении цветов в живописной практике либо осветлении или затемнении цвета на экране монитора;
- 3) наложения этих факторов.

Светлота как безразмерная характеристика восприятия цвета не зависит от способа его воспроизведения. Будь то изображение на бумаге или на экране монитора, в конечном счете ее уровень определяется восприятием человека, разглядывающего это изображение.

**Цветовой тон** – характеристика собственно цветовой (хроматической) части ощущения, возникающего при наблюдении цвета. Основные воспринимаемые цвета – красный, синий, зеленый, оранжевый, фиолетовый и т. д.

**Насыщенность** – качество цвета, характеризующее его интенсивность. То есть степень его визуального отличия от равного по светлоте ахроматического (серого) оттенка.

Прежде чем начать наши рассуждения, следует также договориться о точном обозначении цвета в разных системах координат.

#### Обозначения

Нам предстоит проанализировать цвета многих изображений и их изменения в результате определенных манипуляций. Для этого удобно использовать координаты в цветовых моделях RGB и Lab. Единых стандартов текстового обозначения цвета в компьютерном представлении не существует, поэтому для понимания нам следует принять единый формат, который будет однозначным как минимум в рамках этой книги.

Чтобы облегчить и упростить визуальное восприятие, я решил прибегнуть к цифрам и обозначать координаты цвета следующим образом.

В модели RGB: RGB (x, y, z), где x, у и z - значения цвета в каналах R (Red), G (Green) и B (Blue). Например:

#### RGB (117, 92, 246)

В модели Lab: xL ya zb, где x, у и z - значения цвета в каналах L (Lightness), а и b (каналы с цветовой информацией). Причем а и b могут принимать как положительные, так и отрицательные значения. При этом для обозначения светлоты координата L (Lightness) может использоваться отдельно от координат а и b. Например:

#### 47L-15a 23b

#### 64L

Надеюсь, любые возможные недоразумения, связанные с терминологией, исчерпаны, и теперь можно приступать непосредственно к рассуждениям о цвете.

## Глава 2 **Где живет цвет?**

**Д**ля того чтобы добиться приятных цветовых сочетаний в изображении, будь то фотография или картина, в первую очередь необходимо понять природу цвета и разобраться в особенностях его восприятия человеком.

Цвет как эстетическая категория интересует человечество уже много столетий. Начиная с V века до н. э. его изучали Эмпедокл и Зенон, чуть позже Демокрит, Платон, Эпикур, Аристотель и Лукреций. Среди более поздних исследователей цвета известны Галилей, Декарт, Леонардо да Винчи, Ньютон и Гёте, который к началу XIX века попытался аккумулировать накопленный опыт в своей книге «Учение о цвете». Над этим трудом Гёте работал около 20 лет и считал его большей заслугой, чем свои поэтические сочинения.

Ключевая идея Гёте, относительно которой он спорил с Ньютоном, заключалась в том, что цвет – это ощущение, которое возникает в восприятии человека. Ньютон же объяснял цвет исключительно физическими явлениями. В своем труде Гёте обосновал, что восприятие того или иного цвета зависит от многих факторов, в частности от цветов, которые его окружают, и условий освещения.

Важнейшая закономерность, которую отмечают все исследователи цвета, – это зависимость его восприятия от уровня его светлоты. Вот, что писал об этом И. В. Гёте:\*

\* Здесь и далее орфография и пунктуация всех приводимых цитат сохранена в оригинальном виде.

*Когда собираешься говорить о цветах, сам собою напрашивается вопрос: не нужно ли прежде всего упомянуть о свете. <...> Цвета – деяния света, деяния и страдательные состояния. <...> Цвета и свет стоят, правда, в самом точном отношении друг к другу.*

О взаимосвязи цвета и его светлоты высказывались многие художники и специалисты по колористике. Еще в XV веке итальянский теоретик искусства эпохи Возрождения Альберти говорил:

> *Мне кажется очевидным, что цвета изменяются под влиянием света, ибо каждый цвет, помещенный в тени, кажется не тем, какой он на свету.*

В своей книге «Цвет и контраст. Технология и творческий выбор» кинооператор Валентин Железняков пишет:

> *...цветовоспроизведение находится как бы внутри тоновоспроизведения, которое является более обобщающим свойством. Без правильной передачи тональных различий невозможна правильная передача цвета!*

Французский историк искусства Роже де Пиль также писал о взаимосвязи светотени и цвета:

> *В живописи <...> светотень неразрывно связана с цветом: правильно употребленные свет и тени выполняют ту же работу, что и цвета.*

Эдвин Герберт Лэнд, один из основателей компании Polaroid, говорил, что *«цвет привязан к светлоте в гораздо большей степени, чем обычно полагают»*.

Русский художник и педагог Николай Петрович Крымов считал, что главное в живописи – это правильно найти тональные, т. е. светлотные, соотношения.

Для того чтобы продемонстрировать восприятие цвета в зависимости от уровня его светлоты, лучше всего отталкиваться от предельно чистых, то есть максимально насыщенных цветов. Таким образом мы изучим наиболее характерные особенности того или иного цвета.

Для наглядности нарисуем в Adobe Photoshop условную цветную «радугу», состоящую из полосок высоконасыщенных цветов *(илл. 2.1 [а]).* Высоконасыщенные (т. е. относительно чистые, без дополнительных примесей) цвета я получил с помощью цветовой модели HSB, где Hue, Saturation и Brightness – цветовой тон, насыщенность и светлота (яркость в компьютерной терминологии) соответственно, использовав максимальные значения Saturation и Brightness  $S=100$  и  $B=100$ . Значение Hue меняется от полоски к полоске на 10 градусов, то есть 360-градусный цветовой круг разделился на 36 цветных полосок.

Теперь наложим на эту картинку нейтральный градиент светлот, который в крайних положениях имеет значения 0 (черная точка) и 100 (белая точка) уровней светлоты L (Lightness) в координатах Lab *(илл. 2.1 [б])*.

При наложении используем режим Luminosity. Таким образом, от первой картинки мы возьмем цветовую составляющую, а от второй – свет-

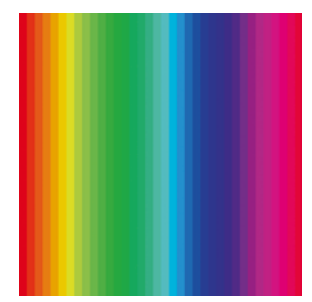

*Илл. 2.1 [а]*

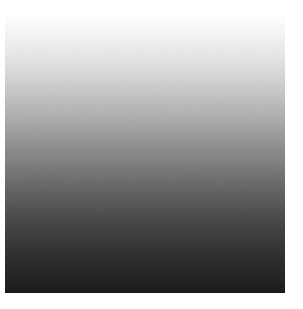

*Илл. 2.1 [б]*

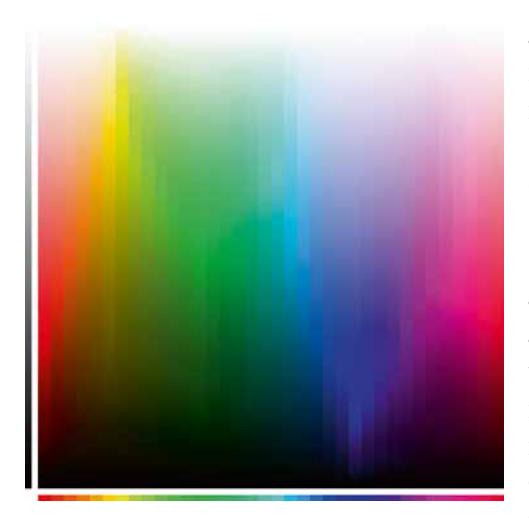

лотную. В результате получим картинку, демонстрирующую восприятие чистых (предельно насыщенных) цветов в зависимости от того, насколько они темные или светлые *(илл. 2.2)*.

В той или иной степени эта иллюстрация условна, так как условны и способ ее получения, и чистота цвета в выбранной цветовой модели, и сама система компьютерного представления цвета. Дело к тому же усугубляется весьма скромными возможностя-

*Илл. 2.2*

ми полиграфической печати, с помощью которой изображение воспроизведено на страницах этой книги. Если бы мы использовали другие цветовые модели или попробовали изобразить эту взаимосвязь с помощью красок на холсте, мы могли получить несколько другую картинку. Хотя она будет похожа на эту, т. к. в конечном итоге иллюстрирует особенности восприятия человека. Проанализируем эту иллюстрацию.

Первое, что бросается в глаза: каждый цвет достигает своего максимального насыщения при определенном уровне светлоты. Например, желтый – в относительно светлых областях, а синий, наоборот, – в очень темных.

В своей книге «Закономерность изменяемости цветовых сочетаний», впервые изданной в 1932 году, художник М. В. Матюшин описывает аналогичные наблюдения следующими словами:

> *Красный цвет, который днем в 10 раз светлее синего, в сумерки оказывается в 16 раз его темнее.*

Второе очевидное наблюдение касается очень темных и очень светлых цветов, которые в пределе стремятся соответственно к черному и белому. Очень светлые цвета, кроме желтого и соседних с ним, воспринимаются выбеленными. Чем светлее цвет, тем труднее отличить его от других цветов. При максимальной светлоте все цвета превращаются в белый. Слишком темные цвета, кроме синего и соседних с ним, также слабо различимы между собой, а при уровнях светлот, близких к нулевой, превращаются в черный.

Если отталкиваться от любого максимально насыщенного цвета, то значительное его осветление или затемнение неизбежно влечет за собой снижение насыщенности. Вот, что пишет об этом В. Железняков:

> *Будучи художником-практиком, Манселл учел, что цвета и тем более реальные краски, для систематизации которых он и придумывал свое цветовое тело, не могут быть одинаковой светлоты при максимальной насыщенности.*

Эту взаимосвязь хорошо иллюстрируют объемные модели цветовых пространств, т. к. они в той или иной степени отражают особенности восприятия человека. Мы можем рассмотреть любую из них, например sRGB. Объемная модель этого цветового пространства, как и многие другие, по форме примерно соответствует цветовому телу человека, хотя и меньше его.

На *илл. 2.3* представлена цветовая 3D-модель sRGB в координатах Lab. Для того чтобы лучше понять особенности восприятия человека, заглянем внутрь этой замысловатой фигуры, как бы вырезав из нее четвертинку аналогично тому, как разрезают торт и вынимают из него кусок *(илл. 2. 4)*.

Центральная вертикальная ось представляет собой ось светлоты (L, Lightness), внизу которой находится черная точка  $(L=0)$ , а вверху – белая точка (L=100). Все цвета, лежащие на этой оси, являются ахроматическими, то есть нейтральносерыми.

Хроматическую (то есть собственно цветную) составляющую цвет получает только в том случае, когда отдаляется от центральной оси на некоторое расстояние. Причем, чем больше это расстояние, тем выше насыщенность цвета *(илл. 2.5)*.

Например, видно, что синий цвет максимально насыщен, то есть удален от аналогичного по светлоте монохромного (серого) оттенка, при достаточно низком уровне светлоты *(илл. 2.6)*.

Сделать максимально насыщенный синий цвет светлее или темнее, сохраняя уровень его насыщенности, можно только двигаясь вверх или вниз параллельно оси светлоты. Однако в этом случае мы попадем в зоны невоспринимаемых человеком оттенков *(илл. 2.7)*.

На самом деле, осветляя такой цвет, мы движемся по внешней оболочке объемной фигуры цветовой модели, которая со всех сторон стремится к белому. То же самое происходит при затемнении этого цвета, с той лишь разницей, что в этом случае он стремится к черному *(илл. 2.8)*. Другими словами, осветление или затемнение максимально насыщенных цветов неизбежно сопровождается снижением их насыщенности.

Попробуем определить примерные диапазоны светлот, при которых цвета воспринимаются достаточно насыщенно и характерно, а их светлотные градации хорошо различимы. Возьмем за основу

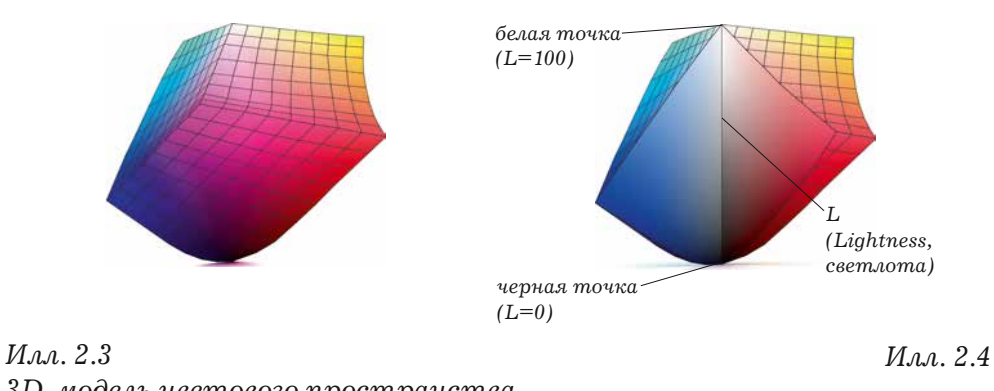

*3D-модель цветового пространства sRGB в координатах Lab*

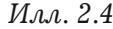

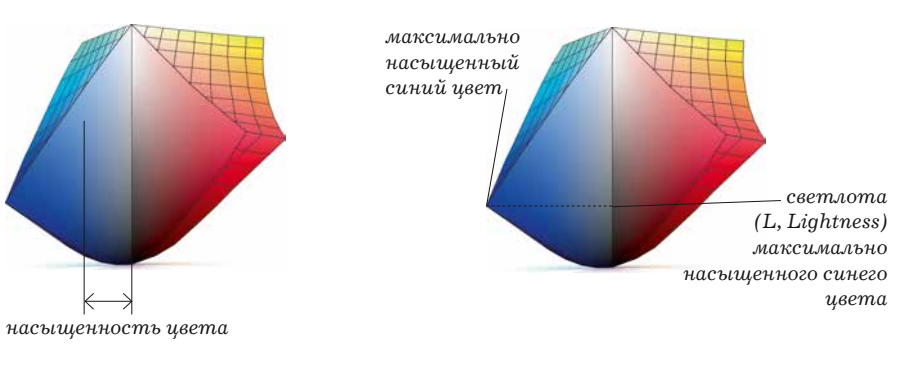

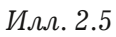

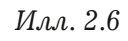

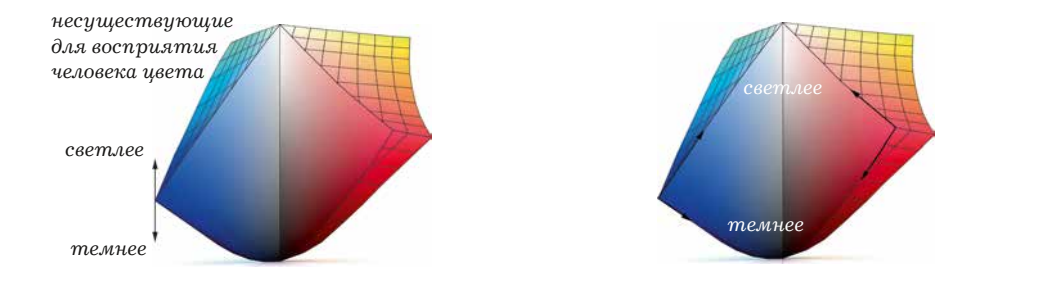

*Илл. 2.7*

*Илл. 2.8*

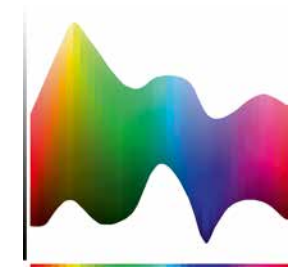

*Илл. 2.9 [а]*

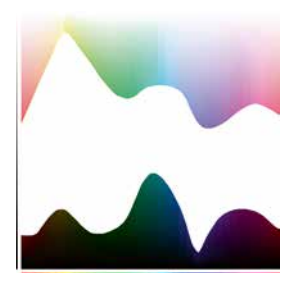

*Илл. 2.9 [б]*

илл. 2.2 и выделим на ней такие цвета *(илл. 2.9 [а])*. Сравним эти цвета с остальными *(илл. 2.9 [б])*.

Обратите внимание, область насыщенных цветов в целом несколько смещена в сторону более темного диапазона светлот. Исключение составляют желто-оранжевые и в некоторой степени бирюзово-зеленоватые оттенки. Область слабонасыщенных, пастельных оттенков находится в светлом и очень светлом диапазоне. В диапазоне очень темных цветов цвет практически не проявляется. Исключение составляют сине-фиолетовые оттенки.

В своей книге «Цвет и контраст. Технология и творческий выбор» Валентин Железняков описывает аналогичные наблюдения:

> *... можно сказать, что подлинный цвет существует в ключевой зоне яркости, т. е. в полутени и рефлексе.<…> Именно полутени имеют наиболее полно выраженный предметный цвет, а света и особенно блики всегда разбелены, ведь цвет воспринимается в довольно узких рамках по сравнению с восприятием светлотных различий.*

Попробуем «измерить» наши наблюдения, это поможет лучше ориентироваться в компьютерном представлении цвета и выстраивать дальнейшие рассуждения. Важно понимать, что к приведенным цифрам нельзя относиться как к абсолютно точным, ведь они всего лишь иллюстрируют визуальные наблюдения автора. Если вы проведете собственные эксперименты, то, вероятно, получите несколько другие значения. Но они будут близки к тем, которые получил я, так

как отражают особенности восприятия человека в целом.

На *илл. 2.10* видно, что нижний пик синего цвета приходится на уровень светлоты 3L. Вариации цвета в более темном диапазоне человеческий глаз практически не различает, воспринимая их как черный. Верхний пик желтого цвета приходится на уровень светлоты 95L. Более светлые цвета мы также практически не различаем, воспринимая их как белый. Усредненно по всем цветам диапазон

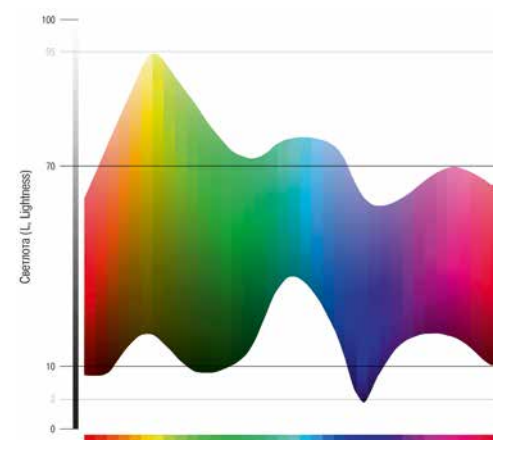

$$
M_{\mathcal{M}}.~2.10
$$

максимального их разнообразия по светлоте и цветовому тону составляет примерно 10–70L.

В этом диапазоне большая часть цветов:

- 1) может достигать своей предельной воспринимаемой насыщенности;
- 2) максимально разнообразна по светлоте (хорошо различимы светлотные градации цвета);
- 3) выглядит максимально характерно (цвета хорошо различимы между собой).

Однако следует помнить, что каждый конкретный цвет достигает своего предельного насыщения и максимальной вариативности в разных диапазонах светлот.

Условное разделение светлотного диапазона на разные области помогает лучше понять природу цвета с точки зрения его восприятия человеком, а на практике – получать нужную степень насыщенности и вариативности цвета, в зависимости от цветовой гаммы конкретной фотографии и задач, которые ставит перед собой фотограф.

Резюмируем наши наблюдения. Итак, где живет цвет?

В самых темных областях цвет практически не проявляется. Отсюда он изгнан, остались лишь редкие его представители – небольшие поселения синего и фиолетового. Диапазон полутемных и средних светлот – настоящий мегаполис, в котором можно встретить самые разнообразные цветовые палитры, и в котором цвет достигает своего предельного насыщения. Светлый диапазон – верхние этажи и пентхаузы – обитель изысканных нежных оттенков, над которым может возвышаться лишь небоскреб насыщенного желтого цвета.

## Глава 3 Насыщенный цвет

Бы уже знаем, что большая часть цветов может достигать своего максимального насыщения в диапазоне светлот примерно 10-70L. Посмотрим, как этот диапазон выглядит в интерфейсе Curves, основного инструмента цветокоррекции. Рассматривать его работу мы будем в RGB, т. к. это базовая модель представления цвета в цифровой фотографии. Именно к ней сводится интерпретация исходных Raw-данных матрицы, в ней же осуществляет-

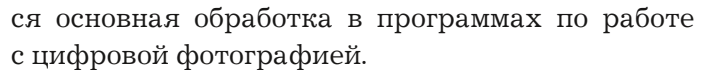

На илл. 3.1 серым цветом обозначены уровни светлот от 10L до 70L. Именно так выглядит интересующий нас диапазон светлот в наиболее распространенных цветовых пространствах sRGB и Adobe RGB\*.

Логично было бы предположить, что для того, чтобы цвета на фотографии выглядели максимально насыщенно, в рамках модели RGB необхолимо:

1. Располагать диапазон светлот значимых областей фотографии примерно в обозна-

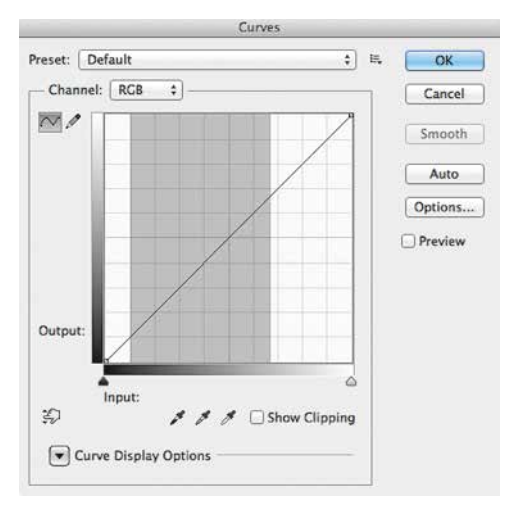

 $*$  В общем виде – в любом цветовом пространстве RGB с гаммой 2.2.

 $M$ a  $3$  1

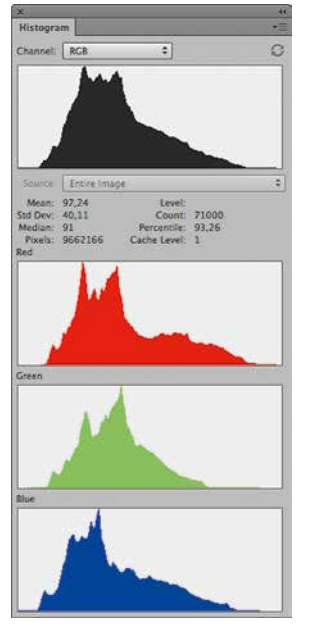

\*\* В версии Adobe Camera Raw (начиная с 7 и выше), как и в версии Adobe Lightroom (начиная с 4 и выше) для получения изображения без светлотно-контрастных установок недостаточно выставить все параметры «по нулям». Кроме этого в закладке Camera Calibration необходимо выбрать версию Process 2010 года.

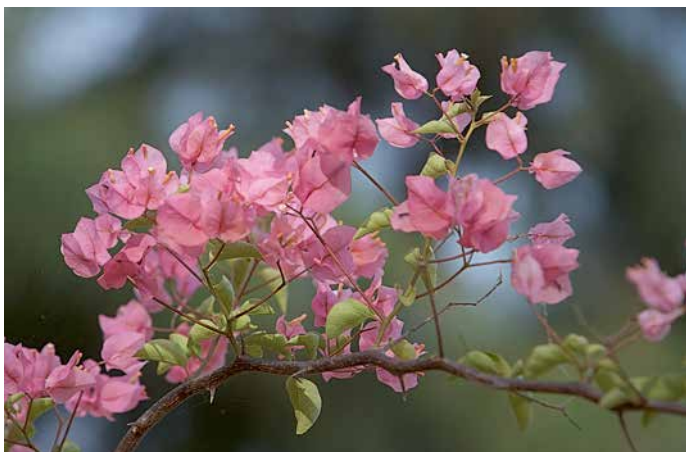

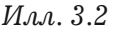

ченном диапазоне, то есть делать фотографию чуть темной.

2. Повышать контраст внутри этого диапазона.

В цветовой модели RGB насыщенность определяется разницей между самым светлым и самым темным каналами, поэтому повышение контраста всегда влечет за собой насыщение цветов. Использование рассматриваемого диапазона светлот без повышения контраста обычно недостаточно для проявления насыщенных свойств цвета, т. к. в этом диапазоне цвет может быть и не насыщен (что чаще всего бывает, например, в исходном Raw-файле).

Рассмотрим пример. На илл. 3.2 приведено изображение, полностью использующее доступный диапазон светлот: гистограмма заполнена от левого до правого края, в светах и тенях нет принципиальных отсечек.

Получить похожее изображение можно, сконвертировав Raw в Adobe Camera Raw (Lightroom) с параметрами «по нулям»\*\*, без каких-либо светлотно-контрастных установок, но с приведением баланса белого. В итоге мы получим изображение, напоминающее то, которое получается при регистрации сцены фотокамерой, т. е. достаточно малоконтрастную и слабонасыщенную картинку, нуждающуюся в дальнейшей обработке. Фактически это сырье - изображение, предполагающее

интерпретацию, последующую в зависимости от задач, которые ставит перед собой фотограф.

Попробуем сделать этот снимок насыщеннее за счет повышения контраста и смещения общего диапазона светлот в сторону теней. Для этого нам потребуется кривая примерно такой формы, которая показана на илл. 3.3.

Обратите внимание на то, что в данном случае речь идет о композитной кривой в цветовой модели RGB. С некоторыми оговорками для этих целей можно исполь-

зовать композитную кривую в модели СМУК. А вот использовать кривую в канале L (Lightness) цветовой модели Lab затруднительно, т. к. в пространстве Lab цвет отделен от светлоты, что несколько не соответствует восприятию человека. При манипуляциях с каналом L насыщенность цвета остается неизменной, в реальности же восприятие цветов (в том числе их насыщенности), как мы уже знаем, связано с уровнем их светлоты.

При этом, работая с композитной кривой RGB или СМҮК, мы должны учитывать возможные цветные сюрпризы. Ведь используя мастер-кривую, мы манипулируем всеми каналами одновременно, что может привести к нежелательным или,

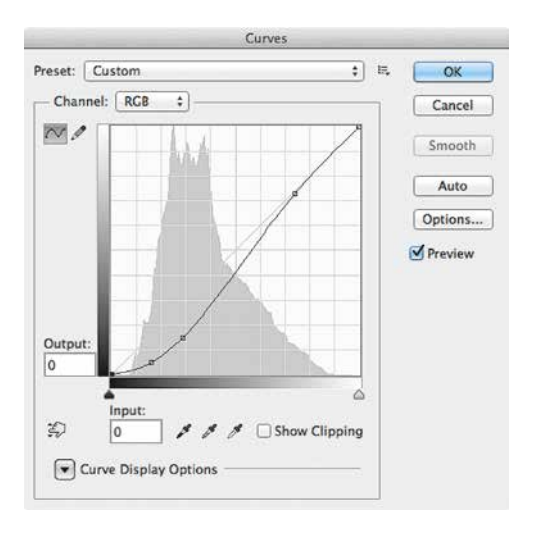

 $M.a.33$ 

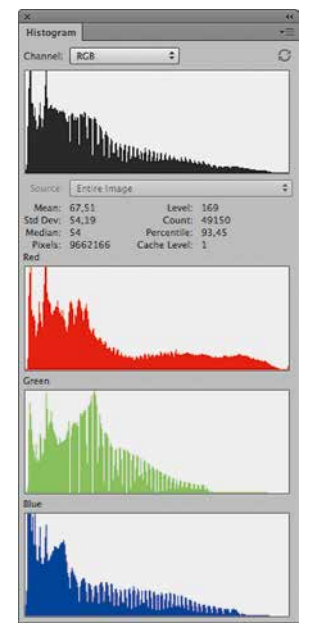

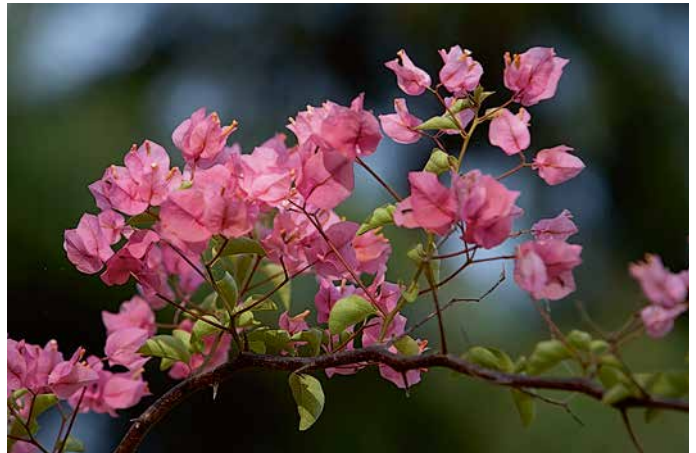

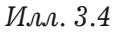

наоборот, желательным цветовым смещениям. Если по каким-либо причинам появится необходимость избежать таких смещений, можно специально перейти в простанство Lab или работать с композитной RGB-кривой в режиме наложения Luminocity.

Результат применения композитной RGBкривой продемонстрирован на илл. 3.4.

Получившаяся картинка выглядит значительно насыщеннее. Кроме того, за счет повышенного в разумных пределах контраста лучше заметны вариации цветовых оттенков. При этом цвета не выглядят слишком кричащими или дисгармоничными.

Обратите внимание, за счет увеличения контраста насыщенность цветов повысилась сама по себе, без применения инструментов Saturation или Vibrance

Возможно, кого-то смутит сопутствующая процессу обработки потеря детализации в глубоких тенях. На мой взгляд, здесь они не несут сюжетной нагрузки. Если вы считаете иначе, то всегда сможете вернуть их частично или полностью, используя маску.

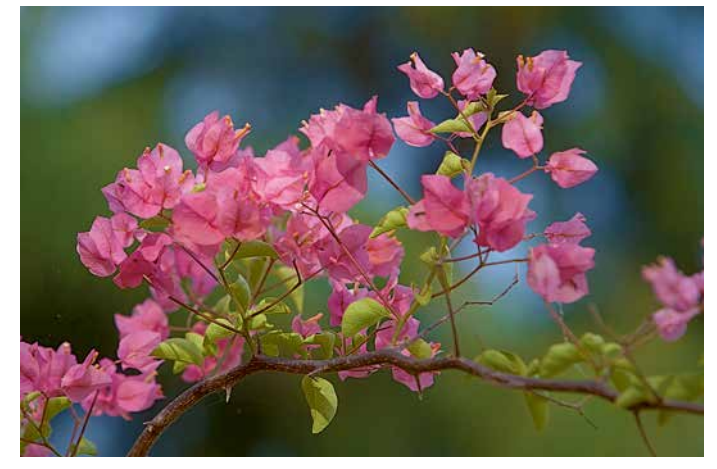

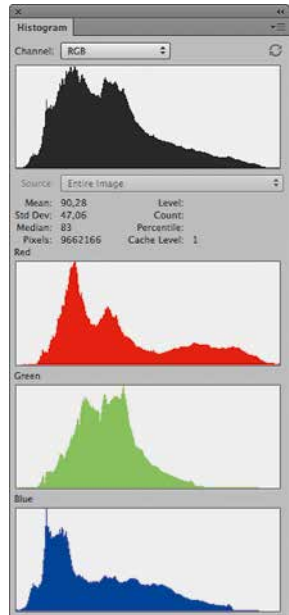

*Илл. 3.5*

Этот пример здесь приводится исключительно иллюстративно. В реальности я бы получил чуть темную и контрастную картинку еще на этапе Raw-конвертации.

Делая фотографию несколько темнее и контрастнее, необходимо помнить про исключения в виде сине-фиолетовых и желто-оранжевых оттенков. В частности, в цвете лиц европейского типа высока желто-оранжевая составляющая, поэтому такие лица при обработке обычно, наоборот, высветляют. Подробнее о цвете кожи мы поговорим в одной из следующих глав.

Посмотрим, что получится, если попытаться увеличить насыщенность цветов для исходной фотографии не за счет манипуляций с контрастом, а за счет инструментов Saturation или Vibrance. Пусть это будет, например, щадящий цвета Vibrance. Даже значение +100 не делает картинку хоть чуточку более выразительной с точки зрения цвета *(илл. 3.5)*.

Такое значительное увеличение насыщенности лишь схлопывает цветовые градации и почти исходная вариативность ивета по

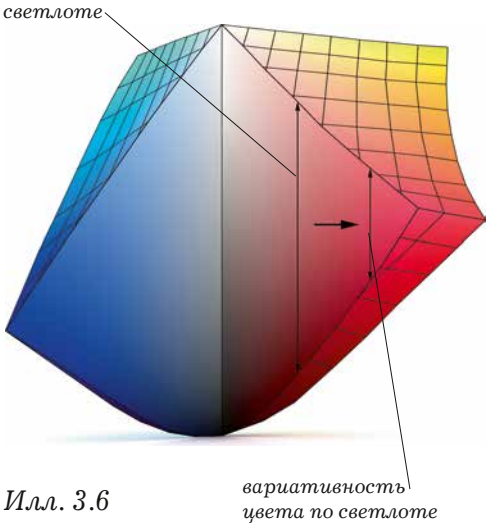

после повышения насыщенности

\*\*\* Имеются в виду инструменты, которые позволяют напрямую (в обход светлоты и контраста) изменять насыщенность цвета, в любых программах -Adobe Photoshop, Adobe Lightroom, Apple Aperture, Capture One и др.

неизбежно приводит к снижению количества оттенков в изображении, обедняя наше восприятие. Этот процесс можно продемонстрировать с помощью объемной фигуры цветовой модели, которую мы использовали в предыдущей главе. На илл. 3.6 показано, как меняются возможности по вариативности цвета при повышении насышенности.

Для повышения цветового насыщения фотографии я не советую использовать лобовые инструменты управления насыщенностью, такие как Saturation, Vibrance или аналогичные\*\*\*. Как минимум я рекомендую использовать их крайне аккуратно - в

специальных случаях или с минимальными значениями. Инструменты цветового насыщения также могут быть полезны, например, для снижения насыщенности того или иного цвета или для создания сложных масок, где требуется разделение цветов по насыщенности. Но я не припомню ни одного случая, когда применение Saturation или Vibrance с большими положительными значениями повышало бы выразительность цвета на фотографии. Вот, что пишет об этом Валентин Железняков:

> Яркий, насыщенный цвет всегда был сильным выразительным средством. Сегодня на телевидении этот насыщенный цвет получить очень легко: поворот ручки цветности до отказа вправо - и вот вы оказываетесь в «мире Матисса, Гогена

и пр.». Но, конечно же, этот форсированный ивет не имеет никакого отношения к искусству, это чисто технический прием, демонстрирующий технические возможности системы и не более того.

Почему же в первом варианте обработки (илл. 3.4) не произошло такого неприятного перенасыщения, как во втором (илл. 3.5), хотя насыщенность цвета на фотографии в целом увеличилась? За счет чего

достигается богатство оттенков и вариативность цвета? Дело в том. что если повышать контраст фотографии, то исходно слабонасыщенные области затрагиваются в меньшей степени, так и оставаясь ненасыщенными. Исходно более насыщенные цвета насыщаются еще больше. Таким образом достигаются максимальные  $B03$ можности вариативности цвета по насыщенности (илл. 3.7).

При этом вариативность цвета по светлоте остается высокой, т. к. в изображении присутствует достаточное количество слабонасыщенных цветов  $(u, \lambda, \lambda, \delta |a|)$ . В случае же повышения насыщенности с помощью Saturation. Vibrance даже слабонасыщенные цвета становятся более насыщенными, что приводит к снижению вариативности цвета как по светлоте, так и по насыщенности (илл. 3.8 [б]). Это делает картинку малоцветной и «плоской» по восприятию, в отличие от той, в которой цвет изменяли, варьируя контраст, что приводит к более естественному повышению насыщенности.

Немного забегая вперед, хочу также привести в пример фотопленку, при использовании которой вариативность ивета по насыщенности

 $M.a.a. 3.7$
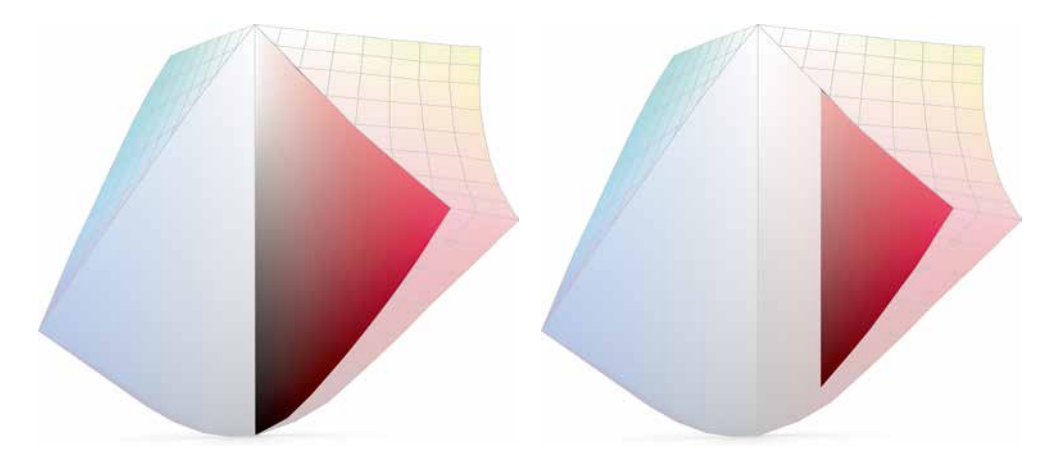

Илл.  $3.8[a, 6]$ Суммарные возможности по вариативности  $\mu$ вета: [a] – при работе с цветом через контраст,  $[6]$  –  $npu$ повышении насыщенности

\*\*\*\* Именно поэтому я советую осторожно относиться к работе в пространстве Lab. Оно очень полезно для внутренних преобразований, которые происходят в различных программах, для анализа цвета, а также для некоторых технических задач цветокоррекции, но не всегда удобно для художественной работы с цветом.

у фотографов нет возможности влиять на насыщенность в отрыве от светлоты. Светлотные перераспределения в слоях эмульсии в общем виде определяются характеристическими кривыми фотопленки. Пленка часто дает приятные цвета (почему - рассмотрим в следующих главах) без каких-либо манипуляций с насыщенностью, только за счет светлотно-контрастных преобразований крайне ограниченного набора исходных цветов.

Я глубоко убежден, что работа с насыщенностью в обход светлоты не позволяет добиться выразительного цвета. Более того, для того чтобы научиться работать с цветом, необходимо научиться работать с его светлотой. При правильных подходах к управлению светлотой (в т. ч. с помощью контраста) цвет начнет получатся выразительным сам по себе. С художественной (а не технической) точки зрения цвет невозможно рассматривать в отрыве от уровня его светлоты\*\*\*\*.

При этом необходимо помнить, что чрезмерное повышение контраста фотографии может уменьшить количество цветовых градаций высоконасыщенных оттенков. Хотя насыщение в этом случае происходит более естественно, чем в случае использования Saturation/Vibrance и подобных инструментов, оно все равно происходит. Мы должны помнить про это, чтобы не «пережарить» картинку.

Итак, если мы хотим получить достаточно насыщенные цвета с хорошей вариативностью, в большинстве случаев нам придется в разумных пределах смешать общий диапазон светлот фотографии в сторону полутеней и одновременно (опять-таки, в разумной степени) повышать контраст в этом диапазоне. Именно с этим связан принцип «недодержки»\*\*\*\*\* со значениями, как правило, в диапазоне от -1/3 до -1 стопа. Его часто используют фотографы при съемке на слайдовую фотопленку (дальнейшая обработка которой после проявки не предполагается), а также при съемке в JPEG (что также предполагает получение готового результата). За счет недоэкспонирования снимок получается темнее, а контраст добавляет характеристическая кривая эмульсии пленки или внутрикамерная обработка ЈРЕС-файла.

\*\*\*\*\* Принцип недодержки необходимо с некоторой осторожностью применять при съемке в формат Raw, так как это может повлечь за собой повышение цифровых шумов в случае, если впоследствии вам потребуется высветлить изображение.

# Глава 4 Слабонасыщенный цвет

Гы бы поступили весьма неразумно, если бы ограничили свои творческие эксперименты лишь насыщенными цветами. Не менее выразительные колористические решения лежат в области слабонасыщенных оттенков. Вот, что пи-

> Употребление цельных (чистых. – Прим. авт.) иветов, конечно, очень ограничено, зато загрязненные, умерщвленные, так называемые модные цвета обнаруживают бесконечное число отклоняющихся степеней и оттенков, из которых большинство не лишено приятности.

Для более подробного рассмотрения слабонасыщенных цветов предлагаю условно разделить их на два типа - «нежные» и «приглушенные».

- 1. Нежные это светлые и очень светлые цвета. В среднем от 70L и выше. Исключение составляет желтый цвет, который достигает своего предельного насыщения при уровне светлоты примерно 95L.
- 2. Приглушенные оттенки «живут» в среднем и темном тоне, примерно в диапазоне 10-70L. Исключение составляет синий цвет, который может быть достаточно насыщен вплоть до 3L.

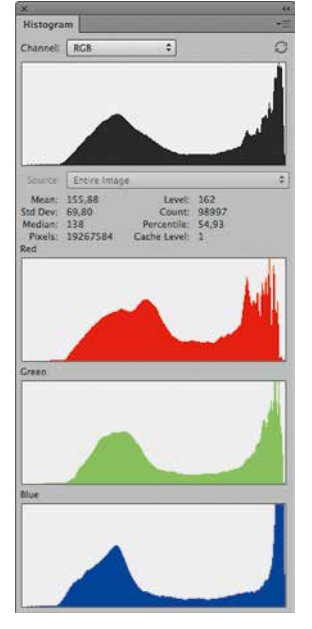

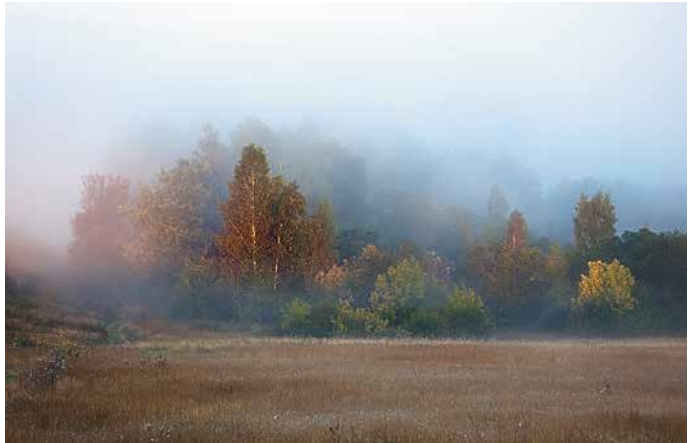

#### $M.a.a. 4.1$

С первым случаем все понятно: в светлом и очень светлом диапазоне цвет не может быть высоконасыщен в принципе (кроме желтого и соседних оттенков), поэтому практически все очень светлые краски воспринимаются нежными. Эти цвета часто составляют основу пастельных палитр.

А как быть со средним и полутемным диапазоном? Ведь в предыдущей главе мы говорили о том, что он характерен для насыщенных цветов. Однако вспомним наши рассуждения: в диапазоне примерно 10-70L цвет может достигать максимального насыщения при максимальной различимости оттенков, а может не достигать, то есть оставаться менее насыщенным.

Средний и полутемный диапазоны светлот позволяют проявляться цветам во всем их богатстве - от сильно приглушенных, почти нейтрально-серых, до сверхнасыщенных (вариативность по насыщенности), от достаточно темных до относительно светлых (вариативность по светлоте), а также способствуют различимости цветов между собой (вариативность по цветовому тону).

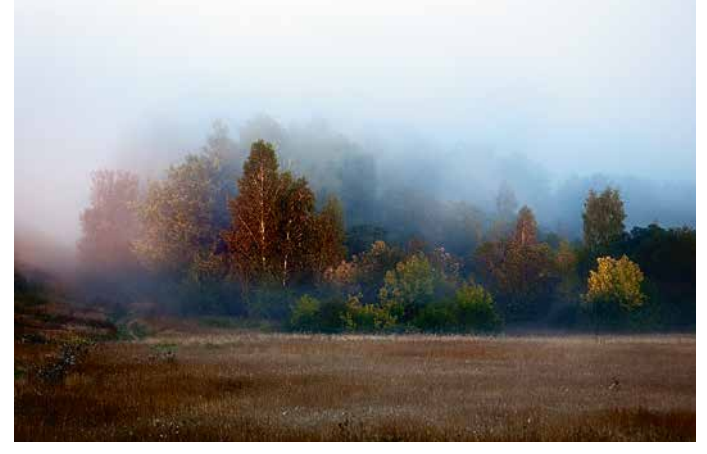

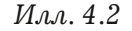

Именно в этом тоновом диапазоне вариации цвета будут хорошо заметны глазу, т. к. мы различаем цвета и детали лучше, когда они не слишком светлые, но и не совсем темные. Различимость будет падать лишь в области сверхнасыщенных цветов, так как здесь оттенки будут схлопываться, будучи ограниченными максимальной степенью возможного насыщения.

Рассмотрим пару примеров.

#### Нежный пвет

Первый пример будет иллюстрировать работу со светлыми оттенками, когда повышение насыщенности и вариативности цветов исходно нежной по цвету фотографии не только не требуется, но и вредит.

Для большей наглядности я специально подобрал сюжет с туманом, когда в изображении по сути даже нет черной точки (илл. 4.1). Если ее выставить намеренно и к тому же повысить контраст, то да, мы сделаем фотографию насыщеннее и с более различимыми цветами, но убьем само ощущение утреннего тумана, ради которого и вставали ни свет ни заря. Ведь восприятие всего, что нас окружает, в тумане всегда малоконтрастное, молочно-блеклое. Высокий контраст и излишняя цветность (я бы даже сказал, цветастость) портят нежную фотографию, превращая ее в грубоватую или даже вульгарную (илл. 4.2).

#### Приглушенный цвет

Проиллюстрировать работу с приглушенным цветом в среднем и полутемном тоне будет сложнее, так как для оценки разницы между насыщенными и более деликатными цветами, как правило, требуется определенный визуальный опыт. Восприятие человека так устроено, что более насыщенная и контрастная картинка обычно производит на нас более сильное первое впечатление. Если, конечно, она не перенасыщена и избыточно контрастна настолько, что сразу вызывает отторжение.

При дальнейшем рассматривании включаются новые уровни восприятия как с точки зрения деталей, так и с точки зрения вариативности цвета.

Чем более насыщенно изображение, тем меньше в нем цветовых градаций и, соответственно, тем менее оно интересно для требовательного зрителя (зато больше привлечет внимание нетребовательного). Первое положительное впечатление у опытного зрителя может быстро смениться равнодушием или даже неприятием.

Попробую продемонстрировать это с помощью следующих иллюстраций.

На илл. 4.3 мы видим достаточно темную и насыщенную по цветам фотографию. Светлые области красного, зеленого и желтого цветов

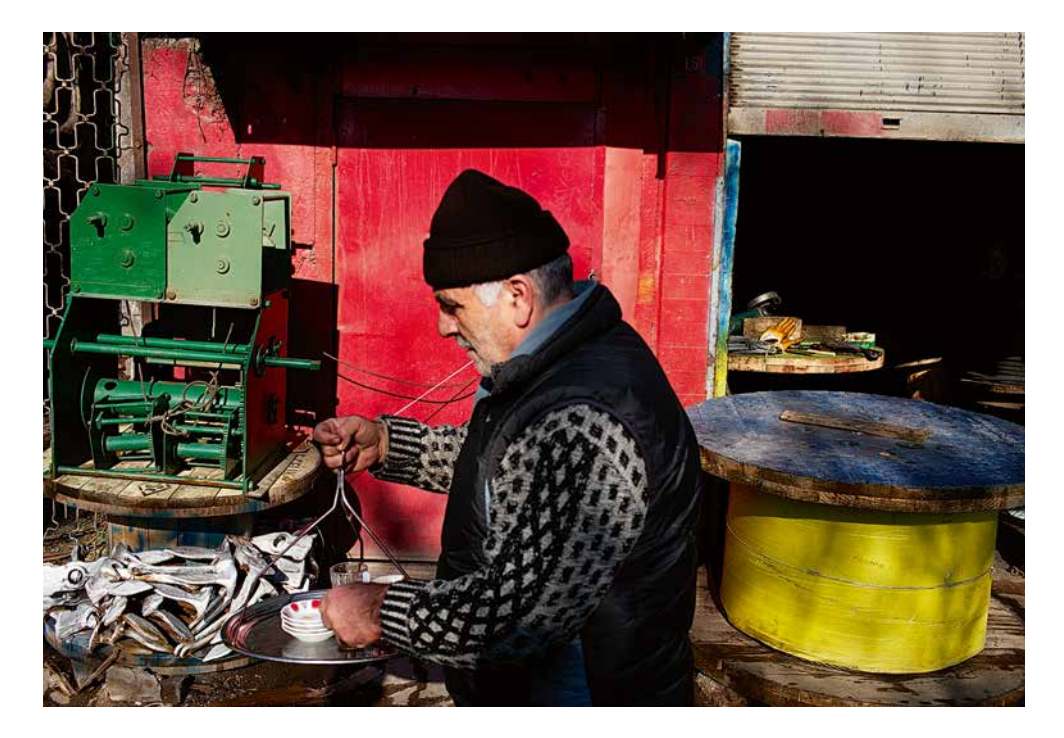

варьируются по светлоте в диапазонах 40–55L, *Илл. 4.3* 40–50L и 60–80L соответственно. Для красного и зеленого цветов это примерно «родная» зона максимально насыщенного цвета, для желтого – чуть темнее. Несмотря на высокую степень насыщенности цветов, на первый взгляд изображение не вызывает явного отторжения.

Однако если мы снизим общую насыщенность фотографии примерно на 30% (например, задав значение Saturation -30 в инструменте Hue/ Saturation), то сразу увидим значительно больше вариаций всех основных цветов *(илл. 4.4).*

Особенно хорошо это заметно по красному цвету, в котором теперь видно значительно больше деталей. На первый взгляд может показаться, что фотография стала менее интересной по цвету, не такой выразительной, как в исход-

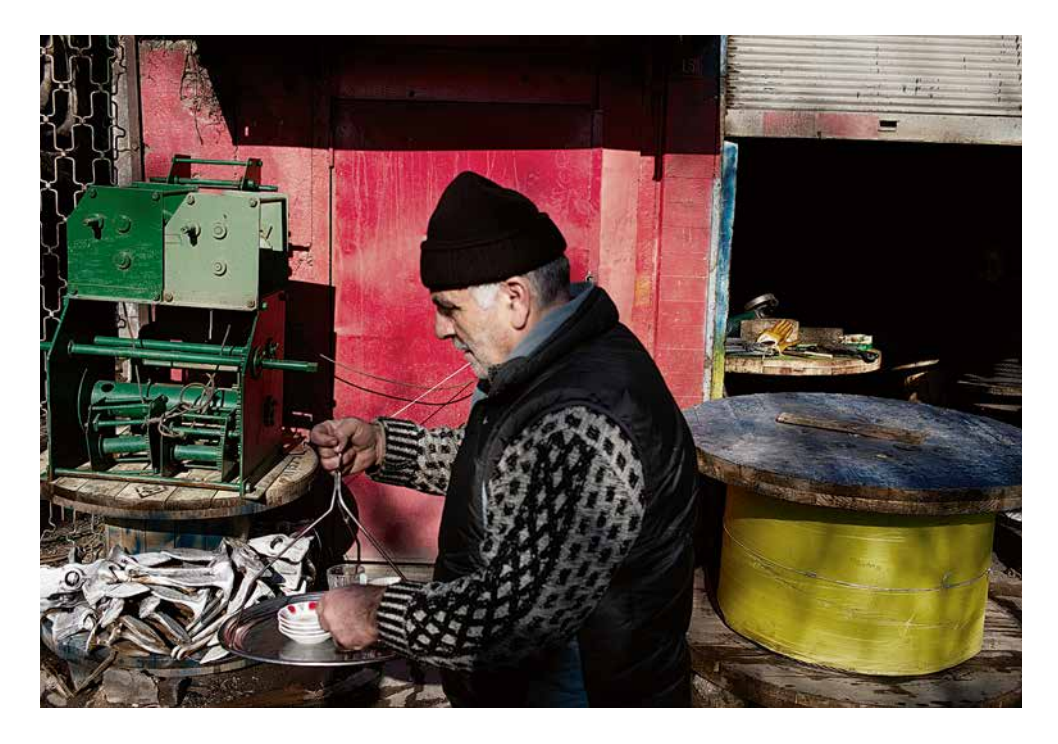

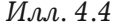

*Илл. 4.4* ном варианте. Но достаточно опытный зритель, по всей вероятности, с этим не согласится. Скорее первый вариант ему покажется более кричащим. Причем дело здесь не только в степени насыщения и детализации цветов, но и в их большей близости друг к другу, то есть в большей гармоничности. Об этом мы подробно поговорим в следующих главах.

> Для того чтобы убедиться в сказанном, проведем визуальный эксперимент. Для начала закройте рукой *илл. 4.4* и выдержите паузу около 1 минуты. Это необходимо, чтобы вы забыли нюансы цвета, которые наблюдали при рассматривании этой картинки. Теперь откройте страницу с *илл. 4.3* и посмотрите на нее в течение 3–5 секунд. Затем перелистните страницу и посмотрите на *илл. 4.4.*

Когда мы быстро переводим взгляд с первой картинки на вторую, то сходу вторая кажется невыразительной. Однако в течение 20–30 секунд разглядывания мы привыкаем к этим цветам, и они перестают казаться такими уж скучными.

А теперь снова посмотрите на первую фотографию *(илл. 4.3).* Наверняка у вас возникло чувство дисгармонии от перенасыщенных цветов (их еще называют «кислотными») и потери цветовой детализации, хотя поначалу неприятных цветовых ощущений могло и не быть.

Все познается в сравнении. Если показывать эти две картинки отдельно, то большинство зрителей они, скорее всего, устроят. Но именно в сравнении становится очевидно, что приглушенные цвета не только имеют право на жизнь, но и зачастую могут оказаться выразительнее высоконасыщенных (хотя могут и не оказаться). Опытный и искушенный зритель почувствует потенциальную разницу, просто глядя на изображение, ему не потребуется одномоментного сравнения различных вариантов. Однако фотографам, которые еще вырабатывают свои подходы к работе с цветом, этот нехитрый прием может быть весьма полезен.

Что же произошло, когда мы снизили насыщенность всех цветов этого снимка? Оставаясь примерно в том же светлотном диапазоне, мы чуть сдвинули все цвета в сторону нейтрально-серых, менее кричащих, более деликатных, приглушенных. При этом цвета, безусловно, несколько потеряли в насыщенности, но зато мы раздвинули слишком близко лежащие друг к другу оттенки высокой степени насыщенности, отчего они стали визуально более различимыми. То есть добавили вариативности цвета по свет-

лоте. А также за счет некоторого сближения довольно разных цветов сделали их более сочетаемыми друг с другом.

Действительно, *«...знание того, как снизить насыщенность, является одним из самых эффективных способов гармонизации колорита»,* – именно так пишет в своей книге «Цвет» профессор изобразительного искусства Бетти Эдвардс.

Все это справедливо для среднего и полутемного диапазона, где вариативность цвета лучше всего заметна нашему глазу. Как видите, чуть смещенные в сторону тени цвета оказываются эффективными для работы не только с насыщенными, но и с приглушенными оттенками.

# Глава 5 Детализация

казывается, диапазон светлот, чуть смещенный в сторону теней, эффективен не только для работы с вариативностью цвета, но и с любыми видимыми глазу деталями, которые могут выражаться в виде некоторой фактуры или других светлотно-контрастных деталей относительно небольшого размера.

Могут выражаться, а могут не выражаться. Так же, как и в случае насыщенности цвета, степень детализации будет зависеть от степени контраста изображения в рассматриваемом диапазоне. Чем выше контраст, тем лучше глаз будет воспринимать различия между соседними оттенками цветов. а также мелкие детали.

Это правило будет работать до определенной степени, так как повышение контраста сопровождается компрессией визуальной информации в очень темном и/или очень светлом диапазонах. Особенно в очень темном, ведь часто нам требуется повысить контраст с приоритетом теней. При избыточно высоком контрасте в этих областях происходит схлопывание оттенков, что влечет за собой слишком большие области слишком проваленных (абсолютно черных) теней и избыточно высветленных (абсолютно белых) светов. В пределе повышение контраста сводит все к двум цветам - черному и белому. Несмотря на хорошую различимость оттенков при повышении контра-

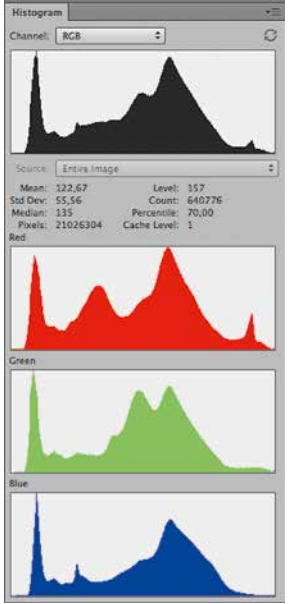

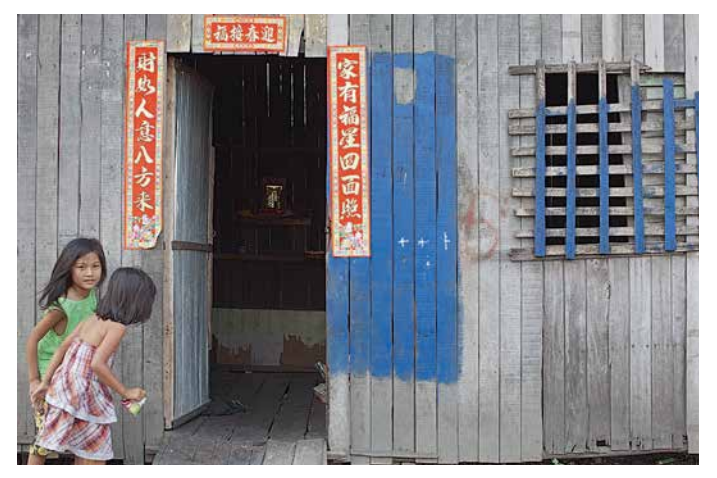

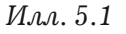

ста, самих оттенков при этом неизбежно становится меньше. Поэтому при работе с контрастом важно не переусердствовать.

Если в разумных пределах делать картинку темнее и контрастнее, то кроме корректного насыщения цвета и повышения различимости всех его градаций, будет одновременно увели-

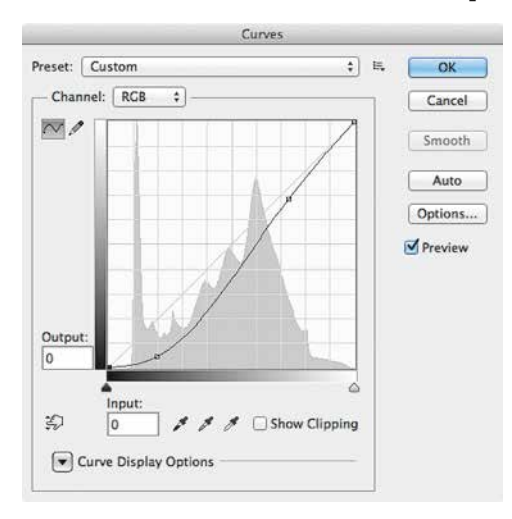

чиваться общая детализация изображения. Продемонстрируем это на примере.

Возьмем относительно  $6n$ еклую фотографию (илл. 5.1), на которой в области среднего и выше среднего тона существуют пока еще плохо различимые детали - доски, из которых построена хижина кхмерской семьи в Камбодже. Как и в самом первом примере (илл. 3.2), в качестве исходника мы используем Raw-файл, сконвертированный без светлотно-контрастных пре-

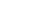

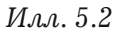

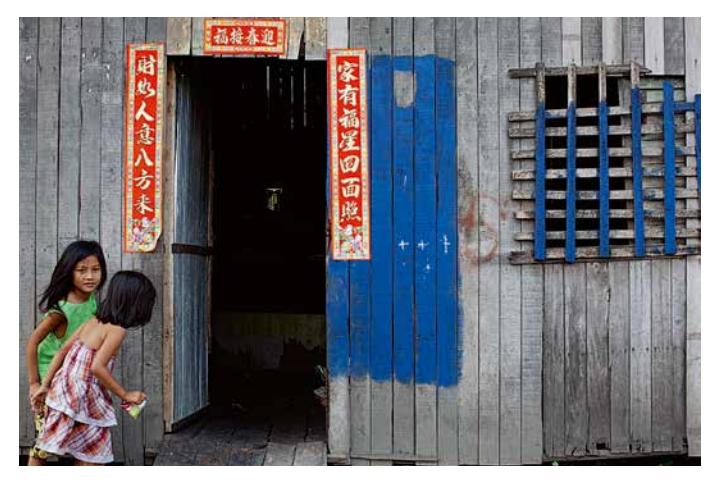

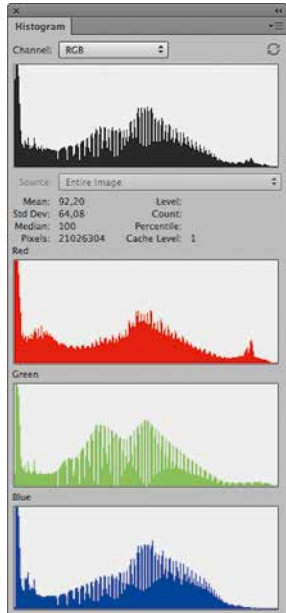

 $M$ a  $\alpha$  5 3

образований, но с приведением баланса белого. То есть «сырое» изображение, нуждающееся в дальнейшей обработке.

Применим к этой картинке кривую, которая сделает изображение несколько темнее и контрастнее (илл. 5.2). Это необходимо для того, чтобы сместить область потенциальных деталей (серые доски) в более видимый диапазон полутеней и повысить их контраст.

Результат воздействия этой кривой показан на  $u_{\mathcal{M}}$ , 5.3.

Проанализируем изменения. Красный цвет в исходном варианте был достаточно светлым и насыщенным, поэтому после такой обработки практически не изменился. Синий цвет сместился в более темный диапазон и стал более насыщенным за счет повышения контраста. Кроме того, проявилась фактура серых досок, цвет которых также сдвинулся в более темный диапазон и стал более контрастным.

Обратите внимание, что для усиления детализации (лучшего визуального проявления на досках

\* Резкость представляет собой микроконтраст вдоль контуров деталей изображения. Поэтому во избежание эффекта перешарпа необходимо минимизировать или исключать вовсе влияние инструментов повышения резкости, особенно в случае высококонтрастной картинки.

зазубрин, щепок, гвоздей и т. д.), мы не использовали традиционные для таких случаев инструменты повышения локального контраста, например Unsharp Mask\*. Точно так же, как мы не использовали инструменты повышения насыщенности для увеличения интенсивности цвета.

До какой степени мы могли бы повышать контраст и тем самым микродетализацию изображения? Конкретный выбор всегда будет определяться компромиссом между многообразием вариаций цветов и легкостью различения их градаций, а также мелких деталей изображения. Важно понимать, что когда мы говорим о цвете и детализации, есть два аспекта, мешающих повышать контраст до бесконечности.

С одной стороны, для обеспечения многообразия оттенков требуется низкий контраст, т. к. он обеспечивает плавность градиентов (цветовых переходов). С другой стороны, для хорошей различимости оттенков и деталей вообще требуется высокий контраст. Решение придется принимать в каждом конкретном случае, в зависимости от поставленных творческих задач. Причем это решение вполне может быть и осознанно бескомпромиссным, то есть с преобладанием одного подхода за счет другого.

Итак, сделав фотографию из камбоджийской деревни чуть темнее и контрастнее, мы получили более насыщенные и различимые цвета, а также более высокую детализацию фактуры. При этом мы потеряли некоторые детали в глубоких тенях внутри дверного проема. Насколько они важны для этой фотографии? На мой взгляд, в данном случае не важны, и, может быть, даже вредны, так как акцентируют внимание зрителя на второстепенных бытовых деталях внутри дома, таких

как полки, посуда и т. п. Более того, появление на снимке большой темной области внутри дверного проема со светящимся «предметом» посередине, на мой взгляд, добавляет фотографии элемент загадочности. Зритель как бы сталкивается с вопросом «что там внутри?», и это дает толчок его воображению.

Если бы внутри хижины на возвышении находилась, например, позолоченная фигура Будды, что часто бывает в азиатских домах, вероятно, я бы поборолся за то, чтобы она была хорошо видна. Вплоть до использования масок, если бы это было необходимо. Более того, в этом случае, скорее всего, я изначально иначе бы строил кадр и выбирал момент съемки, добиваясь смыслового взаимодействия фигур детей и фигуры Будды.

Обратите внимание, как быстро от вопросов цвета мы переходим к рассуждениям о контрасте, а от рассуждений о контрасте – к вопросам компоновки кадра и в более общем случае – к вопросам композиции. Именно поэтому в самом начале книге я привел цитату Гарри Груйера о невозможности рассматривать цвет изображения отдельно от его сути.

# Глава 6 Почему картины темные

Осли вы бываете в музеях изобразительного искусства, то наверняка замечали, что даже несмотря на специальную подсветку многие картины выглядят относительно темными или имеют значительные темные области. Конечно, далеко не все картины и не во всех стилях, но такие работы встречаются достаточно часто, и нельзя не обратить на это внимания.

Многие думают, что картины темнеют от времени. Это и так, и не так одновременно. С одной стороны, краски действительно со временем несколько темнеют и становятся более тусклыми. Особенно на картинах, написанных с нарушением технологий или хранящихся в неподходящих для этого условиях. С другой - это не влечет за собой такого существенного потемнения, как может показаться на первый взгляд.

Основной фактор старения картин - это выцветание красок под воздействием внешнего света высокой интенсивности, например солнечного. Именно по этой причине в музеях часто запрещают снимать со вспышкой. Но снижение насыщенности красителя не сопровождается существенным его затемнением. А черная краска от длительного воздействия яркого света, наоборот, может стать коричневатой, то есть посветлеть.

Второй существенный фактор старения картин - это их потемнение в результате небрежного хранения. Со временем поверхность полотна может покрыться слоями пыли или копоти. В этом случае рано или поздно картина станет значительно темнее, чем ее задумывал автор.

Пример вопиюще небрежного хранения – картина «Ночной дозор» Рембрандта *(илл. 6.1)*. Как известно, это полотно около 200 лет висело над камином и за это время покрылось таким слоем копоти, что современники, обнаружив его, посчитали изображенный сюжет ночным.

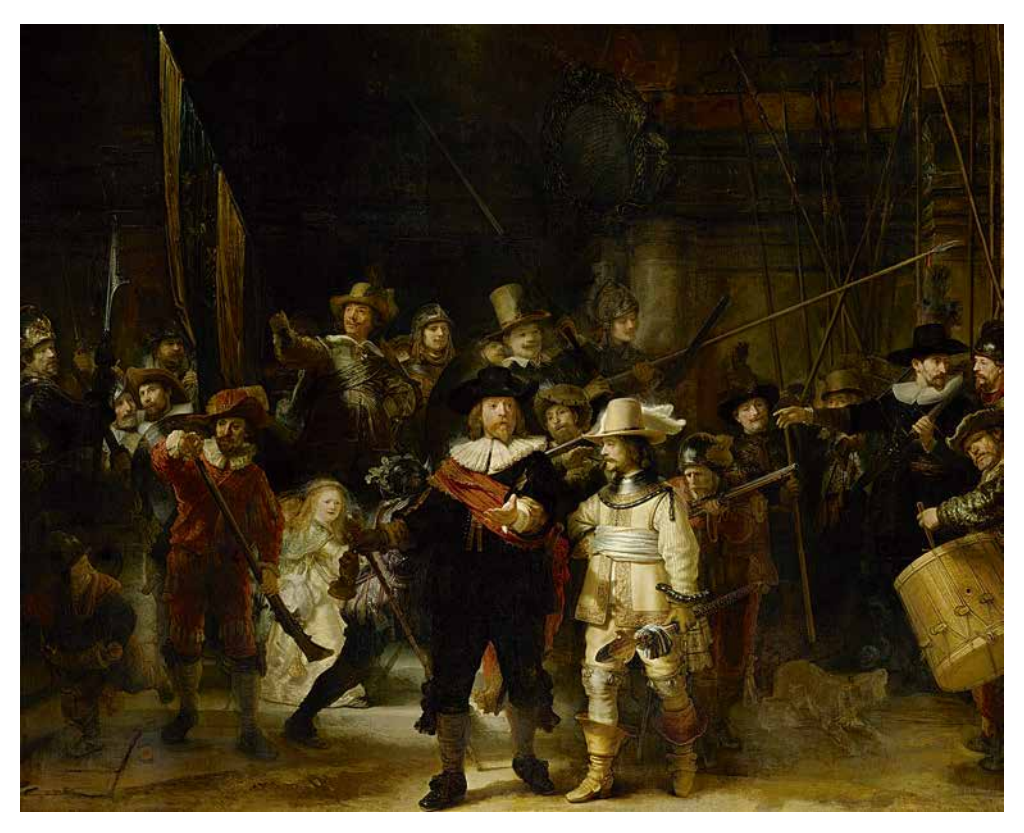

*Илл. 6.1*

*Рембрандт ван Рейн. Выступление стрелковой роты капитана Франса Баннинга Кока и лейтенанта Виллема ван Ройтенборга («Ночной дозор»), 1642 г.*

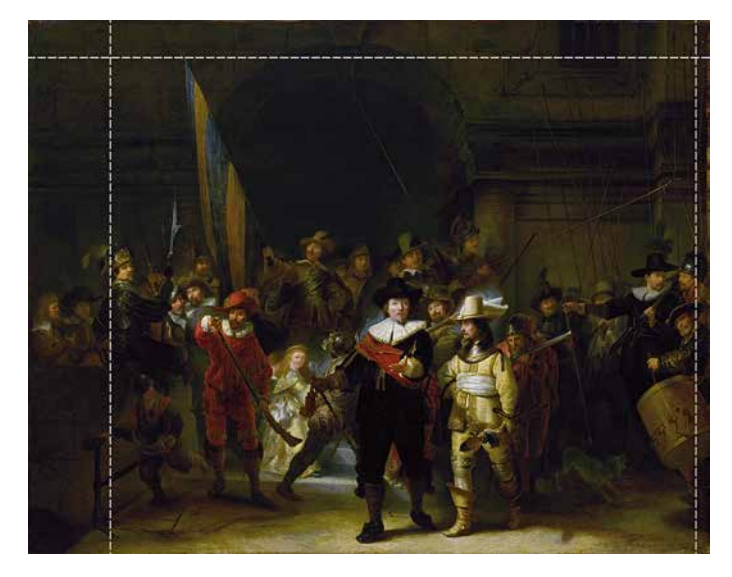

Однако оказалось, что у этой картины есть копия, которую в середине XVII века сделал Геррит Люнденс, и которая, в отличие от оригинала, хранилась в нормальных условиях (в настоящее время находится в Лондонской национальной галерее). Но главное – копия была снята задолго до того, как оригинал был помещен над камином. На основе этой копии в 1947 году оригинальное полотно было отреставрировано, хотя не удалось сделать это полностью. Благодаря Люнденсу сегодня мы имеем возможность увидеть, что примерно задумал художник *(илл. 6.2).*

Во-первых, выяснилось, что картину не просто повесили над камином, но и грубо отрезали то, что не уместилось в нишу над ним. Во-вторых, оказалось, что изначально картина была намного светлее той, которую мы видим сейчас, а изображенный сюжет больше походит на дневной, чем на ночной.

На этом примере у нас есть возможность в значительной степени исключить временной фактор старения полотен в рассуждениях о том,

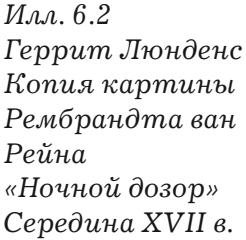

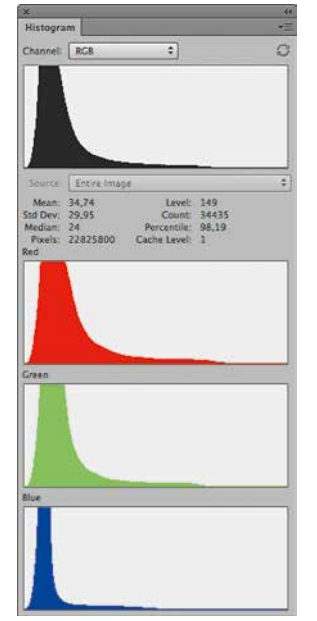

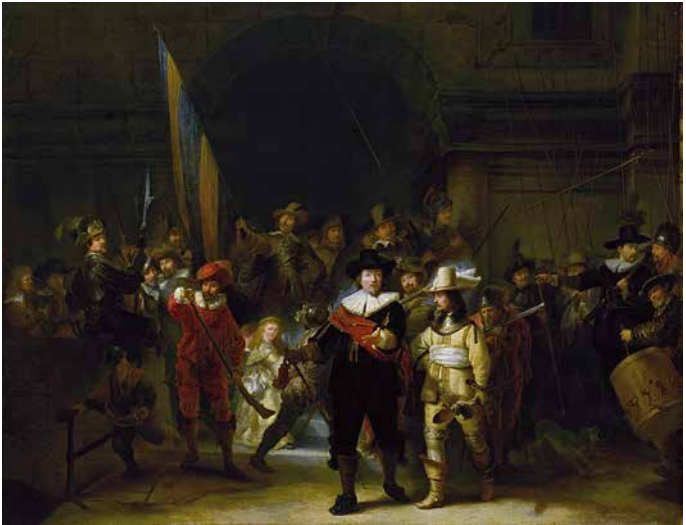

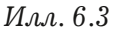

почему картины бывают темными. Даже хорошо сохранившаяся и значительно более светлая копия ее исполнена в относительно темных тонах. Это подтверждает гистограмма репродукции копии картины (илл. 6.3).

Даже если предположить, что эта репродукция была снята с недодержкой в 1 стоп, то есть карти-

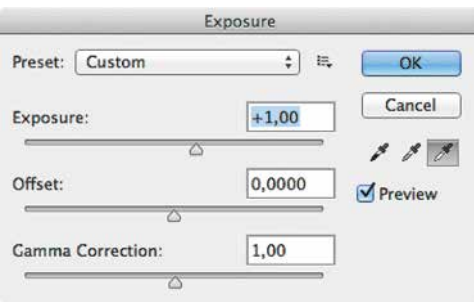

на на самом деле в 2 раза светлее. она все равно останется достаточно темной, т. к. после соответствующего осветления (6.4 [а]) пик гистограммы, отражающий основные светлоты сюжета, останется далеко левее ее центра (илл. 6.4 [б]).

Получается, что обилие достаточно темных красок «Ночного до-

Илл.  $6.4 \,[a]$ 

зора» связано не столько со старением полотна, сколько с задумкой автора. И это действительно так: исполнение картин в относительно темных тонах - художественный прием, активно используе-

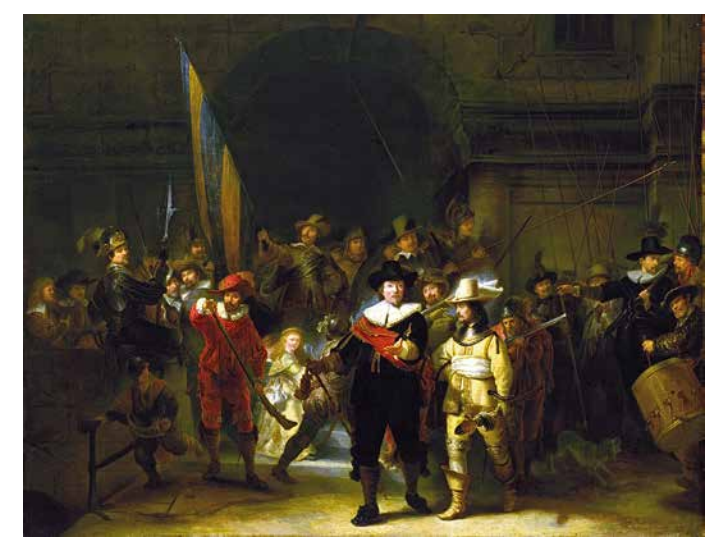

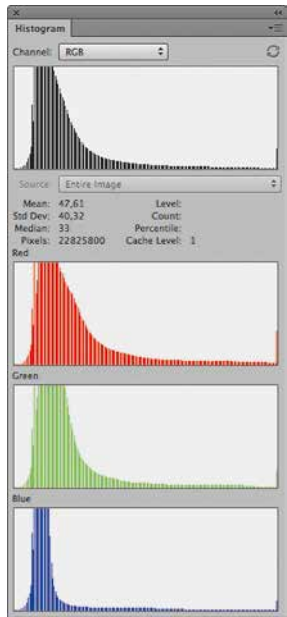

Илл. 6.4 [б]

мый живописцами для передачи выразительного цвета и свето-теневого рисунка. Фактор старения при этом также присутствует, но, как правило, вносит меньший вклад, чем авторская задумка.

Мы уже говорили о том, что диапазон светлот, несколько смещенный в область полутеней, оказывается особенно эффективным для работы с цветом (как с высоконасыщенным, так и малонасыщенным), а также со всеми видами детализации.

Еще одно проявление эффективности полутеневого диапазона - это объемность, которая обеспечивается за счет свето-теневого рисунка. Не бывает света без тени. Без их противопоставления невозможно передать объем.

Хорошо иллюстрирует сказанное картина «Сводня» Геррита ван Хонтхорста, написанная в 1625 году (илл. 6.5). Несмотря на столь почтенный возраст, полотно неплохо сохранилось, и в нем сочетаются сугубо темные и полутемные (большей частью) и вполне светлые (в меньшей степени)

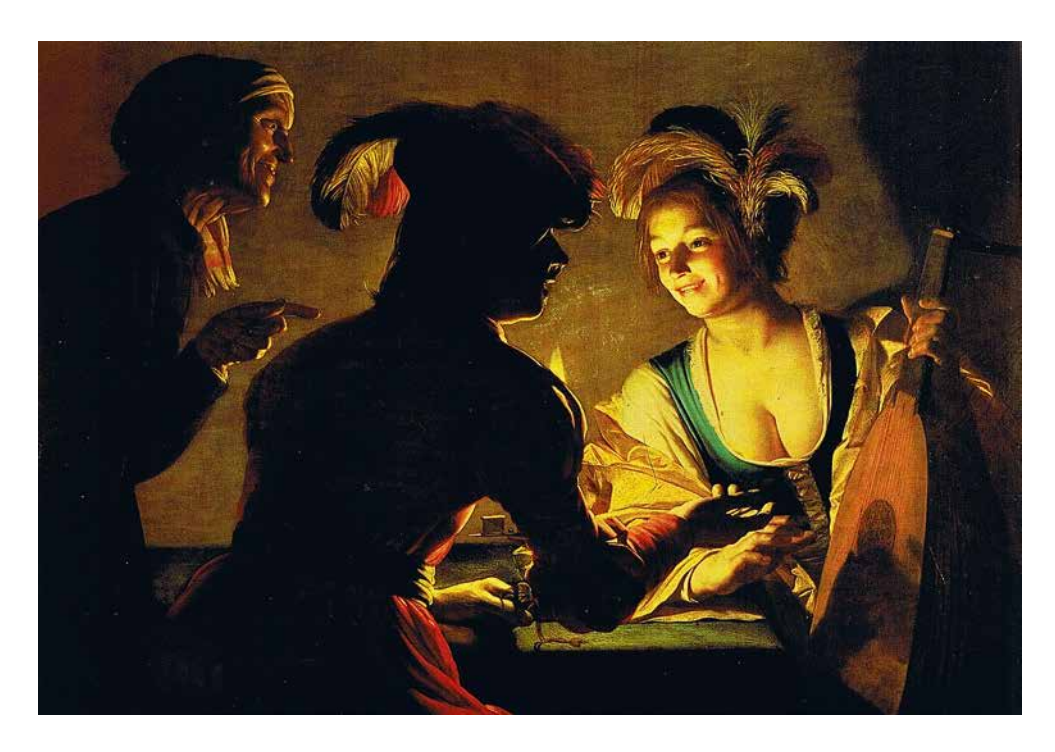

*Илл. 6.5 Геррит ван Хонтхорст Сводня, 1625 г.*

области. Это говорит о том, что и здесь мы имеем дело с творческой задумкой автора.

Действительно, эта работа выполнена в манере кьяроскуро (chiaroscuro), что в переводе с итальянского означает «светотень». Упоминая о кьяроскуро, Валентин Железняков пишет:

> *Стоит вспомнить, что существует «чиароскуро», которое выражается в том, что на любом освещаемом предмете всегда есть света, тени, полутени, блики и рефлексы. В гармоничном единстве этих признаков освещения и есть весь смысл освещения, как оно понимается в изобразительном искусстве последние 600 лет.*

Обратите внимание, насколько объемен изображенный сюжет и как мастерски художник управляет вниманием зрителя. Если бы на спинах фигур слева присутствовала излишняя детализация, наш взгляд блуждал бы по полотну, цепляясь за эти детали и пытаясь их рассмотреть, вместо того, чтобы акцентировать внимание на девушке. Изумительная игра света в этой работе показана во многом за счет тени, занимающей значительную площадь полотна и не имеющей значимых деталей, кроме самой фактуры холста и мазков кисти.

Несмотря на отсутствие деталей в глубоких тенях, в общем виде их вполне может заменять некоторая текстура. Роль деталей в монотонно залитых одним цветом областях изображения может взять на себя зерно или фактура и даже цифровой шум. Это бывает необходимо для того, чтобы такие области не перетягивали на себя внимание своей идеальной чистотой. В случае шума глаз как бы цепляется за шершавости картинки и не проваливается внутрь «черной дыры».

Теперь посмотрим на картины, которые были написаны относительно недавно. Для этого можно зайти, например, в Третьяковскую галерею на Крымском Валу, где размещена постоянная экспозиция отечественного искусства XX века. Здесь можно увидеть полотна, временной фактор старения которых сведен к минимуму.

Если специально обращать внимание, то можно заметить, что далеко не все картины выполнены в темных тонах. Безусловно, одного выразительного средства художникам было бы недостаточно для реализации всех творческих задумок. Однако существенную, если не сказать большую, часть представленных в музее работ все-таки можно отнести к относительно темным,

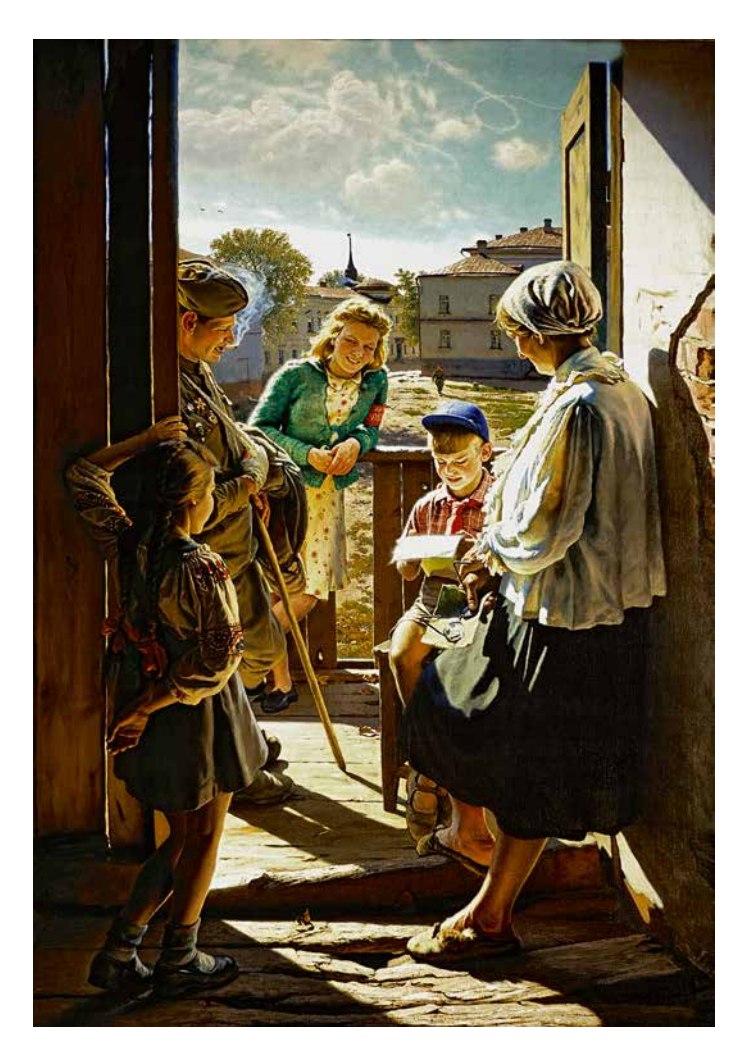

*Илл. 6.6 Лактионов А. И. Письмо с фронта 1947 г.* 

> несмотря на то, что написаны они не так уж давно, а некоторые – практически свежие *(илл. 6.6, 6.7)*. Например, в последних залах представлены такие картины, как «Барак и икона зимой в Лианозово» Оскара Рабина или «Автопортрет» Ольги Тобрелутс *(илл. 6.8)*, 2007 года, и эти картины тоже довольно темные.

> Активное использование полутемных и темных тонов разными живописцами, живущими в

разное время, указывает на то, что художники делают это осознанно. Это необходимо для создания выразительных цветовых палитр, передачи многочисленных градаций цвета (художники называют их валёрами), игры светотени, объема и детализации.

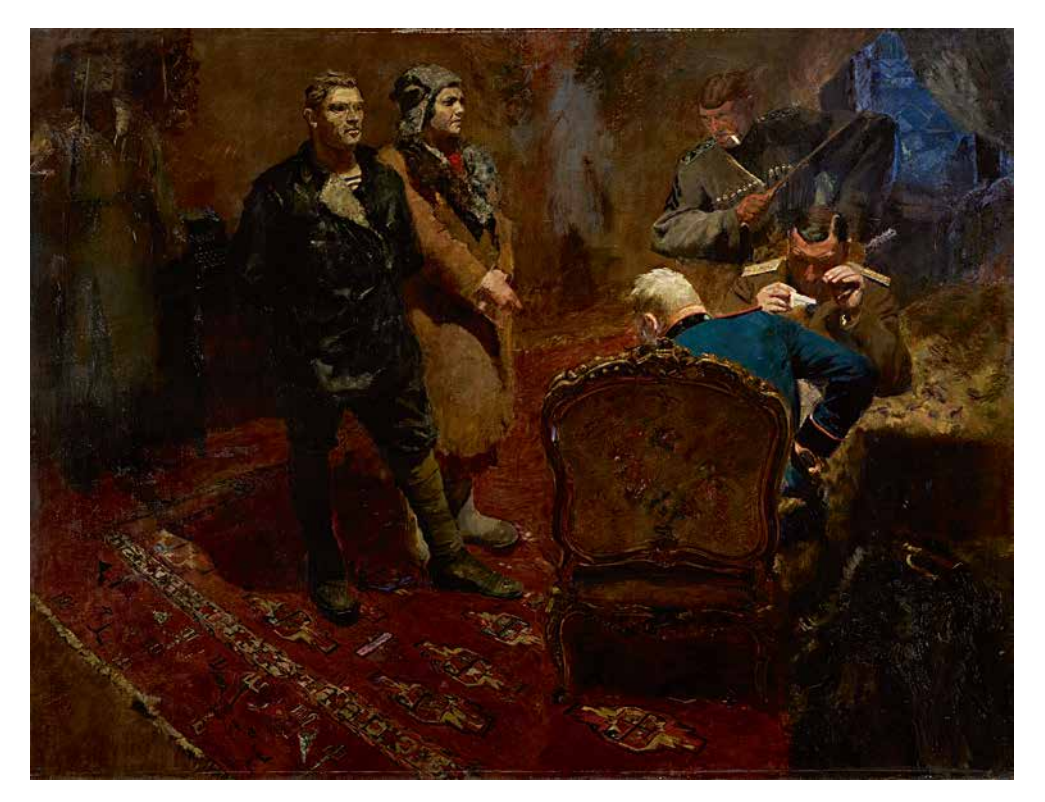

*Илл. 6.7 Иогансон Б. В. Допрос коммунистов, 1933 г.*

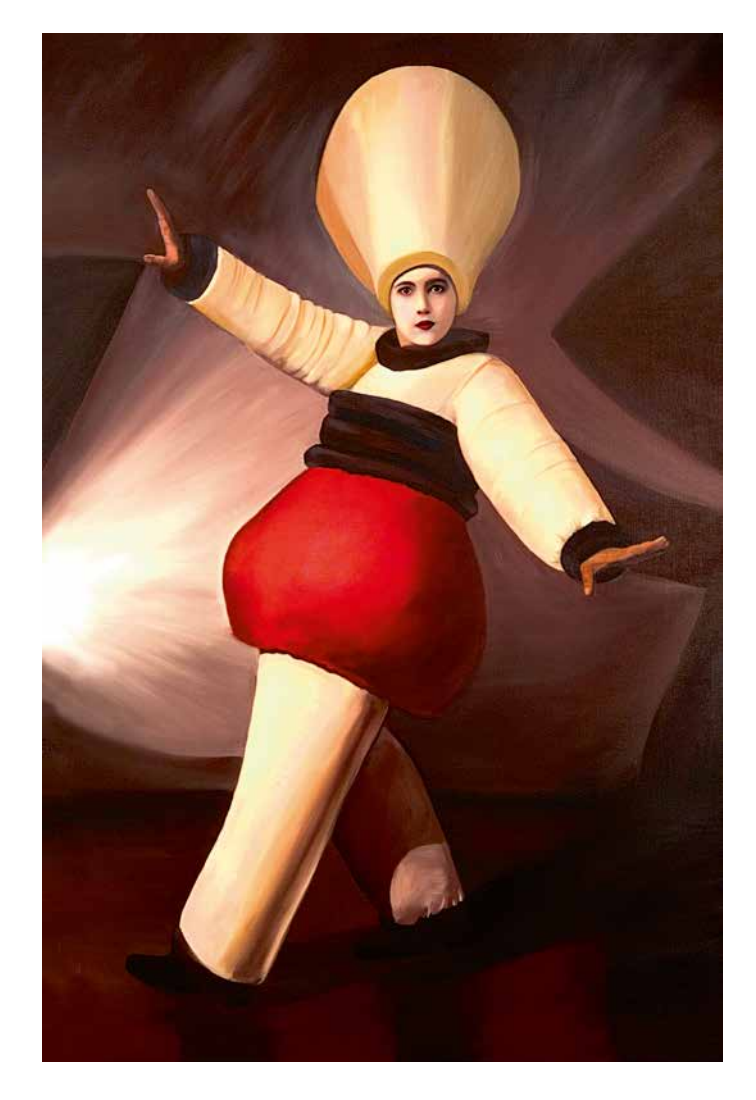

*Илл. 6.8 Тобрелутс О. В. Автопортрет, 2006 г.*

### Глава 7 **Фон для цвета**

**Ко**гда мы говорим о том, что области среднего<br>Стона и полутеней оказываются эффективными для проявления свойств цвета, необходимо также принимать во внимание светлоту фона, на котором мы рассматриваем те или иные колористические решения. В своей книге «Цвет и контраст. Технология и творческий выбор» Валентин Железняков пишет:

> *...светлота фона, на котором помещается цвет, имеет огромное значение: на темном фоне цвет выглядит ярче и насыщеннее, чем на светлом. Этот вид контраста очень широко используется в практике, давая возможность художнику добиваться интенсивного звучания цвета (например, палехские росписи на черном фоне).*

Возьму на себя смелость дополнить это утверждение. Железняков прав, если рассматривать частный случай – определенные цвета на определенном фоне. В общем же виде эти наблюдения не всегда верны. Попробуем глубже разобраться в этом вопросе.

Для того чтобы понять, как цвет фона влияет на восприятие цвета, проведем следующий эксперимент. Возьмем некоторую палитру вы-

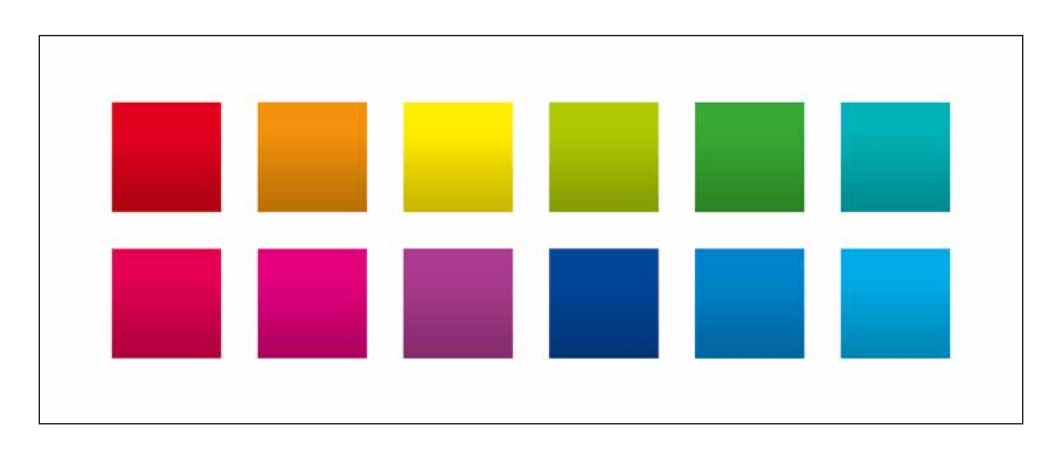

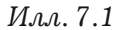

соконасыщенных цветов, состоящую из 12 разноцветных квадратов. Верхний ряд квадратов представляет собой в основном теплые оттенки, нижний – в основном холодные. В каждом из квадратов цвет меняется по светлоте в небольших пределах от верхней до нижней грани. Поместим палитру этих цветных градиентов поочередно на черный и белый фон. Наша задача – визуально оценить воспринимаемую насыщенность и степень детализации цвета, то есть насколько лучше или хуже заметна его вариативность (изменение светлоты) на том или ином фоне *(илл. 7.1, 7.2)*.

Рассматривая эти иллюстрации, можно сделать следующие наблюдения:

- 1. Градиенты всех цветов выглядят темнее на белом фоне и светлее на черном. Это связано с важной особенностью восприятия человека, которая называется симультанным (одновременным) контрастом.
- 2. Градиент синего цвета (наиболее характерный представитель холодных оттенков) выглядит более насыщенным на белом фоне, а вот градиент желтого (наиболее характерный представитель

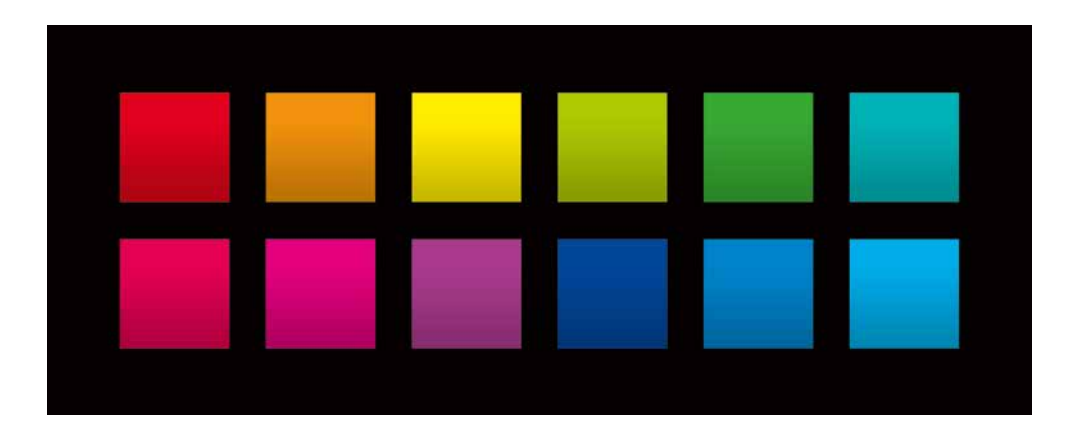

теплых оттенков) – на черном. Это связано с тем, что на белом фоне синий цвет воспринимается темнее, а мы знаем, что предельного насыщения этот цвет достигает в темном диапазоне. Аналогично желтый цвет на черном фоне выглядит светлее, а мы знаем, что предельного насыщения этот цвет достигает в светлом диапазоне.

3. Изменение оттенка желтого цвета выглядит более явно на белом фоне, а изменение оттенка синего – на черном. Это связано с тем, что в обоих случаях фон уводит наше восприятие от максимальных степеней насыщения каждого из этих цветов. Белый фон делает желтый цвет темнее, то есть грязнее, а значит, детализацию более видимой. Аналогично черный фон делает синий цвет светлее, то есть менее чистым, а значит, детализацию более видимой. Ровно и наоборот, черный фон делает желтый цвет светлее, то есть чище, а значит, вариативность цвета менее заметной (оттенки схлопываются в области чистого цвета). *Илл. 7.2*

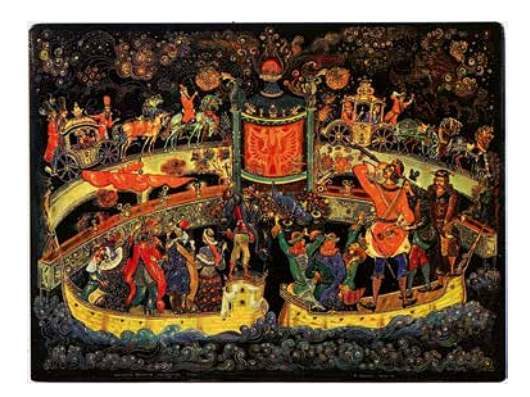

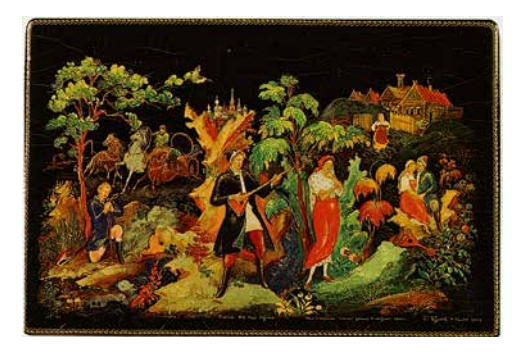

*Илл. 7.3 [а, б]*

Точно так же белый фон делает синий цвет темнее, то есть чище, а значит, его вариативность менее заметной (оттенки начинают схлопываться в области чистого цвета).

В определенной степени описанные наблюдения можно отнести и к остальным теплым (верхний ряд) и холодным (нижний ряд) цветам, представленным на этой иллюстрации. Менее очевидными будут наблюдения относительно зеленого цвета (верхний ряд, второй квадрат справа) и пурпурного (нижний ряд, второй квадрат слева), т. к. эти цвета достигают своего предельного насыщения примерно в серединном диапазоне светлот, а значит, светлота фона

влияет на них в меньшей степени.

Возвращаясь к цитате Железнякова, на мой взгляд, было бы более корректно, сформулировать его утверждение следующим образом:

> *… на темном фоне теплый цвет выглядит ярче и насыщеннее, чем на светлом.*

Возможно, именно с этим связано то, что большая часть приводимых Железняковым в пример палехских росписей выполнена в теплых и золотых тонах *(илл. 7.3 [а, б])*.

Хотя встречаются и холодные цветовые решения. При этом чаще всего такие краски достаточно светлые, слабонасыщенные и детализированные, а акценты в подобных миниатюрах обычно расставлены теплыми насыщенными цветами *(илл. 7.4).*

Использование темно-синего цвета в палехских росписях встречается крайне редко. Возможно, это связано с тем, что такой цвет на темном фоне выглядит менее насыщенным и вообще слабо с ним контрастирует, то есть плохо

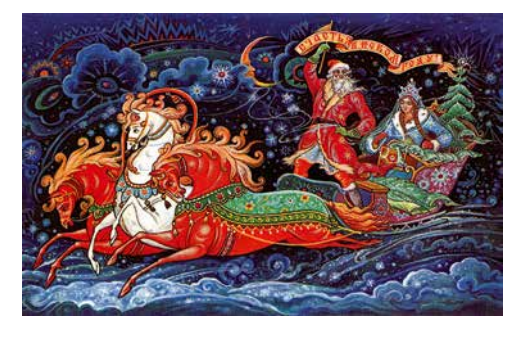

«читается». Для того чтобы изобразить глубокий насыщенный синий, необходимо использовать светлый фон, что не соответствует стилистике палехских миниатюр.

Исходя из описанных выше наблюдений, можно сделать следующие выводы.

- 1. Для изображений, тяготеющих к теплым тонам, выгодно обилие темных областей, если мы хотим добиться высоконасыщенных цветов, и обилие светлых областей, если хотим добиться большей вариативности цвета.
- 2. Для изображений, тяготеющих к холодным тонам, выгодно обилие светлых областей, если мы хотим добиться высоконасыщенных цветов, и обилие темных, если для нас важна вариативность цвета.

Можно сказать иначе:

- 1. Обилие темных областей способствует насыщению теплых оттенков и детализации холодных, а также снижает насыщение холодных оттенков и детализацию теплых.
- 2. Обилие светлых областей способствует насыщению холодных оттенков и детализации теплых, а также снижает насыщение теплых оттенков и детализацию холодных.

*Илл. 7.4*

Проведем еще один эксперимент. Возьмем светлую фотографию, в которой присутствуют и теплые, и холодные оттенки, например фотографию Андрея Зейгарника *(илл. 7.5)*, и попробуем заменить в ней светлые области на черные. Посмотрим, как будут меняться цвета в нашем восприятии *(илл. 7.6)*. Больше всего нас будут интересовать характерные проявления теплых и холодных цветов – желтая футболка мальчика и фиолетово-цианистые разводы на стене слева. При замене светлых областей на темные я дополнительно защитил масками эти области от изменений, т. к. мы будем оценивать именно их.

Сразу видно, что в окружении черного желтая футболка мальчика действительно смотрится более насыщенно и действительно менее детализированно. На иллюстрации с черными областями на желтой майке как будто появляются выбеленные пятна, хотя изначально мы их такими не воспринимали. Это связано с тем, что желтый цвет здесь достаточно насыщен, поэтому на черном фоне его восприятие достигает предела по светлоте и, соответственно, по насыщенности.

В случае фиолетово-цианистых разводов в левой части фотографии все не так очевидно, т. к. эти цвета находятся примерно в серединном диапазоне светлот. То есть влияние фона на их восприятие значительно слабее. Тем не менее видно, что в окружении темных областей холодные оттенки смотрятся уже не так насыщенно, как в исходном варианте, а градации цвета воспринимаются более явно.

Эксперимент с заменой светлых областей на черные носит исследовательский характер. В реальной практике, как правило, невозможно вырвать из графического и смыслового контекста

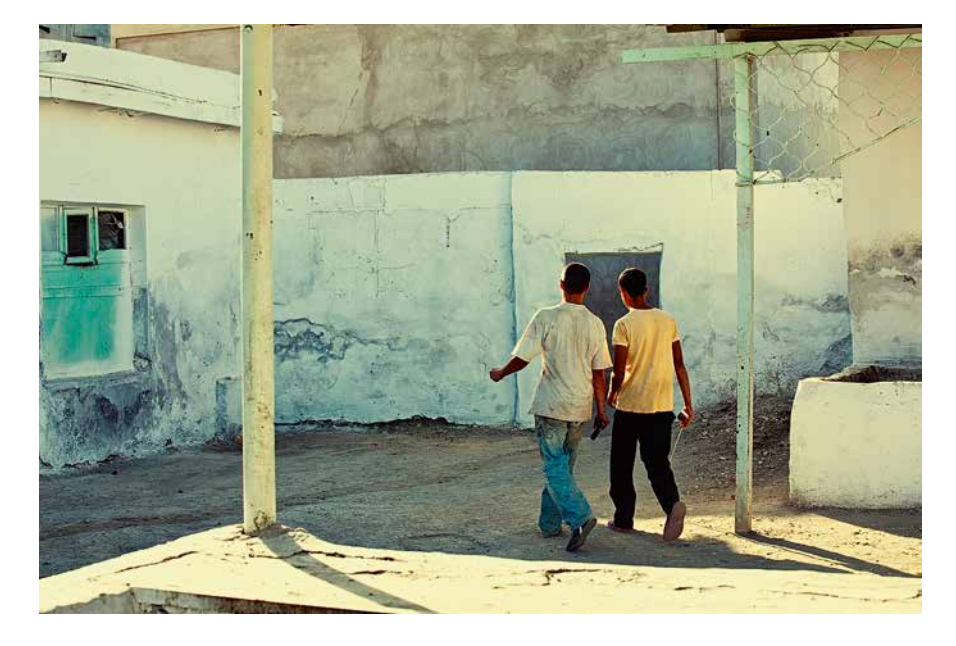

*Илл. 7.5* 

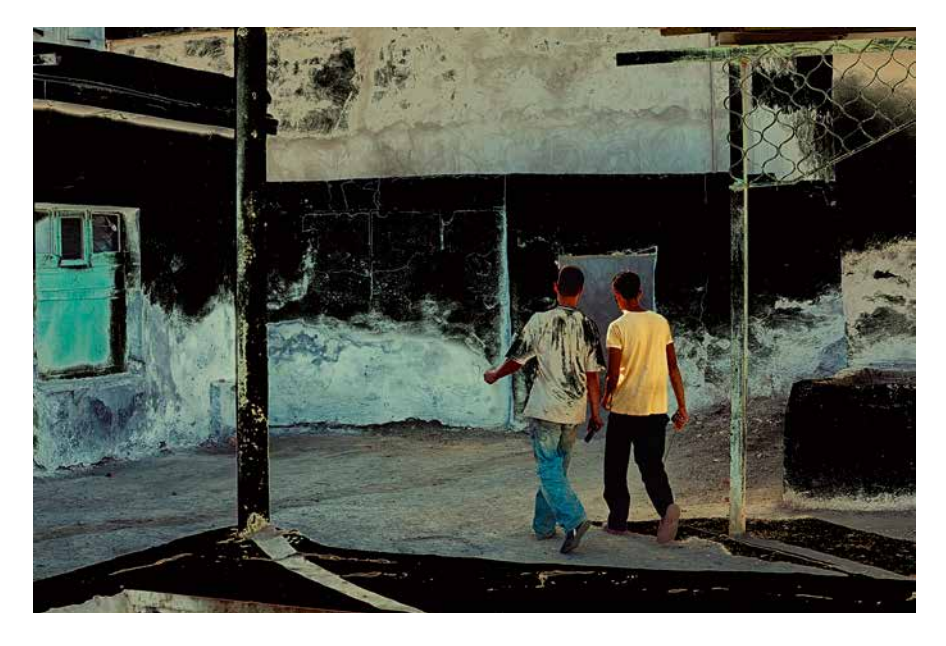

*Илл. 7.6* 

какую-то область изображения (или фигуру), чтобы изменить фон, на котором она располагается. Колористическое решение любого произведения – результат комплексного визуального мышления художника. В случае фотографии большую роль для выигрышного расположения цветовых объектов относительно друг друга играет выбор ракурса. Что в очередной раз подтверждает приведенное в самом начале книги высказывание Гарри Груйера.

В предыдущих главах я достаточно подробно и, надеюсь, убедительно рассказывал, почему использование цветов, чуть смещенных в полутемные области, является художественным знанием, активно используемым живописцами и, как будет показано в следующих главах, фотографами. Однако рассуждения, приведенные в этой главе, позволяют нам сделать важный шаг в сторону от, казалось бы, однозначных выводов.

Дело в том, что из описанных в этой главе наблюдений сложно (если не сказать невозможно) сделать обобщенный вывод, который бы позволил давать однозначные рекомендации по использованию значительных светлых или темных областей в изображении. И живописцы выбирают для одних своих картин преимущественнно светлые краски, а для других – преимущественнно темные, в зависимости от творческой задачи. Несмотря на то что максимальные возможности по вариативности цвета (как по светлоте, так и по насыщенности) находятся именно в среднем и относительно темном диапазонах светлот, для определенных колористических задач может оказаться более удачным и выразительным решение в светлых тонах.

### Глава 8 **Светлые картины**

**Н**есмотря на то что существен-ная часть насыщенных цветов смещена в область полутеней, светлые цвета тоже могут быть насыщенными. В первую очередь, это желтый и близлежащие теплые (красно-оранжевые) цвета. Картины, выполненные в такой цветовой гамме, могут выглядеть одновременно светло и насыщенно. В качестве примера можно привести полотно «Портрет актрисы Жанны Самари» Пьера Огюста Ренуара *(илл. 8.1).*

Желтые, красно-оранжевые и соседние с ними цвета в светлом диапазоне могут быть как вы-

соконасыщенными, так и слабонасыщенными. А вот большая часть других цветов в этом диапазоне высоконасыщенными быть не могут в силу особенностей восприятия человека, которые мы *Портрет актрисы* рассматривали в предыдущих главах. Поэтому, если светлая картина написана не желтыми и соседними с ними красками, в большинстве случаев она будет выглядеть менее насыщенно.

Наглядный тому пример – картина Deux Personnages (Marie-Therese et sa soeur lisan) Пабло Пикассо, исполненная в очень светлых

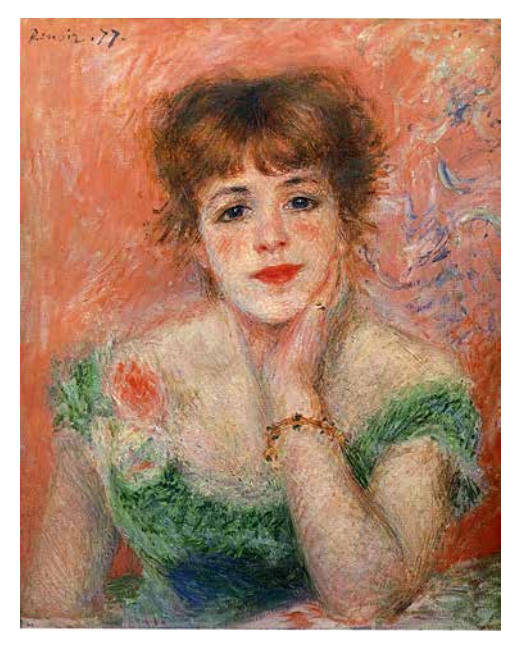

*Илл. 8.1 Пьер-Огюст Ренуар Жанны Самари 1877 г.*
тонах *(илл. 8.2)*. Обратите внимание на то, что желтый цвет здесь более насыщен, чем остальные.

Несмотря на низкую степень насыщения основной части цветов (что неизбежно, т. к. они достаточно светлые), цветовая гамма полотна в целом воспринимается весьма гармонично и выразительно.

Разбеленные (осветленные), приглушенные оттенки обычно называют пастельными. В живописи, кинематографе и фотографии существует специальный термин «высокий ключ» (по-английски high-key lighting), который обозначает визуальное

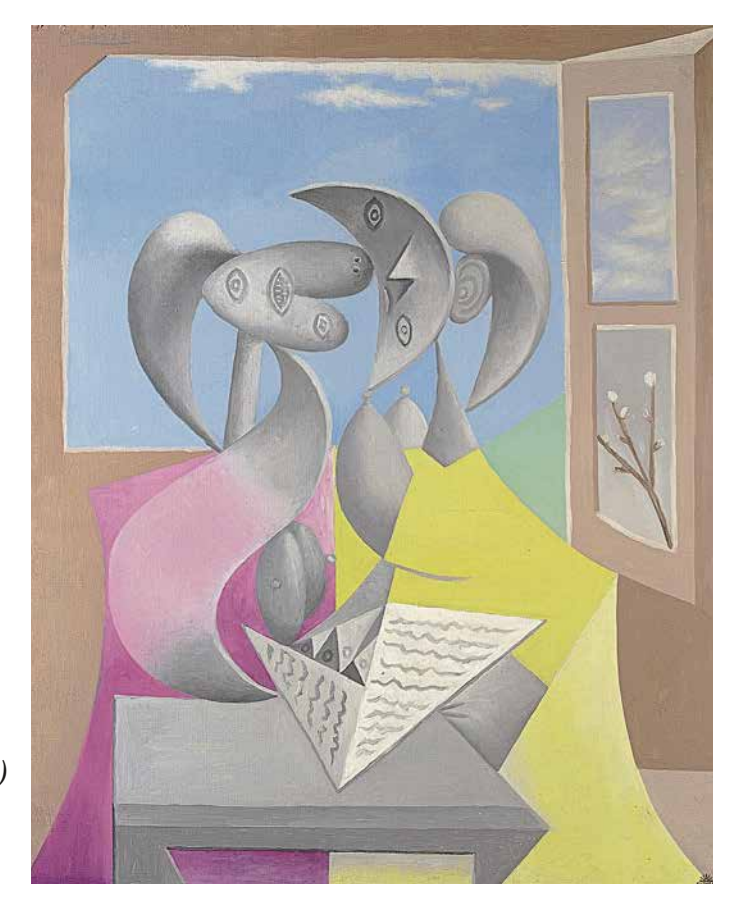

*Илл. 8.2 Пабло Пикассо Две фигуры (Мари-Терез и ее сестра за чтением) 1934 г.*

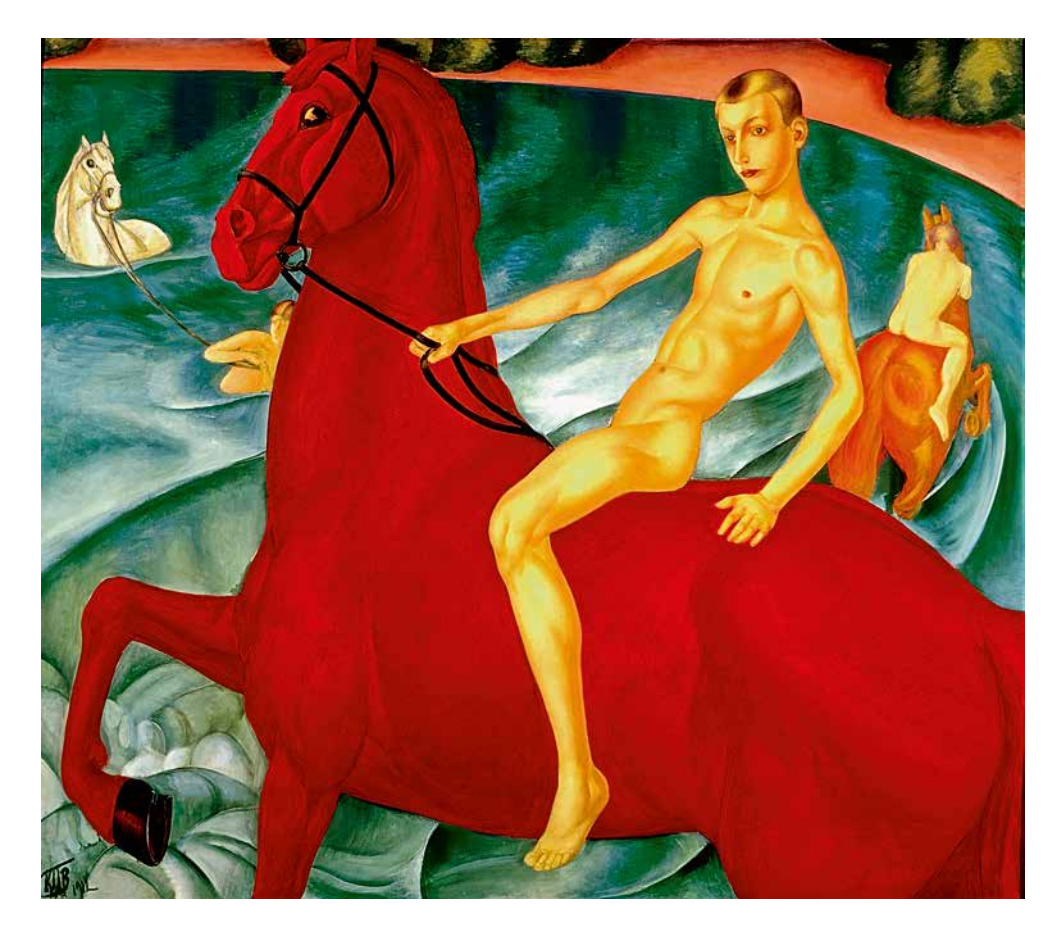

решение преимущественно в светлых тонах, передающих в том числе достаточно яркое освещение. Обычно такие изображения выглядят очень светлыми, а цвета на них – слабонасыщенными. Я их называю нежными.

Особого внимания заслуживает знаменитое полотно Петрова-Водкина «Купание красного коня», которое выглядит достаточно светлым и вместе с тем очень насыщенным *(илл. 8.3)*. Здесь мы имеем дело со случаем, когда используются максимально светлые, но все еще насыщенные цвета. При этом в жертву приносится детализация.

*Илл. 8.3 Петров-Водкин К. С. Купание красного коня 1912 г.* 

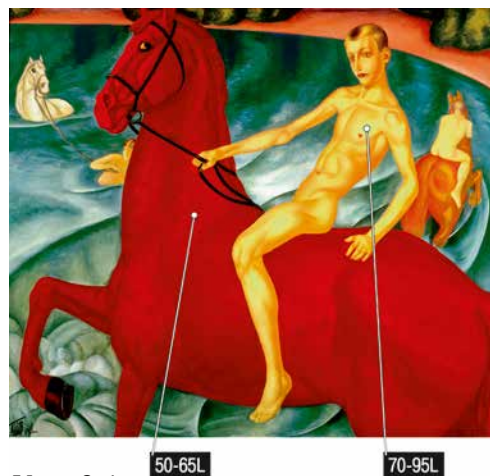

*Илл. 8.4*

В качестве двух основных цветов этой картины использованы красный и желтый – те, которые достигают своего предельного насыщения в очень светлом и относительно светлом диапазоне. Светлота областей репродукции, соответствующих изображению коня, находится на уровне 50–65L. Светлота областей, соответствующих изображению тела мальчика, лежит в диапазоне 70–95L *(илл. 8.4).* Верхние значения светлот обоих цветов находятся на пре-

деле возможностей их насыщения. Если красный сделать еще светлее, он станет розовым, а если сделать светлее желтый, он превратится в белый.

Нам ничего не остается, как предположить, что художник осознанно подобрал максимально светлые краски, при которых цвета остаются достаточно насыщенными. При этом он в значительной степени пожертвовал одной из составляющих свойств цвета – его детализацией.

Действительно, «Купание красного коня» в целом воспринимается как трехцветное изображение, где основные цвета – красный, желтый и бирюзовый. Других оттенков здесь не очень много, градаций основных цветов тоже. По сути мы имеем дело с некоторой аналогией перенасыщенной по цвету фотографии. Нечто подобное мы получим, если на исходно светлой картинке чрезмерно повысим насыщенность одного или нескольких цветов (с помощью инструмента Saturation, высокого контраста или комбинированным способом). При этом изображение станет насыщенным, светлым, но неизбежно – малоцветным.

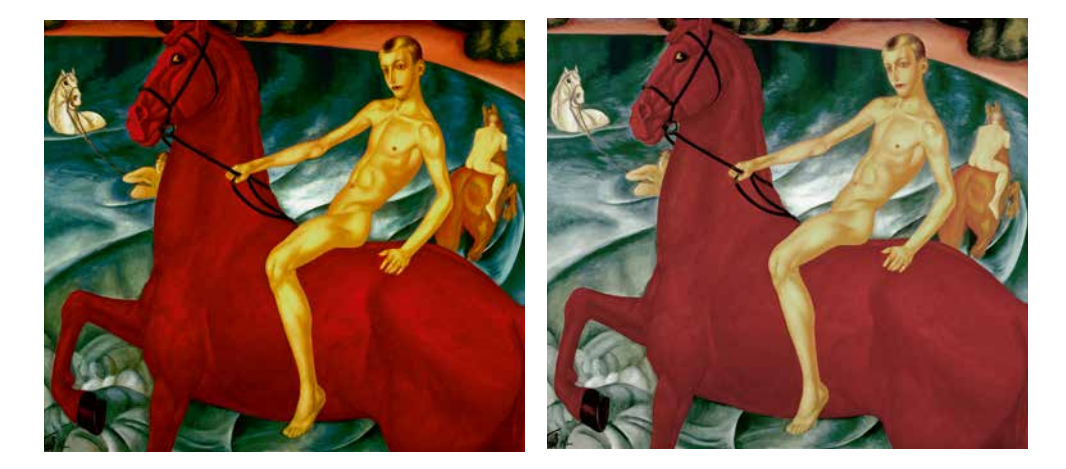

*Илл. 8.5 Илл. 8.6*

Любое повышение насыщенности скрадывает вариации цвета, т. к. в этом случае они достигают своего предела и начинают схлопываться между собой. Если бы Петров-Водкин хотел добавить вариаций цвета, которым написан конь, то от максимально насыщенного, который мы видим на картине, он бы двигался в сторону более темных цветов (отчего картина стала бы темнее в целом) или в сторону более приглушенных цветов (то есть, снижая их насыщение). В первом случае вариативность цвета будет достигаться за счет манипуляций (в том числе контрастных) в более богатом на цветовые градации диапазоне светлот *(илл. 8.5)*, во втором – за счет разделения «слипшихся» оттенков *(илл. 8.6)*.

Для замысла Петрову-Водкину было достаточно нескольких цветов, поэтому он воспользовался приемом перенасыщения в ущерб количеству цветовых градаций. В общем виде такой подход не исключен и в фотографии. Однако сделать это выразительно и гармонично весьма непросто. К тому же надо помнить, что в живописи

вариативность цвету добавляют фактура холста и мазки кисти.

В пленочной фотографии эту роль частично берет на себя зерно. Цифровая же фотография дает нам куда более чистый, то есть без посторонних примесей цвет, поэтому, приближаясь к пределам его насыщения, современные фотографы рискуют еще больше снизить вариативность цветовых оттенков. Другими словами, за счет фактуры зерна некоторое перенасыщение в пленочной фотографии воспринимается обычно не так дисгармонично, как в цифровой, где эта фактура отсутствует.

Подробнее о чистых и грязных цветах мы будем говорить в одной из следующих глав.

## Глава 9 Полный провал в тенях

кспериментируя с цветовой выразительностью, многие фотографы убеждаются в необходимости активного использования диапазона светлот, чуть смещенного в область полутеней. Классический пример - широко распространенный принцип отрицательной экспокоррекции (как правило, в пределах 1 Ev) при съемке на слайдовую пленку. При этом в зависимости от выбранной степени контраста при проявке, обработке или печати можно достигать как достаточно насыщенных, так и весьма приглушенных цветов. Независимо от этого для итоговой фотографии, выполненной с некоторым смещением в средние и полутемные тона, обычно характерны заметные или даже существенные области глубоких теней со слабым или нулевым уровнем детализации.

Начинающих фотографов часто смущает потеря информации в глубоких тенях, кого-то это даже ставит в тупик. Попробуем разобраться в том, насколько приемлемы так называемые «проваленные тени» в художественной практике, всегда ли нужно пытаться их вытянуть и какую вообще роль они могут играть в фотографии.

Начнем традиционно с живописи. Например, с картины почти фотографического качества «Письмо с фронта» Лактионова, которую мы рассматривали в одной из предыдущих глав (*илл.* 6.6).

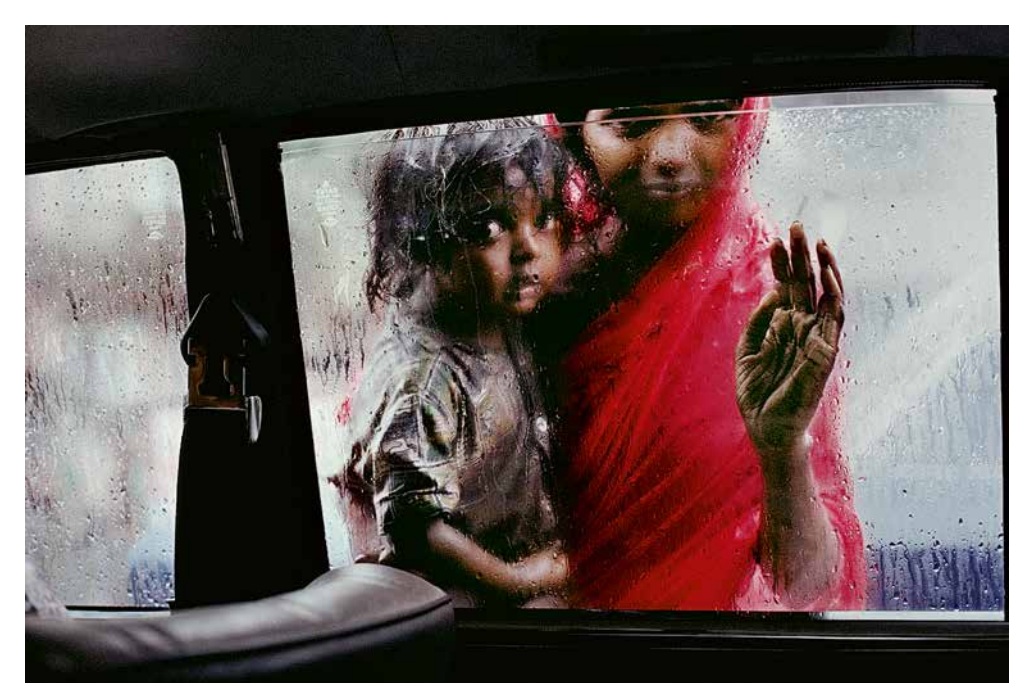

*Илл. 9.1 Стив Маккарри*

Обратите внимание: юбка стоящей в дверном проеме женщины, а также волосы девочки настолько темны, что мы практически не различаем в них деталей. А ведь эти тени занимают существенную площадь картины. Именно благодаря этому картина выглядит объемно, а изображенный свет почти осязаемым. Несмотря на то что некоторые теневые детали в этих областях присутствуют (фактура холста, мазки краски), они различимы только с близкого расстояния.

Некоторые читатели могут высказать сомнение в том, что проваливание теней может иметь смысл, ведь одно дело картины, другое – фотографии. Рассмотрим несколько примеров из классической цветной фотографии. Для этого мы обратимся к работам фотографов агентства Magnum Photos. Например, фотография любимого многими Стива Маккарри *(илл. 9.1).*

Смею предположить, что если бы внутренняя обшивка автомобиля на этом снимке содержала хорошо видимые детали, то зритель, вместо того, чтобы сконцентрироваться на главном, отвлекался бы на эти детали. Более того, автор не побоялся провалить тени настолько, что даже часть лиц мальчика и девочки стали почти черными. Но ведь именно за счет этого так выделяются выразительные глаза малыша, а лица получились объемными. Также смещение тонального диапазона в сторону теней позволило хорошо проявиться каплям дождя на стекле.

Обратите внимание, как при этом работают проваленные тени в кадре: основная их часть образует рамку для сюжетного центра с сильным цветовым акцентом. Получается, что лишение фотографии избыточных деталей в тенях – прием не только колористический, он может быть еще и композиционным.

Действительно, при грамотном использовании глубоких теней онимогут не только немешать, но и, наоборот, помогать фотографу, вплетаясь в фотографию и становясь частью композиции. Например, посмотрите, как использует тени известный фотограф Алекс Уэбб, и каких при этом выразительных цветов он достигает на своих снимках *(илл. 9.2).*

О том, как связаны контраст и композиция, хорошо написала Бэтти Эдвардс в своей книге «Цвет»:

> *Различие в уровнях светлоты очень важно, поскольку контраст между светлыми и темными тонами играет в композиции основополагающую роль. От этого зависит, как сочетаются в рисунке или картине форма, пространство, свет и тень. Проблемы с контрастом почти неизбежно ведут к проблемам с композицией.*

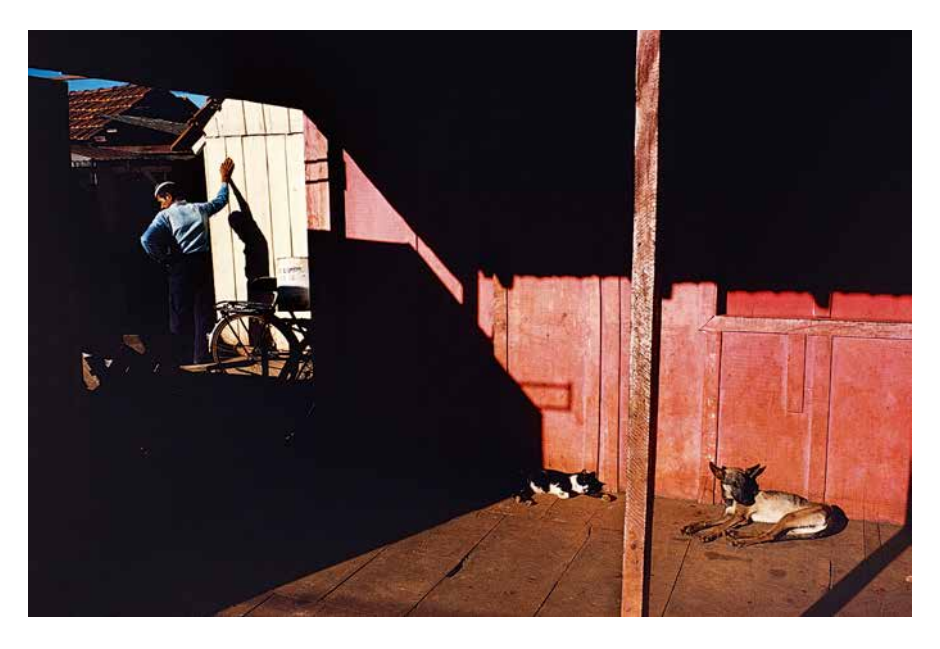

*Илл. 9.2. Алекс Уэбб*

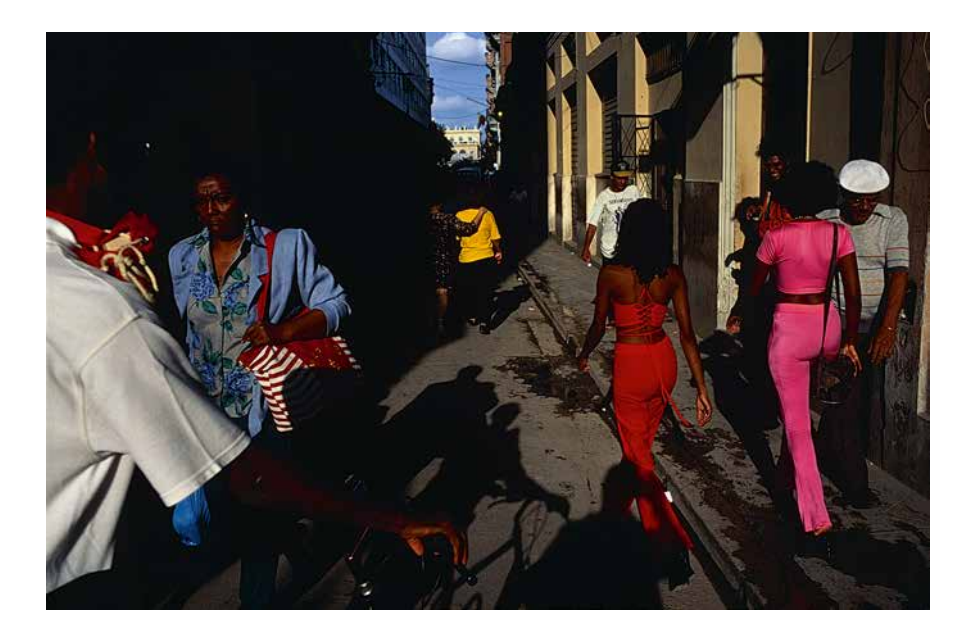

*Илл. 9.3. Дэвид Алан Харви*

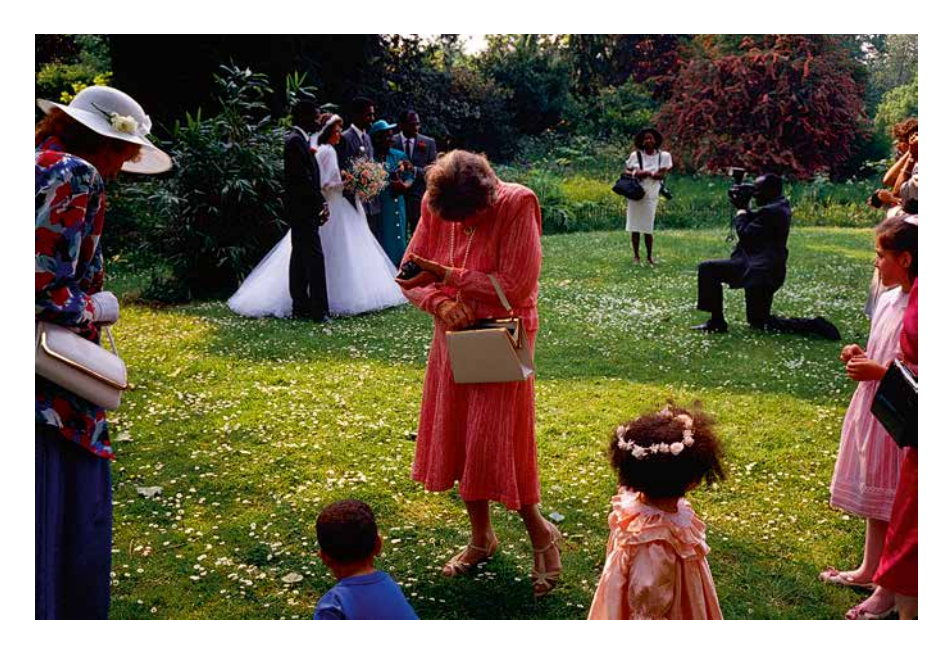

*Илл. 9.4. Крис Стил Перкинс*

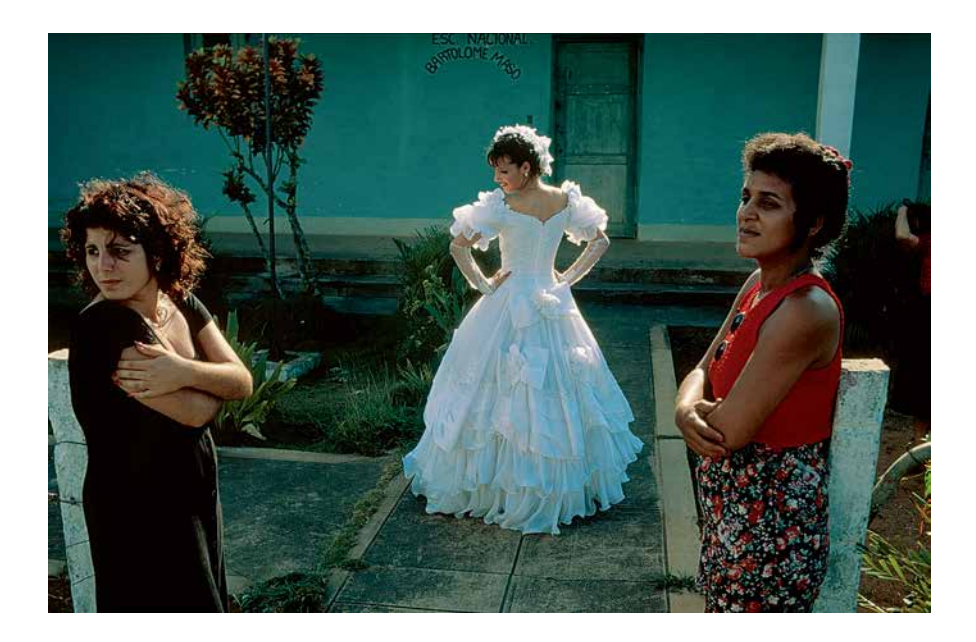

*Илл. 9.5. Дэвид Алан Харви*

Позволю себе в четвертый раз от начала повествования напомнить цитату, с которой я начал эту книгу:

> *Цвет не должен восприниматься как некая добавка к изображению, он должен составлять его суть.*

#### Harry Gruyaert

В качестве примеров выразительных по цвету фотографий, где используется прием затемнения вплоть до проваливания теней, будет познавательно привести еще несколько работ других известных фотографов *(илл. 9.3–9.5)*. На них изображены люди разных рас, а также представлены примеры свадебной фотографии. Многие считают, что темная картинка с проваленными тенями в свадебной фотографии недопустима, а в случае лиц европейского типа прием затемнения приводит к «пережаренному» цветукожи. Как видите, это не совсемтак.

Несмотря на то что в этой книге мы говорим о цветной фотографии, я приведу один пример использования проваленных теней в черно-белом снимке – знаменитую фотографию Трента Парка *(илл. 9.6).* Это не только наглядная демонстрация сказанного по поводу взаимосвязи деталей в тенях, светотени, композиции и смысла, но и хороший пример того, что фотографы не боятся проваливать не только тени, но и света. А ведь с точки зрения большинства начинающих фотографов этот снимок – брак.

Я не призываю вас всегда и везде проваливать тени или света, теряя их детализацию. Однако имеет смысл подумать, какую роль играют эти детали в фотографии, и стоит ли их спасать. А еще лучше, создавая фотографию, действовать интуитивно. Что делать с такими «неинформативными» областями - решать вам, в соответствии с тем, что вы хотите выразить своей работой.

Если все же по смысловой нагрузке детали в тенях нужны, то, смею предположить, и снимать такой кадр необходимо так, чтобы проявлять эти самые дета-

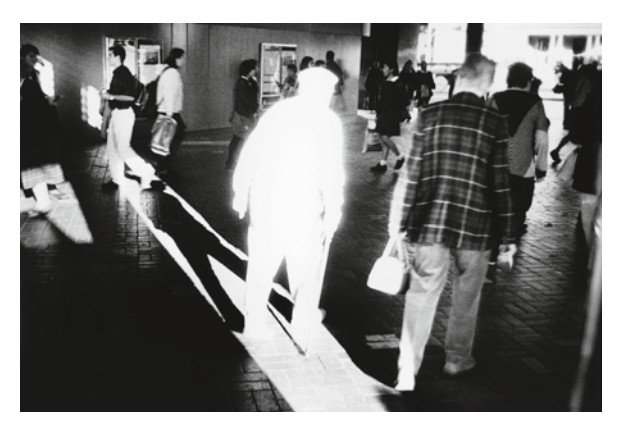

ли. То есть соответствующим образом выбирать ракурс и освещение, экспонировать и, вообще говоря, строить композицию снимка.

Илл. 9.6 Трент Парк

#### Несколько слов о HDR

Многие фотографы, особенно начинающие, стремятся активно использовать в своей работе технологию HDR, которая обеспечивает расширение динамического диапазона фотографии. Эта технология, как известно, позволяет при достаточно высоком контрасте исходной сцены получить высокую степень детализации одновременно и в тенях, и светах.

На мой взгляд, за редким исключением такие задачи являются не художественными, а прикладными. Например, HDR-съемка интерьеров, когда потенциальному клиенту необходимо в деталях рассмотреть отель, ресторан, производственное или другое помещение с большими перепадами освещенности.

Желание использовать HDR часто вызывается непониманием основ художественной колористики и особенностей восприятия человека. Обычно в таких случаях идет борьба за техническую детализацию

фотографий в отрыве от их композиционного смысла, а зачастую даже без оглядки на естественность получаемого изображения. Компрессируя динамический диапазон исходно высококонтрастной сцены, фотографы сплошь и рядом включают в нее слишком много информации, которую в реальной жизни при одномоментном взгляде человеческий глаз не воспринимает, несмотря на то, что его динамический диапазон выше, чем у современных камер. Избыток визуальной информации трудно даже просто гармонично скомпоновать, не говоря о построении кадра со смысловым взаимодействием объектов.

Фотографии исходно высококонтрастного сюжета (например, при высоком и ярком солнце) с тщательно проявленными тенями и светами часто выглядят, наоборот, малоконтрастно и плоско. Для формирования свето-теневого рисунка не хватает уверенных темных областей, на фоне которых могла бы проявиться игра света и объем сцены. Цвета, смещенные из области полутеней в сторону среднего тона, часто получаются недостаточно выразительными. Первое, что приходит в голову HDR-фотографам (особенно начинающим), - это повысить их насыщение «прямолинейными» инструментами вроде Saturation, что приводит к снижению детализации и в пределе к лубочному перенасыщению картинки.

Это не значит, что технология HDR ущербна. Особенно не стоит недооценивать ее прикладное значение. Но будьте осторожны: сама идея использования HDR часто диктуется чисто техническими интересами и подталкивает фотографов к чисто техническим, а не художественным (а иногда и к антихудожественным) решениям. Причем на эту удочку порой попадаются даже весьма опытные люди.

# Глава 10 **Больше грязи – больше связи**

**А**нализируя цвета картины Петрова-Водкина «Купание красного коня» в одной из предыдущих глав, мы затронули тему чистого цвета. Давайте поговорим об этом подробнее.

Чистыми принято называть максимально насыщенные цвета, не загрязненные примесями. При этом примесью может быть любой другой цвет, включая монохромный – черный, белый или серый любой градации.

Попробуем создать некоторую абстрактную палитру чистых цветов. Удобнее всего для этого использовать компьютерную модель представления цвета HSB, где:

> **H (Hue)** – цветовой тон, изменяется от 0 до 360 градусов цветового круга;

> **S (Saturation)** – насыщенность, изменяется от 0 до 100%;

> **B (Brightness)** – яркость (в терминах этой книги «светлота»), изменяется от 0 до 100%.

Несмотря на то что модель HSB несовершенна, принцип ее построения и простота использования позволяют наглядно продемонстрировать палитру чистых цветов. Для этого необходимо задать значения S=100 и B=100 (максимальные), и последовательно менять цветовой тон H. Например, меняя его с шагом по 30 градусов, мы получим палитру из 12 чистых цветов.

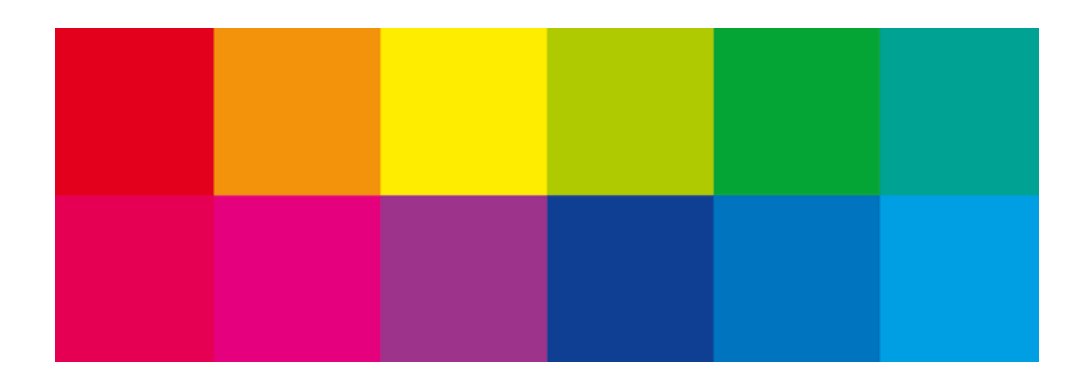

Илл. 10.1 Палитра из 12 насыщенных цветов. В цветовой модели HSB значения заданы:  $S=100, B=100, H$ меняется от 0 до 330 с шагом 30 град.

Для создания подобной палитры мы могли использовать и другие методы, в ракурсе рассматриваемых вопросов это не имеет принципиального значения. Теперь внимательно рассмотрим палитру насыщенных цветов (*илл.* 10.1)<sup>\*</sup>.

Читатели с богатым визуальным опытом знают, что большое количество чистых цветов из разных частей цветового круга плохо сочетаются друг с другом. Менее опытному зрителю это может быть неочевидно, однако ниже я попытаюсь это пояснить и продемонстрировать.

Основная причина дистармонии между разными чистыми цветами заключается в том, что у них нет общего начала, объединяющего фактора. Эти цвета ничто не связывает друг с другом, кроме некоторой математической логики, в соответствии с которой они были получены. Их слишком много для того, чтобы в них было нечто одинаковое.

Обратите внимание на то, что большая часть соседних цветов из приведенной палитры, будучи относительно близкими друг к другу, смотрятся в паре значительно гармоничнее, чем в палитре в целом (илл. 10.2).

В своей книге «Искусство цвета» художник и крупнейший исследователь цвета Йоханнес Иттен пишет:

<sup>\*</sup> Максимально возможная степень насыщения приведенных здесь цветов ограничена возможностями полиграфической печати, посредством которой здесь и воспроизведены иллюстрации. Вместе с тем цвета достаточно насыщены для демонстрации особенностей восприятия, о которых идет речь.

*Когда люди говорят о цветовой гармонии, они оценивают впечатления от взаимодействия двух или более цветов. Живопись и наблюдения над субъективными цветовыми предпочтениями различных людей говорят о неоднозначных представлениях гармонии и дисгармонии. Для большинства цветовые сочетания, называемые в просторечии «гармоничными», обычно состоят из близких по своему характеру цветов или же различных цветов, близких по светлоте. В основном, эти сочетания не обладают сильной контрастностью. Как правило, оценка гармонии или диссонанса вызвана ощущением приятногонеприятного или привлекательного-непривлекательного. Подобные суждения построены на личном мнении и не носят объективного характера.*

Далее Иттен пытается перенести понятие цветовой гармонии из области субъективных чувств в область объективных закономерностей, рассматривая гармонию как равновесие и определенный порядок. Как и большинство других исследователей цвета, он начинает с физиологии, отталкиваясь от известного эффекта послеобраза. В голове человека, закрывшего глаза, возникает цветовой образ, обратный тому, на который он до этого смотрел. Так, если смотреть на красный цвет и закрыть глаза, то представляться будет зеленый образ и т. д.

Наблюдая и анализируя цветовые впечатления, Иттен выстраивает определенную систему гармоничных созвучий, основанную на двенадцатичастном цветовом круге *(илл. 10.3)* и 7 типах контраста – контраста по цвету, контраста свет-

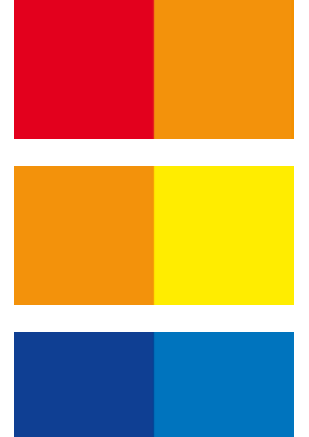

*Илл. 10.2 Соседние пары из палитры насыщенных цветов*

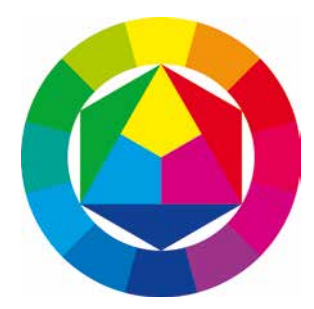

Илл. 10.3 Двенадцатичастный цветовой круг\*\*

\*\*Приведенный круг создан на основе классического цветового круга Йоханнеса Иттена, но адаптирован к представлению цвета в стандартных компьютерных цветовых моделях RGB, CMYK и Lab.

лого и темного, контраста холодного и теплого, контраста дополнительных цветов, симультанного контраста, контраста по насыщенности и по площади цветовых пятен.

При этом, рассматривая различные цветовые созвучия. Иттен ограничивает количество цветов, которые могут быть относительно контрастными (располагаться на разных сторонах цветового круга) и вместе с тем гармоничными:

> В иелом мы можем утверждать, что гармоничными являются все пары дополнительных цветов, все триады, образующие на цветовом круге равносторонний или равнобедренный треугольник, и все тетрады, образующие квадрат или прямоугольник.

Любопытно, что и в музыке крайне редко встречаются аккорды, состоящие более чем из 4 разновысотных звуков (септаккорд). А относительно ундецимаккорда и терцдецимаккорда (состоящих из 6 и 7 нот) в энциклопедиях можно встретить примечание следующего характера: «...эти аккорды никогда не применяются полностью вследствие диссонирующего характера» или «встречается редко и не обращается из-за диссонанса».

Конечно, это не означает, что музыкальные произведения состоят максимум из 4 нот, а картины пишутся не более чем 4 красками. Но человеку действительно сложно одномоментно воспринимать полифонию более чем из 4 нот, а в живописи редко встретишь картину, написанную сразу всеми красками. Как правило, мы имеем дело с цветовыми акцентами и несколькими основными цветами, на которых базируется цветовое решение полотна. Многообразие цве-

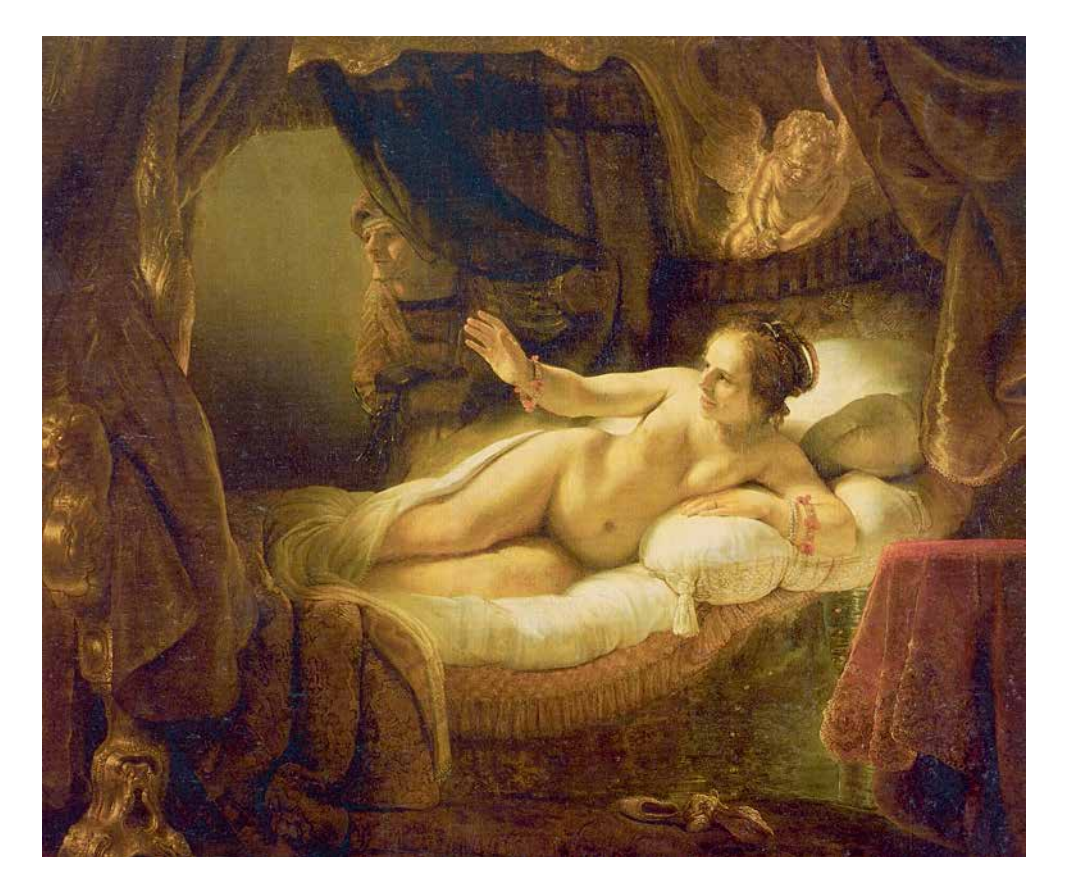

товых нюансов при этом обычно достигается не за счет большого количества разных красок, а за счет большого количества светлотных градаций нескольких цветов (как правило, их получают с помощью сажи и белил), а также их смешиванием друг с другом.

Любытный пример описывает в своей книге Валентин Железняков:

> *В результате катастрофы в Эрмитаже в июне 1985 года чуть было не погибла замечательная картина Рембрандта «Даная» (илл.10.4). Во время ее реставрации*

*Илл. 10.4 Рембрандт ван Рейн Даная 1636–1647 гг.*

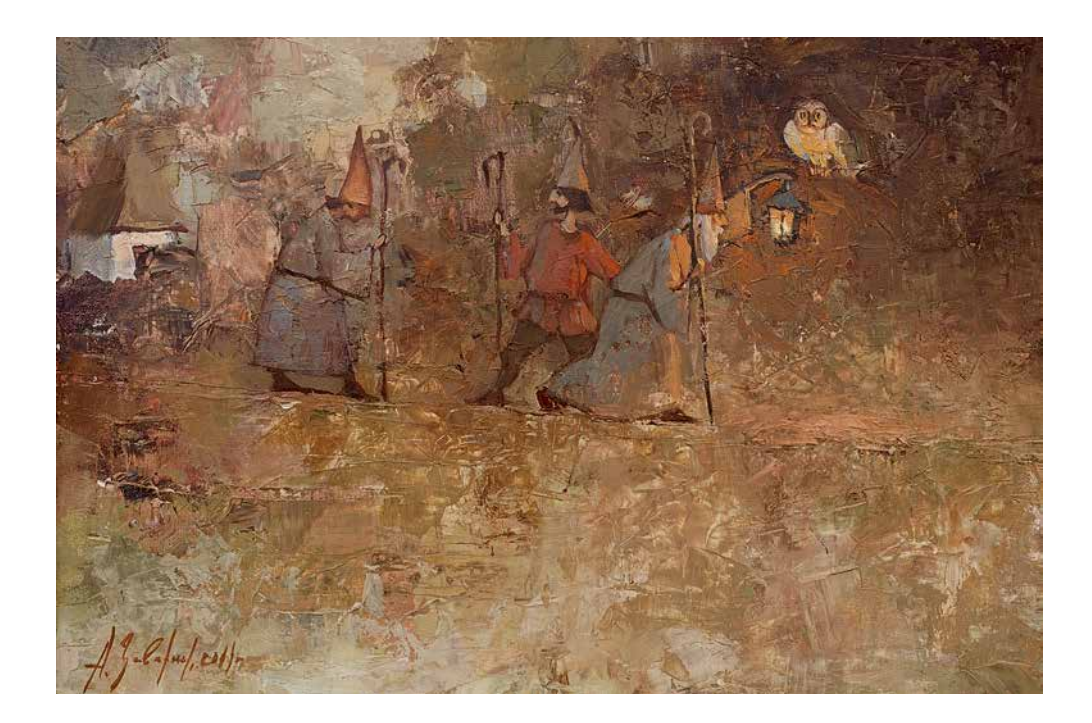

*Илл. 10.5 Александр Заварин За грибами 2011 г*

*был проведен тщательный колориметрический анализ цветов картины. Выяснилось, что количество разных красок очень невелико, зато беспредельно сложно их размещение на полотне, т. е. все видимое нами колористическое и тональное богатство достигается не за счет использования каких-то экзотических цветов, а лишь за счет их сочетания.*

Замечательный художник Александр Заварин, который, выступил в роли одного из консультантов при написании этой книги, рассказал мне такой случай:

> *В Строгановке я писать не умел и не очень любил. Поделился бедой с прияте-*

*лем. И он мне передал совет своего друга, старого художника, – выбросить из палитры все краски, кроме охры светлой, охры красной, белил и черной. И этими четырьмя красками пытаться написать все – и любой пейзаж, и портрет, и натюрморт. Я так и сделал. И получил первую пятерку по живописи. Так я научился видеть цвет. Позже я, конечно, полную палитру вернул, но сдержанность колорита осталась навсегда.*

Эта сдержанность цвета, основанная на использовании небольшого количества основных красок, в работах Александра настолько выразительна, что я не смог удержаться, чтобы не привести в качестве примера репродукцию одной из его картин *(илл. 10.5)*.

Если же речь идет о необходимости гармонизовать большое количество исходных цветов в фотографии, то практически ничего не остается, как некоторым образом сблизить цвета друг с другом. То есть снизить цветовой контраст (различия между цветами), сделав цветовую палитру менее кричащей и «разношерстной». Этого можно достичь несколькими способами:

- 1. Снизить насыщенность всех цветов, что равносильно добавлению в каждый цвет серой краски.
- 2. Добавить в каждый цвет некоторый сторонний оттенок.
- 3. Добавить в каждый цвет некоторое количество всех остальных цветов.

Последний способ опять-таки будет работать для относительно малого количества исходных цветов. Так как при большом их количестве будет

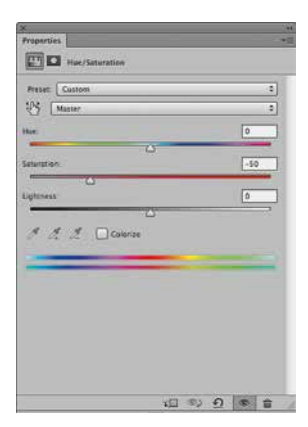

| ×          |                                                                                                    |   |
|------------|----------------------------------------------------------------------------------------------------|---|
| Layers     |                                                                                                    |   |
|            | P Kind : E O T H B H                                                                                                    |   |
| Color      | ≑ Opacity: 100% ▼                                                                                                    |   |
|            | Lock: $\begin{bmatrix} 1 & 1 & 1 \\ 1 & 1 & 1 \end{bmatrix}$ = Fill: $\begin{bmatrix} 100 & 100 \\ 100 & 100 \end{bmatrix}$ + |   |
|            | ◎ <b>② ②</b> Hue/Saturation                                                                                                   |   |
|            | $\circ$ $\triangledown$ $\circ$ Colors (S=100%, 8=100%)                                                                       |   |
| $^{\circ}$ | HSB (0-360,100, 100)                                                                                                    |   |
| $^{\circ}$ | Background                                                                                                    | 尙 |
|            | $\circ$ $\circ$ $\circ$ $\circ$ $\circ$<br>- 5 - 10<br><b>JELEKEKEE</b>                                                       |   |

Илл. 10.6 [а, б] Инструменты, использованные для снижения цветовой насыщенности исходной палитры 12 чистых цветов

равносилен первому, ведь смесь большого количества разных красок обычно дает цвет, близкий к серому. А вот первые два способа рассмотрим чуть подробнее.

Важно понимать, что для гармонизации исходно чистых цветов (илл. 10.1) нам так или иначе придется подмешать в них другие цвета, то есть сделать их более грязными. «Больше грязи - больше связи», - говорят художники. Еще художники используют слово «фуза» (от лат. diffusio - распространение, растекание), которым называется грязноватая смесь цветов, остающаяся на палитре после смешения красок.

Самый простой способ сближения цветов снижение их цветовой насыщенности. Применим к исходной цветовой палитре насыщенных цветов (илл. 10.1) инструмент Hue/Saturation со значением Saturation -50 (илл. 10.6 [а]). Для того чтобы сохранить исходный уровень светлот каждого цвета (это поможет нам более наглядно сравнивать два варианта), используем режим наложения Color (илл. 10.6 [б]). Результат такого воздействия представлен на илл. 10.7.

На первый взгляд кажется, что цвета стали слишком блеклыми и невыразительными. Но не спешите делать выводы. Посмотрите на новую палитру минуту и после этого вернитесь к илл. 10.1. Думаю, большинство из вас согласится с тем, что исходные цвета выглядят чрезмерно кричащими и даже раздражают глаз, хотя вначале, может быть, так не казалось.

Продолжим наши эксперименты. Для того чтобы получившаяся палитра не воспринималась слишком блекло, теперь дополнительно окрасим ее (то есть загрязним еще раз) одним из имеющихся цветов. Пусть это будет, например,

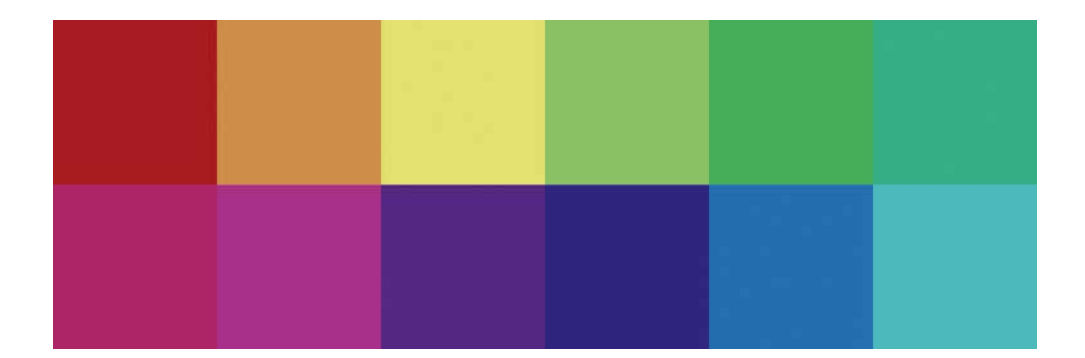

желтый (верхний ряд, третий квадратик слева). В качестве оттеночного можно взять и другой цвет, но теплые оттенки часто играют на руку восприятию, т. к. люди в основной своей массе предпочитают ощущение тепла, нежели холода. Опыт с желтым оттенком будет достаточно наглядным.

*Илл. 10.7 Двенадцатицветная палитра со сниженной насыщенностью каждого цвета*

Для того чтобы добавить оттенок в нашу иллюстрацию, воспользуемся инструментом Photo Filter со значением Density (плотность) 50% *(илл. 10.8)*. Результат такого воздействия виден на *илл. 10.9.*

Обратите внимание на то, что теперь общая насыщенность цветов стала достаточно высокой. При этом они более гармонично сочетаются друг с другом по сравнению с исходными чистыми цветами *(илл. 10.1)*. Подобная цветовая гамма уже куда больше подходит для «живой», приятной глазу фотографии.

Эксперименты по смешению цветов можно и продолжать, и усложнять, но в мы остановимся на этом этапе. Для наглядной демонстрации сочетаемости чистых и загрязненных (гармонизованных друг с другом) цветов этого достаточно. Всем, кого вопросы цветовой гармонии интересуют глубже, я советую освоить специализированные книги для художников, которые в том числе

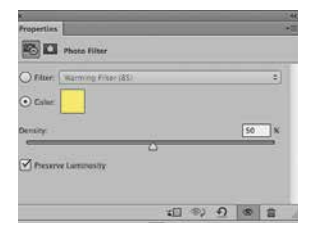

*Илл. 10.8 Инструмент Photo Filter, использованный для добавления желтого оттенка в палитру 12 цветов со сниженной насыщенностью*

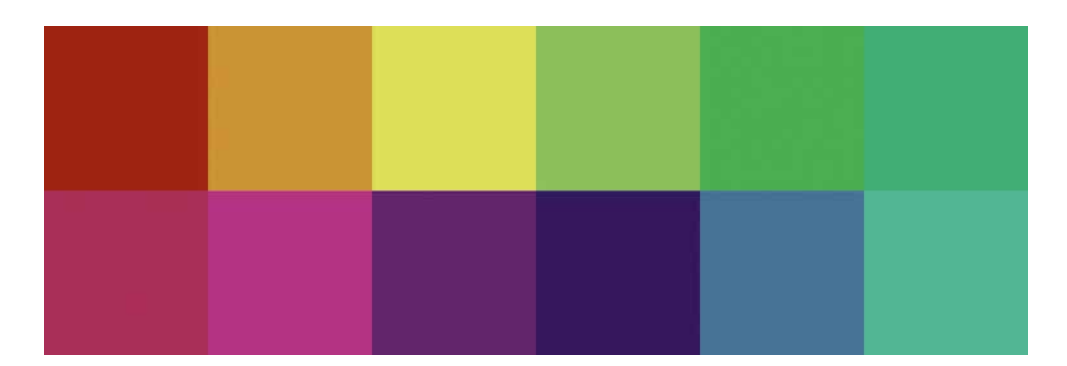

*Илл. 10.9 Двенадцатицветная палитра дополнительно окрашена оттеночным цветом (желтым)*

упоминаются на страницах этой книги. А рекомендации одной из таких книг даже посвящена целая глава («Опыт художников»).

Еще одно важное наблюдение относительно чистых и грязных цветов касается площади цветовых пятен. Рассмотрим пример перенасыщенной фотографии и сравним ее с менее насыщенным вариантом *(илл. 10.10 [а, б])*.

В результате избыточного насыщения *(илл. 10.10 [а])* соседние оттенки схлопнулись, т. к. они достигли максимально насыщенных и стали одинаковыми. Это привело к появлению чистых цветов, что особенно видно по красному. В цветовой модели RGB максимально чистый красный описывается значениями RGB (255, 0, 0), то есть максимально возможный светлый и без примеси зеленого или синего.

Однако видим мы этот чистый цвет только благодаря тому, что на фотографии присутствует достаточно большие области, в рамках которых этот цвет одинаков, без вариаций по светлоте, насыщенности или оттенку *(илл. 10.11 [а])*.

На нормальной, не перенасыщенной фотографии *(илл. 10.10 [б], 10.11 [б])*, какие-то отдельно взятые пиксели вполне могут иметь значение RGB (255, 0, 0). Но «проблему» чистого цвета (не только плохо гармонизируемого, но и малодетализированного) мы можем констатировать только в том случае, если таким цветом заполнены сколько-нибудь значительные области.

Как можно было бы добавить видимых деталей в иллюстрации 10.11 [а]? Есть только один путь: «нарисовать» их, то есть добавить в область перенасыщенного цвета красок, которые по цвету отличаются от чистого. Иными словами, загрязнить красный цвет. С точки зрения фотографических процессов значительно проще не «рисовать» несуществующие детали цвета, а просто не допускать их исчезновения в процессе съемки и

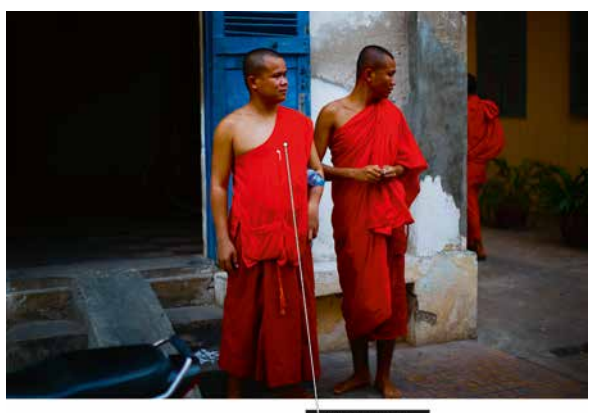

RGB (255, 0, 0)

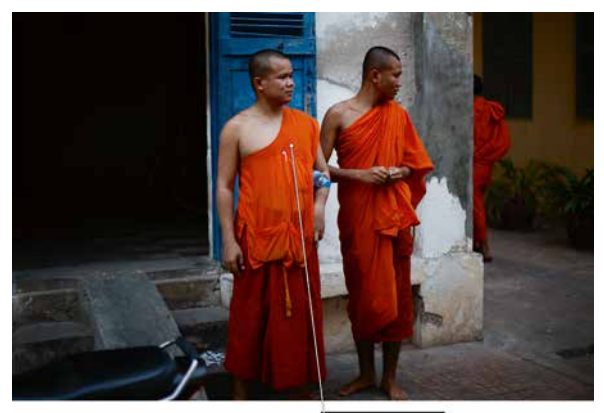

RGB (221, 77, 14)

Илл.  $10.10$  [а, б]

обработки фотографии (илл. 10.11 [б]).

В принципе в роли «грязи» может выступать и некоторая фактура, например холста, фотобумаги или зерно фотопленки (илл. 10.12). Именно поэтому пленочные кадры обычно более терпимы к насыщению, чем цифровые.

Хотим мы этого или нет, но для того чтобы сделать гармоничную по цвету фотографию, нам неизбежно придется или работать с грязными оттенками, или сокращать исходное количество цветов. А зачастую и то и другое одновременно, так как даже при малом количестве цветов их вариативность достигается за счет смешения с другими основными цветами фотографии, а также с нейтральными цветами (что добавляет градации по светлоте).

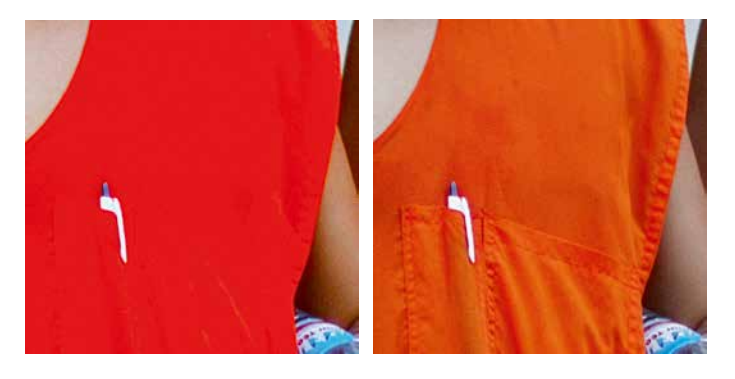

Илл. 10.11 [а, б]

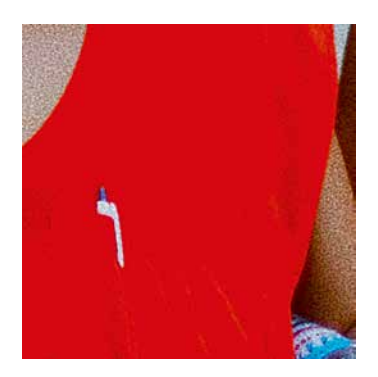

Илл. 10.12 Имитация пленочного зерна

## $\Gamma$ лава 11 Реперные нейтрали

• ассуждения в предыдущей главе привели нас к тому, что для получения выразительных цветовых гармоний нам так или иначе придется уходить от чистого насыщенного цвета в сторону загрязненных, искаженных оттенков.

Однако если при обработке фотографии мы будем добавлять в ее общую цветовую гамму некоторый сторонний оттенок (скажем, теплый), то в некоторых случаях и восприниматься такой снимок может как фотография со сторонним оттенком, который с нее хочется как бы «смахнуть».

Другие способы гармонизации цветовых сочетаний (снижение насыщенности, смешение цветов) также будут неизбежно связаны с загрязнением и, как следствие, искажением теоретически чистых цветов. В какой-то момент может сложиться ситуация, в которой зритель просто им не поверит. Как сделать так, чтобы искаженные цвета не вызывали у зрителя подсознательного недоверия или даже отторжения?

Ответ на этот вопрос и сложен и прост одновременно. Сложен, потому что основой зрительского доверия является не правдивость цветов, а их правдоподобность в сочетании с общей гармонией колористического решения снимка. Люди хотят видеть то, что выглядит красиво, даже если в реальной жизни это не совсем так. А прост он потому, что действительно существует один эф-

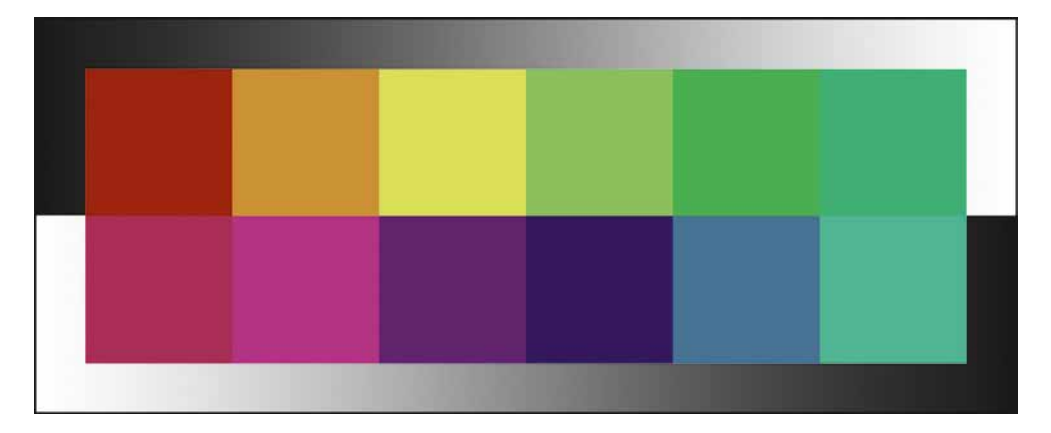

Илл. 11.1 Даже на этой абстрактной иллюстрации видно, что цвета смотрятся гармонично и сторонний оттенок не бросается в глаза

фективный «приемчик», который в некоторых случаях может помочь «обмануть» (в хорошем смысле, конечно) зрителя.

Этот приемчик - «подсунуть» глазу некоторые монохромные (бесцветные) области, которые я называю реперными нейтралями. Реперными, потому что наша система восприятия может опереться на них и поверить в то, что раз на картинке есть уверенная нейтраль (черное, серое, белое), то на самом деле цвета правдоподобны. Реперные нейтрали как бы указывают на то, что в фотографии нет сторонних оттенков. Причем для пущей убедительности можно использовать нейтрали одновременно в тенях, светах и среднем тоне.

Давайте возьмем нашу загрязненную желтым цветом исходно чистую гамму из предыдущей главы (илл. 10.7) и проведем эксперимент - добавим в картинку нейтральных областей (илл. 11.1). Даже на этой абстрактной иллюстрации видно, что цвета смотрятся гармонично и сторонний оттенок не бросается в глаза.

Рассмотрим реальный пример фотографии с выдуманными цветами - рекламный снимок, который сделал американский фотограф Николас Мюрей в 1936 году (илл. 11.2). Эта фотография

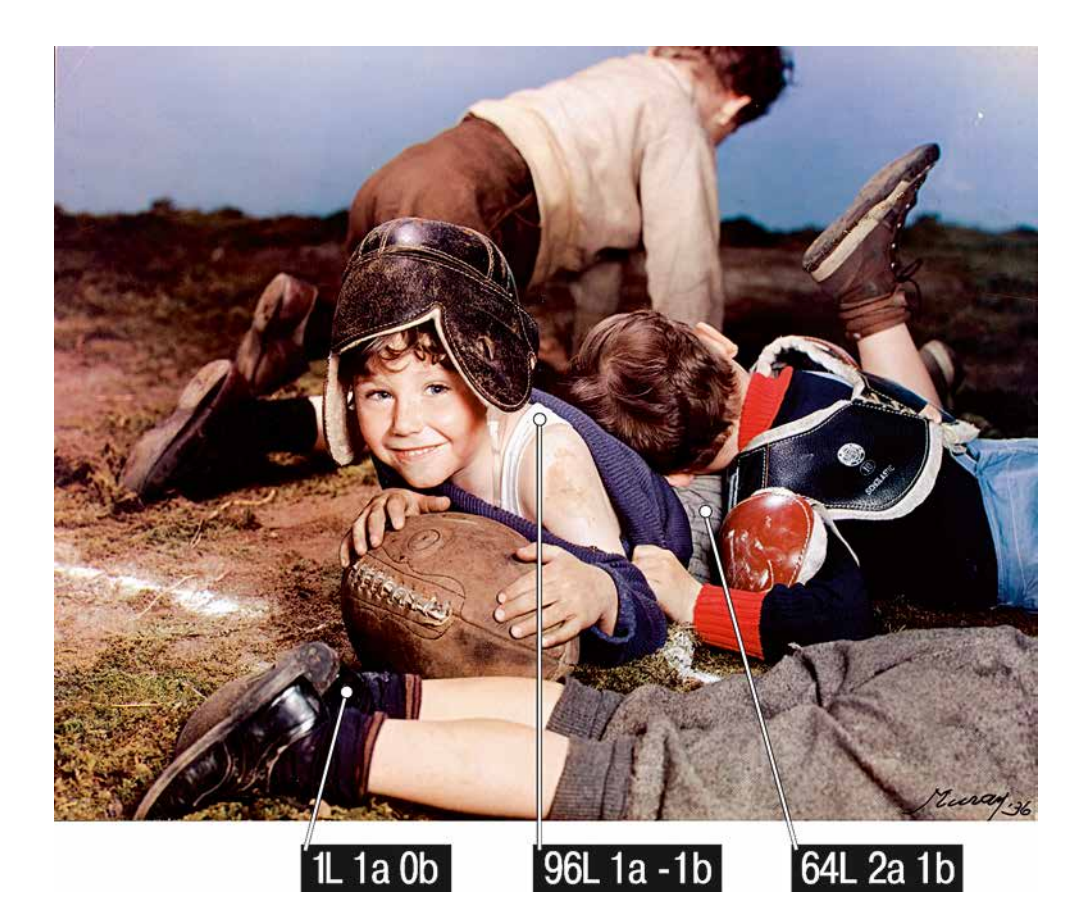

была создана по технологии трихроматической карбропечати, которая не предполагает точной цветопередачи и опирается исключительно на авторскую интерпретацию цвета. Происходит это за счет поочередного экспонирования цветоделенных слоев с использованием послойных красителей по выбору. Другими словами, цвета на этой фотографии полностью выдуманы. В крайнем случае – воспроизведены по памяти.

Однако согласитесь, мы как зрители вполне доверяем этому цветовому решению. То есть мы не знаем, были ли в реальности цвета подобными или они были полностью другими, но мы предполагаем,

*Илл. 11.2 Николас Мюрей Реклама манной каши 1936 г.*

что цвета вполне могли быть именно такими. Несмотря на то, что они совершенно точно были другими. Почему совершенно точно? Во-первых, потому что это рекламная фотография, которая «продает» потребителю не то, что есть на самом деле, а то, что потребитель хочет видеть. Во-вторых, этот снимок сделан по технологии, не подразумевающей никакой другой цветопередачи, кроме авторской. В теории эта интерпретация могла быть направлена на репродукцию (максимально точное воспроизведение) цвета, но и задачи такой у автора не было, и технически это было весьма непросто.

Почему же мы верим этим заведомо выдуманным цветам? Прежде всего, потому, что мы имеем дело с работой, выполненной с хорошим вкусом. Так же как и художники составляют авторские палитры для написания картин, Николас Мюрей «написал» эту фотографию собственным, хорошо подобранным цветом.

Вторым фактором зрительской оценки выступает оттенок лиц. Так устроено человеческое восприятие, что глаз критичнее всего воспринимает цвет кожи. Лица детей на этом снимке смотрятся вполне естественными, здоровыми, их цвет - приятным.

Следующей составляющей восприятия, кроме общей гармонии цветов (независимо от их правдоподобия), является соотнесение цветовой палитры со знакомыми глазу ориентирами, роль которых в значительной степени выполняют возможные нейтральные точки - черная, серая, белая. При этом неважно, были ли они такими в исходном сюжете. Достаточно того, что могли быть: ботинки почти черными, трусы почти серыми, майка почти белой. На фотографии они воспринимаются именно такими.

Для того чтобы наглядно оценить воздействие реперных нейтралей на восприятие, поэкспери-

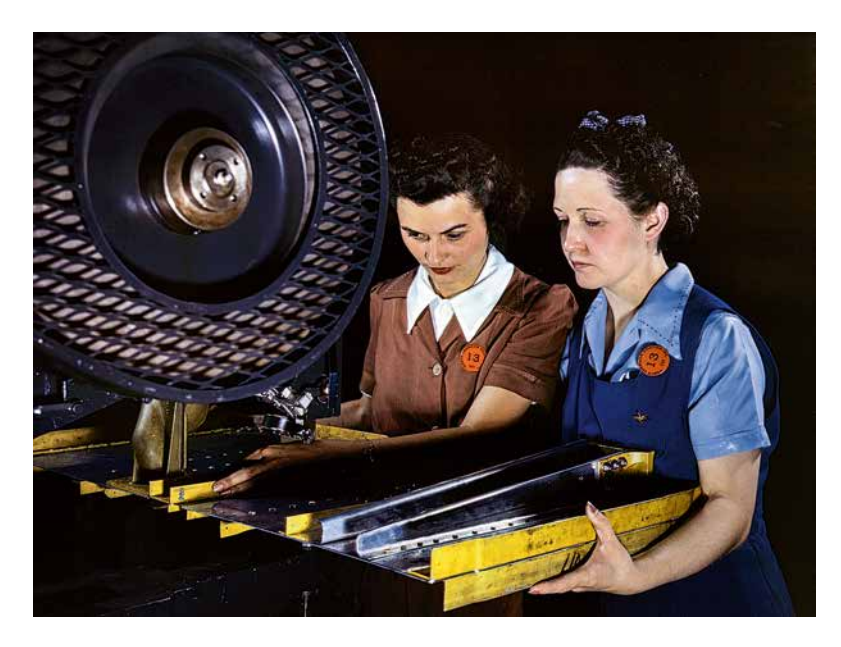

*Илл. 11.3 [а]. Альфред Палмер, 1942 г.*

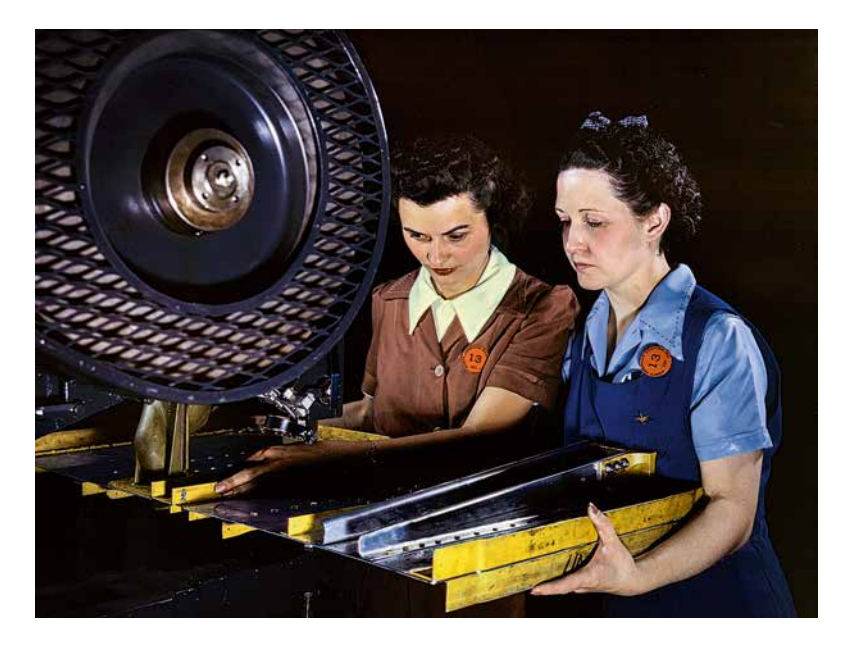

*Илл. 11.3 [б]*

ментируем с фотографией Альфреда Палмера, которую он сделал на пленку Kodachrome 64 для пропагандистской кампании правительства США в июне 1942 года *(илл. 11.3 [а])*.

Я не зря упомянул название легендарной пленки. Немного забегая вперед, скажу, что она значительно искажала цвета, которые регистрировала. К этому добавляется профессионально выставленное освещение и продуманный макияж. В комплексе все это дает нам право говорить о том, что цвет на этой фотографии был получен искусственно.

Однако воспринимается он вполне правдоподобно. В первую очередь, за счет общей гармоничности и естественного цвета кожи. Во вторую – за счет тех самых реперных нейтралей, о которых идет речь в этой главе. Чтобы в этом убедиться, перекрасим белый воротничок работницы в некоторый цвет, соответствующий общему тону снимка. Фотография выполнена в теплых тонах, поэтому таким оттенком может быть, например, слегка оранжевый или желтоватый. В процессе перекрашивания я воспользовался маской, то есть не затронул никаких других областей, кроме белого воротника. При этом я сознательно ограничился только воротничком, оставив нейтральными темные и средние нейтрали. Даже в этом случае разница будет хорошо заметна, а если вовлечь в эксперимент тени и средний тон, то она станет еще более очевидной.

Глядя на иллюстрацию *11.3 [б]*, вы ощущаете, что подсознательно хочется избавиться от желтого оттенка на этом снимке. В данном случае он мешает восприятию и снижает доверие зрителя к общему цветовому решению. В то время как на иллюстрации *11.3 [а]* фотография воспринимается более естественно, несмотря на то что на самом деле эти цвета тоже ненатуральные.

Подталкивает ли нас этот пример к тому, чтобы после сознательного загрязнения цвета мы выбирали на снимке потенциально нейтральные области и убирали в них цветовой оттенок масками? В принципе, такой подход нельзя исключать, но я рекомендую относиться к нему с осторожностью. Почему?

Во-первых, выводить реперные нейтрали имеет смысл далеко не всегда. Обычно это в большей степени применимо к прикладным задачам, чем к художественным, хотя и в художественной практике этот метод тоже используется.

Во-вторых, необходимо помнить, что любое селективное (выборочное) воздействие нарушает целостность восприятия фотографии. Этот порой едва видимый, но все же существующий изъян тем сложнее устранить, чем меньше у нас художественного вкуса и визуального опыта. Лично я предпочитаю не использовать селективную цветокоррекцию до тех пор, пока ее возможно не использовать. При этом я не отказываюсь от масок, если это действительно необходимо.

В-третьих, о реперных нейтралях, если они важны в данном конкретном случае, необходимо помнить еще на начальных этапах работы с картинкой, то есть в процессе съемки и последующей Raw-конвертации. Нужно тщательно подбирать освещение сцены и баланс белого в установках камеры или конвертера. Например, если нам нужен белый воротничок, то необходимо приложить все усилия к тому, чтобы он был белым уже на съемочной площадке, тогда в дальнейшем потребуется значительно меньше усилий на приведение его цвета к требуемому.

При этом необходимо помнить, что вывести цветовой баланс «в ноль» для одной области обыч-

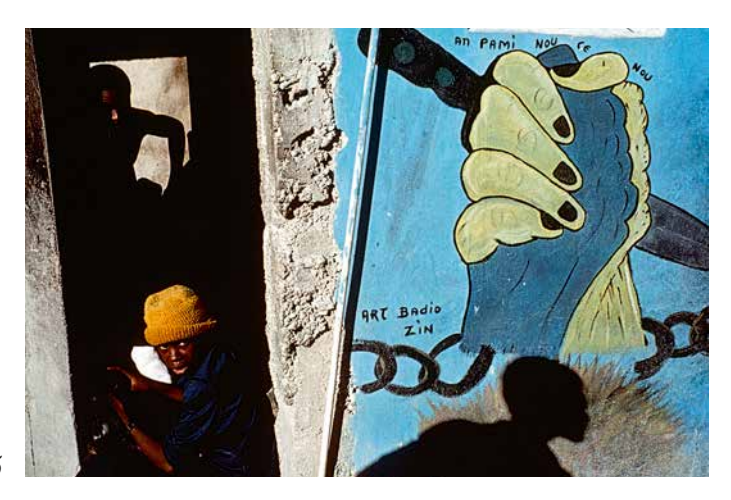

 $M.a.n. 11.4$ Алекс Уэбб

но не представляет труда. А вот для нескольких разных областей (например, белый воротничок, нейтрально-серая сталь и черные тени) - значительно сложнее. Чем больше работы будет сделано при съемке, тем меньше затем трудностей возникнет при конвертации и обработке.

В общем виде, да, не исключена и выборочная коррекция, а также поканальная коррекция кривыми (Curves), которая позволит максимально нейтрализовать реперные области. Опять же - если это действительно нужно в конкретном случае.

Любопытный вопрос, который при этом возникает: должны ли мы ориентироваться на области, которые воспринимаем нейтрально в жизни, или это могут быть абстрактные черные, серые и белые точки?

Конечно, для системы восприятия человека важны памятные цвета. Какую бы творческую задумку не несла фотография, обычно (но не всегда) чистый воротничок рубашки мы ожидаем видеть нейтрально белым, а не желтым, синим или с каким-либо другим оттенком. При этом на снимке он может быть и не белым, а роль реперных нейтралей

могут играть другие области. Неважно, какой цвет имеет воротничок на самом деле, важно то, что при нормальном освещении зритель увидит его скорее белым, а значит, будет лучше реагировать на фотографию. Хотя, если этот же воротничок будет снят в свете дискотечных ламп, мы можем ожидать от него практически любого цвета, необязательно белого.

Вместе с тем роль реперных нейтралей могут выполнять и вполне абстрактные, не связанные с понятием нейтрального цвета, области. Часто, глядя на фотографию, глазу достаточно просто видеть некоторые черные, серые и белые точки, которые будут воздействовать на подсознание и как бы говорить зрителю: «в этом снимке нет сторонних оттенков».

В качестве подобного примера могу привести фотографию Алекса Уэбба, тоже снятую на пленку Kodachrome *(илл. 11.4)*. Уэбб, как и многие другие фотографы агентства Magnum Photos, любит ее за то, что она красиво искажает цвет. При этом рассматриваемая в качестве примера фотография воспринимается вполне естественной. В большой степени за счет того, что в ней есть значительные области черных теней и пара очень светлых, почти белых пятен. Эти нейтральные объекты достаточно абстрактны, так как тени могли бы быть, например, коричневатыми или с прохладным оттенком, а светлые объекты даже трудно назвать.

Конечно, далеко не всегда и везде необходимо использовать реперные нейтрали. Очень часто выразительные колористические решения не содержат в себе каких-либо нейтралей или даже осознанно смещены в сторону явного оттенка. Например, на фотографии Дэвида Алана Харвея *(илл. 11.5)* даже трудно предположить, какие объекты могли бы быть в теории нейтральными.

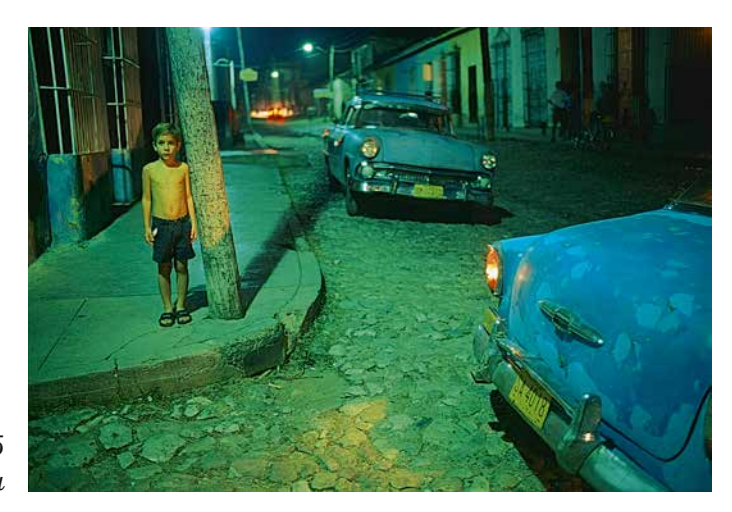

*Илл. 11.5 Дэвид Алан Харви*

Основой нестандартного цветового решения этого снимка является необычное и, судя по всему, разнотемпературное освещение ночных фонарей. Из-за этого снимок смотрится нереальным, кожа мальчика инопланетной, но фотография в целом – весьма выразительной. Колористическое решение этого снимка может показаться спорным, но вряд ли стоит спорить с тем, что цвета выглядят гармонично и именно они задуманы автором.

Несмотря на определенную эффективность реперных нейтралей, зрительскую симпатию, в первую очередь, вызывают гармоничные цвета. Более того, как таковое доверие играет второстепенную роль, уступая место художественности. Если фотография смотрится красиво, зрителю обычно не важно, какие цвета были в действительности и могли ли они быть такими, какими он их видит на изображении. Если же мы имеем дело с дисгармоничными цветами, то никакие реперные нейтрали не помогут нам сделать колористическое решение красивым или хотя бы достойным зрительского доверия. Вместе с тем в некоторых случаях реперные нейтрали могут сыграть положительную роль.

# Глава 12 **Почему Kodak краснит**

**В**доцифровую эпоху процесс получения фотографии состоял (а точнее сказать, состоит, т. к. на пленку продолжают снимать и в наше время) из 3 этапов:

- 1. Съемка на фотопленку.
- 2. Проявка фотопленки.
- 3. Печать с фотопленки на фотобумагу.

Все три этапа неразрывно связаны с носителем графической информации – фотопленкой. Итоговая фотография напрямую зависит от того, как зафиксирована информация на носителе и как затем обработана.

На этапе 1 происходит захват изображения. В этот момент, в зависимости от условий и параметров съемки, особенностей используемой фототехники, оптики и самой пленки, создается основа будущей фотографии, так называемое латентное (скрытое) изображение.

Этапы 2 и 3 можно отнести к обработке данных. Хотя и на этапе 1 тоже происходит обработка, весьма важная для итогового результата. Дело в том, что сами фотопленки существенно разнятся по своим свойствам – цветопередаче, контрасту, зернистости, цветовой температуре, динамическому диапазону и многим другим параметрам. Эти различия заложены в свойствах светочувствительной эмульсии, которые и определяют результат обработки будущего изображения. Да-
лее на картинку будет влиять то, как мы ее проявим и напечатаем. В настоящее время процессы проявки стандартизованы, а характеристики фотопленок и фотобумаг согласованы между собой, поэтому основа цветопередачи закладывается именно свойствами эмульсии носителя в сочетании с условиями съемки.

Свойства эмульсии задаются производителями на основе специальных исследований в области цветовосприятия. Эти исследования десятилетиями проводили ведущие лаборатории Kodak, Fujifilm и других производителей фотопленок. Коммерческая задача проектирования эмульсии достаточно сложна: итоговая фотография, напечатанная в стандартном процессе, должна понравиться подавляющему большинству потребителей. Поэтому происходит такое проектирование при участии экспертов в области цветовосприятия - художников, искусствоведов, фотографов, которые в высокой степени определяют будущие свойства фотопленки.

Если вы работали с пленкой, то наверняка обращали внимание на то, что большинство пленок Kodak склонны к проявлению тепло-красных оттенков, а картинкам, снятым на на Fuji, свойственны прохладные сине-зеленые тона. Чтобы это проиллюстрировать, я взял две слайдовые плен- $\kappa$ и – Kodak Ektachrome E100VS и Fujifilm Provia 100F - и снял на них один и тот же сюжет в одно и то же время на одну и ту же камеру с одним и тем же объективом и одинаковыми установками (выдержка, диафрагма). Затем проявил эти пленки в одно и то же время в одной и той же фотолаборатории и отсканировал их на одном сканере с одинаковыми параметрами сканирования (в том числе с одинаковым балансом белого), с отключенными

автоматическими коррекциями цвета и контраста. Затем, для того чтобы привести сканы к более привычному виду, одинаковым образом повысил их контраст. В результате получил изображения, идентичные тем, которые мы видим, разглядывая слайды на просвет, на просмотровом столе или в виде проекции на белом экране в темном зале *(илл. 12.1 [а, б])*. Эти изображения отражают особенности цветопередачи двух рассматриваемых фотопленок, а в общем виде – тенденцию цветовых различий между пленками Kodak и Fuji.

Действительно, на пленке Kodak Ektachrome E100VS цвет кожи девушки получился значительно более загорелым, а общая цветовая гамма фотографии существенно более теплой, чем на Fujifilm Provia 100F.

Для того чтобы понять причины таких различий, необходимо принять во внимание, что компания Eastman Kodak была основана в США, а Fujifilm Holding Corporation – в Японии. Каждая из них изначально ориентирована на локальные рынки: Kodak на США и Европу, Fujifilm – на Азию. А восприятие цвета у потребителей этих рынков разное.

Одна из гипотез объясняет различия в восприятии цвета между азиатами и европейцами следующим образом. Известно, что для нас, европейцев, эталоном цвета кожи и, что немаловажно, признаком здоровья, является золотисто-коричневатый цвета загара. В то время как азиаты идеальным цветом кожи считают белый. Это связано с тем, что истинный желтовато-коричневый цвет азиатской кожи характерен для крестьян, которые много времени проводят на солнце. То есть является признаком бедности и принадлежности к низким сословиям. Аристократы во все времена

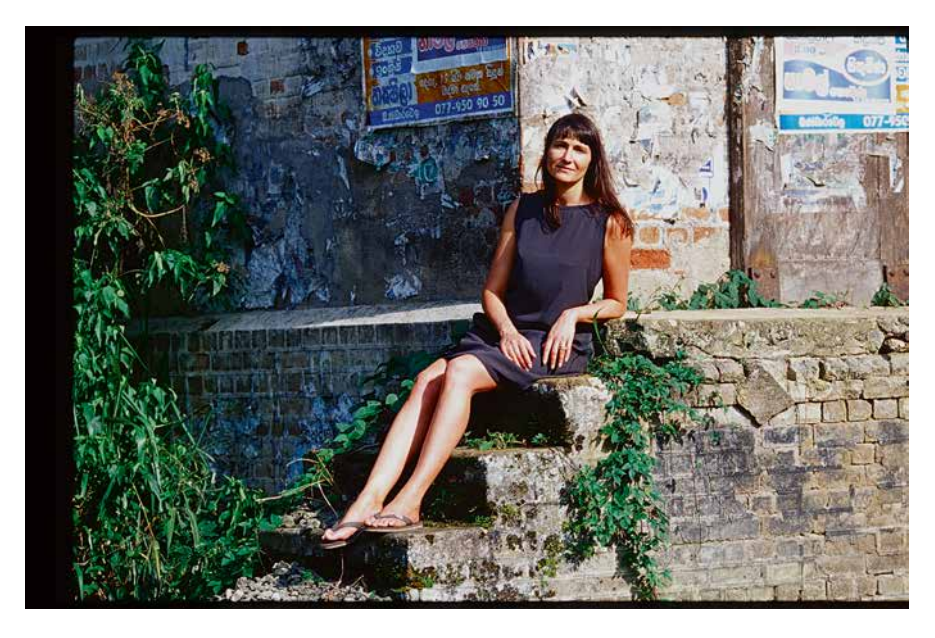

*Илл. 12.1 [а]. Kodak Ektachrome E100VS*

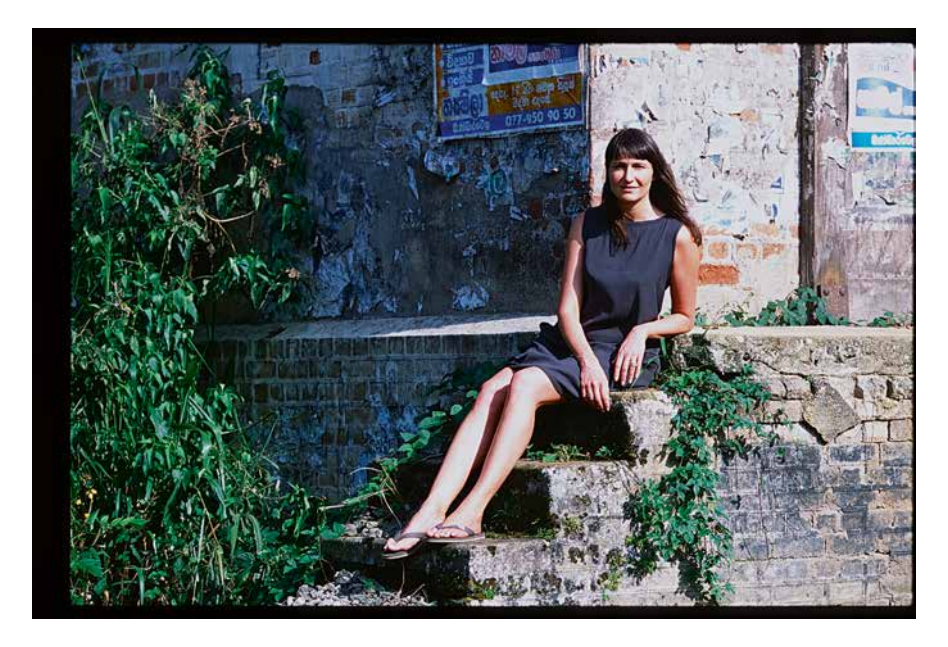

*Илл. 12.1 [б]. Fujichrome Provia 100F*

имели возможность не выходить на солнце днем и вообще жить в более благоприятных климатических условиях, например, в горах.

Несмотря на то что цвет азиатской кожи действительно желто-коричневый, практически все азиаты мечтают быть белыми. В частности, японские гейши красят лица белой пудрой *(илл. 12.2)*, в магазинах Юго-Восточной Азии трудно купить увлажняющий крем без эффекта отбеливания, а следящие за собой азиатки стараются скрывать кожу от загара широкополыми шляпами, перчатками по локоть и повязками на лица. Именно ориентир на белый цвет лица определяет эстетические предпочтения большинства азиатских народов. А для того чтобы нейтрализовать желтые цвета на лицах, необходимо цветовую гамму фотографии как бы сместить в холодные оттенки.

Хорошо иллюстрирует сказанное реклама косметики, предназначенная для разных рынков – европейского и азиатского *(илл. 12.3)*.

Заметьте, при этом потребителя не интересует получение достоверного изображения. То же самое и с людьми европейского типа. Несмотря на то что большинство светлокожих американцев «бледнолицы», многие из них предпочитают выглядеть на фотографии загорелыми. За этим стоит желание выделиться среди себе равных, привлечь внимание противоположного пола признаками успешности и здорового, не отягощенного чрезмерными физическими нагрузками образа жизни.

Даже на бытовом уровне потребитель желает получать красивую, а не честную картинку. Достоверность, безусловно, его интересует, но не ради точности, а в качестве теоретически возможной правдоподобности.

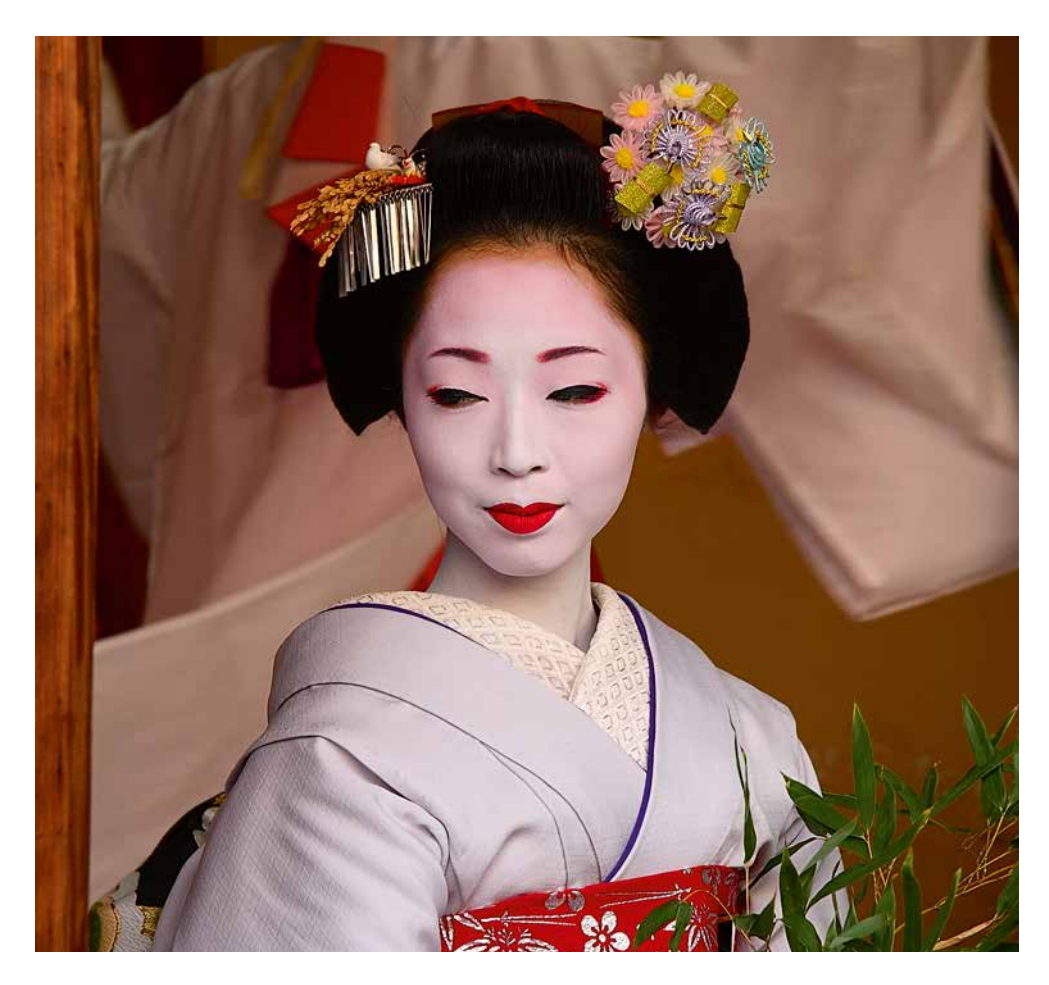

*Илл. 12.2*

Практически все фотопленки (кроме специальных, предназначенных для сканирования) заведомо и в значительной степени искажают цвета на фотографиях. Именно такими их и задумывают создатели эмульсии пленки – инженеры и специалисты в области эстетики.

Более того, цвета на фотопленках исходно гармонизованы друг с другом. Фотограф получает профессиональную поддержку на старте точно так же, как художник в наше время может получить поддержку в виде готовых наборов красок.

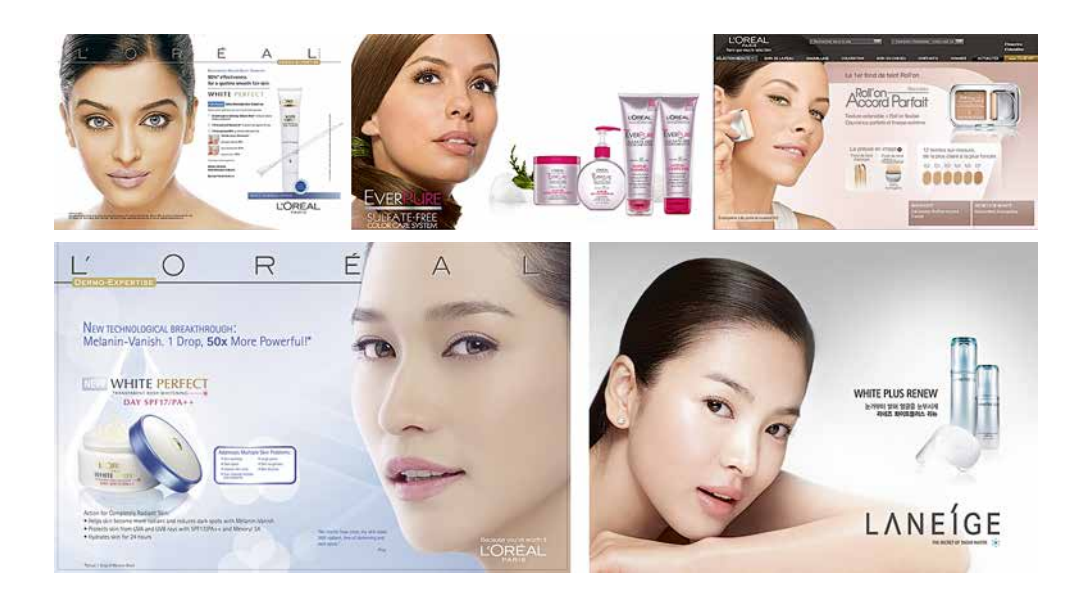

Это не значит, что если снимать на пленку, цвета автоматически будут получаться красивыми. Каждая пленка разрабатывается для определенных условий съемки, и, если их не соблюдать, можно получить как неожиданно интересный, так и эстетически непригодный результат. То же и в живописи: хороший набор красок еще не гарантирует, что художник напишет хорошую картину.

Также это не значит, что все фотографии, снятые на одну пленку, будут одинаковыми по цвету. Характер цвета от пленки к пленке, от фотографа к фотографу и от сюжета к сюжету обычно прослеживается, но автор всегда может сместить цветовые решения с помощью освещения, экспозиции, светофильтров, индивидуального проявления, печати и множеством других способов. Кроме этого особенность цвета естественно воспринимается в сочетании с творческой задумкой, которая всегда индивидуальна.

Одним словом, работа фотографов с цветом при съемке на пленку в значительной степени

*Илл. 12.3*

упрощена, т. к. в этом случае в его арсенале определенным образом подобранные и тщательно выверенные цветовые гармонии. В цифровой фотографии с подобной поддержкой, к сожалению, дела обстоят значительно хуже.

# Глава 13 **Пленка или цифра?**

**В**1888 году, популяризируя фотографию как доступный способ фиксации изображений, Джордж Истман предложил рынку первый «народный» фотоаппарат Kodak №1, сопроводив рекламную кампанию слоганом «Вы нажимаете на кнопку – мы делаем все остальное». Сегодня этот лозунг вызывает определенные насмешки, ведь средства компьютерной обработки дают куда больше возможностей сделать то самое «остальное» и добиться тех цветов, которые хочет изобразить фотограф. Однако слоган Истмана несет в себе куда больше смысла, чем это кажется на первый взгляд.

Во-первых, во времена Истмана не было Photoshop, средства обработки изображений в темной комнате были достаточно громоздкими, а процессы трудоемкими. Собственноручную обработку могли себе позволить лишь отдельные фотографы. Предлагая рынку универсальное решение, необходимо было добиться принятия этого решения рынком. Другими словами, фотография, полученная с помощью доступной каждому камеры, должна была понравиться всем.

Во-вторых, исследования Kodak в области цветовосприятия и цветовоспроизведения оказались настолько основополагающими, что стали частью мировой истории фотографии. Чего только стоит труд Роберта Вильяма Гайнера Ханта, внештатного профессора цветоведения университета Дерби и заместителя по науке британского филиала Eastman Kodak Company, который 36 лет посвятил изучению вопросов цветовоспроизведения в исследовательской лаборатории Kodak. В своей книге «Цветовоспроизведение», которая в 2004 году выдержала шестое издание, он пишет:

> Цветовоспроизведение - удивительная вещь: понимание его основ требует знания многих наук, искусств, эстетики; оно задействует самые разнообразные отрасли промышленности, требует изобретательности и изворотливости ума, но в своем высшем проявлении оно предельно просто: обычный взгляд на изображение.

#### (в переводе А. Е. Шадрина, 2009 г.)

В современной цифровой фотографии, к сожалению, этого наследия мы лишены. Сегодня в роли пленки выступает светочувствительная матрица со светофильтрами «формальных» спектральных характеристик, а в роли носителя информации файл с данными, которые получены с этой матрицы. При этом в процессе разработки матрици методов последующей интерпретации полученных с них сигналов (Raw-данных) уже не проводятся художественно-технологические исследования с привлечением живописцев и искусствоведов, а полученный ранее опыт используется мало.

Взгляните на список компаний, которые сегодня лидируют на рынке профессиональной и полупрофессиональной (что уж говорить о любительской) цифровой фототехники и программного обеспечения:

- 1. Производители фотокамер: Nikon, Canon, Sony, Pentax, Fujifilm, Samsung, Hasselblad, Phase One, Leica и др.
- 2. Производители Raw-конвертеров: Adobe, Phase One, Apple, Bibble Lans Inc., «родные» конвертеры (см. предыдущий пункт) и др.

У кого из перечисленных компаний есть за плечами многодесятилетний исследовательский опыт в области эстетики, аналогичный опыту Kodak? Разве что у Fujifilm, однако этот опыт даже в их цифровых камерах используется пока не очень активно. Причем в большей степени в соответствии с требованиями современного потребителя, который в основной своей массе жаждет лубочную высоконасыщенную картинку.

За последние 10 лет требования рынка изменились. Цифровая фотография произвела революционные перемены как в технологиях, так и в восприятии людей. Появилась яркая, резкая картинка с чистыми (по отношению к пленочным) цветами, обывателю она нравилась гораздо больше, и сегодня на ней уже воспитано целое поколение.

Считается, что для задач профессионального фотографа теперь достаточно «прямой» регистрации исходного сигнала, а эстетическую составляющую изображения он определит сам в момент Raw-конвертации и последующей обработки. Обывателю же вполне достаточно автоматически созданного камерой JPEG-файла с некими усредненными установками и, как следствие, цветами, устраивающими среднестатистического потребителя.

Однако в реальности далеко не каждый, даже профессиональный фотограф обладает необходимыми художественными знаниями и доста-

точным визуальным опытом. Поэтому массовая фотография порождает огромное количество пестрых изображений, колористически плохо гармонизированных, которые нравятся своим «чистым» цветом большинству современных потребителей. Тем не менее появляется все больше и больше фотографов, которых на определенном этапе творческого развития такие цвета перестают устраивать.

Неужели цифровая фотография ущербна, и мы вновь встаем перед выбором – пленка или цифра? Старое или новое? Вот, как ответил на аналогичный вопрос профессор Иено Дулович в своей книге «Моя техника – мои снимки», опубликованной на русском языке издательством «Искусство» в 1957 году (стр. 16):

#### *Пластинка или пленка?*

*На этот вопрос есть только один ответ: пленка! (Даже и для тех, чьи аппараты могут работать на различном материале). Двадцать пять лет назад на эту тему можно было еще спорить. Шли годы, и на рынке появлялись новые модели аппаратов, но пластиночных, не считая некоторых отдельных моделей, среди них уже не было. В наше время фотопромышленность занята, в основном, производством и усовершенствованием пленок, в то время как изготовлению пластинок уделяется меньше внимания. А если еще учесть объем и вес пластинок, неудобство перезарядки и, наконец, их хрупкость, то преимущество пленки станет очевидным.*

*Единственный аргумент, который мог бы быть приведен в защиту пластинки, – возможность ее индивидуального проявления. Это действительно так, но при ближайшем рассмотрении такое «индивидуальное» проявление дает лишь повод к «индивидуальным» ошибкам, поскольку оно при наших отличных негативных материалах и хорошем выравнивающем проявителе стало совершенно излишним. Между прочим, я еще в «эпоху пластинок» проявлял свои снимки дюжинами; по возвращении из своих фотоэкскурсий мне приходилось обрабатывать одновременно по 16 пластинок размером 4,5х6 см в стеклянной ванночке, не обращая внимания на то, что там были и пейзажи с облачным небом, и заход солнца, и снимки, сделанные против света. И без индивидуального проявления получались хорошие негативы.*

Дулович хорошо понимал, что бессмысленно сопротивляться достижениям прогресса, гораздо важнее научиться использовать их в своих целях. За минувшие десятилетия технологии шагнули далеко вперед, и бесполезно цепляться за устаревшие. При этом было бы вполне разумно цепляться за предыдущий опыт, чтобы не утратить накопленные знания в области эстетики. Именно поэтому и по сей день в мире есть молодые фотографы, которые самостоятельно отливают коллоидную эмульсию на стеклянных пластинах и изготавливают фотографии точно так же, как 150 лет назад.

Любопытно, что Дулович говорил об универсализации процессов и отказе от «индивидуального» проявления (а также от «индивидуальных» ошибок). А ведь и сегодня, имея возможность обрабатывать каждую фотографию богатым набором инструментов, мы лишь увеличиваем вероятность индивидуальных ошибок.

Одна из глобальных проблем современной цифровой фотографии заключается в том, что фотографы не только лишены профессиональной поддержки на старте, но и буквально брошены на произвол судьбы – в Море Богатых Возможностей, которые дают ползунки Raw-конвертеров и программ обработки. Крутить ползунки мы умеем, а как получить красивую картинку, не знаем. Плавать нас никто не учил, лодку тоже не предоставили. Зато мы можем плыть куда угодно, не скованные лишними ограничениями, – влево, вправо или прямо на дно.

Казалось бы, самое правильное в этой ситуации – вернуться к пленке, где на уровне эмульсии нас поддерживают цветовыми решениями люди с художественным образованием. Но тогда нам придется отказаться от преимуществ цифровой фотографии – скорости, резкости, динамического диапазона, отсутствия царапин, высокой детализации, низкой себестоимости и т. д. Вы к этому готовы? Лично я нет, поэтому не рассматриваю вариант возвращения к пленке и не стремлюсь к точной имитации пленочных цветов. Гораздо интереснее решить задачу гармонизации цветовых сочетаний в цифровой фотографии, не отказываясь при этом от ее преимуществ.

Тем более что за последнее десятилетие рынок фотопленок несколько изменился. Теперь производители отдают предпочтение более нейтральным, лучше подходящим для сканирования и последующей обработки пленкам. Например, вместо

двух пленок Kodak Portra NC (natural color, более натуральная) и Kodak Portra VC (vivid color, более искажающая) последнее время выпускалась Kodak Portra, которая воспроизводит цвет близко к натуральному. А знаменитый Kodachrome был снят с производства еще в 2009 году.

Попробуем взять лучшее от пленки, лучшее от цифры, тщательно это перемешать и получить собственный рецепт хорошей фотографии. Значит ли это, что нам придется имитировать пленочные цвета, обрабатывая цифровой снимок? Я считаю, что в этом нет смысла.

Во-первых, задача имитации фотопленок достаточно сложна. Цветовые смещения, реализованные в фотопленке, гораздо сложнее, чем просто смещение баланса белого. Они достигаются за счет контрастных перераспределений в слоях эмульсии. В процессе проявки в разных областях пленки разные слои забирают на себя разное количество проявителя, в зависимости от сюжета. Те слои, которые были экспонированы максимально, при проявке поглощают больше химикатов, остальные при этом начинают «голодать». В итоге возникают определенные, заложенные производителем, цветовые разбалансы, характерные для тех или иных пленок. Повторить эти процессы в цифровом, а не «аналоговом» виде довольно сложно, так как результат проявляется в зависимости от освещения и сюжета.

Проведем мысленный эксперимент. Снимем человека с цветовой таблицей в руках (скажем, ColorChecker CC24) на две камеры – пленочную и цифровую. В одно и то же время, в одном и том же ракурсе, при одном и том же свете, с одной и той же экспозицией, на один и тот же объектив. Все будет одинаковым, кроме носителя – в одном случае изображение будет зафиксировано на некоторую пленку, в другом – на матрицу цифровой камеры.

Проявим фотопленку в стандартном процессе и отсканируем. Затем построим ICC-профиль по таблице, которая также попала на пленку. Мы получим цветовой профиль данной пленки в данных условиях освещения при данных условиях проявки и сканирования. Согласитесь, уже немало условий.

Теперь самое интересное – применим полученный профиль к Raw-файлу, сделанному в то же время. Будет ли цифровая фотография по цветам похожа на пленочную? Да, будет. Но стоит намизменить, например, освещение, и примененный к такой фотографии профиль уже даст несколько другой, а порой и вовсе непредсказуемый результат.

Этот результат может быть выразительным, а может быть не очень. Решение о его использовании мы будем принимать на основе эстетических представлений о цвете, но не степени его похожести на пленку.

Еще одна причина, по которой я не вижу смысла в точной имитации пленочных цветов, – условность самих этих цветов. Несмотря на то что каждая фотопленка действительно обладает своим характером, с ее помощью разные фотографы достигают весьма разнообразных результатов.

Как мы уже знаем, фотопленки разрабатываются под определенные задачи и условия съемки – с учетом сюжета, цветовой температуры, интенсивности света, контраста сцены и даже географической широты. Есть пленки, ориентированные на пейзаж, портрет, репортаж, рассчитанные на более натуральную или наоборот, значительно искаженную, цветопередачу.

Для того чтобы получить необычные цвета на вроде бы обычных пленках, фотографы часто экспериментируют и используют различные творческие приемы: съемка в условиях, не предназначенных для данной пленки, использование конверсионных фильтров, проявка с кросспроцессами, недодержка или передержка пленки с последующими push/pull сдвигами при проявке, ручное проявление с разной интенсивностью помешивания, разное время, в проявителе разной температуры, последующая печать с использованием светофильтров, на разной бумаге и т. д.

Все это - выразительные средства в руках фотографа. Ни один из упомянутых приемов не ставит своей целью получить некоторые характерные для определенной пленки цвета. Хотя в основе любых подобных экспериментов лежит вполне определенная пленка с вполне определенными красителями в слоях эмульсии и с вполне определенными контрастными характеристиками.

Цветовые гармонии, предопределенные свойствами эмульсии пленки, могут помочь нам «нарисовать» красивую фотографию так же, как художникам помогают это делать определенным образом и под определенные задачи подобранные краски.

Однако если вы приобрели хороший набор красок или даже самостоятельно составили гармоничную палитру, это еще не значит, что ваши картины станут красивыми. Точно так же фотографии не станут выразительными только оттого, что вы используете хорошую пленку или снимаете на качественную фототехнику. Эту мысль я уже приводил выше, но считаю нелишним повторить.

Я рассматриваю так называемые пленочные цвета как реализованный на практике художественный опыт, дающий фотографу профессиональную поддержку на старте. Мы можем использовать в своем творчестве продуманные колористические решения, создавая собственные палитры на основе готовых. Это существенно упростит нашу задачу, и, вместо того чтобы бороться с проблемами цвета, мы можем сразу перейти к творчеству.

О практической стороне использования пленочных наработок в цифровой фотографии мы поговорим позже. Это действительно непросто, хотя некоторые решения у этой задачи существуют.

# Глава 14 Опыт художников

Табор ремесленнических инструментов (камера, оптика, средства компьютерной обработки) и степень владения ими лишь помогают нам изобразить на фотографии то, что мы считаем нужным. Помогают, но не являются основой творческого процесса. Фотограф, наделенный вкусом, вполне справится с задачами цветопередачи, владея техническими знаниями в минимальном объеме. И наоборот, никакие рецепты постобработки не в состоянии сделать фотографию априори красивой. Любая формула, примененная к картинке бездумно, может не только не помочь ей, но и, наоборот, навредить.

Парадокс, но при всей развитости технологий в наше время быть фотографом сложнее, чем раньше. Так как мы лишены профессиональной поддержки по гармонизации цвета, сегодня нам приходится быть в большей степени художниками, чем раньше.

Честно говоря, я не очень люблю слово «фотохудожник». Оно обесценено большим количеством посредственных фотографов, которые взяли за обыкновение ставить его на свои визитные карточки. Однако если абстрагироваться от того, что в общем-то любой человек вправе называть себя кем угодно, по сути своей термин правильный - он, на мой взгляд, отражает задачи фотографии. В свое время я достаточно добросовестно изучал возможности компьютерной обработки, задаваясь вопросом: каких цветов я, собственно, хочу добиться на своих снимках? Я мог формулировать в абстрактных терминах – «теплые», «живые», «как в кино» и т. д. Но в них нет конкретики, поэтому поначалу я не понимал, куда двигаться дальше. Те же цвета, которые я получал с помощью стандартных подходов к Raw-конвертации и обработке, меня уже не устраивали.

Тогда я решил обратиться к основам художественных знаний о цвете. Я начал с книги Йоханнеса Иттена «Искусство цвета», которая по сути является букварем для художников. Эта книга, несмотря на прописные истины, сдвинула мои исследования в области колористики с мертвой точки. Лучше всего о книге Иттена написал сам Иттен во вступлении к ней:

> *Изложенная в этой книге система представляет собой эстетическое учение о цвете, возникшее из опыта наблюдения художника-живописца. Для художника решающим является воздействие цвета, нежели та его данность, которая изучается физиками или химиками. Действие цвета проходит через глаза. Однако я твердо уверен, что самые глубокие и подлинные тайны цветового воздействия не видны даже глазом и воспринимаются только сердцем.*

Если вы учились в художественной школе, брали уроки рисования или, может быть, просто посещали школьную изостудию, скорее всего, вы и так знаете, что такое цветовой круг, закон дополнительных цветов и цветовые контрасты, на которых построена теория цветовой выразительности. Если же вам не приходилось держать в руках кисть, изучение книги Иттена, на мой взгляд, является важным условием для успешного движения в сторону «живого» цвета в цифровой фотографии.

Не могу сказать, что полученные знания помогли мне определить индивидуальные задачи поиска цвета. Но зато они помогли явственно увидеть ошибки, которые я допускал в попытках его гармонизации, я вообще начал иначе относиться к цвету и цветной фотографии. На мой взгляд, это был переломный момент в поиске эстетически приятного цвета в цифровом изображении.

«Искусство цвета», как это ни странно, заставила более вдумчиво работать с ползунками в Rawконвертере и Adobe Photoshop. Я стал не просто смотреть на то, как выглядит картинка, но и опираться на осознанные закономерности восприятия цвета. Я начал думать не о том, как избавиться от цветовой дисгармонии, а о том, как сделать цвета более выразительными. Эти вроде бы незначительные и слабо формализуемые изменения в образе мышления тем не менее позволили мне найти свое «транспортное средство», чтобы двинуться дальше. Я не вижу смысла здесь пересказывать или конспектировать иттеновское «Искусство цвета», но настоятельно рекомендую начинающим фотографам обратить на книжку внимание. Это доступное, информативное, лаконичное и, я бы даже сказал, увлекательное чтение. Иттен описывает настолько базовые понятия, что порой кажется, будто он старался специально для будущих цифровых фотографов. Ведь художникам эти азы очевидны, и я даже не уверен, читают ли они эту книгу. А вот современным фотографам этих знаний как раз сильно не хватает.

Тем, кто хочет еще больше узнать о художественной составляющей цвета, я могу посоветовать также книгу М. В. Матюшина «Справочник по цвету. Закономерность изменяемости цветовых сочетаний», где идет речь о цветоформах и изменениях в восприятии цвета во времени. Меня часто просят порекомендовать литературу по художественной колористике для фотографов. Приведу здесь далеко не полный список, но это материалы, с которых, по моему мнению, стоит начать:

- Йоханнес Иттен «Искусство цвета»
- Михаил Матюшин «Справочник по цвету. Закономерность изменяемости цветовых сочетаний»
- Бэтти Эдвардс «Цвет» (Color: A Course in Mastering the Art of Mixing Colors)
- Валентин Железняков «Цвет и контраст. Технология и творческий выбор»
- Н. Волков «Цвет в живописи»
- А. С. Зайцев «Наука о цвете и живопись»
- Б. Базыма «Цвет и психика»
- В. Гёте «Учение о цвете»

Конечно, вы можете переходить к следующей главе и не читая книг для художников. Но я все равно советую когда-нибудь их осилить, если вы действительно заинтересованы в улучшении цвета своих фотографий.

# Глава 15 **«Честность» в фотографии**

**И**звестно, что цвет – это не длина волны. Популярное определение цвета, которое дали Алексей Шадрин и Андрей Френкель, гласит:

> *Цвет – это ощущение, которое возникает в сознании человека под воздействием на его зрительный аппарат электромагнитного излучения с длиной волны в диапазоне от 380 до 760 нм. Эти ощущения могут быть вызваны и другими причинами: болезнь, удар, мысленная ассоциация, галлюцинации и др.*

Когда мы наблюдаем какую-либо сцену в реальной жизни, наши глаза реагируют на свет определенного спектра и определенной интенсивности. Под воздействием этих стимулов мозг человека формирует определенное впечатление.

Логично предположить, что если воспроизвести перед глазами человека те же стимулы, которые воздействовали на него в реальной сцене, то они вызовут то же впечатление, что и реальная сцена.

В своей книге «Цветовоспроизведение» Роберт Хант описал два способа спектрально точного воспроизведения цвета – микродисперсионный и метод Липпмана. Оба достаточно громоздки, сложны в реализации и относятся скорее к лабораторным, чем к реализуемым на практике.

Далее Хант упоминает более простой метод приблизительного спектрального цветовоспроизведения, основанный на использовании шести (и более) разнотоновых красок, чернил или пигментов. Но в наше время и этот метод трудно реализуем.

Поэтому в основе современного цветовоспроизведения лежит еще более простой, но куда более эффективный метод. Хант называет его «упрощенный подход». Вот, что он пишет об этом в своей книге:

> Неудивительно, что трудности, свойственные микродисперсионному и липпмановскому методам, делают эти методы совершенно непопулярными, да и использование шести колорантов также весьма проблематично. Более того, ни один из современных методов цветовоспроизведения не работал бы, если бы человеческое зрение не обладало свойством существенно снижать сложность воспринимаемых цветовых стимулов. Поэтому оставшаяся часть нашей книги (то есть 878 страниц из 928. – Прим. автора) посвящена описанию принципов и методов получения цветовых репродукций, основанных на радикально более простом подходе: несмотря на то что в спектре «работают» волны каждой из возможных длин, суммарный эффект от них (в случае человеческого зрения) объединяется всего лишь в три группы.

> > (перевод А. Шадрина, 2009 г.)

Именно так, на использовании трех групп цветовых стимулов (в том или ином виде - красный, зеленый и синий) построена современная система управления цветом – CMS, Color Managment System. По результатам опытов, которые проводила международная комиссия по освещению CIE (Communication Internationale de l'Eclairage) в 30-х годах XX века, было доказано, что воздействие большинства спектрально чистых цветов на зрительный аппарат человека вызывает ощущение, идентичное тому, которое вызывает результат смешения трех лучей, – красного (700,0 нм), зеленого (546,1 нм) и синего (435,8 нм) в разных пропорциях.

Это упрощение с высокой степенью точности позволяет нам воспроизводить стимулы, которые вызывают у зрителя ощущения, аналогичные тем, которые он испытывал бы при взгляде на реальную сцену. Для этого можно использовать проектор, монитор, бумагу и т. д. Что же мы при этом увидим?

На *илл. 15.1* приведено изображение примерно в том виде, каким его зафиксировала фотокамера. Оно получено из Raw-файла, сконвертированного с гаммой 1.0 без какой-либо коррекции, кроме приведения баланса белого. Это изображение с известной степенью допущения имитирует те стимулы, которые воздействовали на сетчатку глаза наблюдателя при одномоментном взгляде на реальный горный пейзаж.

На *илл. 15.2* – некоторым образом обработанная фотография, соответствующая впечатлению, которое по задумке автора (то есть меня) должна производить эта сцена, и похожее на то, которое она действительно наменя производила в процессе съемки.

Казалось бы, на изображении сверху мы воспроизвели перед глазами зрителя стимулы, аналогичные тем, которые воздействовали бы на него в реальной жизни. Но в реальной жизни они

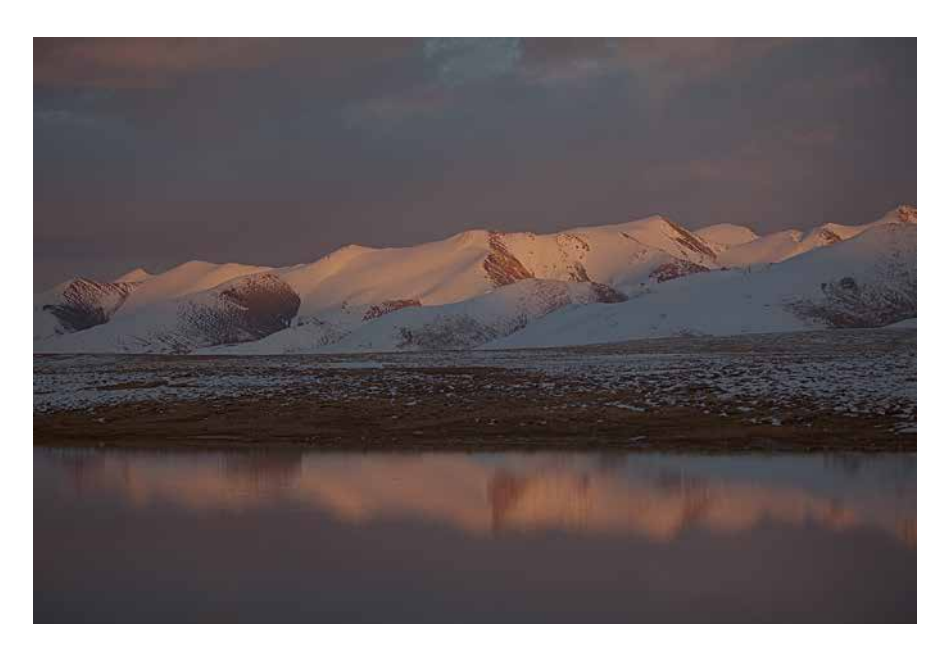

*Илл. 15.1* 

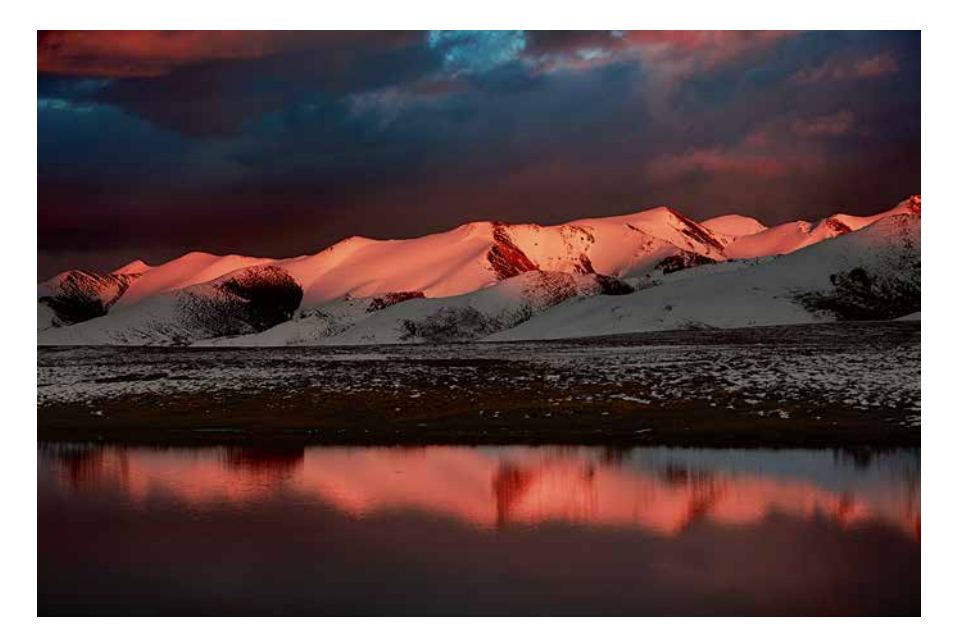

*Илл. 15.2* 

производили на нас куда более сильное впечатление, чем в репродукции. Почему?

Дело в условиях просмотра. В реальной жизни на сетчатку нашего глаза не оказывалось других воздействий, кроме стимулов самой сцены. Когда мы просматриваем имитацию этих стимулов на мониторе, бумаге или проекторе, мы не можем исключить воздействие окружения – освещения, цвета бумаги, сторонних предметов, попадающих в поле зрения и т. д. Наша система восприятия адаптируется к условиям, в которых мы находимся, так, чтобы глаза максимально адекватно воспринимали реальную сцену, а не помещенное в нее изображение другой сцены.

Если бы при просмотре сымитированных стимулов мы смогли исключить воздействие окружения, наш зрительный аппарат адаптировался бы только под те стимулы, которые на него воздействуют. В этом случае у нас действительно будет возникать впечатление, идентичное впечатлению от реальной сцены.

К сожалению, полностью исключить окружение при просмотре воспроизведенного изображения практически невозможно. Но для того чтобы убедиться в справедливости сказанного, достаточно это сделать хотя бы частично.

Для этого поместим приведенный снимок на черный фон *(илл. 15.3)*. Теперь скрутите трубу из плотной бумаги и посмотрите сквозь нее на изображение в течение 20–30 секунд. Обратите внимание, как постепенно начинают проявляться детали, повышаться контраст, играть розовым светом снежные пики.

Теперь резко уберите трубу и вернитесь к этой же картинке на белом фоне. Я многократно проводил этот эксперимент на проекторе в темном зале

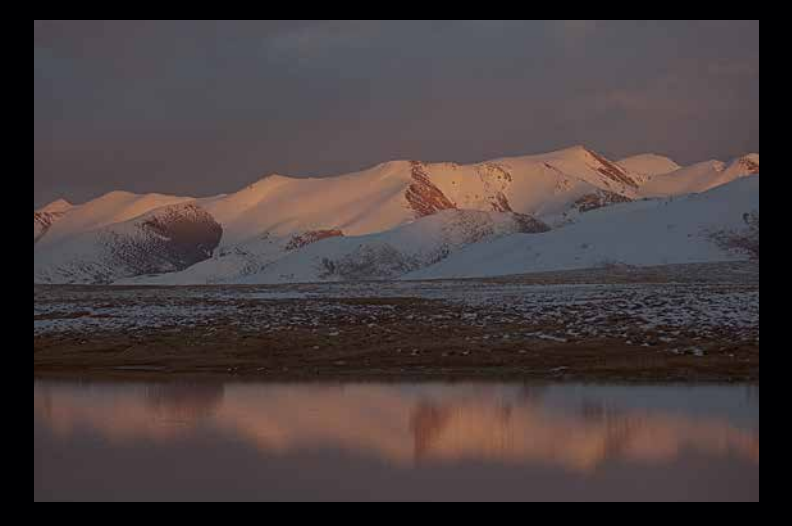

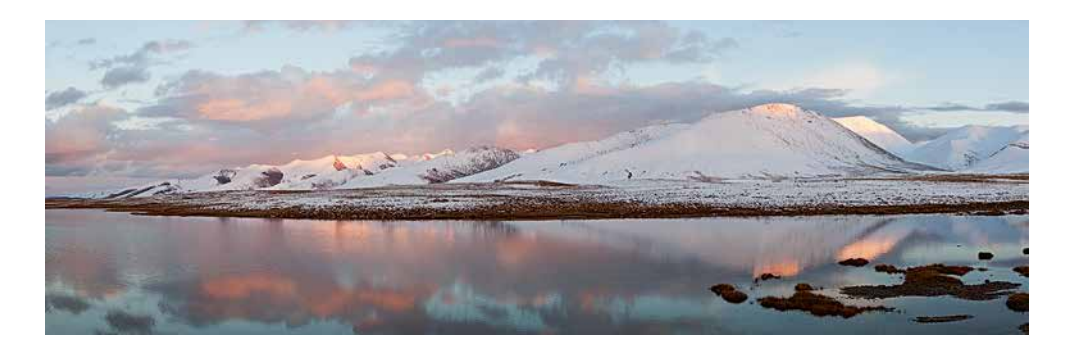

и наблюдал реакцию почти тысячи человек. Все они без исключения отмечали, что помещенное обратно на белый фон изображение тут же становится тусклым и малоконтрастным.

Из этих наблюдений мы можем сделать несколько важных выводов.

1. Любая объективность в цветовоспроизведении заканчивается там, где начинается восприятие человека. То есть на моменте спектрально точного воспроизведения стимулов сцены или их имитации перед глазами зрителя. Дальше включается субъективная система восприятия, которая формирует впечатление. Несмотря на то что все люди видят практически одинаково (что подтверждают опыты CIE), относятся к увиденному они по-разному.

В качестве примера предлагаю сравнить интерпретации одной и той же сцены двух разных фотографов. Один вариант мой, другой – моего друга Владимира Трофимова, с которым мы вместе путешествовали по Киргизии *(илл. 15.4)*.

Мы снимали этот пейзаж на высокогорном плато Барскоон, находясь в 5 метрах друг от друга. Оба снимка были сделаны в одном направлении и практически в одно время с точностью до нескольких минут. Более того, у нас были совершенно одинаковые камеры (Canon 5D Mark II) и примерно одинаковые параметры съемки (ISO, *Илл. 15.4*

выдержка, диафрагма). Но при этом получились совершенно разные фотографии.

Я не призываю вас выбрать лучший вариант, лично мне нравятся оба. Но они разные, потому что у нас было разное впечатление от одной и той же сцены, которая, казалась бы, одинаково воздействовала на наши в общем-то одинаковые (чисто биологически) зрительные аппараты. Однако Владимира заинтересовал общий план и отражение розовых облаков в озере, меня – кровавые отблески закатных лучей солнца на снежных вершинах.

Обратите внимание, «честность» в фотографии заканчивается уже на этапе выбора оптической системы (фотообъектива), то есть задолго до обработки или воспроизведения сцены. Ответ на вопрос «как это выглядело на самом деле?» всегда будет зависеть от того, кто и как смотрит на исходный сюжет.

2. Восприятие человека зависит от условий просмотра и окружения.

Несмотря на то что «честной» фотографии не существует, но существуют задачи по съемке товаров для каталогов. Как же они решаются? Довольно просто: через стандартизацию условий просмотра. Которые, в частности, описаны в стандарте ISO 3664:2000 «Условия просмотра. Полиграфия и фотография».

То есть существуют технологии, которые позволяют с некоторой степенью точности показать зрителю, «как на самом деле это выглядело». Но важно понимать, что работать эти технологии будут строго в определенных условиях просмотра. Как только условия даже незначительно меняются, говорить о точности воспроизведения становится невозможным.

Усредненные условия просмотра предполагают, в первую очередь, определенную цветовую температуру и освещенность, близкие к тем, что наблюдаются днем в облачную погоду. Но если, выбирая по каталогу обувь, покупатель просматривает его в условиях недостаточной освещенности (скажем, вечером в квартире при свете люминесцентных ламп) или при другой цветовой температуре (скажем, на закате или на рассвете), то, получив заказ, он, скорее всего, будет сильно удивлен несоответствию реального товара его рекламной фотографии.

То есть «честность» даже предметной съемки – вещь весьма условная. Да и сама задача максимально точного воспроизведения является сугубо прикладной. Она технически достижима в рамках определенных условностей, например, когда речь идет сугубо о цветопередаче. И практически не реализуема, если надо учесть ракурс, освещение и окружение, т. к. выбирать их будет конкретный фотограф со своими субъективными представлениями о том, как должен выглядеть результат.

Даже от фотографии для каталогов требуется не точно передать реальность, а произвести на зрителя (потенциального покупателя) впечатление. Конечно, относительная точность цветопередачи важна, т. к. в случае несоответствия потребитель может предъявить претензии. Однако уже на стадии съемки товар всегда подается вмаксимально выгодном виде – с самого выгодного ракурса, в самом выгодном освещении, в наиболее выгодном окружении (интерьер, модели). А при обработке максимально повышается контрастность и насыщение, убираются мелкие дефекты и т. д.

Восприятие человека устроено так, что он платит (в прямом и переносном смысле) не за то, что реально покупает, а за то, что хочет купить. Мы склонны не замечать мелкие недостатки реальных предметов и представлять их в том окружении, в котором они были сняты. Бывает, что реальные предметы и даже люди нам нравятся потому, что когда-то понравилась их мастерски выполненная фотография, хотя в жизни они выглядят куда менее эффектно.

3. Для того чтобы демонстрировать фотографию в некоторых условиях просмотра, ее необходимо обработать. В идеальном варианте - под эти конкретные условия. В более простом и часто применяемом на практике - под некоторые усредненные условия просмотра.

Невозможно не обработать фотографию. Снимок без вмешательства средств обработки обычно выглядит слишком блекло и малоконтрастно, как на илл. 15.1. Те, кто утверждает, что не обрабатывает фотографии, отправляя на печать JPEG-файл из цифровой камеры (или Raw-конвертера), просто не понимают, что обработка все равно произошла. Но в этом случае автор доверил ее скромным «мозгам» фотокамеры (или усредненным параметрам по умолчанию в Raw-конвертере), оценив итоговый результат. Если он ему понравился, значит, его устроила автоматическая обработка, не более того.

Если открыть Raw-файл в любом Rawконвертере, мы увидим изображение, к которому уже применены некоторые параметры обработки. Например, в Adobe Lightroom версии 4 или Adobe Camera Raw версии 7 обработка по умолчанию происходит даже несмотря на то, что значения всех параметров установлены в ноль, а тональная кривая имеет линейную форму. В предыдущих версиях этих программ мы могли частично отказаться от предустановленных значений. Одним из них была тональная S-образная кривая с приоритетом теней. Сам факт ее суще-

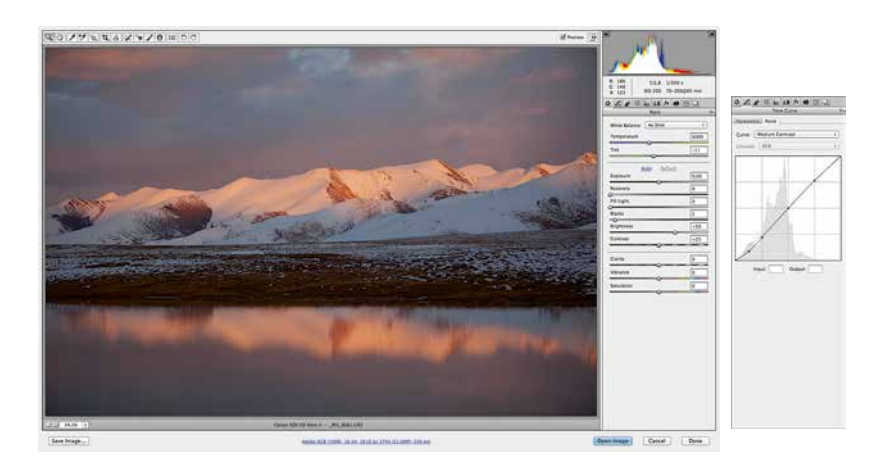

Илл. 15.5

ствования в таком виде говорит о том, что в компании Adobe кое-что знают о художественной составляющей цвета.

Задача параметров по умолчанию, которые предлагает Adobe, - предварительно обработать снимок так, чтобы он в той или иной степени походил на картинку с экрана камеры. На илл. 15.5 показаны эти параметры применительно к Adobe Сатега Raw версии 6\*. Любитель, вполне вероятно, ею и удовлетворится, но сказать про такую фотографию «без обработки» все равно нельзя.

Если вы снимаете на пленку, то должны понимать, что доверяете обработку специалистам, которые ее разработали. Обработка на уровне эмульсии пленки, как правило, более выраженная и явная, чем автоматическая обработка процессором цифровой камеры. Цвета на пленочной фотографии часто получаются искаженными, смещенными, но обычно они нравятся. Как мы уже знаем, это связано тем, что в обработку пленкой заложены определенные художественные и эстетические знания о цвете.

\* B Adobe Camera Raw версии 7 результат обработки с параметрами по умолчанию будет выглядеть примерно так же, просто сами параметры и их отображение в этой версии реализованы иначе.

Хотим мы этого или нет, нам придется чтото сделать с «честной» картинкой, чтобы привести ее к какому-то более привычному для восприятия виду. Другими словами, придется обработать исходное линейное (имитирующее реальную сцену) изображение под некоторые усредненные условия просмотра, чтобы донести до зрителя наше представление о красоте сцены. А как только мы начинаем это делать, мы автоматически переходим от задачи регистрации и воспроизведения реальности к авторской интерпретации.

Вы можете согласиться с моим вариантом обработки приведенного примера (илл. 15.2), а можете предложить что-то другое на свой вкус. Ваша обработка наверняка будет другой, но какой бы она ни была, в этот момент становится уже невозможно говорить о какой-либо «честности» или «точности» воспроизведения исходной сцены.

В принципе можно обработать исходную картинку (илл. 15.1) в соответствии с какими-то стандартными алгоритмами. Оставляя в стороне вопросы эффективности и качества таких алгоритмов, можно упомянуть те варианты, которые в первую очередь приходят в голову:

- 1. Воспользоваться JPEG-файлом, который дает цифровая камера.
- 2. Воспользоваться установками по умолчанию в процессе конвертации Raw-файла.
- 3. Снять все на пленку (которая сама результат определенной обработки исходно линейно-регистрируемого сигнала).
- 4. Воспользоваться пресетами/шаблонами в программах конвертации и обработки.

Какой бы вариант мы ни выбрали, пусть даже самый простой, важно понимать, что такая обработка все равно будет авторской, потому что именно автор выбирает метод обработки и определяет, устраивает или не устраивает его результат автоматической коррекции, и автор же выбирает пленку под конкретный сюжет, освещение и прочие условия.

До сих пор речь шла в основном об особенностях нашего восприятия. На следующих этапах погружения в задачи обработки начинается еще более интересное: сознательная авторская интерпретация. Здесь уже можно и нужно говорить об эстетике и о художественных задачах арт-фотографии, в которые фиксация и передача действительности никогда не входила. Но это уже совсем другой разговор. В рамках этой книги позвольте лишь привести несколько цитат на эту тему.

> *Одна из самых больших ошибок, которую может сделать фотограф, – это надеяться, что его фотография, будет похожа на реальный мир. Если мы ограничиваем свое воображение реальным миром, мы будем вечно пытаться скопировать его красоту, но никогда не сможем сделать ничего большего.*

> > Гален Роуэлл

*Все фотографии очень точны, но ни одна из них не воспроизводит правду.*

Ричард Аведон

*Фотография, как мы все знаем, совершенно нереальна. Это иллюзия реальности, с помощью которой мы создаем наш собственный внутренний мир.*

Арнольд Ньюман

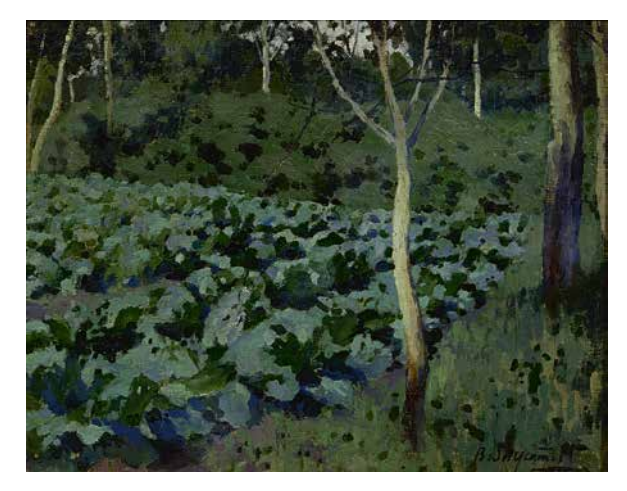

*You don't take a photography, you make it. (что на русский язык можно перевести как «Вы не снимаете фотографию, вы создаете ее»).*

Ансель Адамс

Также приходит на память мысль, относящаяся к литературе, но не менее выразительно описывающая «честность» в искусстве:

*Илл. 15.6 Борисов-Мусатов В. Э. Капуста 1893 г.*

*Правдивость вымысла для писателя существеннее верности факту. Протокольной документальностью он пренебрегал, чтобы тут же творчески ее воссоздать.* Андрей Арьев «История рассказчика», вступление к книге С. Довлатова

Ну и напоследок отзыв В. Д. Поленова о картине «Капуста» В. Э. Борисова-Мусатова *(илл. 15.6)*:

> *Вот вам, кстати, и кусок живой природы. Почему живой? Потому, что осмыслен живописно, а не просто «передан»: небато нет, не видать его, а цвет его на всем отражен. И погода, и состояние дня – все тут – в голубизне зелени, в тоне фиолетовых стволов... В светло-сиреневом, заметьте, – а не глухом коричневом! – тоне земли, написанной на свету! Вот это уже и есть пленэрное, а не «предметное» представление, это уже – живописная правда!*

# Глава 16 **Цвет кожи – красный или желтый?**

О рительное восприятие человека крайне чув-<br>Ствительно к цвету человеческой кожи. Характерный цвет кожи зависит от расовой принадлежности, географического положения, а также от представлений конкретной этнической группы о цвете кожи. Как мы уже говорили, несмотря на то что азиаты смуглые, эталоном красоты они считают бледную кожу. Бледную, но не голубую или розовую. А вот у выходцев из Африки нормальная кожа отливает фиолетовым цветом, что в их восприятии вовсе не является дурным признаком.

В своей книге Photoshop Lab Color Дэн Маргулис пишет о цвете кожи человека европейского типа:

> *Нам хочется видеть людей здоровыми. Здоровье мы ассоциируем с активной жизнью на открытом воздухе. По тем же или иным причинам нам не особенно нравится, когда у человека слишком бледная или слишком розовая кожа – даже у фотомодели. Начиная с 1951 года с подачи Дэвида Мак-Адама, известного специалиста из компании Kodak, печатные иллюстрированные издания стали отдавать явное предпочтение фотографиям загорелых людей. Мой опыт не только подтверждает эту тенденцию, но и обнаруживает нечто большее: загорелую кожу мы считаем*
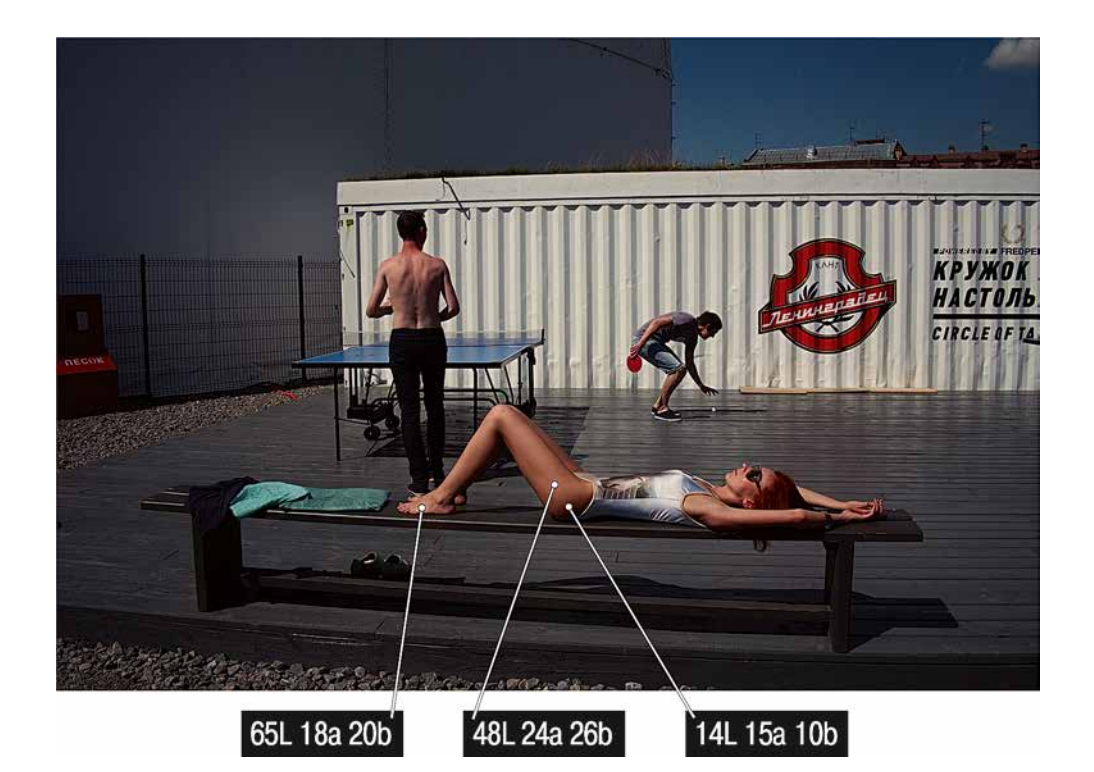

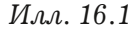

*более естественной, чем бледную... Наша тяга к загару проявляется особенно явственно, когда дело касается изображений светлокожих светловолосых людей европейского типа.*

*<...>*

*Цвет лица – а это красный – должен иметь положительные значения в каналах A и B. Иногда эти значения могут быть одинаковыми.*

В свое время я провел серию наблюдений, проанализировав большое количество фотографий с красивым, на мой взгляд, цветом кожи. Сначала я изучал снимки людей европейского типа *(илл. 16.1)*, замеряя пипеткой цвет кожи в тенях, среднем и светлом тоне в координатах Lab. Выводы относительно приятного цвета кожи, к которым я пришел, были аналогичны выводам Дэна, но чуть более подробны.

- 1. Значения a и b всегда положительны и чаще всего примерно одинаковы.
- 2 Характерные значения a и b в среднем тоне находятся в диапазоне 15–20 единиц. Значениям менее 15 единиц присуща некоторая бледность (большая нейтральность тона), значениям более 30 единиц – повышенная насыщенность.
- 3. Как правило, значения b чуть больше, чем a. То есть приятная европейскому взгляду кожа чаще чуть более желтая (загорелая), чем красная (обгорелая).
- 4. Иногда значения b могут быть меньше, чем a. То есть кожа может быть более красной, чем желтой. Особенно у стариков, младенцев, блондинов и рыжих людей.
- 5. Значения a и b в темном и светлом тонах часто чуть выше, чем в среднем. То есть кожа максимально насыщенна в среднем тоне.

При разговоре о цвете кожи я сознательно использую цветовую модель Lab. В данном случае она больше подходит для рассуждений, т. к. более наглядно демонстрирует основные критерии оценки цвета. Не рассматривая отрицательные значения каналов a и b, мы автоматически исключаем из рассуждений холодные оттенки – зеленый и синий. И оставляем только те, которые участвуют в цвете кожи, – желтые и красные. Причем соотношение между положительными значениями a и b показывают, какого оттенка больше. Если а >b, то красного, если  $b > a$ , то желтого.

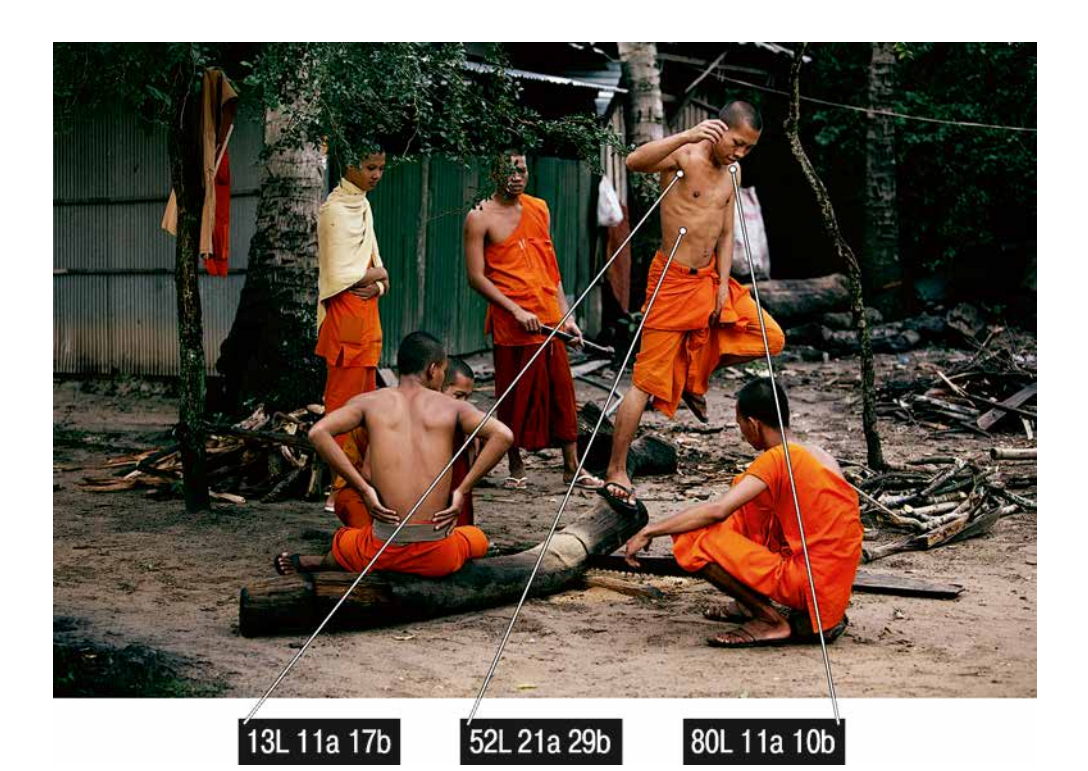

*Илл. 16.2*

Далее я провел аналогичные наблюдения для фотографий людей с азиатским типом кожи *(илл. 16.2)* и к собственному удивлению пришел примерно к таким же выводам. С той лишь разницей, что азиатская кожа обычно исходно более «золотистая» (желтая), чем европейская. То есть более желанная для человека с усредненно-европейским восприятием. И обработать фотографии азиатов согласно европейскому представлению, как правило, проще.

А вот азиаты обработают те же фотографии иначе, исходя из собственных представлений об эталонном цвете кожи (но не из соображений максимальной схожести с оригиналом). Думаю, мои фотографии азиатов вряд ли понравятся тем, кто на них изображен.

# **Творческая интерпретация цвета кожи**

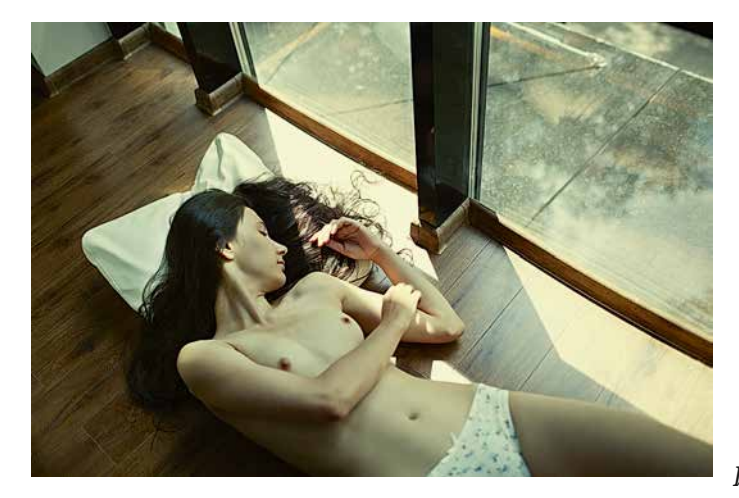

До сих пор наши рассуждения не учитывали творческую составляющую фотографических процессов. Мы пытались смотреть на цвет кожи, исходя из некоторых предположений общего характера, не учитывающих авторскую задумку. Для цветокорректоров другие подходы практически невозможны, так как авторской задумки они не знают, к тому же их интерпретации могут быть весьма вольными. У фотографов, к счастью, свободы куда больше.

В качестве примера рассмотрим еще одну фотографию Андрея Зейгарника *(илл. 16.3).* Несмотря на то что снимок гармоничен и выразителен по колористике (и на мой взгляд, и на взгляд автора), если он попадет в руки цветокорректора, скорее всего, у того возникнет желание внести существенные правки в цвет кожи изображенной девушки.

Дело в том, что замеры цвета кожи показывают усредненное значение порядка -5a 19b, что никак не согласуется с «классическим» цветом

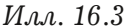

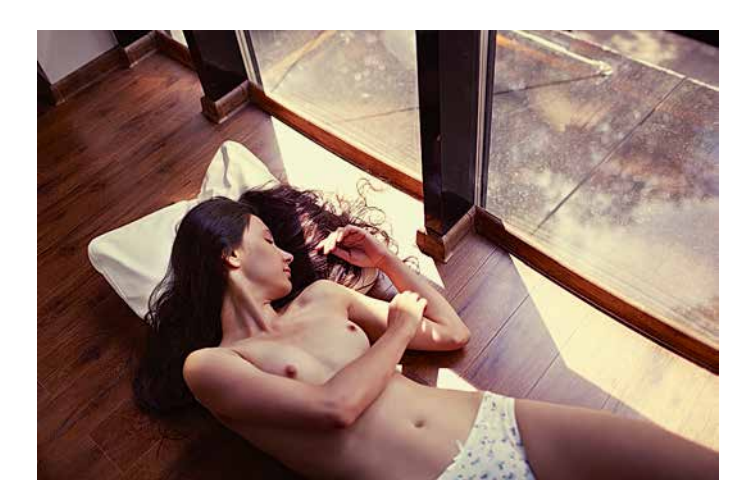

*Илл. 16.4*

европейской кожи. Эти цифры говорят о том, что кожа на снимке «неправильная» – очень желтая и вместе с тем зеленоватая. Что, впрочем, видно и невооруженным взглядом. Более того, именно необычность выбранного общего оттенка и является основой цветовой выразительности этой работы.

С точки зрения классических представлений о цвете европейской кожи более «правильным» был бы, например, вариант, представленный на *илл. 16.4*.

В этой версии усредненный цвет кожи имеет значение около 15a 16b, что гораздо лучше согласуется с представлениями усредненного зрителя. И хотя действительно хорошую фотографию испортить сложно, на мой взгляд, первый вариант выглядит выразительнее. Второй более обычный, менее интересный. Кроме того, в нем появляются довольно неприятные, «цифровые» оттенки фиолетового. Конечно, с ними можно было бы побороться дополнительно, например, с помощью селективной цветокоррекции, но от общей заурядности цвета это нас вряд ли избавит.

Вы не обязаны соглашаться с тем, что второй вариант менее удачный, чем первый, и имеете полное право на обратное мнение. Важно то, что в авторской фотографии исходное цветовое решение может быть любым. При этом оно необязательно должно быть «правильным».

Я осознанно ставлю в кавычки слова «правильный» и «неправильный», пытаясь тем самым подчеркнуть, что даже такой важный для человеческого восприятия критерий, как цвет кожи, является весьма относительным. Причем,

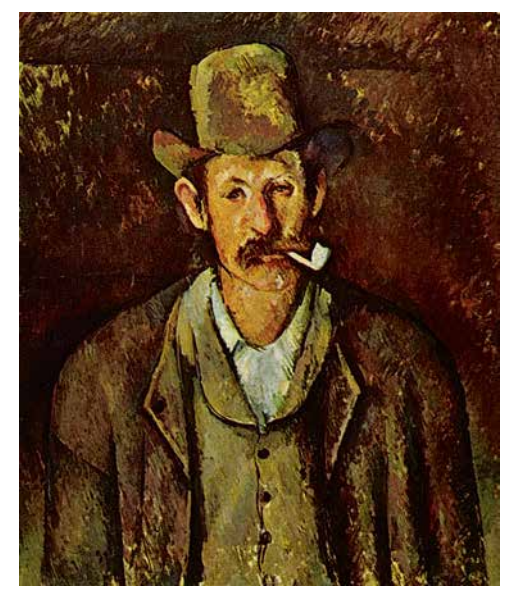

чем более авторской будет работа, тем более свободной будет интерпретация цвета кожи.

Как это ни парадоксально, но крайняя степень придирчивости, с которой мы относимся к цвету кожи в реальной жизни, меняется на лояльность и терпимость, когда мы воспринимаем ее на изображениях, особенно художественного характера. Подсознательно человек разделяет фотографию (картину) и реальность, поэтому даже в случае чисто прикладных задач допускает определенный уровень неточности. Если же говорить о художественных задачах, то цвет кожи может варьироваться практически в любых пределах без ограничений.

Чтобы в этом убедиться, достаточно посмотреть на работы живописцев. Например, в портрете «Человек с трубкой» (илл. 16.5) Поль Сезанн позволил себе написать правую часть лица мужчины в оттенках оранжевого, а левую увести в зелень. Формально такой цвет кожи не является

Илл. 16.5 Поль Сезанн Человек с трубкой 1892 г.

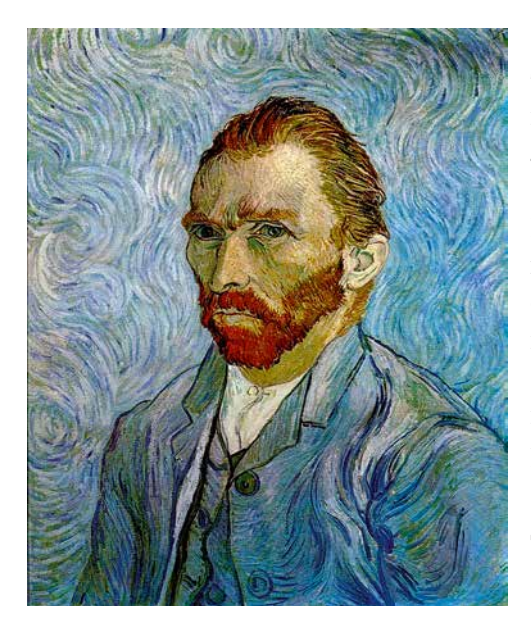

*Илл. 16.6 Ван Гог Автопортрет 1889 г.*

«правильным», но на картине смотрится вполне уместно и гармонично в соответствии с общим колористическим решением полотна.

Другой пример – автопортрет Ван Гога *(илл. 16.6)*, написанный в холодных тонах, в том числе преобладающих на лице автора в виде изумрудных оттенков.

Подобных примеров бесконечное множество. Вы можете возразить мне: одно дело картины и совсем другое фотографии. И будете правы. Потому что цветная фотография подразумевает сходство объекта съемки с тем, что мы

видим на бумаге или экране монитора. То есть требует более осторожного обращения с цветом кожи. И наоборот, снимок, тяготеющий к артфотографии, может передавать цвет кожи довольно вольно, в соответствии с общим цветовым решением работы и задумкой автора.

## **Нестандартные условия освещения**

На самом деле наш глаз допускает значительные вариации цвета и в реальной жизни, т. к. мы подсознательно учитываем условия освещения, в которых находимся. А эти условия могут быть самыми разными. Например, в свете дискотечных фонарей цвет кожи танцующих может принимать самые невообразимые оттенки, и это не будет казаться нелогичным или необъяснимым. Фотография, сделанная в необычных условиях освещения, как правило, тоже не будет вызывать недоверия или отторжения. Если, конечно, колористическое

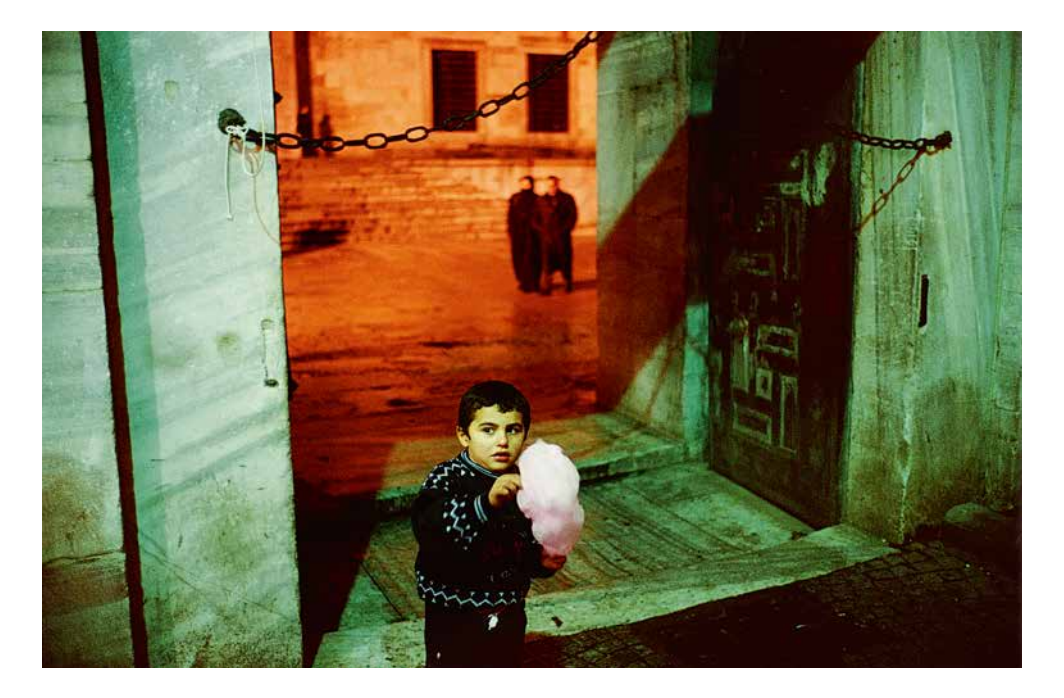

решение в целом будет гармоничным, а необычность освещения хотя бы ощущаться.

Как, например, на одной из стамбульских фотографий Алекса Уэбба, где цвет кожи мальчика на переднем плане откровенно зеленый, а людей на заднем плане – откровенно красный (илл. 16.7). Но во-первых, снимок очень гармоничен по цвету. Во-вторых, даже не очень опытный зритель может увидеть здесь разнотемпературное освещение, поэтому его подсознанию эти, казалось бы, «неправильные» цвета кажутся логичными. И в-третьих, конечно, задачи Алекса Уэбба сложно отнести к прикладным, они в большей степени художественные. Последнее скорее дополняет сказанное, так как эта фотография вполне объяснима по цвету и чисто с практической точки зрения. Но выглядит она гармонично именно благодаря художественному взгляду автора.

*Илл. 16.7 Алекс Уэбб*

Важно понимать, что необычные условия освещения, в которых сделана фотография, не придадут ей автоматически оригинальности и гармоничности. Цветовая гармония определяется взглядом фотографа в виде тех ракурсов и цветов, которые он находит и оставляет в кадре. Если это сделано красиво, художественно, то при восприятии работы такие критерии, как естественность цвета кожи, уходят на второй план.

# **Цветовые рефлексы**

Еще один аспект, который волнует многих фотографов при работе с цветом кожи, – это цветовые рефлексы. Большая часть цветных предметов, окружающих человека, в той или иной степени отражаются в цвете кожи. Это может быть некоторый общий оттенок (например, цвет обоев, рядом с которыми сделан портрет) или же более локальные цвета (например, голубое свечение монитора или мобильного телефона).

Меня часто спрашивают: как бороться с паразитными оттенками? По какому участку кожи выставлять цветовой баланс в случае сложного или разнотемпературного освещения? На мой взгляд, ответы на эти вопросы необходимо разделить на две части:

#### **1. Съемка**

Если во время съемки сложились условия, при которых на коже возникают нежелательные оттенки, лучше всего избавиться от них сразу. То есть, например, выключить стоящий неподалеку монитор, отодвинуть модель от ярко окрашенной стены и т. д.

Второй вариант «решения» проблемы сложного освещения более творческий. Именно поэтому я поставил слово «решения» в кавычки. В руках фотографа с художественными навыками любая проблема может оказаться дополнительным выразительным средством. Пример – приведенная выше стамбульская фотография Алекса Уэбба. То есть «решение» заключается в том, что можно не только не избавляться от оттенков, но и в некоторых случаях их усилить.

#### **2. Обработка**

Вместе с тем бывают ситуации, когда нет возможности влиять на условия съемки или выбирать только красивые по колористическому решению снимки, а требования подразумевают максимально натуральные цвета кожи. Подобная постановка задачи характерна, например, для репортажной съемки. В этом случае вам ничего не останется, как постараться минимизировать нежелательные цветовые артефакты с помощью обработки.

Самый радикальный способ борьбы с проблемами цвета (в частности, с паразитными рефлексами и разнотемпературным освещением), это черно-белое решение. Именно поэтому репортаж довольно часто (но, конечно, не всегда) выполняют в черно-белом варианте. Как правило, задача репортажной съемки заключается в том, чтобы показать последовательность событий, рассказать о неком персонаже или социальной проблеме. Снимки, которые должны составить единое целое, часто делаются в очень разных условиях освещения, а иногда даже в разное время года. Самый простой пример – событие, которое может начаться утром на улице, а закончиться вечером в помещении. Фотограф не может ни повлиять на событие, ни позволить себе отказаться от фотографий, сделанных в невыгодном освещении, на неподходящем

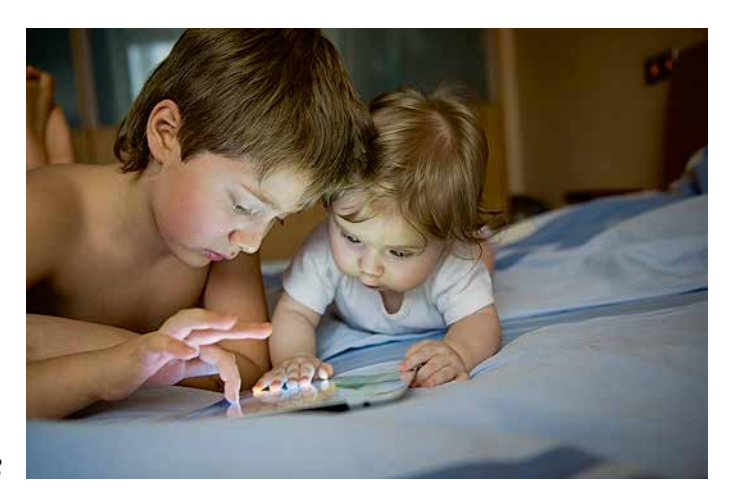

*Илл. 16.8*

фоне или с нежелательными рефлексами от случайных предметов. Каждый кадр такой репортажной съемки может оказаться тем самым «словом», которое «из песни не выкинешь». Поэтому репортаж (и серии фотографий вообще) часто исполняют в черно-белом варианте – тогда результат выглядит не разношерстно, а целостно и гармонично.

Если же говорить о цвете, то есть несколько способов избавиться от паразитных оттенков на коже. Так как нормальный цвет кожи для человека с усредненно-европейским восприятием характеризуется теплыми желто-красными оттенками, наиболее характерные паразитные рефлексы, это холодные синие или зеленоватые тона. В качестве примера рассмотрим фотографию, которую любезно предоставила для экспериментов Ирина Клименко *(илл. 16.8)*.

Цвет кожи детей на этом снимке варьируется от нормальной 20a 17b на правой щеке мальчика до очень холодного -3a -25b на его же правой руке. Холодный оттенок, как можно увидеть, возникает от монитора планшетного компьютера, которым заняты дети.

Мне часто доводится наблюдать, как фотографы, столкнувшись с подобными цветами кожи, начинают паниковать и придумывать способы их выравнивания. Конечно, иногда это имеет смысл, но всегда ли? Прежде чем начать править цветовые рефлексы, я призываю вас задуматься, действительно ли это необходимо. Ответ на этот вопрос можете дать только вы как автор данной конкретной фотографии. И нельзя исключать, что вам захочется, например, не только оставить холодный оттенок от монитора на лицах детей, но и подчеркнуть его. Если же вы все же решите, что он мешает, то его можно в той или иной степени нейтрализовать.

Полностью убрать сильные рефлексы довольно затруднительно, и часто бывает невозможно без визуального разрушения картинки в целом. Как было сказано выше, единственный способ полностью избавиться от любого нежелательного рефлекса, это перевести картинку в ч/б. Но тогда мы потеряем цвет, что также не всегда бывает нужно. Однако никто не мешает нам пойти по пути компромисса и смешать ч/б вариант с цветным.

Существует масса способов это сделать – от простого снижения общей цветовой насыщенности до сложного перевода в ч/б и последующего его смешивания через разные режимы наложения слоев, или с помощюю селективной цветокоррекции со сложным выделением проблемных областей и отдельной работы с ними. В нашу задачу не входит рассмотрение всего разнообразия конкретных приемов (их очень много, и они достойны отдельной книги). Сейчас нам важно понять общие принципы снижения эффекта паразитных рефлексов. Все эти принципы строятся на сближении основного тона и паразитного. Самый простой спо-

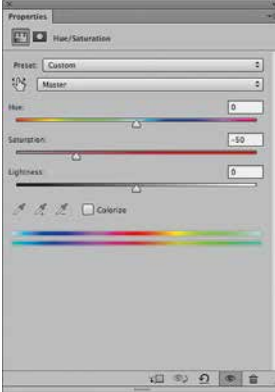

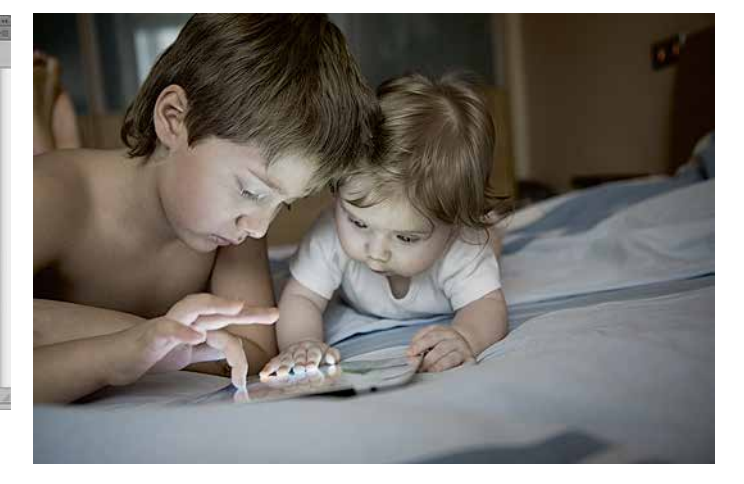

*Илл. 16.9 [а]*

*Илл. 16.9 [б]*

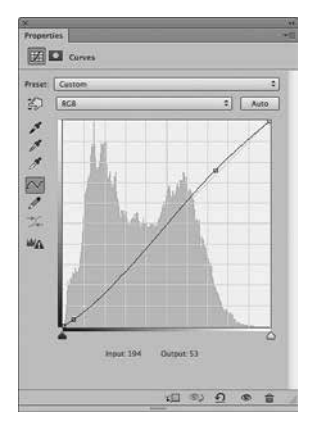

*Илл. 16.10 [а]*

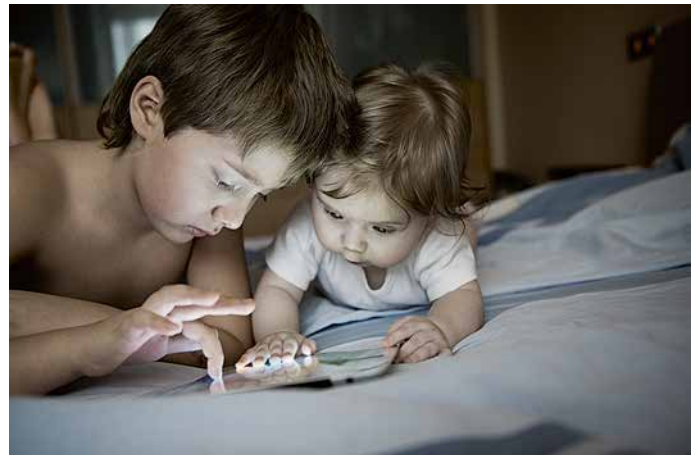

*Илл. 16.10 [б]*

соб это сделать – снизить общую цветовую насыщенность. Вот, что мы получим, если, например, с помощью инструмента Hue/Saturations зададим значение Saturation -50 *(илл. 16.9 [а, б])*.

На первый взгляд может показаться, что картинка стала слишком блеклой. Но вспомните, о чем мы говорили в главах «Приглушенный цвет» и «Больше грязи – больше связи». Сильное ощущение блеклых цветов, как правило, связано с одномоментным сравнением насыщенного и малонасыщенного вариантов. Но стоит нам посмотреть некоторое время на вариант с приглушенными цветами, и, во-первых, он перестает казаться «нецветным», а во-вторых, после него изначальный вариант уже может восприниматься как чрезмерно насыщенный. Тому, кто не видел насыщенного варианта, скорее всего, малонасыщенный, при гармоничных цветах, не покажется бледным и недостаточно выразительным.

Кроме того, не стоит забывать, что пока что мы воспользовались самым примитивным и прямолинейным способом снижения насыщенности. Никто не мешает нам делать это более вдумчиво и гибко в каждом конкретном случае. Например, в рассматриваемом варианте со сниженной насыщенностью лично мне немного не хватает контраста. Просто добавив чуть-чуть контраста *(илл. 16.10 [а])*, мы не только частично возвращаем цвет, но и делаем картинку более выигрышной в целом *(илл. 16.10 [б]).* Паразитные оттенки при этом не возвращаются в той степени, в какой присутствовали изначально.

Можно пойти еще дальше и «загрязнить» картинку не только черно-белым, но и некоторым сторонним оттенком, который дополнительно нейтрализует нежелательные отблески и еще больше

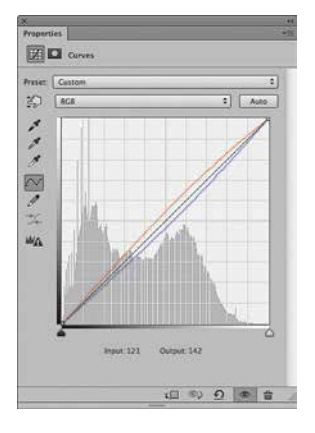

*Илл. 16.11 [а]*

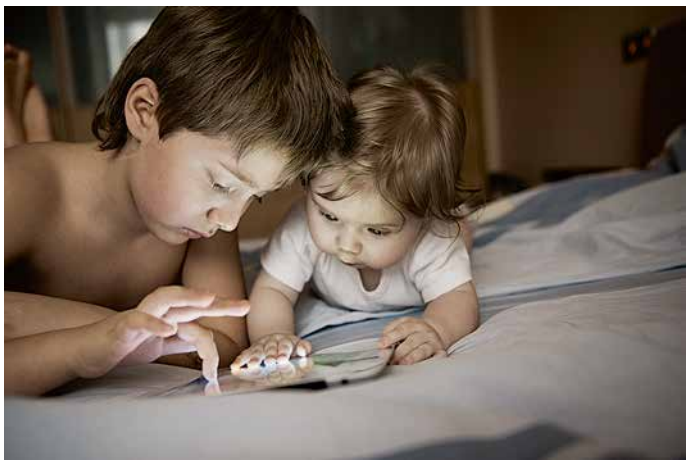

## *Илл. 16.11 [б]*

сблизит цвета в целом, сделав их, возможно, еще более гармоничными. Так как в данном случае мы пытаемся нейтрализовать синий оттенок, то логично было бы попробовать утеплить картинку желто-красным цветом *(илл. 16.11 [а])*. Обратите внимание, попутно мы избавились от холодного оттенка простыни, сделав ее почти нейтральной (*илл. 16.11 [б])*.

Достигли ли мы поставленной задачи? Да, т. к. паразитный оттенок в цвете лиц почти полностью исчез, фотография при этом осталась цветной, хотя и в специфическом цветовом решении. Является ли этот вариант лучше изначального? С точки зрения формальной постановки задачи (скажем, продиктованной заказчиком или журналом, для которого она делалась) ответ на этот вопрос может быть «да». С точки зрения автора или зрителя – совершенно необязательно. Ответ на этот вопрос будет в первую очередь зависеть от представления автора о том, как должны выглядеть цвета на этом снимке, и его вкусовых предпочтений.

У меня нет цели предложить окончательную версию этой фотографии. Я осознанно продемонстрировал самые простые действия, чтобы наметить общие подходы снижения паразитных рефлексов и воздействия разнотемпературного освещения. Какую бы сложную коррекцию мы не применяли для решения этой задачи, все подходы так или иначе будут основываться на сближении основного и паразитного оттенка, то есть на двух принципах: снижение цветовой насыщенности и тонирование фотографии. Причем в реальной жизни, если бы мы сочли отблеск монитора избыточно холодным, мы могли бы прийти к аналогичному или лучшему результату, например, еще на этапе Raw-конвертации.

Гораздо важнее понять, действительно ли это необходимо, и не является ли «проблема» на самом деле гармоничным или даже оригинальным решением. Ведь очень часто выразительные цветовые решения лежат как раз в области «неправильных» цветов и схем освещения.

Если вы делаете фотографию для заказчика, или у вас есть другие конкретные рамки, в которых вы действуете, то невозможно их не учитывать. Но когда единственное ограничение - это ваш свободный творческий выбор, то действуйте сообразно своему вкусу и опыту, не оглядываясь на большое количество технических средств и грамотных, но творчески ограниченных коллег. Полагайтесь на внутреннее чутье. Большинство из нас весьма толерантны к выбору цвета кожи (да и вообще к любому цвету на фотографии) и обращает внимание на куда более важные вещи: смысл и то настроение, которые несет снимок. Хорошо, если вы задумываетесь о цвете кожи, но стоит помнить, что это не предмет для серьезного обсуждения в среде адекватно мыслящих фотографов.

Итак, если перед нами стоит задача сделать «правильную» цветокоррекцию портрета, например, для публикации в глянцевом журнале, в большинстве случаев (кроме специальных дизайнерских задумок или случаев совместной работы с фотографом) нам придется опираться на цифры, приведенные в начале этой главы. Подобные задачи я отношу к прикладным.

Будем ли мы при решении этих задач пользоваться инструментами замера цвета, например Color Sampler Tool («пипетка») в Photoshop? По моим наблюдениям, это бывает актуально на этапах осмысления подходов к работе с цветом. Накопив определенный визуальный опыт, вы будете видеть цвет кожи и без специальных замеров.

Если же говорить о художественной фотографии, единственное, чем мы ограничены, - это собственные представления о красоте, выразительности и уместности конкретного цветового решения для конкретного сюжета.

# Глава 17 **Проблемы цифрового цвета**

**В**предыдущих главах мы затрагивали раз-личные проблемы современной цифровой фотографии. Настало время их резюмировать, это поможет нам лучше понять, в каком направлении двигаться для того, чтобы получать хорошие цвета на своих снимках.

Проблемы цифрового цвета я бы условно разделил на две составляющие – глобальные (первичные) и локальные (вторичные). К первой относятся проблемы эстетического характера, без осмысления которых говорить о выразительной фотографии и гармоничном цвете невозможно в принципе. Ко второй относятся чисто технические проблемы, с которыми можно в той или иной степени бороться или их обходить, однако их понимание и поиск соответствующих решений может значительно упростить работу фотографа.

Это деление условно, потому что в определенной степени описанные проблемы связаны друг с другом как в рамках одной группы, так и между группами. Соответственно, осмысление и решение одних проблем влияет на понимание и поиск решений для других. Именно поэтому рассматривать их необходимо в комплексе.

# **Глобальные проблемы цвета в цифровой фотографии**

## **1. Слишком большие возможности для слишком неподготовленного пользователя**

В руках современного фотографа находятся огромные возможности по съемке, Rawконвертации и обработке фотографий, и многие из нас неплохо ими владеют. Но из-за отсутствия художественного образования или просто достаточного визуального опыта далеко не все понимают, к какому результату стремиться. Конечно, и во времена пленочной фотографии средний уровень подготовки массового потребителя был не очень высоким. Это правда, но лишь частично.

Дело в том, что пленочные камеры были не так доступны и менее распространены, чем цифровые. Даже на закате эры фотопленки далеко не в каждой семье был фотоаппарат, что уж говорить про период расцвета цветной фотографии в 70–80 годы, когда ею занимались в основном профессионалы и серьезно увлекающиеся люди. Они тратили достаточно много времени на изучение не только технических возможностей фотографии, но и ее художественных аспектов.

Цифровая фотография стала настолько доступной, что в наше время, наверное, в каждой семье можно найти пару-тройку фотоаппаратов. А если принять во внимание возможности мобильных телефонов и планшетных компьютеров, то и того больше. Количество щелчков затворов, в единицу времени возросло в миллионы раз. Простота процесса фотографирования и его массовая доступность привели к тому, что общий художественный уровень фотографии упал.

В результате современные фотографы располагают целым арсеналом инструментов, но что с ним делать, они по большому счету не знают. Причем, чем больше инструментов, тем сложнее найти выразительные цветовые сочетания без должной художественной практики.

# 2. Отсутствие задачи эстетической гармонизации изображений и процессов ее реализации

К сожалению, производители современных фотокамер и Raw-конвертеров уделяют слишком мало внимания вопросам эстетики цвета. Их больше занимают технические вопросы - количество мегапикселей, четкость изображения, уровень шумов и т. д., а также создание все новых и новых инструментов редактирования. Считается, что потребителю надо дать как можно больше различных ручек и ползунков, с помощью которых он самостоятельно определит нужные ему цвета.

В пленочные времена у фотографов было значительно меньше возможностей. Если сегодня мы можем влиять на итоговое изображение десятком параметров при съемке, несколькими десятками параметрами в процессе Raw-конвертации и бесконечным количеством параметров при обработке в Adobe Photoshop, то раньше аналогичные средства были доступны лишь отдельным профессионалам, которые могли позволить себе дорогостоящий набор фототехники, а также индивидуальную проявку и печать в темной комнате. Но даже профессионалов ограничивали рамки эстетических решений по гармонизации цветовых сочетаний, заложенных производителями в свойства фотопленок и фотобумаг. Что уж говорить о массовом потребителе!

К сожалению, рассчитывать на помощь в вопросах эстетического характера со стороны производителей цифровой фототехники и программного обеспечения особенно не приходится.

Стоит отдать должное некоторым производителям, которые все же делают попытки в этой области. Например, компания DXO Image Science выпускает Raw-конвертер DXO Optics Pro и плагин для Adobe Photoshop с профилями на основе пленок Fuji, Kodak, отпечатков Polaroid, а также с возможностью добавления различного пленочного зерна. Компания Alien Skin Software делает плагин Alien Skin Exposure для Adobe Photoshop с большим выбором пленочных профилей вплоть до Kodachrome.

Есть и другие программные решения с попытками привнести в цифровую фотографию эстетическую составляющую. Конечно, это не может не радовать. Однако, на мой взгляд, эти попытки на сегодняшний день в основном не очень удачны. Результат применения подобных инструментов часто вызывает восхищение у начинающих фотографов, т. к. выглядит необычно и «не по цифровому». Поначалу зритель улавливает нестандартность цвета, и это ему нравится. Но после недолгого привыкания у него возникает ощущение примитивности и дисгармоничности, которое усиливается от просмотра подряд нескольких фотографий, обработанных подобным образом. Такие инструменты зачастую работают нестабильно: некоторые фотографии могут выглядеть более-менее интересно, другие – ужасно.

Отдельного упоминания достойна компания Fujifilm – единственная на современном рынке, которая имеет прошлый опыт пленочного периода. В последних моделях цифровых камер

Fujifilm реализована возможность применения профилей с названиями пленок Velvia, Provia и др. Правда, пока только лишь к файлам JPEG, но результат, как правило, выглядит действительно несколько лучше, чем обычный JPEG-файл. На мой взгляд, в этом направлении еще предстоит поработать, в частности, над возможностью применения пленочных профилей в процессе Raw-конвертации, а также над самими профилями, но попытки использовать накопленный десятилетиями эстетический опыт внушают определенный оптимизм.

Весьма любопытных результатов в эстетике цифровой фотографии смогла добиться компания Instagram Inc., разработчик одноименного фотоприложения для iPhone и мобильных телефонов на базе Android. При всей, казалось бы, несерьезности используемых «фотоаппаратов» (маленький размер файла, низкие оптические качества объектива и т. д.), творческая обработка с помощью готовых пресетов меньше чем за 2 года завоевала сердца 80 миллионов человек во всем мире (на момент сдачи книги в печать аудитория Instagram увеличивалась на 10 млн пользователей ежемесячно). Конечно, количество потребителей не говорит об эстетическом качестве продукта, однако совершенно очевидно, что пользователи Instagram ценят его не за технические характеристики.

Действительно, разработчикам Instagram удалось создать набор из менее чем 20 профилей, применение которых часто дает весьма интересный и приятный глазу результат. Эти профили не имитируют какие-либо пленки, они просто отражают вкусовые предпочтения разработчиков и, как известно, результаты их творческих исследований.

На мой взгляд, Instagram и другие популярные программы обработки фотографий для мобильного телефона (такие как Hipstamatic, ScratchCam, ShakeltPhoto и др.) интересны не столько своими возможностями, сколько тем, что их появление отражает потребность в эстетических цветовых решениях, в том числе у массового потребителя.

На момент издания этой книги наиболее внушительных результатов по гармонизации цвета в цифровой фотографии, на мой взгляд, смогли добиться разработчики бесплатного Rawконвертера RPP (Raw Photo Processor), о котором я чуть подробнее расскажу в следующих главах. Используя более чем 40-летний фотографический опыт и глубокие знания в области фотографии, им удалось принципиально качественно реализовать в программе профили на основе фотопленок Fujifilm, Kodak, Agfa, а также некоторых видов фотобумаг и кинопроцессов. Эти профили не предназначены для точной имитации пленок или процессов, но в них использованы определенные наработки в области эстетики фотоизображения, которые были достигнуты за последние 100 лет.

Однако, если не принимать во внимание отдельных энтузиастов (таких, как разработчики Instagram и RPP) и пока еще несовершенные решения компании Fujifilm, в целом современная фотоиндустрия, увы, не озабочена вопросами эстетики цифрового изображения. Остается лишь надеяться, что в будущем и лидеры рынка потянутся за энтузиастами, но пока можно рассчитывать на их фрагментарную помощь, а в основном полагаться на свои силы.

## **3. Поощрение современными производителями психологии «лубочных» изображений**

Производители современных фотокамер и конвертеров не только лишают фотографов профессиональной поддержки эстетического характера, но и, наоборот, в борьбе за массового потребителя осознанно ориентируются на перенасыщенные «лубочные» цвета, которые мало детализированы, плохо сочетаются друг с другом, но зато нравятся большинству пользователей.

Для того чтобы оживить и принципиально улучшить цвета снимков, вполне достаточно разобраться в глобальных проблемах цифровой фотографии. Надеюсь, в этом вам помогут приведенные рассуждения и примеры. При этом практически не имеет значения, на какую камеру вы снимаете, в какой программе конвертируете и обрабатываете свои снимки.

Однако я хорошо понимаю, что достаточно абстрактные выводы крайне желательно подкрепить некоторыми конкретными практическими рекомендациями. Полагаю, для этого будет полезно дополнить основной список проблем цифровой фотографии несколькими пунктами чисто технического характера, которые касаются некоторых важных деталей. Именно они послужат нам мостиком для перехода от теории к практике.

# Локальные проблемы цвета в цифровой фотографии

#### 1. Некорректное определение баланса белого

Знакома ли вам проблема «красных лиц» и «фиолетовых теней»? Если да, скорее всего вы стали жертвой некорректных вычислений баланса белого в вашем Raw-конвертере. Особенно явно эта проблема проявляется в Adobe Camera Raw и Adobe Lightroom. В меньшей степени – в Capture One, Aperture и других конвертерах.

Илл. 17.1 RGBG-структура байеровской матрицы

Бытует мнение, что «Canon краснит», а «Nikon зеленит». Безусловно, у каждой камеры есть свой характер цветопередачи, что особенно заметно при съемке в JPEG. Но нельзя недооценивать влияние процесса Rawпроявки, который обычно вносит существенные изменения в итоговую картинку. Основу цветового решения при этом составляет баланс белого.

Что такое баланс белого? Это поправка цвета, компенсирующая неспособность камеры к цветовой адаптации, которая является естественным свойством человеческого восприятия. В процессе Raw-конвертации это достигается установкой 4 коэффициентов экспозиции (умножения сигнала) для каждого канала исходных данных RGBG (илл. 17.1). Если посмотреть на сырой Raw-файл без приводки баланса белого, то в большинстве сюжетов полученная картинка будет зеленоватой (илл. 17.2 [а]). Это связано с тем, что для восприятия человека самым важным (информационно насыщенным) спектральным диапазоном является именно зеленый. Причины этого чисто эволю-

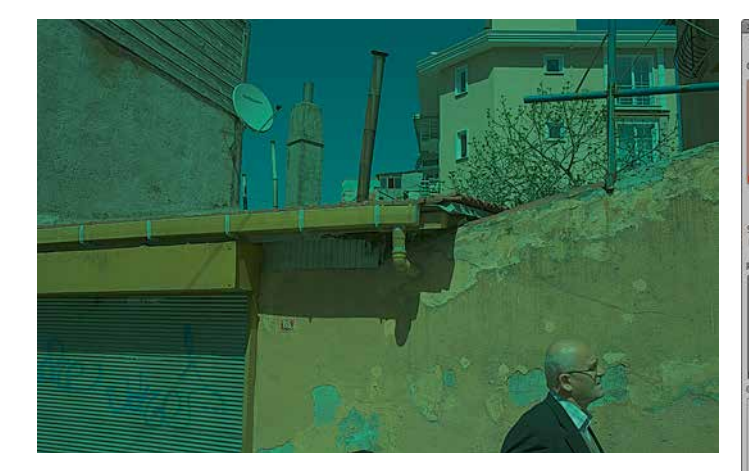

*Илл. 17.2 [а]*

ционные и связаны с историей развития человека как биологического вида.

Современные фотокамеры разрабатываются с учетом особенностей восприятия человека и при экспонировании отдают предпочтение зеленому каналу. По этой же причине зеленых пикселей на классической «байеровской» матрице в 2 раза больше, чем синих и красных. По сравнению с результирующим зеленым каналом (который вычисляется из двух) красный и синий экспонированы, как правило, меньше *(илл. 17.2 [б])*.

В процессе расшифровки данных матрицы картинка приводится к привычному RGBизображению. Для того чтобы при этом она перестала быть зеленой, необходимо подобрать определенные коэффициенты как минимум для красного и синего каналов. Это позволит привести все каналы в соответствие с результирующим зеленым и получить более-менее привычное по цвету изображение *(илл. 17.3)*.

Эта достаточно простая операция часто чрезмерно усложняется. Производители популярного

*Илл. 17.2 [б]*

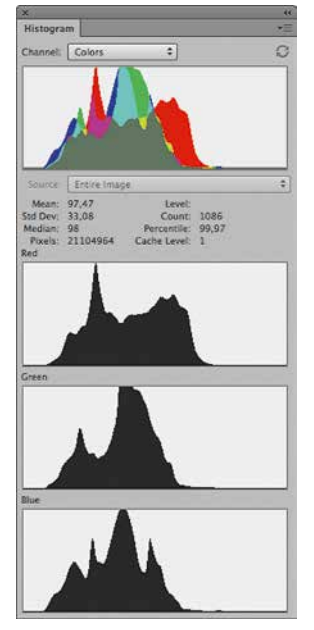

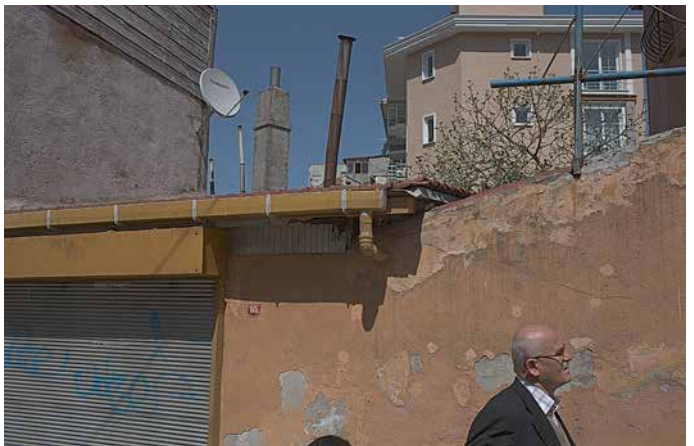

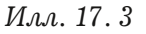

программного обеспечения пытаются разрабатывать слишком сложные алгоритмы нелинейного вычисления баланса белого, далеко уходящие от простых коэффициентов умножения сигнала в каналах RGBG.

В результате этих сложных преобразований, дополненных к тому же неточной математикой (об этом чуть подробнее ниже) цвета часто определяются некорректно. Визуально это может выражаться, например, в чрезмерно красном цвете человеческих лиц и фиолетовом цвете теней, а также избыточном «расползании» нейтралей нежелательном окрасе нейтральных областей паразитными оттенками.

Проблема некорректного баланса белого многократно усиливается при повышении контраста. Большинство операций, которые мы производим в конвертере, так или иначе сводятся к определенной форме контрастной кривой, которая применяется к изображению. Начиная от непосредственно кривой Curves, как правило, доступной в одной из панелей управления, и заканчивая ос-

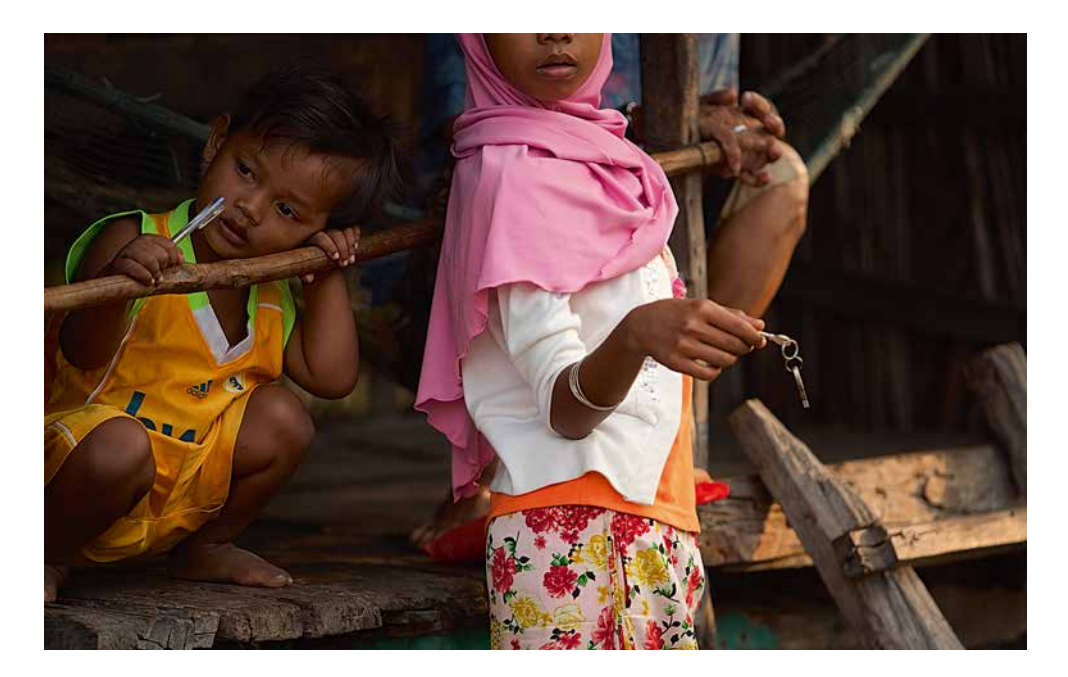

новными ползунками – яркость, контраст, экспозиция, черная точка и другими.

*Илл. 17. 4*

Дело в том, что практически все (а может быть, вообще все) конвертеры сегодня используют алгоритмы работы со светлотой и контрастом через композитные кривые в одном из пространств RGB. Что при этом происходит с изначально неправильно рассчитанными, дисгармонично разбалансированными цветами? Рассмотрим пример.

Предположим, на определенном этапе обработки в Raw-конвертере мы решили сделать лица азиатских детей светлее и контрастнее *(илл. 17.4)*. Неважно, делаем мы это в Raw-конвертере или в Adobe Photoshop, результат для рассматриваемых операций будет по сути одинаковым. Для этого необходимо применить примерно следующую форму кривой *(илл. 17.5)*.

Посмотрим, что при этом произойдет *(илл. 17.6)*. Изображение действительно стало светлее и

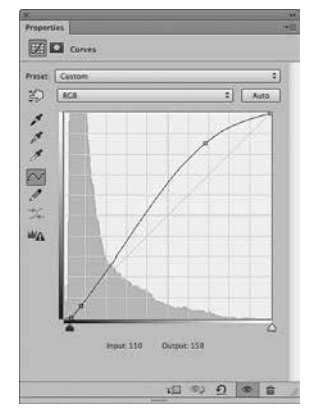

*Илл. 17. 5*

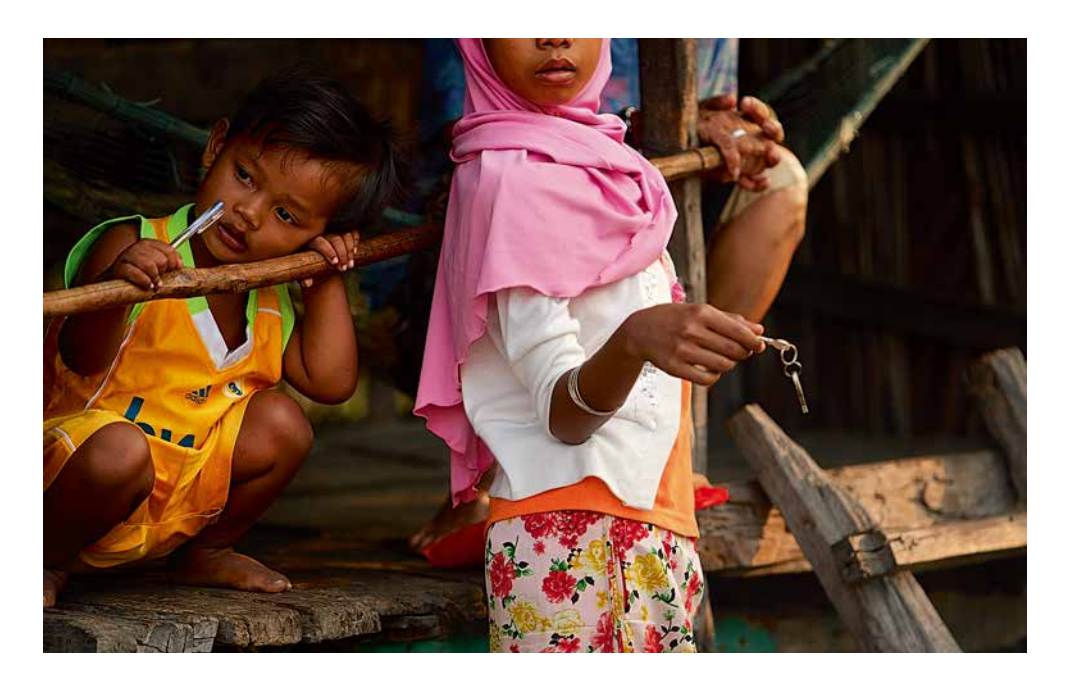

#### *Илл. 17. 6*

контрастнее, но цвет лиц, на мой взгляд, получился слишком красным. Почему это произошло? Внимательно посмотрите на гистограмму лица мальчика в исходной фотографии *(илл. 17.7)*.

Обратите внимание на то, как распределяется информация по цветовым каналам в первоначальной картинке. Как видите, вклад красной составляющей в цвет данной области значительно больше, чем двух других. А применяем мы ко всем каналам одну и ту же кривую, так как работа ведется в пространстве RGB, где светлотой и контрастом управляет композитная RGB-кривая.

В итоге приведенная форма кривой перераспределяет светлотную информацию внутри каждого канала. Гистограмма красного канала показывает довольно сильный сдвиг вправо. В зеленом этот сдвиг значительно меньше, в синем минимален. То есть уже на этом этапе, еще до повышения контраста, цвет был избыточно красным. Это и

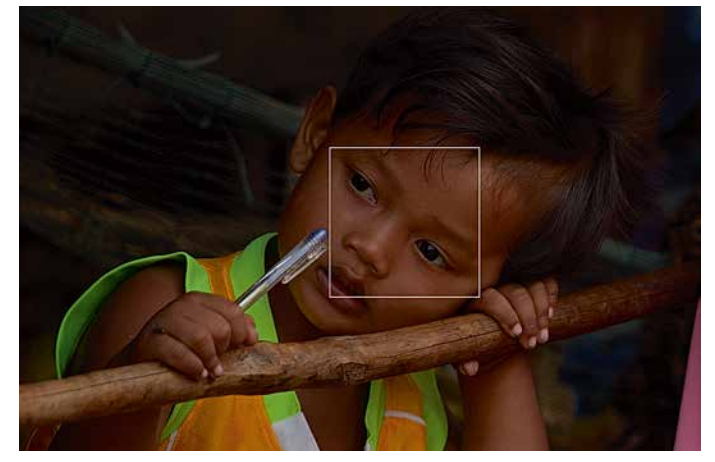

S6,26<br>28,93<br>S0<br>180625 Level:<br>Count:<br>Percentile:<br>Cache Level: 1

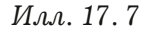

есть проявление некорректной работы с балансом белого. Далее при повышении контраста этот исходный разбаланс мы делаем еще более заметным.

Результат – избыточно красные лица, которые, полагаю, многим из вас хорошо знакомы. По этой же причине часто приходиться сталкиваться с излишне фиолетовыми тенями и другими чисто техническими проблемами цвета.

Казалось бы, напрашивается решение – применять светлотно-контрастные преобразования к каналу L из Lab или в режиме наложения Luminocity. Посмотрим, что бы из этого вышло в нашем примере. Для этого просто изменим режим наложения слоя Curves *(илл. 17.5)* с Normal на Luminocity. Сравните результат *(илл. 17.8)* с тем, который получается при аналогичной операции, но в режиме наложения Normal *(илл. 17.6)*.

Как видите, лица в таком варианте получаются светлее и контрастнее, но остаются шоколадно-загорелыми, а не красно-обожженными. Такой результат я бы отнес к более удачному. Однако на самом деле это не решает проблему.

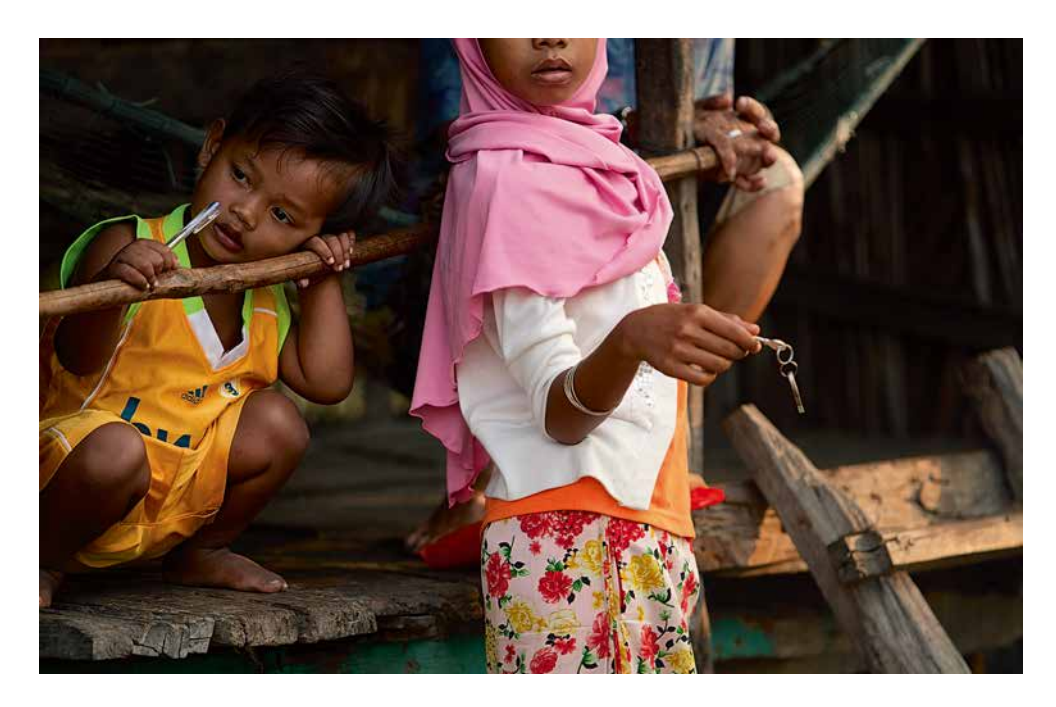

*Илл. 17. 8*

Во-первых, проблема не в композитной RGBкривой как таковой (как часто принято полагать), а в цвете, который получен до ее применения. Во-вторых, при работе в Lab могут возникнуть определенные и достаточно серьезные трудности, связанные с тем, что в этом пространстве при манипуляциях со светлотой не изменяется цветовая насыщенность, что, как мы уже знаем, не соответствует восприятию человека.

В приведенном выше примере минимизация насыщенности красного цвета сработала на руку, так как цвет лиц был изначально слишком красным. Но в общем виде повышение контраста без повышения насыщенности будет доставлять куда больше проблем, чем приближать нас к хорошему результату. При повышении контраста исходно малоконтрастного изображения с помощью L-кривой, картинка будет всегда оставаться достаточно бледной. Для повышения насыщенности придется применять соответствующие инструменты, что в итоге неизбежно будет приводить к плохо сбалансированным цветовым решениям. Как мы уже знаем из первых глав, работа с цветовой насыщенностью в обход светлоты - это ложный путь в поиске гармоничного результата.

Казалось бы, другой очевидный выход - дать пользователю возможность управлять поканальными кривыми и индивидуально для каждого файла регулировать цветовые установки. Более того, такая возможность реализована, например, в Apple Aperture и Capture One, а также с недавних пор в Adobe Camera Raw и Lightroom. Однако и это не решает проблемы, так как управлять светлотой и контрастом фотографии через поканальные кривые еще сложнее. Попробуйте себе представить, что для каждой фотографии вам придется вручную настраивать все три кривые RGB. Это не только трудоемко, но и неизбежно будет уводить нас от стабильного результата в рамках серии фотографий. Работа с поканальными кривыми - попытка борьбы с плесенью, а не с сыростью. Это еще один дополнительный инструмент, который преподносится разработчиками как новая возможность, фактически же является попыткой поставить заплатку на проблемные места.

## 2. Отказ от качества Raw-конвертации в угоду скорости

Согласно опросу, проведенному мною в своем блоге относительно Raw-конвертеров, в котором приняло участие 1700 фотографов, порядка  $60\%$ пользователей предпочитают Adobe Camera Raw и Adobe Photoshop Lightroom,  $15\%$  – «родные»

конвертеры производителей фотокамер, около  $6.5\%$  – RPP,  $6\%$  – Phase One Capture One,  $3.5\%$  – Apple Aperture и примерно  $5\%$  – с десяток малоизвестных. Почти все они, кроме RPP и, может быть, Apple Aperture, используют при вычислениях целочисленные математические операции. Что это такое?

Любые параметры, которые мы задаем в процессе конвертации с помощью ползунков, вводимых чисел или кривой, так или иначе сводятся к определенным математическим операциям. Целочисленная математика отбрасывает в результате расчетов все цифры после запятой. В такой математике, например,  $5:2 = 2$ . Математика же с плавающей точкой дает другой ответ:  $5:2 = 2.5$ .

Насколько важна эта точность, учитывая, что в основном работа идет с большими числами, а конвертеры используют различные ухищрения, позволяющие в некоторой степени повысить точность математических операций?

Во-первых, математических операций в процессе конвертации происходит множество, ошибки накапливаются и накладываются друг на друга.

Во-вторых, для восприятия человека значительно важнее теневой диапазон, который в силу меньшего количества используемых бит характеризуется меньшими числовыми значениями. Например, самая светлая точка в 12-битном представлении имеет значение 4096 уровней. Но уже 8-битное число, которым описываются более темные тона, соответствует всего лишь 256 уровням. То есть в тенях ошибка всегда будет больше, к тому же она будет заметнее глазу. Подобные ошибки, в частности, могут проявляться в снижении детализации и повышении уровня шума.

В-третьих, точность математических операций оказывается особенно важной для любых цветовых преобразований. Именно она определяет, в частности, плавность градиентных переходов и нередко является причиной постеризации (эффекта «небо ступеньками»).

Особенно актуальной становится проблема неточной математики при работе с высоким контрастом, значительными сдвигами экспозиции и особенно в случае ее увеличения.

Если это так важно, почему же разработчики до сих пор не решили эту проблему? Дело в том, что процессы Raw-конвертации достаточно сложные и ресурсоемкие. Точная математика с плавающей точкой в значительной степени снижает скорость работы конвертера. В частности, при таких вычислениях довольно сложно (часто невозможно) отображать изменения картинки в режиме реального времени. Потребитель же в основной своей массе не готов расплачиваться скоростью за качество и желает видеть изменения в тот же момент, когда прокручивает ползунок.

Не стоит забывать, что основные разработчики Raw-конвертеров - коммерческие компании. Их первоочередная задача - завоевать массового потребителя, а создание качественного инструмента для фотографов отходит на второй план. Хотя в теории одно другому не мешает, на практике вступает в силу вопрос приоритетов. Качеством изображения пренебрегают ради скорости и визуального контроля за результатом в режиме реального времени. Считается, что артефакты скоростной конвертации большинство потребителей не в состоянии заметить и тем более оценить.

Действительно, подавляющему большинству людей высокое качество картинки просто не нужно. Основной массе потребителей куда важнее скорость работы, а не качество цвета, детализации и плавность переходов оттенков цвета.

Есть и другие, чисто технические и организационные сложности в реализации точной математики. Производители могли бы с ними справиться, если бы в этом была необходимость. Но этому не уделяется должного внимания из-за отсутствия достаточного спроса на высокое качество конвертации и неготовности пользователя платить скоростью за качество.

## 3. Техническая, а не фотографическая логика работы инструментов

Исторически цифровые фотокамеры переняли у пленочных фотографические параметры и терминологию: экспозиция, диафрагма, выдержка, ISO, цветовая температура освещения и другие. С некоторыми нюансами логика съемки на цифровую камеру в целом похожа на логику пленочного периода. Появившиеся вместе с цифровой фотографией Raw-конвертеры в целом сохранили эту логику, однако в процессе их эволюции часть важных фотографических принципов была значительно упрощена.

Тем не менее эти принципы заняли свое место в фотографии неспроста. Они изначально отражали особенности восприятия человека и помогали фотографу мыслить художественно.

Например, при повышении фотографического контраста тени всегда затемняются сильнее, чем осветляются света. Именно так происходит при разноконтрастной проявке фотопленки, где на контраст мы можем влиять температурой проявителя и скоростью перемешивания, а также исходной экспозицией при съемке. Аналогичным образом происходит повышение контраста при печати на бумагу, т. к. характеристические кривые бумаги также имеют форму с приоритетом теней.

Если же рассматривать современные Rawконвертеры, то в большинстве из них контраст повышается либо одинаково для светов и теней, либо адаптированно в зависимости от распределения светлот на фотографии. Что в целом не соответствует восприятию человека и значительно уводит фотографа в сторону от правильной и быстрой работы с изображением. В итоге приходится использовать различные ухищрения, чтобы компенсировать воздействие на света слишком примитивного «лобового» контраста. Это усложняет работу, делает ее более долгой, а результат – сомнительным. Еще один важный нюанс связан с формами контрастных кривых. Как мы знаем, изображение, которое регистрирует цифровая камера, равно как изображение на негативной фотопленке, очень малоконтрастное. В процессе его приведения к некоторому привычному виду используются определенной формы контрастные кривые. В случае фотопленки это довольно сложной формы характеристические кривые пленки и бумаги в соответствии со стандартами проявки и печати. В случае цифрового файла – это некоторая базовая кривая в Raw-конвертере. Мы уже рассматривали подобную кривую в главе «Честность» в фотографии», когда говорили о параметрах по умолчанию в Adobe Camera Raw (Lightroom).

Аналогичной формы кривые используются в большинстве распространенных конвертеров. Такие кривые довольно примитивны и практически не связаны с остальными параметрами Rawконвертации, т. к. являются дополнительной обработкой, накладываемой внутри конвертера на
результат расшифровки Raw-данных, тогда как фотографическая логика воздействия кривой напрямую связана с параметрами проявки (температура, скорость перемешивания и т. д.). Результат воздействия таких кривых приходится довольно долго визуально согласовывать с остальными параметрами конвертации, а сами кривые задавать вручную. Чисто техническая, а не фотографическая логика работы с кривыми опять-таки уводит фотографа в сторону от быстрого достижения хорошего результата.

Существуют и другие проблемы в логике работы большинства Raw-конвертеров, например, такие, как отсутствие привязки гистограммы и параметров конвертации к значениям экспозиции. Все это ощутимо мешает работе современного фотографа, превращая ее из творческой в техническую и все дальше уводя от достижения эстетически приятного результата.

Чем лучше фотограф осознает свои индивидуальные колористические задачи, тем проще ему будет справиться с несовершенством технических инструментов. Вместе с тем, осознавая весь комплекс проблем цифрового цвета, оказывается, вполне можно находить и использовать технологические решения, которые позволяют упростить работу и сделать ее более творческой.

В следующих главах я поделюсь своим наработками в решении технических проблем цифрового цвета. Если вы посчитаете нужным, можете взять их на заметку или просто принять информацию к размышлению для выработки собственных подходов.

# Глава 18 Самый короткий путь

**• ырабатывая**  $\overline{c}$ ственные подходы к обработке фотографий, большинство фотографов сталкивается с вопросом: какую часть процесса доверить Raw-конвертеру, а какую - Adobe Photoshop  $(u, n. 18.1)$ .

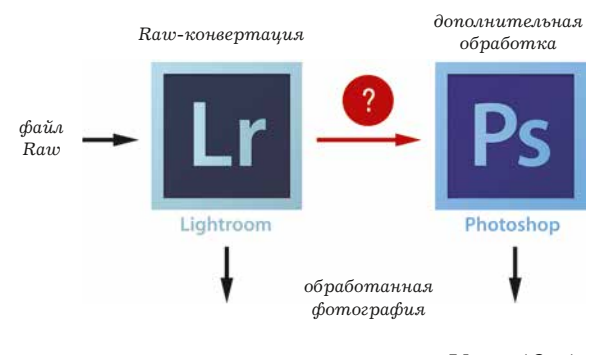

Обычно рассматривают три варианта.

- 1. Всю обработку делаем в конвертере.
- 2. Часть работы делаем в конвертере, часть -**B** Photoshop.
- 3. В конвертере все параметры выставляем «в ноль», обрабатывая картинку полностью в Photoshop.

Каким путем пойдем? Я задаю этот вопрос слушателям на каждом своем мастер-классе и всегда получаю один и тот же ответ: все зависит от задачи. Чем меньше требований к качеству фотографии и чем важнее скорость, тем больше придется работать в Raw-конвертере. Чем выше требования и чем менее критична скорость, тем больше работы придется на Photoshop.

При этом в качестве Raw-конвертера чаще всего рассматривают Adobe Lightroom или модуль Adobe Camera Raw в Photoshop. Напомню, Илл., 18, 1

что согласно результатам моего опроса этими средствами конвертации пользуется около 2/3 всех фотографов.

«Если надо быстро подготовить много фотографий, работаю в Lightroom. Если нужно сделать красиво и позволяет время, работаю в Photoshop», – эти слова мне доводилось слышать сотни раз. Ими фотографы сами подчеркивают факт существования определенных проблем при работе в наиболее распространенных конвертерах, т. к. вариант «быстро и качественно в конвертере» не звучит в принципе.

Получается, что большинство фотографов признают проблемы, о которых мы говорили в предыдущей главе. Даже если они не осознают их явно, то все равно видят несовершенство результатов конвертирования. В крайнем случае, ощущают подсознательно.

Прежде чем перейти к поиску альтернативных способов Raw-конвертации и работы с цифровой фотографией вообще, необходимо сказать о том, что распространенные конвертеры обладают не только недостатками, но и достоинствами. С моей стороны было бы несправедливо не упомянуть об этом. И в первую очередь, речь пойдет о Lightroom.

Надо признать, что самое популярное приложение для работы с цифровой фотографией весьма неплохо работает с каталогом файлов. Ведь когда мы говорим о работе со снимками, всегда подразумеваем некоторое их количество. Даже если это один изысканный кадр, фотограф не может сделать одну фотографию за жизнь. Внутри каждой фотосессии найдется некоторое количество дублей, удачных и неудачных. Фотографии из разных фотосессий можно объединять в серии. Существуют персонажи, которые могут кочевать от сессии к сессии и/или от съемки к съемке. В

конце концов, у фотографов есть семьи и дети, иногда они делают обычные бытовые фотографии на память, иногда путешествуют. Не говоря о тех, кто снимает профессионально, - репортажники, свадебные фотографы, тревел-фотографы и т. д. Весь этот материал необходимо каталогизировать, рассортировать, произвести выборку и только потом приступать к обработке.

Adobe Lightroom был задуман как универсальная программа, способная решить основные задачи фотографа. Именно поэтому она является далеко не только конвертером, но и, в первую очередь, каталогизатором, базой данных для фотографий. Большинство фотографов активно пользуется этими возможностями, находя их удобными. В отличие от Raw-конвертации, нарекания в адрес Lightroom как каталогизатора встречаются крайне редко.

Именно это удобство, а также универсальность Lightroom подкупает пользователей. Большинство приверженцев этой программы, не понимая причин возникновения проблем, связанных с цветом, убеждают себя в том, что если у них что-то не получается, то это они просто не умеют пользоваться программой. Считается, что на самом деле почти любого качества картинку можно получить в Lightroom, в крайнем случае, с дополнительной помощью Photoshop. Просто надо знать как.

Это не совсем так. Конечно, понимая, как воздействовать на художественную составляющую цвета, добиться хорошего результата можно практически в любой программе. Более того, понимание основ колористики - первоначальное и обязательное условие, без которого говорить о какой-либо выразительной обработке бессмысленно. Но дальше начинается работа с конкретным инструментом, который, увы, не только не помогает, но и даже мешает творческой работе. В результате за экспериментами проходят годы, изучается множество статей и готовых пресетов, а чуда все не происходит. На второй чаше весов Photoshop. Да, его возможности действительно куда больше, чем у Lightroom. При должном умении и усидчивости он позволяет получить практически любые по цвету фотографии. Но разве Photoshop решает проблемы цифровой фотографии, о которых мы подробно говорили в предыдущей главе? К сожалению, тоже нет.

Даже имея в запасе много времени, достичь хорошего результата с помощью Photoshop оказывается весьма непросто. Потому что мы не получаем никакой эстетической поддержки при использовании огромных возможностей Photoshop. Набор технических проблем оказывается аналогичным тому, с которым приходится сталкиваться в процессе Raw-конвертации, только еще помноженным на количество дополнительных инструментов.

Adobe Photoshop - самый мощный в мире редактор растровых изображений, но и по своим исходным задачам, и по фактическому инструментарию эта программа не предназначена для работы фотографов. Конечно, мы активно ее используем, более того, она практически незаменима, но в качестве инструмента доработки фотографии, а не программы полного цикла.

Есть ли выход из сложившейся ситуации? Выход есть всегда. В принципе, можно работать и с теми инструментами, которые есть в нашем распоряжении, хотя этот процесс может быть и не всегда приятным, а результат не всегда удовлетворительным. Я и сам долгое время действовал именно так, впрочем, не оставляя попыток поиска более удобных подходов, т. к. меня всегда удручала необходимость бороться с проблемами вместо того, чтобы заниматься творчеством.

За 3 года начиная с момента, когда я понял, что с «цифровым цветом» не все хорошо, я достаточно глубоко изучил Adobe Camera Raw и Adobe Photoshop и даже написал множество статей на эту тему. Более того, эти статьи были отмечены представительством Adobe в России, которое в знак признания за популяризацию продуктов Adobe подарило мне несколько лицензионных версий Photoshop. Безусловно, я благодарен за это сотрудникам компании. Учитывая наши хорошие отношения, мне, честно говоря, неудобно сейчас высказываться о проблемах продуктов Adobe. Но все же необходимо быть объективным.

В процессе поиска альтернативных подходов и инструментов мне довелось попробовать множество других Raw-конвертеров, а также плагинов для Photoshop. К сожалению, революционных подходов обнаружить не удалось, хотя стоит отдать должное: производители программного обеспечения не стоят на месте и постоянно пытаются облегчить жизнь фотографа.

Не стоит забывать и о том, что в процесс поиска эффективных инструментов для работы с цифровой фотографией каждый человек накапливает индивидуальный визуальный опыт, параллельно изучая работы мастеров живописи и фотографии, литературу для художников и т. д. Чем больше мы смотрим и впитываем красивое, тем отчетливее замечаем некрасивое в собственной работе.

Цветовые погрешности, которые когда-то мне казались терпимыми, незначительными или даже практически незаметными, со временем стали восприниматься как однозначно дисгармонирующие и даже вызывающие категорическое неприятие. Мириться с ними с помощью стандартных средств становилось все труднее и труднее, т. к. сами средства и порождают те проблемы, с которыми приходится бороться.

Потратив на Adobe Camera Raw (Lightroom) несколько лет, в какой-то момент я пришел к выводу, что логика этой программы, процесс и результаты работы в ней меня перестали устраивать. Эксперименты с другими популярными конвертерами ни к чему не привели. Пришлось искать принципиально новый подход для работы с Raw-файлами. И я его нашел - в виде малоизвестного на тот момент конвертера RPP (Raw Photo Processor), который разработали два наших соотечественника, живущие в США, - Андрей Твердохлеб и Илья Борг. Разработали от той же безысходности, с которой столкнулся я. По принципу «спасение утопающих - дело рук самих утопающих». В следующих главах мы поговорим чуть подробнее об этом конвертере, а также о других, более традиционных возможных способах решения проблем цифрового цвета. Ответ на поставленный в начале главы вопрос «Каким путем пойдем?», зависит от задачи фотографа, его требований к эстетике изображения, а также тех инструментов, которые он предпочитает использовать.

Лично я для работы с каталогом файлов использую Adobe Bridge (для этой цели также удобно использовать Adobe Lightroom и другие программы каталогизации). Raw-файлы конвертирую с помощью RPP, ориентируясь на получение готовой фотографии на этом этапе. Если требуется дополнительная обработка (ретушь, работа с масками, тонирование и т. д.), обращаюсь к Adobe Photoshop.

# $\Gamma$ лава 19 **Raw Photo Processor**

Бы уже знаем, что основные проблемы цифпрового цвета связаны с восприятием фотографов и зрителей, а также с отношением производителей «железа» и «софта» к вопросам эстетики. Обладая должным визуальным опытом, существенно продвинуться в гармонизации цвета можно с помощью любых программ, какими бы несовершенными они ни были. Более того, можно даже вовсе свести пользование какими бы то ни было программами к минимуму (например, снимать на фотопленку или в формат JPEG).

С другой стороны, даже самые совершенные инструменты, в том числе программное обеспечение, вряд ли помогут фотографу добиться хорошего цвета, если у него нет необходимых художественных навыков. Потому что в любой программе по работе с цифровой фотографией можно получить как выразительный, так и наоборот, безликий или даже отталкивающий снимок.

Инструменты, которые мы используем, всего лишь помогают или, наоборот, мешают нам получить желаемый результат. Но определяется он не инструментами, а видением фотографа - его визуальным опытом, художественным вкусом и пониманием того, чего именно он добивается от картинки. В гораздо меньшей степени на качество изображения влияет уровень владения теми или иными программами, т. к. именно фотограф принимает решения в процессе обработки, опираясь на свой собственный вкус. Даже если при этом он пользуется инструментами чисто интуитивно или применяет готовые, кем-то ранее сделанные пресеты или плагины.

Поэтому большая часть рассуждений в этой книге, надеюсь, будет полезна, независимо от того, в каких программах вы работаете, и возникнет ли у вас желание экспериментировать с альтернативными инструментами. Однако я считаю важным поделиться результатами своих многолетних исследований с теми, кто хочет продвинуться в достижении выразительного цвета еще дальше.

Перепробовав множество различных Rawконвертеров и программ обработки фотографий и достаточно глубоко изучив возможности Rawконвертации, мне удалось найти инструмент, в высокой степени удовлетворяющий моим требованиям к итоговому изображению и процессу его получения. Как я уже писал, это малоизвестный конвертер RPP (Raw Photo Processor), который создали два фотографа русского происхождения, живущие в США. Сначала они разрабатывали его только для себя, но теперь им может пользоваться любой желаюший.

Признаюсь, когда я открыл эту программу впервые, то не смог оценить ее по достоинству. Интерфейс показался мне настолько непривычным, что с ходу я с ним не разобрался. О том, чтобы получить более-менее нормальную картинку и речи не шло. В следующий раз я открыл RPP только через год непрерывных поисков какогонибудь более привычного «правильного» инструмента. Все это время я не рассматривал RPP в качестве альтернативы в силу собственного непонимания принципов работы этой программы и, соответственно, не мог оценить ее потенциальную пользу. Наблюдая за результатами моих экспериментов, то одни, то другие опытные фотографы советовали мне все же присмотреться к этой программе. Долгое время мне эта идея не нравилась, поэтому я обходил ее вниманием. Но перепробовав все, что только было можно, и оказавшись в безвыходной ситуации, я нехотя открыл RPP во второй раз.

Оказалось, что за этот год я изменился. Теперь интерфейс мне казался наоборот, куда более логичным, чем типовые, с которыми приходилось иметь дело до этого. Итог Raw-конвертации, полученный в течение одной минуты, поразил настолько, что я буквально влюбился в эту программу.

Уже потом, начав изучать RPP детальнее, я узнал, что эту программу создавали не программисты, а фотографы, один из которых имеет более чем 40-летний фотографический опыт, включая обучение в компании Kodak, в которой и велись основные исследования по эстетике цвета в фотографии. Кроме того, к разработкам привлекаются профессионалы – фотографы-единомышленники из разных стран мира. В итоге качество работы RPP оценивается специалистами в области эстетики, а не программирования.

Как оказалось, нестандартный интерфейс в RPP *(илл. 19.1)* был реализован неспроста и отражает фотографическую логику. Разработчики называют эту программу «цифровым проявителем», в который мы «окунаем» Raw-файлы. Каковы же основные преимущества RPP перед с другими Raw-конвертерами?

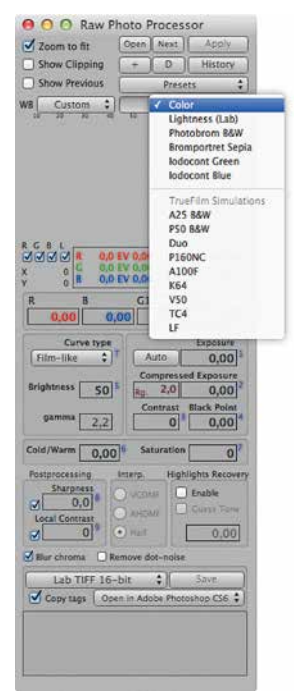

*Илл. 19. 1*

# Преимущества RPP

# 1. Кривая контраста Film-like в основе алгоритмов Raw-конвертации и работы со светлотой

В главе «Честная» фотография» мы говорили о том, что Raw-файл содержит в себе малоконтрастное, а часто еще и темное изображение. Для того чтобы привести его к более привычному виду, необходимо определенным образом перераспределить исходные уровни светлот и, как правило, повысить контраст фотографии.

В большинстве конвертеров и программ обработки такие преобразования так или иначе сводятся к воздействию кривой (или нескольких кривых) определенной формы. Даже привычные многим ползунки Brightness и Contrast на самом деле определяют некоторую форму кривой, которая применяется к изображению, хотя пользователь этой кривой и не видит. Кроме того, обычно интерфейс предусматривает возможность задать произвольную кривую. Воздействие этой кривой просто накладывается на результирующее изображение в качестве его дополнительной обработки.

В RPP тоже происходит преобразование Rawданных, приводящее к изменению контраста, но это не кривая, которая накладывается на результат конвертации, а преобразование, которое участвует в конвертации Raw-данных. Однако по сути, независимо от того, на каком этапе это преобразование осуществляется и как взаимодействует с другими установками для конвертации, мы можем для простоты продолжать говорить о кривой контраста. В RPP каждый параметр (Brightness, Contrast, Black Point, Exposure и т. д.) воздействует на определенный участок этой единой кривой контраста, форма которой определяется совокупностью всех установок.

В качестве основы кривой контраста пользователь может выбрать один из трех ее типов: Filmlike, L\* или Gamma. Базовая кривая, которая в том числе предлагается по умолчанию, – это довольно сложной формы кривая Film-like («подобная пленке»). Она имитирует процессы, которые происходят при получении изображения с помощью фотопленки, то есть учитывает используемый в пленочных технологиях художественный опыт. Это помогает фотографу получать цельную (без многократного воздействия несогласованных друг с другом кривых), эстетически выверенную картинку.

### **2. Корректный баланс белого**

В RPP баланс белого реализован максимально просто, без лишних усложнений и сводится к прямому управлению коэффициентами экспозиции для каждого из четырех каналов RGBG байеровской матрицы. На первый взгляд после привычных Temperature и Tint в других конвертерах это кажется нелогично и неудобно. На самом деле работа с балансом белого через коэффициенты RGBG позволяет намного быстрее и точнее управлять цветом, избегая нежелательных цветовых смещений. За счет корректного баланса белого в RPP эффекты «красных лиц» и «фиолетовых теней» при повышении контраста проявляются в значительно меньшей степени.

Например, для того чтобы сделать картинку теплее, в обычных Raw-конвертерах необходимо повысить значение параметра Temperature. В RPP аналогичное воздействие будет определяться одновременным увеличением параметра R и уменьшением В на одинаковые значения. Гибкость конвертера проявляется в том, что вы можете изменить эти параметры на разные значения или изменить только один из них, а также в случае необходимости задействовать третий (G1) или даже четвертый (G2).

В популярных конвертерах тонко подстраивать баланс белого намного сложнее, а внутренние алгоритмы нелинейны, чрезмерно сложны и часто дают сомнительный результат.

Другими словами, управление балансом белого в RPP - это больше не черный ящик и не вещь в себе.

# 3. Фотографический контраст с приоритетом теней

При повышении контраста в RPP воздействие на тени всегда сильнее, чем на света. То есть затемнение теней происходит сильнее, чем осветление светов. Это соответствует опыту, накопленному в живописи и пленочной фотографии.

# 4. Компрессированная экспозиция, унаследованная от процессов, которые происходят при проявке негативной фотопленки

При съемке на негативную фотопленку даже в случае значительной передержки света не выбиваются полностью. Съемка в формат Raw беспощадна к светам, но если кадр был корректно, без пересветов экспонирован, то при проявке можно повышать общую экспозицию с компрессией светов, как это происходило в пленке. Это позволяет

сохранить детализацию в светах при повышении экспозиции. Причем происходит это не с помощью селективных инструментов, как в других конвертерах, а за счет светлотно-контрастных перераспределений внутри тонового диапазона изображения. Селективные инструменты, например, такие как Recovery, Whites или Highlights в Adobe Lightroom, часто разрушают целостность изображения, т. к. «вытягивание» светов в этом случае не затрагивает другие тоновые диапазоны и в итоге ведет к неестественности изображения.

#### **5. Деликатное управление «черной точкой»**

RPP бережно относится не только к светам, но и к теням. При повышении значения Black point черная точка будет уплотняться, но по возможности не отсекаться полностью.

# **6. Математические операции с плавающей точкой дают большую аккуратность при вычислениях**

Это позволяет достичь высокой степени точности без накопления погрешностей и сказывается на качестве цветового решения фотографии, тональных переходах и детализации цвета (в том числе в тенях).

# **7. Концепция минимального вмешательства в исходную информацию Raw-файла**

В частности, отсутствует этап применения Blur-фильтров к одному или нескольким каналам, свойственный другим конвертерам. К такому размытию обычно прибегают для того, чтобы получить более мягкую картинку, на самом же деле она получается подпорченной. Разработчики RPP считают, что размыть картинку пользователь сможет самостоятельно, если сочтет излишней детализацию, полученную при конвертации Raw-файла.

По этой же причине картинки из RPP обычно кажутся более резкими, некоторые даже считают их резкость избыточной. На самом деле это не так, просто нет эффекта размытия.

## 8. Визуализация гистограммы в привязке к зонам Адамса

Большинство параметров, в том числе те, которые отвечают за выбор черной и белой точек, можно не подбирать, а выставить сразу, исходя из анализа гистограммы. Также есть возможность замерять уровни светлот любых областей фотографии и соотносить их с зонами Адамса - классическим инструментом экспонирования пленочных фотографов.

# 9. Корректная работа по построению профилей фотокамер

Тщательная работа по построению цветовых профилей для каждой камеры позволяет избегать типичных для многих конвертеров проблем с расшифровкой цвета (в частности, красного, который во многих конвертерах часто получается перенасыщенным и малодетализированным).

## 10. Единый цикл расшифровки Raw-данных, повторяемый при любом изменении параметров

Расшифровка исходных Raw-данных происходит каждый раз заново при каждом изменении любого параметра. Это позволяет учесть воздействия всех параметров и установок на самых ранних этапах интерпретации Raw-данных. Во всех Raw-конвертерах часть параметров относятся не к расшифровке данных, а к дополнительной обработке изображения. RPP не исключение, однако в отличие от других конвертеров в RPP обработка не накладывается на расшифрованный Raw, а участвует в его расшифровке.

### 11. Пленочные профили

Даже без этого пункта список достоинств выводит RPP в ранг Raw-конвертеров нового поколения, который позволяет за короткое время получать фотографии впечатляющего качества с прекрасными цветами. А наличие пленочных профилей делает программу поистине революционной.

Подробно мы рассмотрим пленочные профили в следующей главе, а сейчас я хотел бы сказать несколько слов для тех, кто будет открывать RPP впервые. Дело в том, что почти у всех пользователей первый запуск этой программы вызывает отторжение. И причины этого вполне понятны:

- 1. Непривычный интерфейс, сильно отличающийся от схожих между собой интерфейсов других конвертеров.
- 2. Отсутствие привычных ползунков. Вместо них - поля с цифрами.
- 3. Непривычное управление балансом белого.
- 4. Необходимость нажимать кнопку Apply («Применить») каждый раз после изменения каких-либо параметров конвертации.
- 5. Относительно медленная скорость работы. На каждый пересчет картинки для визуального отображения уходит 5-10 секунд,

а генерирование полноразмерной фотографии может занимать до 30 секунд.

Эти причины даже принято относить к недостаткам, хотя я бы повременил с категорическими выводами. Дело в том, что интерфейс RPP реализует принципиально иную логику работы с фотографией. Как я уже упоминал - фотографическую, а не программистскую. Кажущиеся на первый взгляд неудобства RPP превращаются в верных помощников, как только вы разберетесь с тем, как они работают. Именно для этого я включил в книгу дополнительный раздел «Приложение Б. RPP для начинающих» с пошаговыми инструкциями по освоению программы. Здесь же я дам комментарии общего характера.

Важно понимать, что если мы хотим достичь высокой точности математических операций, особенно необходимых для работы с цветом, нам так или иначе придется пожертвовать скоростью. Отсюда в RPP и возникают те самые 5-10 секунд, необходимые для каждого пересчета картинки. Соответственно, с этим связана кнопка Apply, которая необходима для запуска этого пересчета. Если бы пересчет запускался автоматически после изменения любого параметра, с программой невозможно было бы работать, т. к. абсолютно любое действие «подвешивало» бы ее на некоторое время.

Однако потеря скорости при расчетах изображения многократно компенсируется скоростью получения итогового результата. Как правило, с опытом можно менять сразу несколько параметров перед запуском пересчета картинки. В итоге конвертация каждого файла у опытного пользователя часто сводится всего к 3-4 итерациям и редко занимает более 20-30 секунд.

Многие считают, что RPP подходит только для работы с избранными (лучшими) фотографиями, т. к. требует много времени из-за скорости пересчетов. На самом деле при достижении определенного уровня понимания программы работа с большим количеством файлов в RPP происходит значительно быстрее. Например, я знаю некоторых свадебных фотографов, которые конвертируют в RPP сотни фотографий и тратят на это в разы меньше времени, чем на аналогичную работу в Lightroom. При том, что для общей каталогизации используется именно Lightroom.

Рассказывая про RPP, нельзя не упомянуть о том, что эта программа существует только в версии для операционной системы Мас OS и в ближайшее время вряд ли появится под Windows и другие операционные системы. Это связано с тем, что разработчики создают программу для себя и не имеют возможности программировать под те операционные системы, которые в своей жизни не используют. Важным дополнением к сказанному является то, что RPP - программа бесплатная.

Те, кто работает в операционной системе Windows, может использовать RPP с помощью виртуальной машины, например, VMWare или VirtualBox. Это несколько сложнее, чем установить RPP напрямую под Mac OS, но, по отзывам многих, кто использует RPP именно под Windows, не так уж и сложно. Многочисленные инструкции по установке и использованию виртуальных машин можно найти в Интернете.

Несмотря на то что, на мой взгляд, Rawконвертация с помощью RPP является на сегодня наиболее эффективной, в мои задачи не входит убеждать вас использовать именно и только эту программу. Более того, для большей объективности в одной из следующих глав мы рассмотрим примеры обработки одной и той же фотографии в двух разных программах – RPP и Lightroom. Я лишь делюсь своим личным опытом и теми знаниями, которые получил в процессе творческих исследований. А какие именно инструменты, для каких задач, с какими критериями скорости и качества обработки, и как именно использовать – решать вам.

# Глава 20 Пленочные профили в RPP

Гленочные профили в RPP  $(u, n. 20.1)$  достойны особого внимания, т. к. существенно отличаются от подобных решений в других программах конвертации и плагинах обработки. Информация о том, на основе каких фотопленок или процессов создавались профили, используемые в RPP\*, представлена в таблице 20.1.

Кроме того, для работы доступны профили черно-белых фотобумаг Bromportret и Photobrom, а также некоторые другие профили. Пленочные профили в RPP имеют собственные названия, т. к. по мнению разработчиков, использовать оригинальные названия фотопленок некорректно. Пленочные профили RPP не являются точной имитацией тех или иных фотопленок или процессов. Они передают их цвето-контрастные особенности в лабораторных условиях экспонирования и проявки, в то вре-

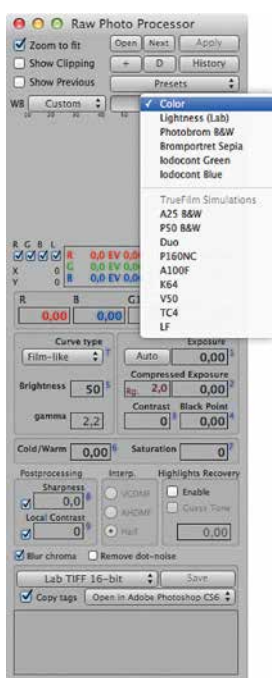

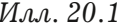

\*На момент слачи книги в печать актуальная версия RPP 4.6.0.

Таблица 20.1

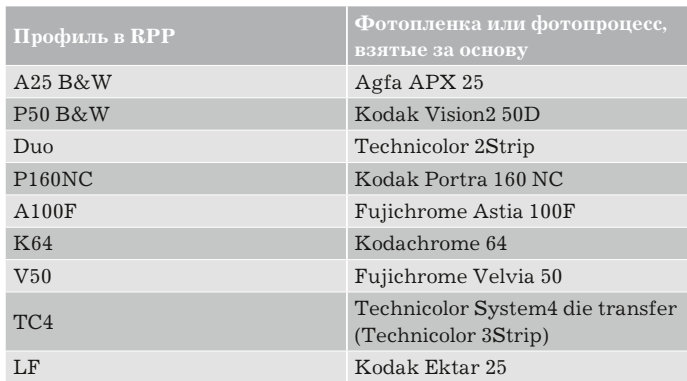

мя как реальные пленки созданы для конкретных (не лабораторных) условий применения. Это означает, что в случае корректного применения профилей согласно освещению/условиям, под которые разработаны оригинальные пленки, и условиям их проявки/печати, результат будет в достаточной степени на них похож. В случае некорректного применения профилей результат может оказаться непредсказуемым и даже не имеющим отношения к оригинальной фотопленке.

При создании пленочных профилей для RPP используется оригинальный способ их построения. Необходимая для этого цветная мишень начинает свою жизнь в виде Raw-файла, который конвертируется в RPP и далее выводится на пленку. Экспонированная пленка проявляется определенным образом, после чего делаются замеры цвета с помощью спектрофотометра. Данные по нескольким замерам, в том числе сделанным для разных условий проявки, усредняются. На их основе создается несколько версий профилей, которые тестируются с привлечением профессиональных фотографов и специалистов по фотографическим процессам. На основе полученных отзывов, если необходимо, выбранный профиль окончательно доводится «руками» согласно пожеланиям участников тестирования. После этого профиль получают все пользователи RPP.

Принципиальные отличия пленочных профилей в RPP от аналогичных профилей в других программах заключаются в следующем:

1. В RPP профили применяются на этапе обработки Raw-файла, а не после. Это обеспечивает значительно большую гибкость процесса (глубину подстройки).

- 2. При построении профилей использован оригинальный способ, особенность которого заключается в том, что влияние самого Raw-конвертера профилем уже учтено.
- 3. В процессе создания пленочных профилей используется «кодаковский» подход с привлечением профессиональных фотографов в качестве экспертов.

Получить или купить пленочные профили RPP для использования в других программах невозможно. Это бессмысленно по причинам, описанным выше. Профили, созданные с помощью RPP и для RPP, корректно работают только в RPP.

Продемонстрировать результаты применения пленочных профилей можно разными способами. По объему информации полноценное описание профилей и работы с ними тянет на отдельную книгу, в которой следовало бы подробно рассматривать как сами фотопленки, лежащие в основе профилей, так и особенности применения пленочных профилей в цифровой фотографии. Причем с учетом условий освещения, под которые разработаны исходные пленки и в которых производится съемка.

В задачи этой книги такое полноценное описание не входит. Однако, поскольку мы много говорили о гармонизации цвета и использовании опыта предыдущих поколений (в частности, опыта пленочного периода), то при переходе от теории к практике некоторая демонстрация работы профилей все же необходима. Несмотря на то что, как мы уже неоднократно говорили, добиться хорошего цвета можно и с минимальным набором инструментов обработки, многие, думаю, не отказались бы от профессиональной поддержки по гармонизации цвета, которую, в частности, и дают пленочные профили в RPP.

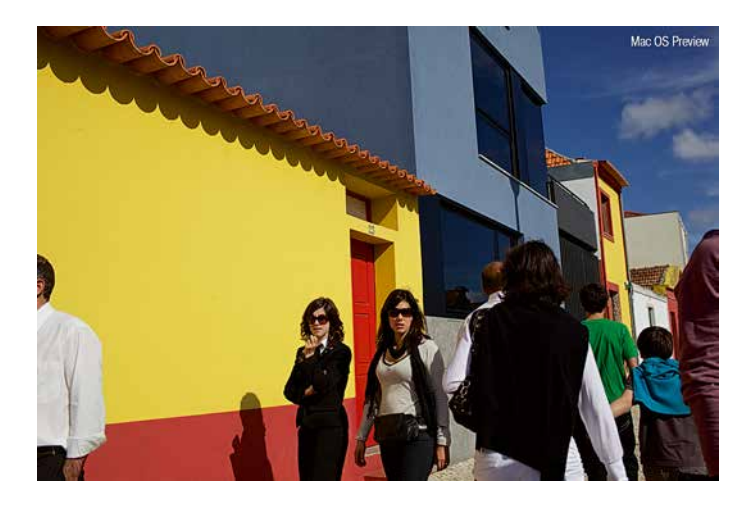

 $M.a. 20.2$ Превью в Mac OS

Для того чтобы продемонстрировать воздействие профилей и кратко описать их основные особенности, я решил провести эксперимент с применением разных профилей к одной и той же фотографии. В качестве примера я взял фотографию, любезно предоставленную Андреем Зейгарником. На этом снимке присутствуют большие площади насыщенных цветов, европейские лица, а также потенциально нейтральные области. Эксперименты с такой фотографией будут весьма наглядными.

Прежде всего посмотрим, как выглядит эта фотография без обработки, например превью, которое предлагает операционная система (илл. 20.2), или вариант конвертации с параметрами по умолчанию в Adobe Camera Raw, в данном случае версии 7 (илл. 20.3).

Теперь откроем эту же фотографию в RPP с параметрами по умолчанию (илл. 20.4) и балансом белого As Shot (тот, который был использован при съемке). Ни один из пленочных профилей пока не применен.

В RPP фотография обычно выглядит несколько темнее, чем в других конвертерах. Это

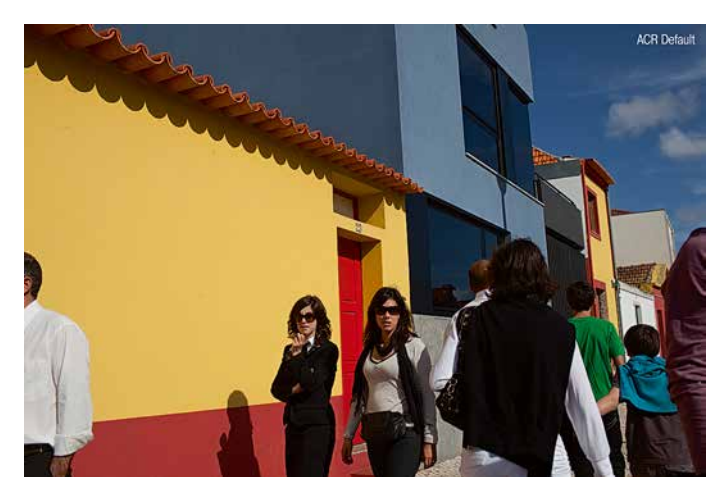

*Илл. 20.3 Параметры по умолчанию в ACR*

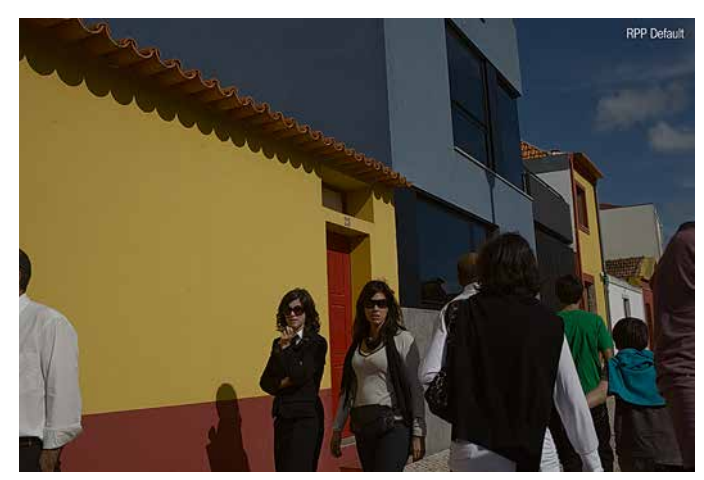

*Илл. 20.4 Параметры по умолчанию в RPP, баланс белого As Shot*

связано с тем, что во избежание пересветов современные цифровые камеры в той или иной степени стремятся недоэкспонировать изображение. Учитывая типичную недодержку, параметры по умолчанию большинства конвертеров делают изображение светлее. В отличие от них RPP не вносит подобной коррекции (которая может сбить с толку уже на первых этапах обработки) и показывает то, что реально заложено в файле.

Глядя на относительно темное и «вялое» (малоконтрастное) изображение, мы можем судить о том, какая информация действительно присутствует в файле, и принимать решение о дальнейшей его обработке.

Допустим, по уровню желательного экспонирования и общего контраста мы хотим сориентироваться на изображение, аналогичное превью в Mac OS или полученное с параметрами по умолчанию в ACR. Так нам будет проще оценивать изменения при применении пленочных профилей. Для этого сделаем нашу картинку чуть светлее и контрастнее  $(u, n. 20.5)$ .

Я не призываю вас сравнивать приведенные изображения. Пока я просто даю пояснения относительно последовательности действий в ходе эксперимента. Особенно хотелось бы предостеречь от сравнения картинок, полученных в ACR и RPP, т. к. такая цель не преследуется. Наша конечная цель - посмотреть на результаты применения пленочных профилей в RPP и сравнить их между собой, но не сравнивать варианты конвертации в разных программах. Об этом мы немного поговорим позже. Кроме того, необходимо принять во внимание, что пока мы ни в ACR, ни в RPP не применили никакой особенной обработки.

Теперь последовательно применим к нашей фотографии все цветные пленочные профили. Черно-белые в рамках этой книги мы рассматривать не будем, хотя они достойны отдельного внимания. Если захотите, вы сможете поэкспериментировать с ними самостоятельно.

Важно понимать, что пленочные профили в RPP характеризуются не только разным цветовым балансом, но и разной степенью контрастности, а также насыщенности цвета. Поэтому применение профилей без коррекции остальных параметров будет давать порой слишком отличающийся от других, трудный для сравнения результат. Однако на данном этапе нам как раз и будет полезно посмотреть на эти различия.

### Duo

Профиль Duo имитирует процесс Technicolor 2-Strip, который использовался в начале XX века для получения двуцветного киноизображения (илл. 20.6).

Этот профиль, как правило, очень нравится начинающим пользователям RPP, т.к. дает неожиданный. весьма необычный, часто контрастный и насыщенный по цвету результат. Однако этот профиль слишком однозначно воздействует на изображение, и со временем его применение начинает сильно бросаться в глаза. Опытные пользователи, как правило, используют профиль Duo не очень часто.

Вместе с тем этому профилю вполне можно находить применение, особенно если использовать его не в чистом виде, а «подмешивать» получающуюся с его помощью картинку к более привычному полноцветному изображению. Также профиль Duo бывает полезен для специальных творческих задач, например для серии фотографий в ретростилистике. Причем особый шарм можно придать таким фотографиям, значительно снизив их насыщенность, т. к. профиль Duo исходно высоко насыщен, особенно в области красного цвета.

## **P160NC**

Профиль Р160NC (илл. 20.7) создан на основе портретной фотопленки с идентификатором NC, что означает Natural Colour (натуральный

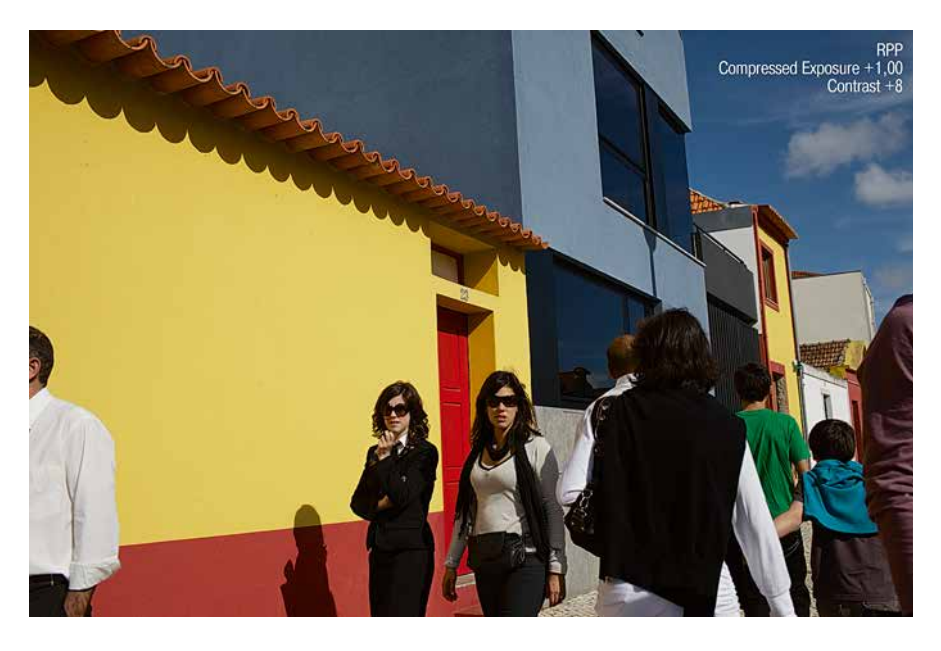

Илл. 20.5. RPP: Compressed Exposure +1,00, Contrast +8

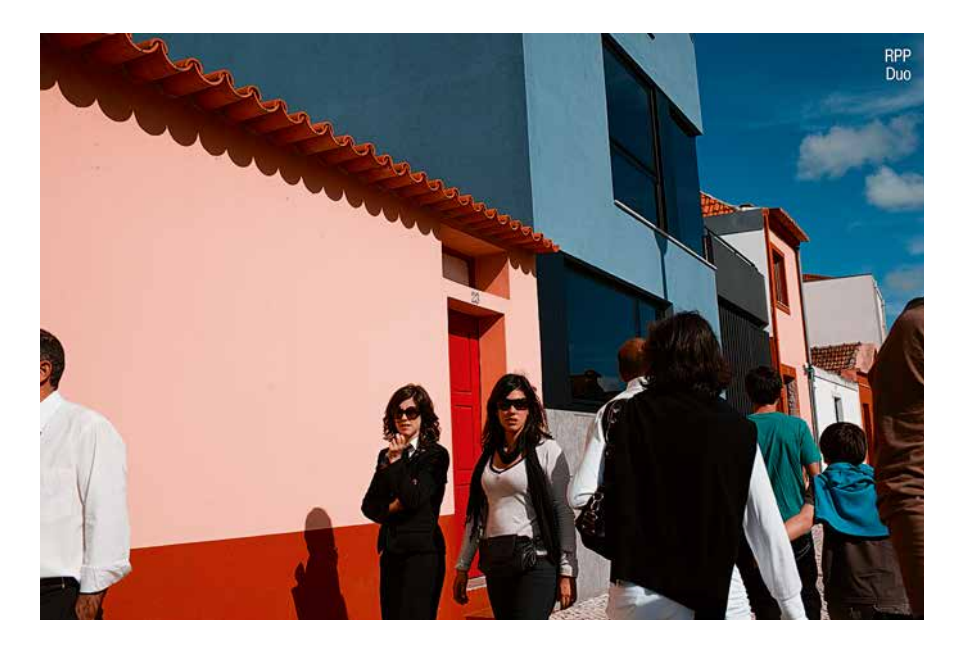

Илл. 20.6. RPP. Профиль Duo

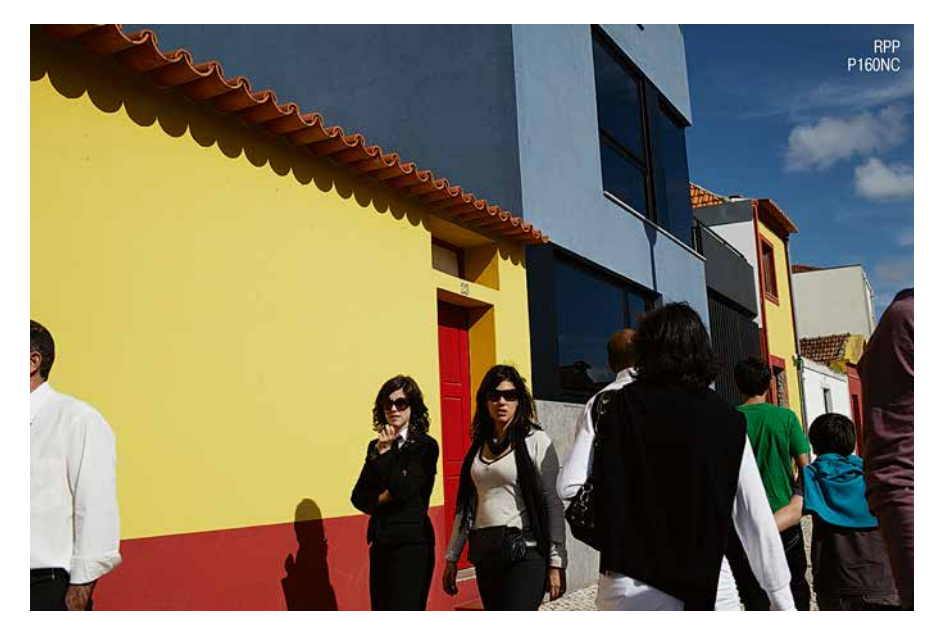

*Илл. 20.7. RPP. Профиль P160NC*

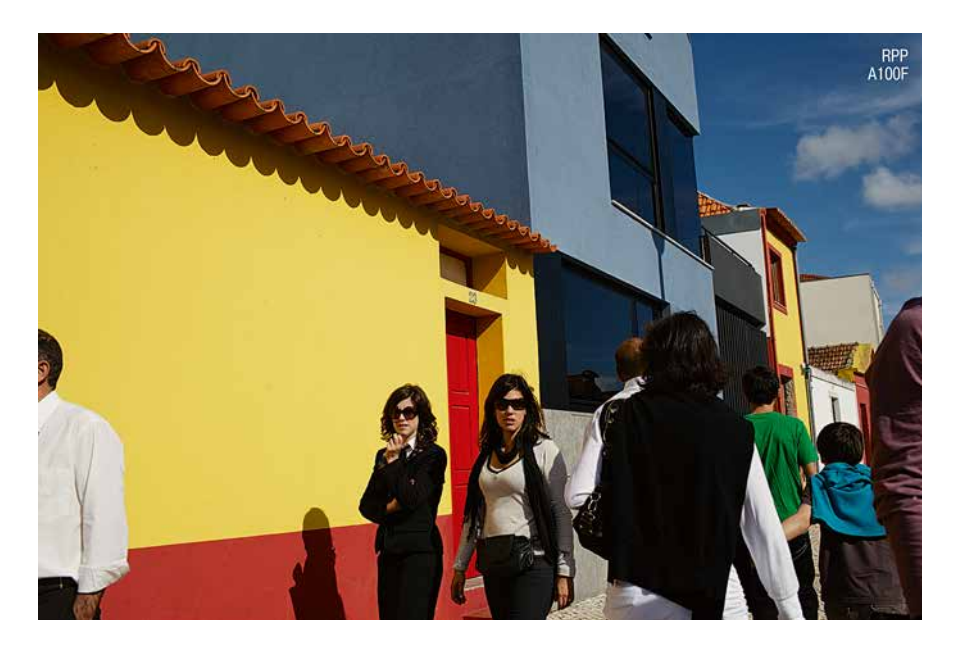

*Илл. 20.8. RPP. Профиль A100F*

цвет). NC-пленки характеризуются менее насыщенными оттенками, чем аналогичные пленки с идентификатором VC (Vivid Colour – яркий, насыщенный цвет). Поэтому и применение профиля P160NC дает достаточно сдержанный по цвету результат. Особенно хорошо это проявляется в цвете лиц, которые выглядят натуральными, объемными, без излишней красноты.

Стоит заметить, что профиль P160NC относительно контрастный, поэтому после его применения вполне может потребоваться общая коррекция экспозиции и контраста, хотя и необязательно.

#### **A100F**

Один из самых универсальных профилей *(илл. 20.8)*, т. к. обладает средней контрастностью и средней насыщенностью. По тем же причинамявляется одним из наименее выразительных профилей в RPP. Неплохо подходит для фотографий людей.

### **K64**

Один из самых выразительных профилей в RPP *(илл. 20.9)*. Создан на основе легендарной фотопленки Kodachrome, самой долгоживущей цветной пленки в мире (производилась с 1935 по 2009 г.). Именно на эту пленку снимали большинство знаменитых фотографов, включая многих членов агентства Magnum Photos.

Мне доводилось замечать, что у многих пользователей RPP профиль K64 задан качестве одного из параметров по умолчанию и применяется ко всем открываемым Raw-файлам. Пожалуй, это самый удачный профиль в RPP, с которого действительно имеет смысл начинать свою работу.

При этом необходимо учитывать, что профиль K64 дает достаточно контрастный и относительно насыщенный результат. Поэтому после его применения, как правило, требуется общая коррекция контраста, экспозиции, а иногда и снижение насыщенности.

#### **V50**

Несколько «странный», но в определенных ситуациях весьма выразительный профиль *(илл. 20.10).* Иногда даже принято относить его к неудачным, хотя я бы повременил с таким выводом.

Профиль V50 создан на основе классической пейзажной фотопленки, хотя не всегда его применение для пейзажа уместно. Этот профиль можно отнести к высококонтрастным, особенно в теневой части диапазона. После его применения почти всегда требуется коррекция контраста. Для V50 характерно значительное искажение исходных оттенков. В частности, красный и оранжевый цвета становятся малиновым, желтый – розовым, а синий – чуть зеленоватым. Такой разбаланс не стоит считать фатальным, однако применение профиля V50 требует осторожности.

# **TC4**

Крайне специфический в силу своего чрезмерного насыщения профиль *(илл. 20.11)*. Построен на основе процесса Technicolor 3-Strip, применяемого в современном трехцветном кино. Почти всегда применение профиля TC4 дает слишком насыщенную картинку, что неизбежно влечет за собой последующую значительную отрицательную коррекцию в поле Saturation.

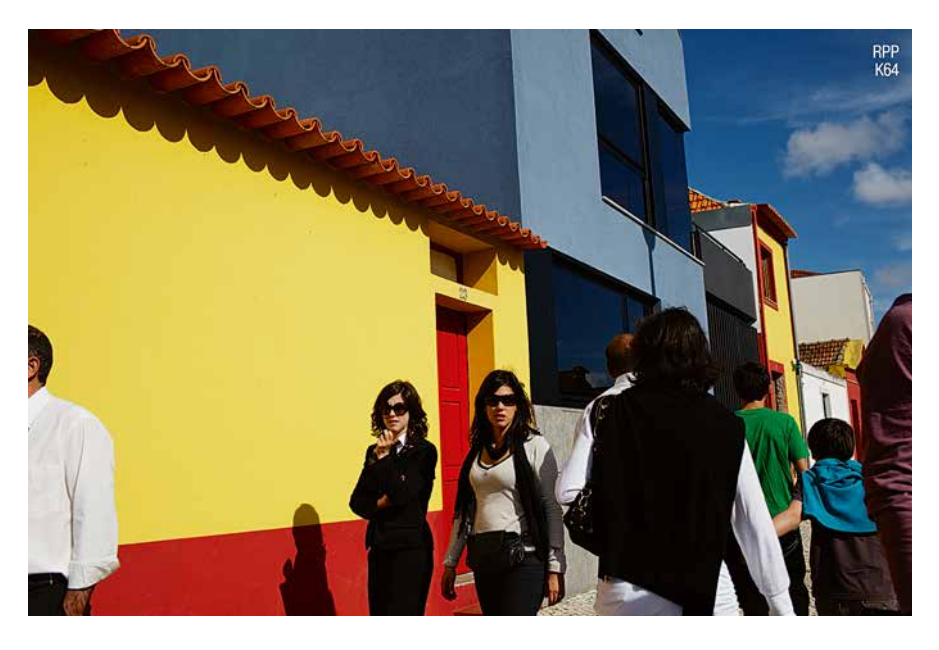

*Илл. 20.9. RPP. Профиль K64*

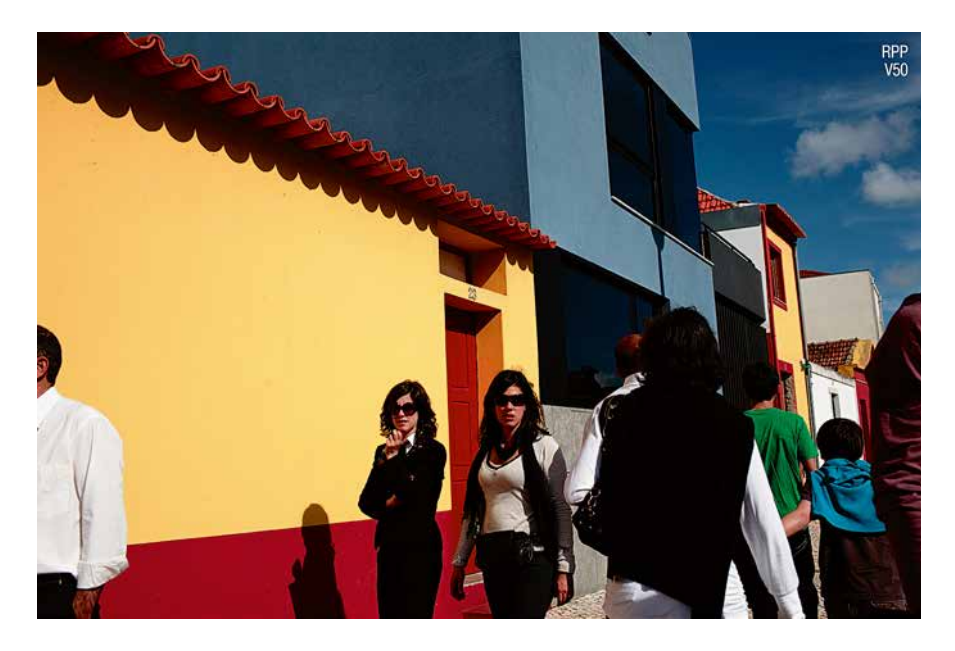

*Илл. 20.10. Профиль V50*

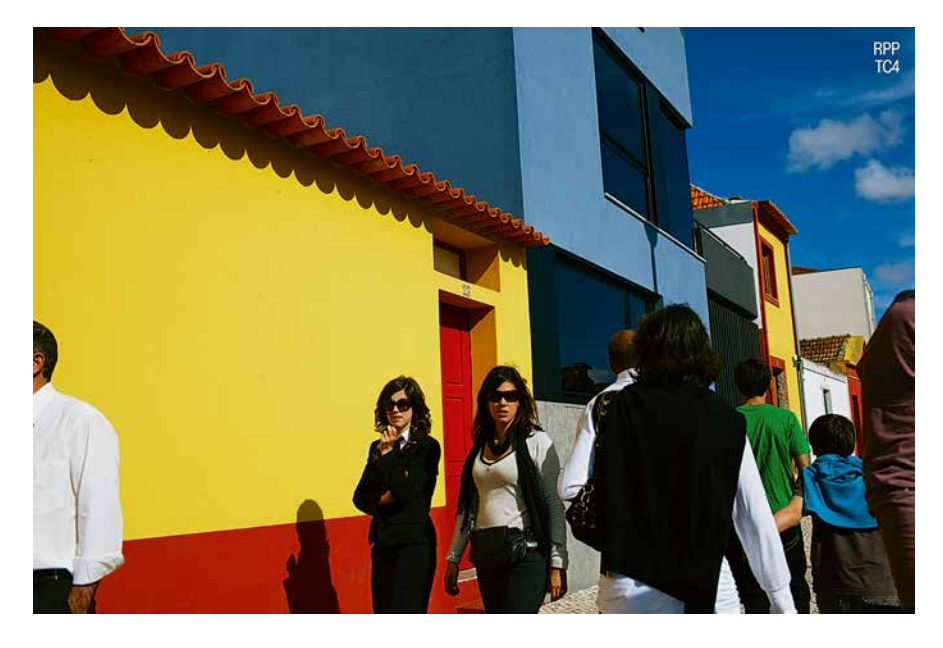

*Илл. 20.11. RPP. Профиль TC4*

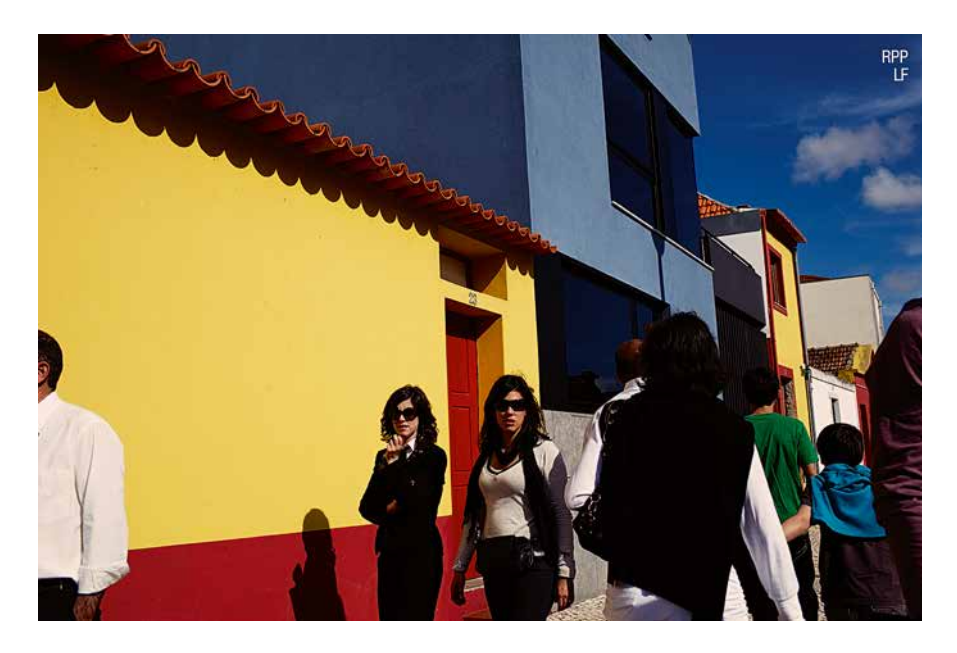

*Илл. 20.12. RPP. Профиль LF*

Применение этого профиля приводит к появлению на фотографии зеленоватого оттенка. Впрочем, он достаточно эффективно корректируется с помощью коэффициентов баланса белого.

Профиль ТС4 может успешно применяться для исходно малонасыщенных фотографий, где требуется это насыщение поднять. Однако делать это следует весьма осторожно, т. к. любое повышение насыщенности неизбежно ведет к снижению детализации.

# $L$  $F$

Самый высококонтрастный и самый «холодный» профиль в RPP (илл. 20.12). Многие начинающие пользователи поначалу считают его даже непригодным. Однако с помощью этого профиля можно достигать весьма приятных и очень «пленочных» по ощущениям цветов. Для этого необходимо несколько компенсировать воздействие самого же профиля, то есть снизить общий контраст изображения и сделать его теплее.

До сих пор, рассматривая воздействие пленочных профилей в RPP, мы не производили никаких дополнительных коррекций, хотя и упоминали об их необходимости в некоторых случаях. Продемонстрированные выше примеры отличаются между собой исключительно профилями, которые к ним применялись. Я специально не вносил дополнительных изменений в параметры Raw-конвертации, чтобы мы могли наглядно рассмотреть особенности профилей и их отличия между собой.

Ниже я предлагаю вашему вниманию более близкие к реальной практике результаты конвертации этой фотографии (илл. 20.13-20.19). Для каждого из рассмотренных профилей, если

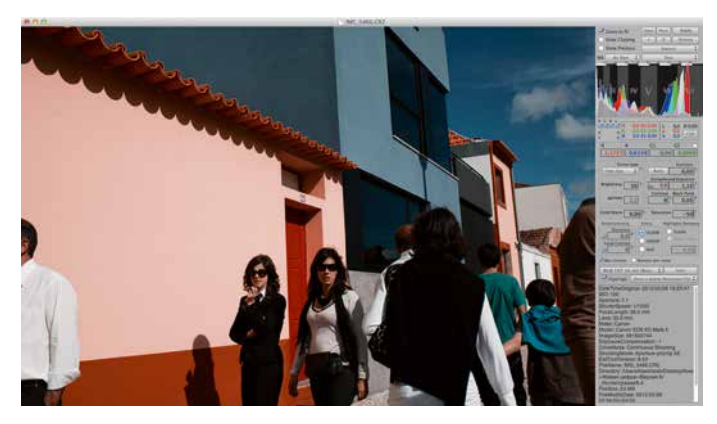

*Илл. 20.13*

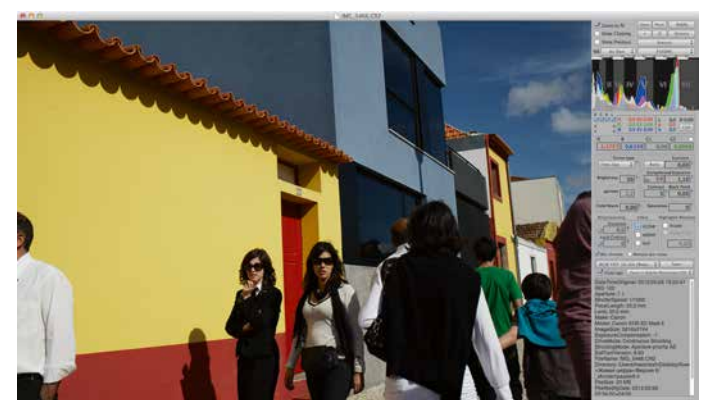

*Илл. 20.14*

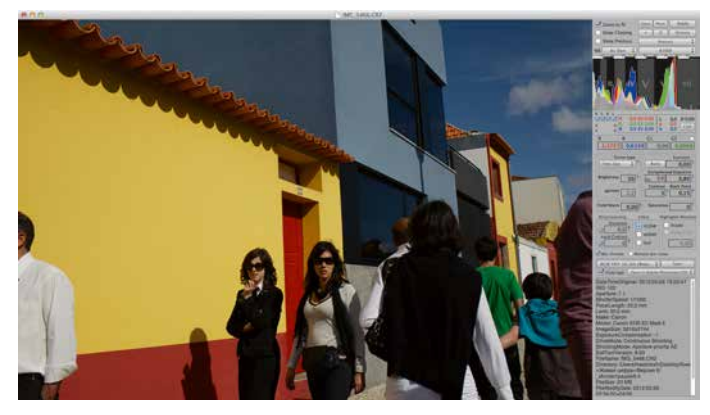

*Илл. 20.15*

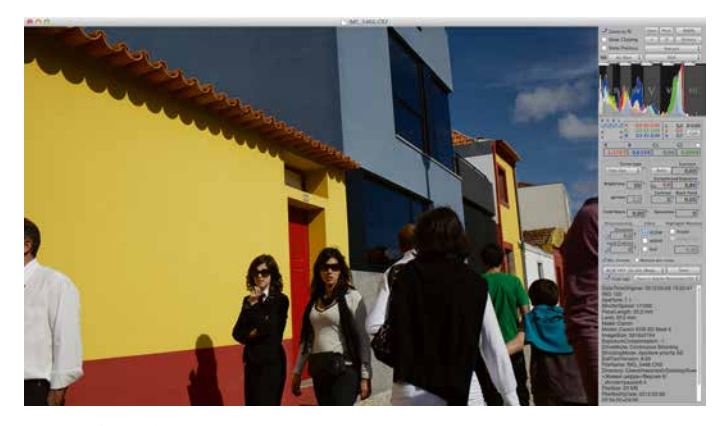

*Илл. 20.16*

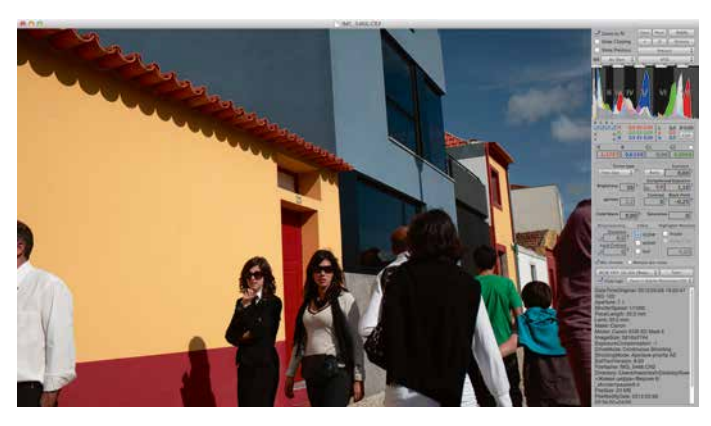

*Илл. 20.17*

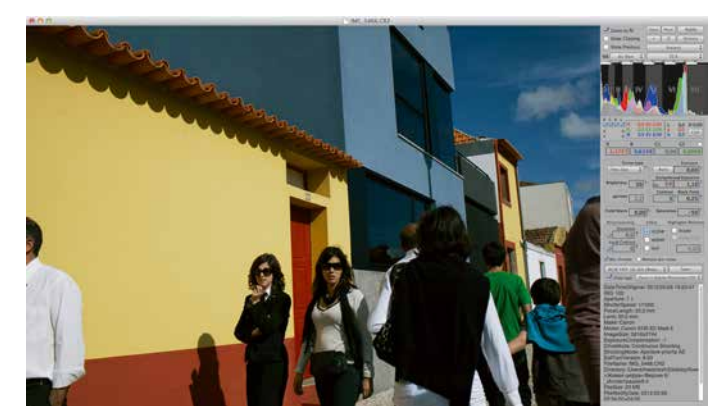

*Илл. 20.18*

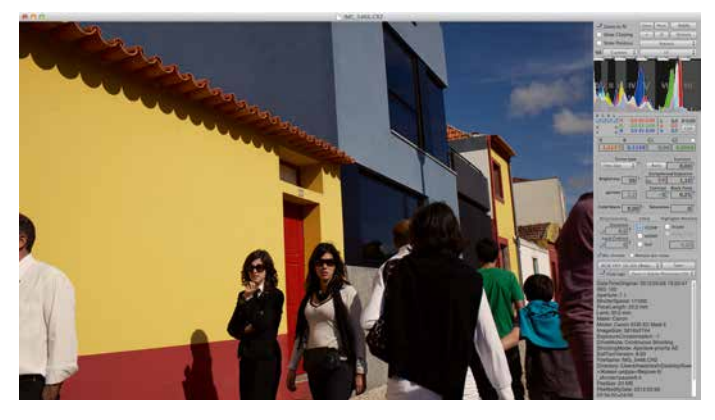

*Илл. 20.19*

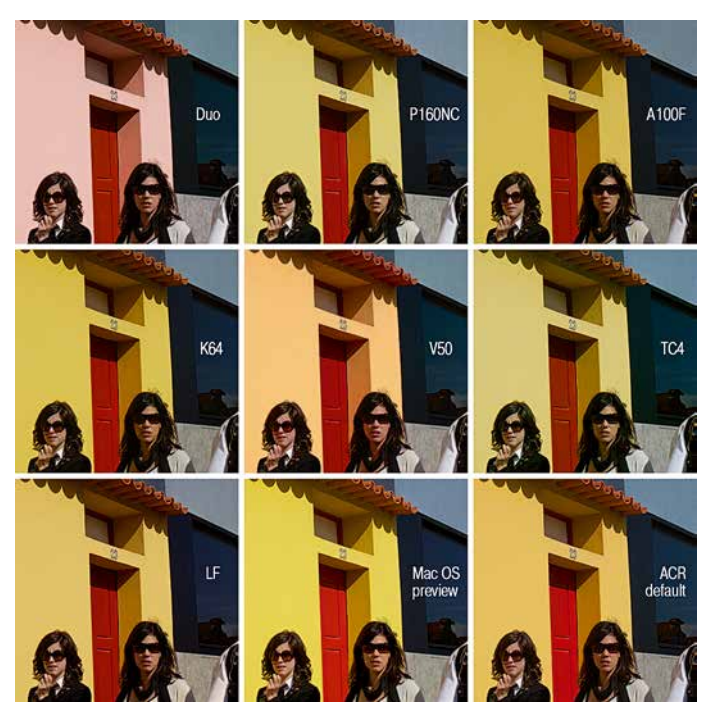

*Илл. 20.20*
это было необходимо, я внес ту или иную коррекцию, которая, на мой взгляд, делает цвета итоговой картинки более гармоничными и выразительными.

Основные коррекции касаются баланса белого, контраста, экспозиции, иногда – черной точки и насыщенности. Для того чтобы вы могли оценить, какие именно коррекции вносились, примеры приводятся вместе с интерфейсом RPP. Никакой дополнительной обработки в Adobe Photoshop в данном случае не производилось.

Не все получившиеся варианты, на мой взгляд, удачны. Это в целом логично, т. к. каждый профиль подходит для определенного типа изображения и под определенные творческие задачи. Вместе с тем я попытался использовать все профили поочередно с тем, чтобы сравнить их между собой в реальных условиях применения.

На первый взгляд разница между некоторыми вариантами может показаться незначительной. Однако она есть, и достаточно существенная. Чем богаче визуальный опыт зрителя, тем больше ему будет заметна эта разница. Для того чтобы лучше ее разглядеть, возьмем какой-нибудь относительно крупный фрагмент фотографии и сравним разные варианты обработки, расположив их рядом друг с другом *(илл. 20.20)*.

В это сравнение я также включил варианты, которые не подвергались обработке пленочными профилями (их можно условно отнести к исходным), – превью в Mac OS и с параметрами по умолчанию в ACR. Обратите внимание: цвета в любом варианте с примененным профилем выглядят значительно гармоничнее, чем в вариантах без профиля. Особенно хорошо это заметно по цвету стены с голубоватым оттенком в правом верхнем углу, а также по красному и оранжевому цветам. В обоих вариантах без профиля голубой цвет слишком насыщен и несколько выбивается из общей цветовой палитры (хотя поначалу это могло быть незаметно). Красная дверь и оранжевый шифер в этих вариантах также избыточно насыщенны и в общем цветовом решениивыглядятменее гармонично. Кроме этого темное окно справа в обоих вариантах без профиля имеет холодный сине-фиолетовый оттенок (помните, мы говорили про фиолетовые тени и красные лица?), что также не добавляет гармоничности цветовой гамме фотографии.

Если до рассмотрения сравнительной таблицы отличия в приведенных примерах показались вам незначительными, попробуйте теперь вернуться к ним и разглядеть их более внимательно. Скорее всего, вы обнаружите для себя много нового в этих иллюстрациях.

Насколько же существенны различия, которые на первый взгляд могут быть даже незаметны? Ответ на этот вопрос будет целиком и полностью зависеть от вашего личного визуального опыта. Именно поэтому я так часто упоминаю об этом. То, что одному человеку может показаться неважным, у другого может вызвать весьма приятное, или наоборот, крайне негативное ощущение. Чем больше вы впитываете в себя красивых изображений (живопись, фотографии, кино и т. д.), тем лучше начинаете замечать и видеть красивое вокруг себя, и тем более явной становится для вас разница между красивым и некрасивым, между гармоничным и дисгармоничным. Разглядывание – необходимый элемент визуальной тренировки для получения красивого цвета на ваших фотографиях.

«Как же быть со среднестатистическим зрителем? - спросите вы. - Ведь обычный человек без художественного образования или хотя бы должных навыков разглядывания разницу не увидит тем более». Практика показывает, что усредненный зритель действительно не отличает тонких нюансов цвета. Однако на подсознательном уровне эту разницу все равно ощущает и в силу особенностей восприятия человека предпочтение все равно отдает более гармоничным цветам.

Я не призываю вас соглашаться или не соглашаться с предложенными вариантами обработки рассматриваемой фотографии. Тем более для экспериментов я осознанно взял высоконасыщенную и не особо богатую цветами картинку - это необходимо для того, чтобы различия были более наглядны. Используя этот инструмент, скорее всего, вы сможете получить не менее выразительные, а главное, ваши собственные результаты.

Можно ли в других конвертерах, например, в Adobe Lightroom, получить результаты, подобные тем, которые достигнуты с применением пленочных профилей в RPP? Точно такие же - вряд ли. Однако теоретически к ним можно приблизиться. В какой именно степени и каким образом, мы обсудим в одной из следующих глав.

## $\Gamma$ лава 21 Алмаз для бриллианта

режде чем перейти к конкретным примерам обработки, которые закрепят наши рассуждения рекомендациями практического характера, хотелось бы напомнить об очень важном, если не о главном.

Обработка, к которой относится, в первую очередь, Raw-конвертация, это лишь составляющая процесса создания фотографии. Важ-

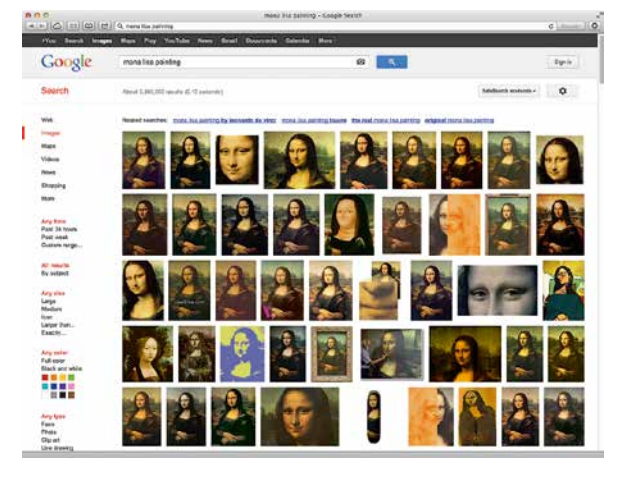

ная, но далеко не единственная. На окончательный результат будет влиять все - творческая задумка, композиция, свет, колористика сюжета, антураж и другие факторы. Хорошая фотография, скорее всего, будет неплохо смотреться в любом более-менее нормальном варианте обработки. Но будет ли она смотреться действительно хорошо?

«Шедевры устойчивы к воспроизведению», говорит Илья Борг, у которого за плечами большой опыт съемки музейных картин для репродукций. В самом деле, Мона Лиза остается Моной Лизой, в каком бы плохом качестве ни появлялась в Интернете (илл. 21.1).

Однако вряд ли эти варианты устроили бы самого Леонардо да Винчи.

 $M_{A,A}$ , 21.1

Точно так же мы вполне узнаем мелодию Пола Маккартни, из какого бы ужасного по качеству звука мобильного телефона она не звучала. Да, узнаем и даже подпоем, но получим ли мы такое же удовольствие, какое приносит живое исполнение или качественное воспроизведение?

Обсуждая ту или иную картину, мы часто спрашиваем друг друга: «Ты видел подлинник?». Потому что оригинал содержит нюансы, не доступные репродукции, вплоть до фактуры холста и мазков кисти. Более того, на восприятие влияет размер картины, расстояние до нее, освещение и окружение – размер и фон стены, объем помещения, наличие или отсутствие в поле зрения других картин или объектов и т.д. Даже сопутствующие звуки и запахи влияют на восприятие.

Любое произведение изобразительного искусства лучше смотреть в подлиннике. Есть даже работы, которые нельзя смотреть никак иначе. Например, известная фотография «Рейн II» *(илл. 21.2)* немецкого фотографа Андреаса Гурски, проданная 8 ноября 2011 года на аукционе «Кристис» в Нью-Йорке за 4,34 млн \$ и установившая новый рекорд самой дорогой фотографии в мире.

На первый взгляд кажется, что такая простая и скучная фотография не достойна столь высокой финансовой оценки. На самом деле мы не можем утверждать ни это, ни обратное, если не видели ее в оригинале. Достоверно известно, что Гурски специализируется на высокодетализированных фотографиях большого размера, которые делает форматной камерой 4х5", затем сканирует, склеивает и обрабатывает на компьютере. В частности, оригинальный отпечаток «Рейн II» имеет размеры 185,4 х 363,5 см. Очевид-

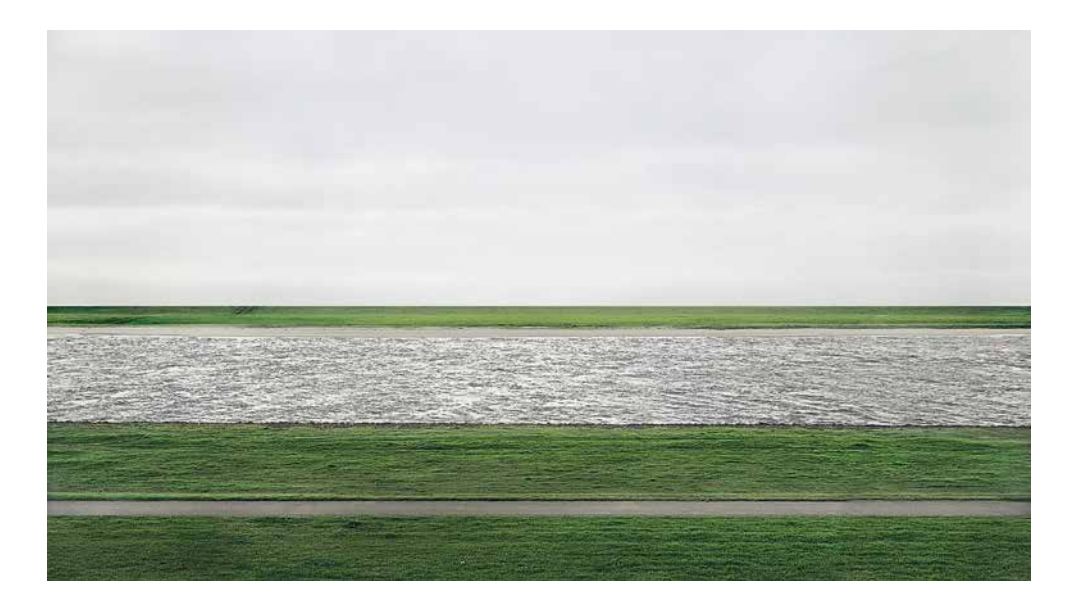

но, судить об этой фотографии по впечатлению, которое производит ее уменьшенная копия в Интернете, бессмысленно.

«Бог в деталях», – говорил Аби Варбург. У этого высказывания есть и другая версия: «Дьявол в мелочах». Какой бы ни была оригинальной задумка, для эффектной реализации она требует проработки вплоть до мелочей. Именно незначительные на первый взгляд нюансы воспроизведения могут кардинально испортить или, наоборот, улучшить восприятие картины. Микеланджело говорил: «Внимание к мелочам рождает совершенство, а вот совершенство – это уже не мелочь».

Проявка и обработка фотографии – одна из «мелочей», которые влияют на итоговый результат. Влияет, но не определяет его целикоми полностью. Потому что цвета фотографии закладываются колористикой самого сюжета, то есть цветами объектов съемки, их расположением по отношению друг к другу, освещением и рефлексами.

*Илл. 21.2 Андреас Гурски Рейн II*

Другими словами, цвета фотографии в первую очередь определяются тем, что и как снято. И уже во вторую – тем, как обработано. Если снято плохо, хорошая обработка хоть и может улучшить изображение, но редко изменит его кардинально (напомню, вопросы компьютерного коллажирования и «перерисовки» фотографий в рамках этой книги мы не затрагиваем). А вот плохая обработка, даже если снято хорошо, может в значительной степени фотографию испортить.

Точно так же хорошая огранка хорошего алмаза рождает хороший бриллиант. Плохая огранка хорошего алмаза может его испортить. Хорошая огранка плохого алмаза бриллиант не улучшит.

Если продолжить аналогию с драгоценными камнями, то можно сказать, что обработка изображения – это огранка. Алмаз – исходная творческая задумка, освещение и условия съемки. Бриллиант – готовая фотография. Какой она получится, будет зависеть и от того, какой камень выбран для работы, и от того, как его обработали.

Известно, что алмазы отличаются между собой не только размерами, формой, но и оттенками – от желтого до бесцветного. Особой ценностью обладают алмазы без цветовых примесей. Как бы мы ни обрабатывали желтый алмаз, бесцветного из него не получится. Если же алмаз изначально кристально прозрачен, то даже минимальная или простая огранка этот блеск проявит.

Однажды в Бирме мне удалось снять фотографию, которая весьма необычно и приятно по цвету выглядела и на экране камеры, и в программе просмотра, и в Adobe Camera Raw с параметрами по умолчанию. В отличие от большинства дру-

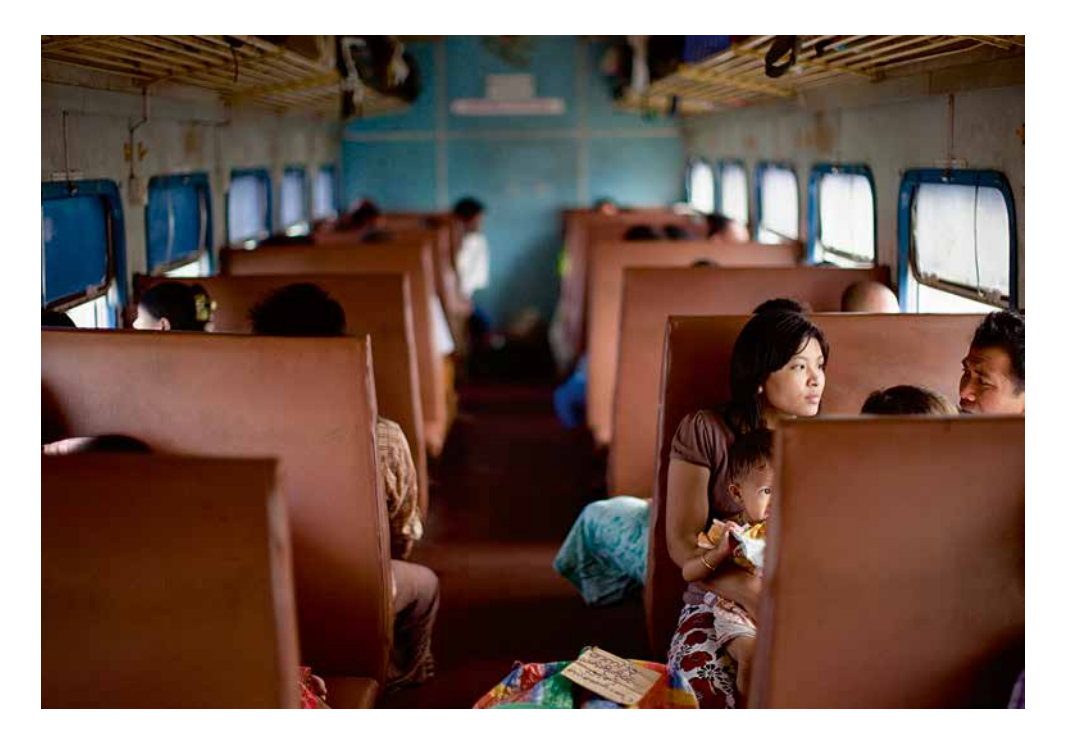

гих фотографий, этот кадр изначально выглядел вполне живым и гармоничным по цвету, без какой-либо специальной обработки *(илл. 21.3)*.

С тех пор прошло несколько лет, я многому научился, принципиально изменил подходы к съемке и обработке, но эта фотография и по сей день висит у меня на стене, не переставая радовать своим цветом и «киношным» ощущением. Хотя и была проявлена в ACR с параметрами, близкими к параметрам по умолчанию. В чем же секрет такого цвета?

Секрет как раз в «алмазе» – колористике сюжета и изначальных условиях освещения. Войдя в вагон этого поезда, я буквально застыл в оцепенении, настолько красиво было внутри. У меня было полное ощущение, что я на съемочной площадке фильма Вонга Карвая. Потом, анализируя эту съемку, я понял, почему. Обратите внима*Илл. 21.3*

ние на цвет стекол в окнах. Слева они тонированы синей пленкой, справа – просто прозрачные. Мягкое, смешанное освещение в совокупности с очень приятным табачным цветом дерматиновой обивки и малой глубиной резкости 50-миллиметрового объектива (диафрагма f/1.2) буквально «рисуют» эту фотографию. Очень многое здесь определяют разнотемпературные «источники» света – слева он синий, справа как бы бесцветный. При нормализации баланса белого по цвету лиц бесцветное утепляется, а холодное остается холодным, но несколько приближается к теплому, смешиваясь с ним.

Цветовая гармония самой сцены в данном случае настолько выражена, что при проявке Rawфайла потребовалось минимальное вмешательство конвертера. Соответственно и вносимый им привкус «цифрового цвета» несущественен. Можно ли было бы сделать эту фотографию еще лучше, если проявить ее, скажем, с помощью RPP? Да. Но опять-таки изначальное освещение настолько выразительно, что вмешательство и этого конвертера было бы менее заметно. Правда, оно все равно будет, т. к. сырой Raw-файл, как мы знаем, слишком малоконтрастен и выглядит зеленоватым. Разница будет тем больше, чем богаче личный визуальный опыт наблюдателя и его требования к цветовой гармонии. И тем меньше, чем более выражены исходные условия съемки, формирующие цвет будущей фотографии.

# Глава 22 **Пример обработки в RPP**

**Т**еперь, когда мы разобрались <sup>с</sup> проблемами цифрового цвета и нащупали эффективные способы их решения, рассмотрим реальный пример обработки «от и до» конкретной фотографии. Для начала – полностью в RPP как наиболее эффективном и удобном, на мой взгляд, инструменте для работы с цифровой фотографией. А затем, в следующей главе, – с помощью Adobe Lightroom.

Для рассмотрения я выбрал пример, который в свое время вызвал бурную дискуссию в моем блоге. Несколько лет назад, после публикации этой фотографии, вокруг нее возник спор – можно ли сделать такие же красивые цвета с помощью Lightroom, или все же эти цвета – целиком заслуга RPP. К общему мнению участники дискуссии не пришли до сих пор, хотя на самом деле ответ очевиден. Я неоднократно формулировал его в предыдущих главах: это будет зависеть от визуального опыта фотографа (зрителя), который обрабатывает фотографию и оценивает результат, а также от художественных навыков и уровня владения теми или иными техническими инструментами. Разница, незаметная для одного, может бросаться в глаза другому. Одни и те же инструменты кому-то помогают, а кому-то мешают. Эстетические качества снимка будут определяться в первую очередь вкусом

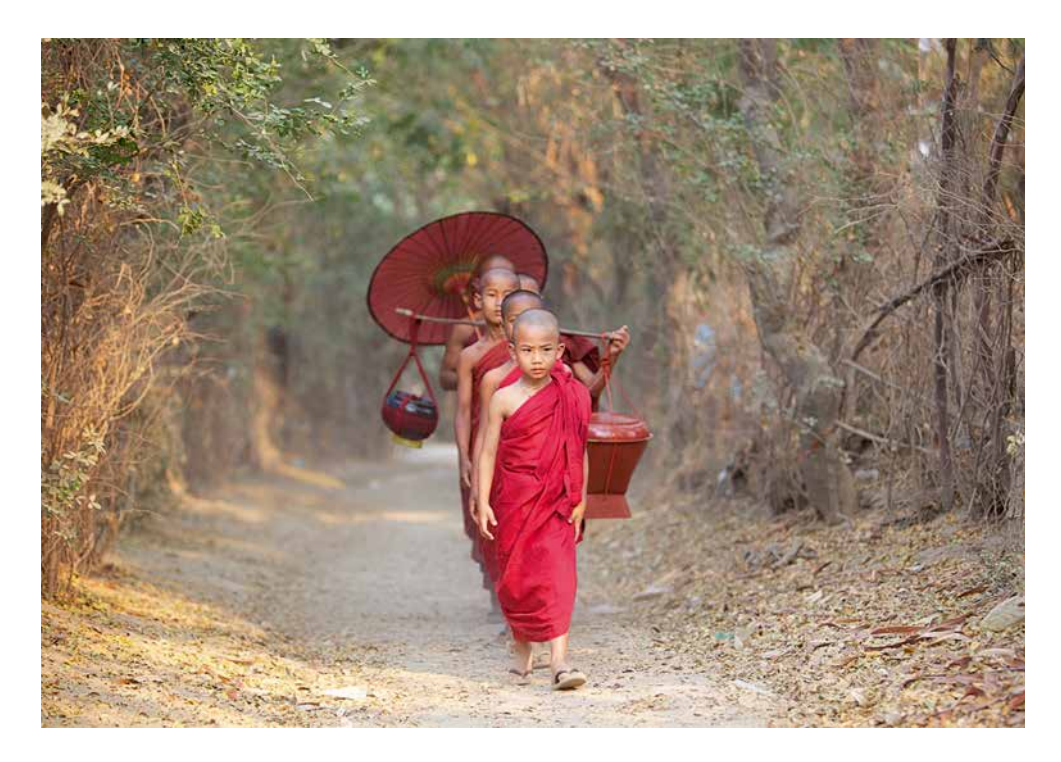

Илл. 22.1 Mac OS Preview программа предпросмотра в операиионной системе

его автора. Поэтому кто-то на поставленный вопрос отвечает «да», а кто-то - «нет», и все будут по-своему правы.

Я не вижу смысла продолжать «священные войны» между приверженцами того или иного Rawконвертера. Это ни к чему не приведет. Намного интереснее и полезнее, на мой взгляд, дать некоторые практические рекомендации и тем, и другим пользователям. Именно поэтому предлагаю обработку одной и той же фотографии рассматривать дважды - сначала в RPP, а затем в Adobe Camera Raw (Lightroom).

Итак, мы будем обрабатывать фотографию молодых монахов, которую я сделал во время путешествия по Бирме. Для начала посмотрим этот Raw-файл в программе предпросмотра Mac OS и с параметрами по умолчанию в Adobe

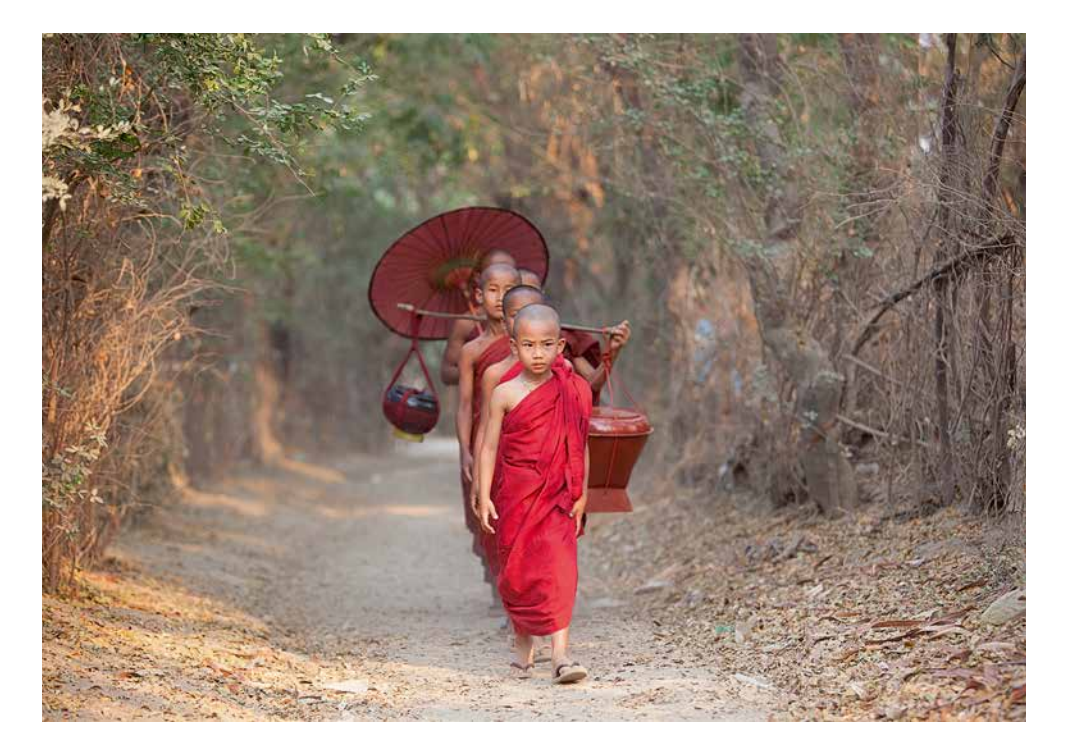

Camera Raw (Lightroom) – *илл. 22.1, 22.2.* Примерно также выглядел и внутрикамерный JPEG этой фотографии.

Теперь откроем этот файл в RPP. Здесь и ниже я не буду тратить время на описание того, как сделать то или иное действие. При необходимости инструкции о том, как пользоваться RPP, вы сможете найти в Приложении Б. Сейчас наша задача – вникнуть в саму логику обработки фотографии. Как она будет выглядеть в RPP с параметрами, близкими к параметрам по умолчанию\* и балансом белого As Shot (в данном случае автоматически установленным камерой), показано на *илл. 22.3.*

В предыдущей главе мы говорили о том, почему изображение в RPP выглядит несколько темнее и менее контрастно, чем в прочих программах.

*Илл. 22.2 Mac OS Adobe Camera Raw (Lightroom) с параметрами по умолчанию*

\*Отличие приведенных параметров от параметров по умолчанию заключается в использовании Sharpness 0,0 (вместо 5,0), Local Contrast 0 (вместо 10) и Interp. VCDMF (вместо Half), а также заданным форматом сохранения итогового результата и

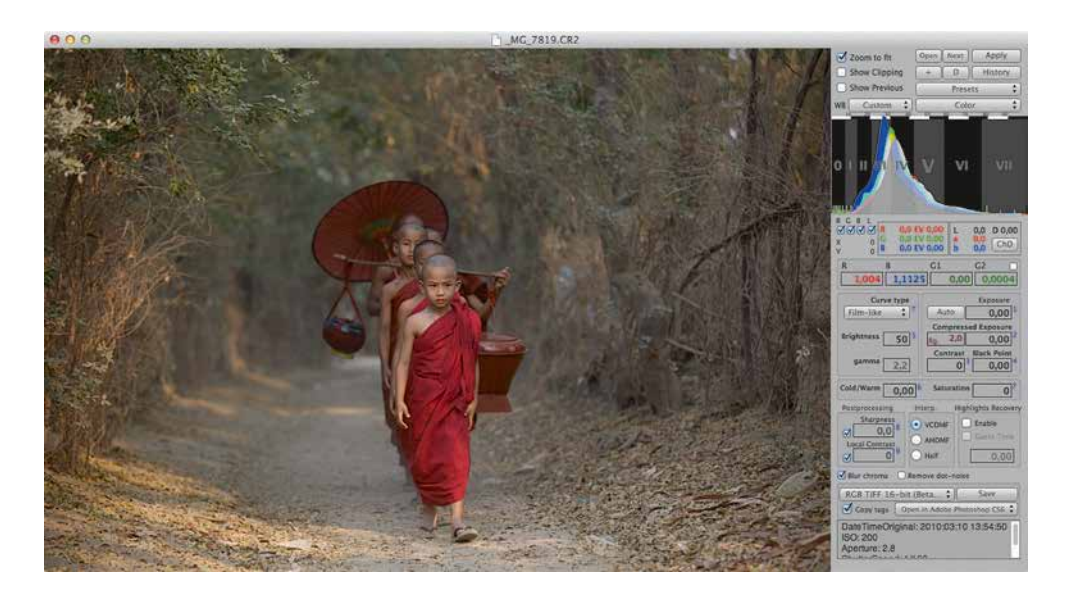

### $M_{0.0}$  22.3

заданной программой для открытия полученного файла (в нашем случае это Adobe Photoshop CS6). Эти изменения касаются настройки программы (под задачи возможной доработки файла в Photoshop) и практически не влияют на исходную визуальную интерпретацию Raw-файлов.

Это связано с тем, что RPP не высветляет картинку, а показывает то, что реально заложено в Rawфайле. По фотографии и ее гистограмме видно, что файл был относительно корректно экспонирован (без пересветов и недодержек), а также то, что исходный сюжет малоконтрастен сам по себе. Это значит, что, скорее всего, потребуется повысить контраст при обработке.

Также по фотографии видно, что ее цветовая гамма избыточно теплая, и при обработке имеет смысл попробовать придать ей чуть более холодный тон. Также это позволит сделать фотографию более объемной за счет разделения переднего (более теплого) и дальнего (более холодного благодаря тональной перспективе) планов.

Предлагаю с этого и начать, т. к. это поможет нам лучше ориентироваться в процессе обработки. Надо помнить, что восприятие цвета зависит от светлоты и контраста, поэтому финальную доводку цвета, скорее всего, придется сделать еще раз на последних этапах Raw-конвертации.

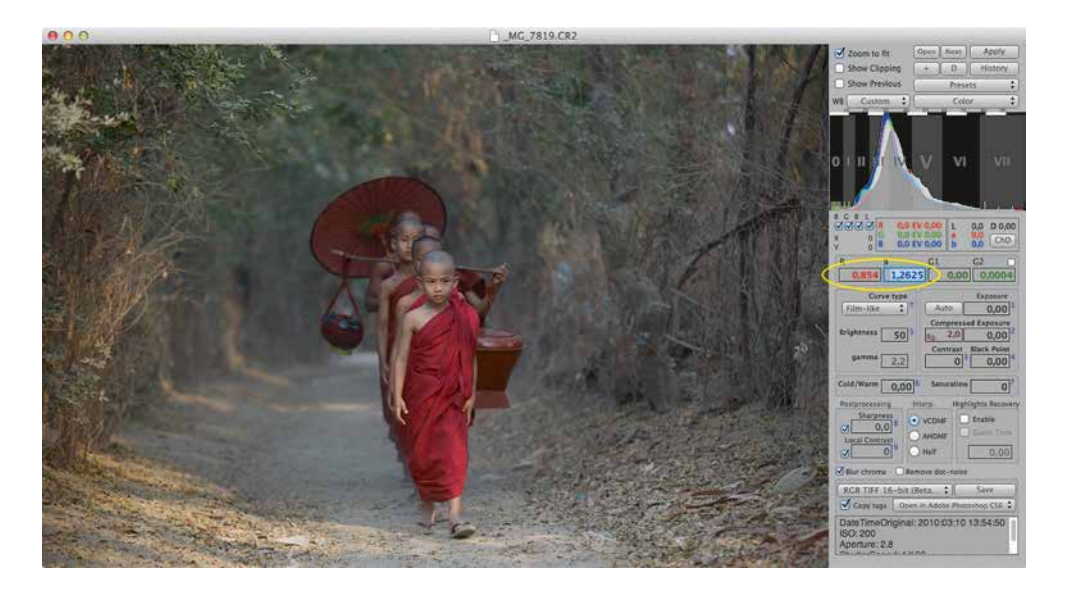

Для того чтобы сместить баланс белого в сторону холодных тонов, необходимо увеличить значение параметра В (канал Blue) и уменьшить значение параметра R (канал Red)\*\*. Если увеличивать В и уменьшать R на одинаковые как работает баланс белого значения, это будет примерно аналогично снижению значения параметра Temperature в стан- начинающих». дартных конвертерах, в т. ч. Adobe Camera Raw (Lightroom). Если изменить значения R и B, например, на 0,15 единиц в каждую сторону, то мы получим изображение с более приятным глазу балансом цветов, без избыточного теплого оттенка (*илл.* 22.4).

Теперь следует увеличить контраст фотографии, т. к. изначально он довольно низкий. Повышение контраста также будет способствовать лучшему проявлению цвета, после чего мы сможем более адекватно оценить результат воздействия внесенных изменений - достаточны ли они, или можно «охладить» фотографию еще сильнее. Следует знать, что каждый пленоч-

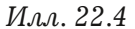

\*\*Более подробно о том, в RPP, можно прочитать в «Приложение Б. RPP для

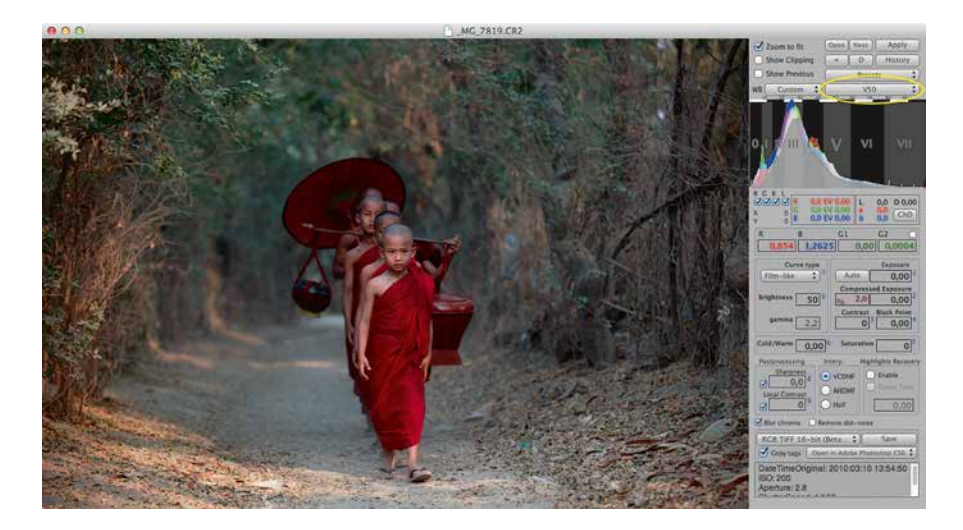

*Илл. 22.5*

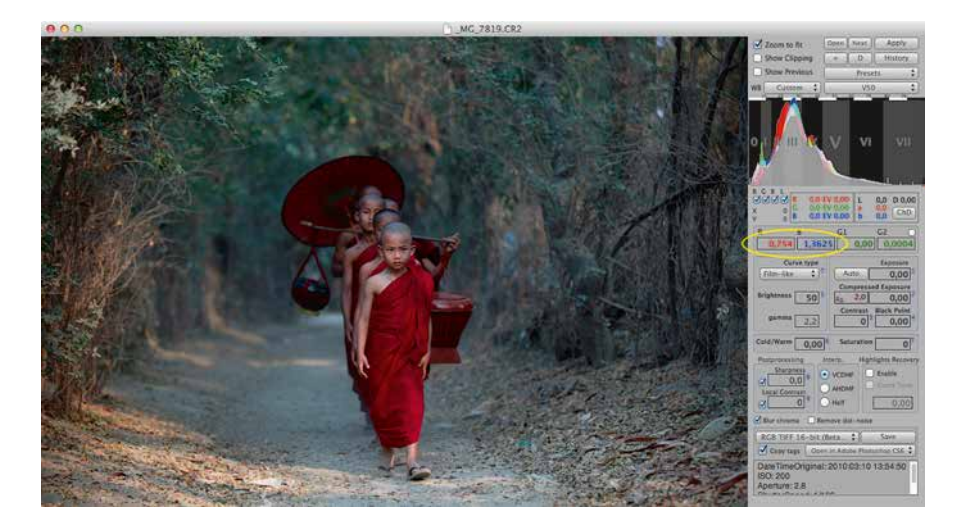

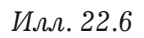

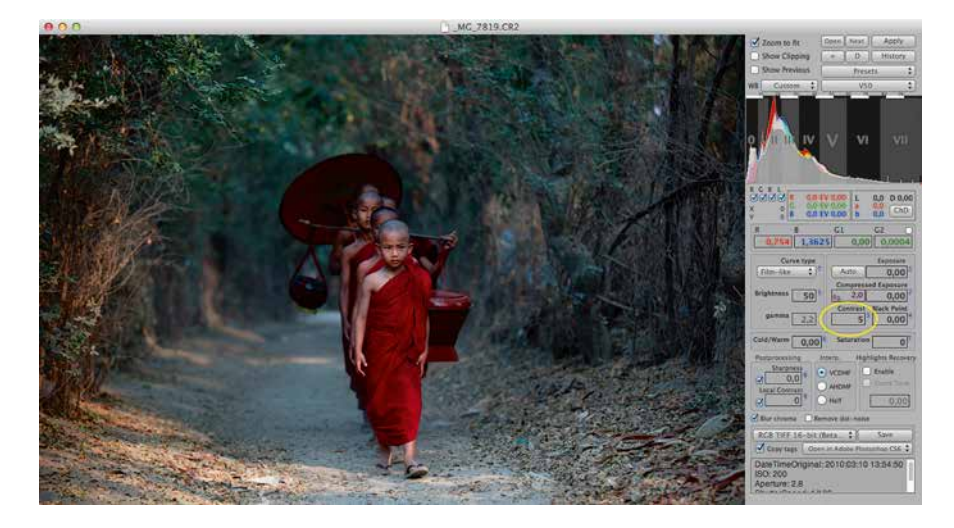

*Илл. 22.7*

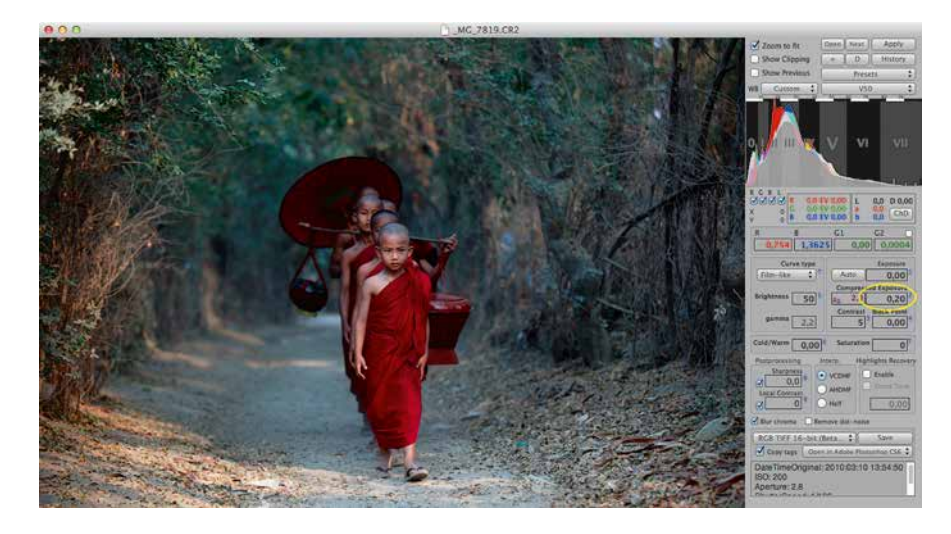

*Илл. 22.8*

ный профиль в RPP сам по себе обладает определенной степенью контрастности. Поэтому, прежде чем задавать контрастные параметры Raw-проявки для нашей фотографии (Contrast, Black Point, Exposure, Brightness и другие), имеет смысл применить пленочный профиль, если мы планируем это делать.

На первых этапах работы с RPP я рекомендую просто перебирать профили и пробовать разные варианты. Со временем вы станете лучше понимать особенности каждого профиля и заранее предвидеть результаты их применения. Более того, с опытом можно научиться даже снимать под определенный профиль, заранее принимая во внимание колористику сюжета и цвето-контрастные особенности пленочных профилей, – но это уже высший пилотаж.

Для фотографии с монахами я попробовал несколько разных профилей, больше всего мне понравился V50. Несмотря на то что, какмы отмечали в предыдущей главе, этот профиль несколько «странный» и использовать его необходимо с осторожностью, на мой взгляд, для данного сюжета он подошел весьма неплохо *(илл. 22.5)*.

Особенно мне понравился глубокий краснобордовый цвет с высокой степенью детализации, а также цвет кожи. Однако теперь, когда контраст фотографии повысился, стало заметно, что баланс белого можно сместить в холодный тон еще сильнее, т. к. толща воздуха позади монахов все еще не достаточно ощущается. Если нам удастся найти такой баланс белого, при котором дымка начнет становится сизой, а монахи все еще будут оставаться естественного цвета, вероятно, мы сможем добиться ощущения дополнительного объема изображения. Попробуем для этого разнести значения R и B еще на 0,10 единицы в каждую сторону. Вот, что из этого получится: *илл. 22.6*.

На мой взгляд, цвета с таким балансом белого выглядят еще более выразительно, а объем теперь получился таким, что даже возникает ощущение, что монахи выходят вперед из плоскости фотографии.

Картинка близка к готовности, однако я бы попробовал еще чуть более контрастный вариант. Для этого можно, например, немного увеличить значение Contrast. Понятно, что при этом изображение станет в целом темнее, т. к. в RPP контраст повышается с приоритетом теней. Обычно это идет на пользу фотографии (если, конечно, изначально она не слишком темная и контрастная). Попробуем задать контраст небольшим для начала значением 5 единиц *(илл. 22.7)*.

Лично я бы на этом значении и остановился. Но, возможно, вам захочется чуть-чуть осветлить фотографию. Для того чтобы это сделать, минимально затрагивая общий контраст, необходимо отрегулировать белую точку, которая задается с помощью параметра Exposure. Однако для того чтобы при этом минимизировать воздействие на света (что может привести, в частности, к более плоским лицам), лучше использовать Compressed Exposure. В нашем случае будет достаточно очень небольшого значения, скажем, 0,2 единицы. Результат – на *илл. 22.8.*

На этом обработку этой фотографии можно считать законченной. Осталось лишь сохранить итоговый вариант *(илл. 22.9)*. В общем виде после Raw-конвертации может потребоваться дополнительная обработка в Adobe Photoshop, особенно если необходима селективная коррекция или

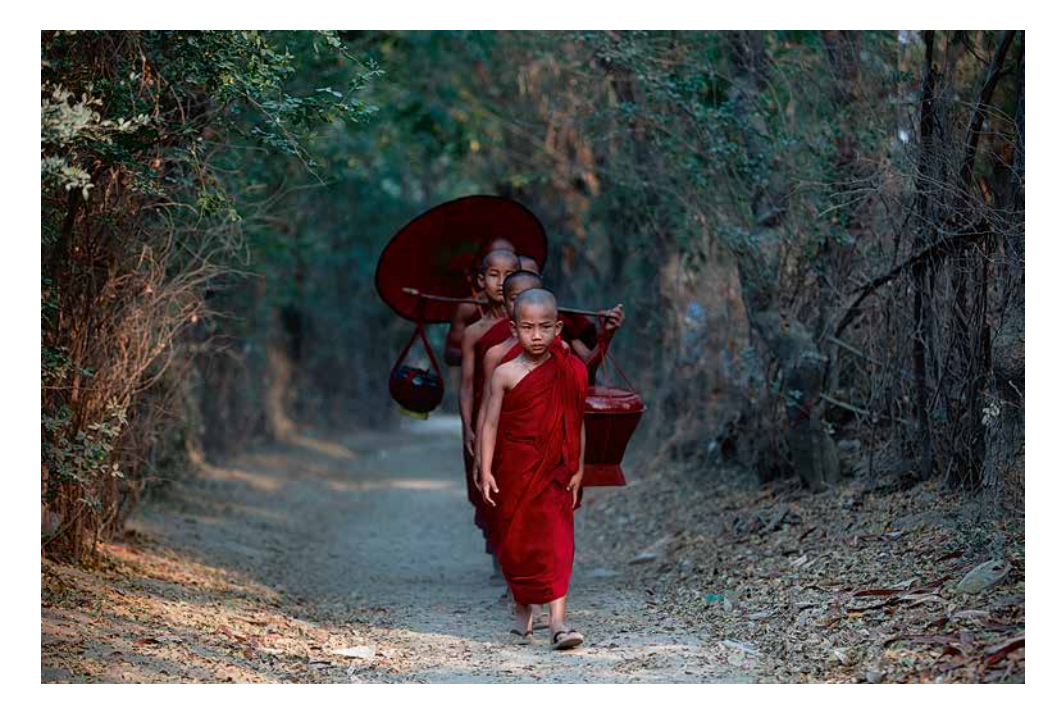

 $M_{A,A}$  22.9

ретушь. В данном случае, на мой взгляд, этого не требуется. Замечу, что, рассматривая этот пример, я не ставил своей целью подробно описать все возможные параметры Raw-конвертации. Наоборот, в реальной Raw-проявке в RPP, как правило, используется не более 3-4, а часто 2-3 параметра, и она редко занимает более 1 минуты (а на потоковой обработке - более 20-30 секунд) на каждую фотографию. Для того чтобы получить хороший цвет, не обязательно двигать все ползунки, которые только есть под рукой. Важно хорошо понимать, как они работают, и использовать их по назначению. Те, кому нужна помощь в этом вопросе, смогут найти ее в «Приложении А. RPP для начинающих».

В следующей главе мы попробуем достичь аналогичного результата с помощью более привычного для большинства фотографов конвертеpa Adobe Camera Raw (Lightroom).

### Глава 23

### Пример обработки **B Adobe Camera Raw (Lightroom)**

Плолго думал о том, как поступить. Дело в том, Lчто начиная с 2010 года я практически не использую Adobe Camera Raw (Lightroom)\* в своей работе. Вместе с тем я считал необходимым дать максимум полезных советов для широкого круга читателей относительно работы в этом. пожалуй. самом популярном Raw-конвертере. И мне хотелось, чтобы это была объективная, непредвзятая информация, свободная от моих личных предпочтений.

Несмотря на то что навыками работы в ACR я владею вполне удовлетворительно, все же я слишком редко пользуюсь этим конвертером для того, чтобы выступать в роли эксперта. Поэтому я попросил написать эту главу эксперта по продуктам Adobe, автора книг «Adobe Photoshop Lightroom 3. Комплексная обработка цифровых фотографий» и «Photoshop CS6. Путь к мастерству», моего друга Александра Серакова. К моей великой радости, его это заинтересовало, и он согласился.

Перед Александром я поставил такую задачу: «На конкретном примере средствами ACR продемонстрировать методы достижения результата, аналогичного тому, который был получен с помощью RPP». На мой взгляд, Александр не только весьма успешно ее решил, но и сопроводил описательную часть этого решения полезными и интересными комментариями. Далее и до конца этой главы - текст Александра Серакова.

\*Adobe Camera Raw, сокращенно ACR, - модуль Raw-конвертации в Adobe Photoshop. Этот же движок используется в Adobe Photoshop Lightroom. Таким образом, все приведенные в этой главе рассуждения одинаково применимы к ACR и Lightroom.

Задачу, которую поставил передо мной автор этой книги, трудно назвать тривиальной. Можно ли с помощью ACR или Lightroom выполнить цветокоррекцию, аналогичную описанной в предыдущей главе? Однозначно ответить на этот вопрос нельзя.

Ведь известно, что в эти конвертеры заложен принципиально разный набор инструментов, как и в целом логика цветокоррекции. Это неизбежно приведет наск тому, что для повторения эффекта, легко достижимого в одной программе, потребуются сложные действия в другой. Это утверждение в общем случае справедливо в обе стороны, но в частности можно сказать, что, повторяя в ACR эффект RPP, можно ближе подобраться к похожим результатам, чем, если попытаться сделать обратное - воспроизвести эффект ACR в RPP. Причем такая ситуация ни в коей мере не является недостатком RPP, о чем будет еще сказано.

Второе обстоятельство, которое следует иметь в виду, заключается в том, что после обработки изображения как в RPP, так и в ACR, пользователи зачастую вынуждены прибегать к Photoshop, т. е. нехватку инструментов Raw-конвертера мы восполняем безграничными возможностями этой незаменимой программы. Проблема в том, что наборы этих инструментов будут различаться в зависимости от выбранного конвертера и метода работы.

Третий аспект проблемы - сама постановка задачи. В рамках заданной темы мне было довольно интересно искать ее решение, однако ставим ли мы перед собой такую задачу при повседневной работе? Вряд ли, т. к. для этого понадобилось бы сначала обработать снимок в RPP, а затем подгонять его же под полученный результат в ACR, ведь иначе никак не узнать, что должно получиться. Никакого смысла в этом нет. Разумеет-

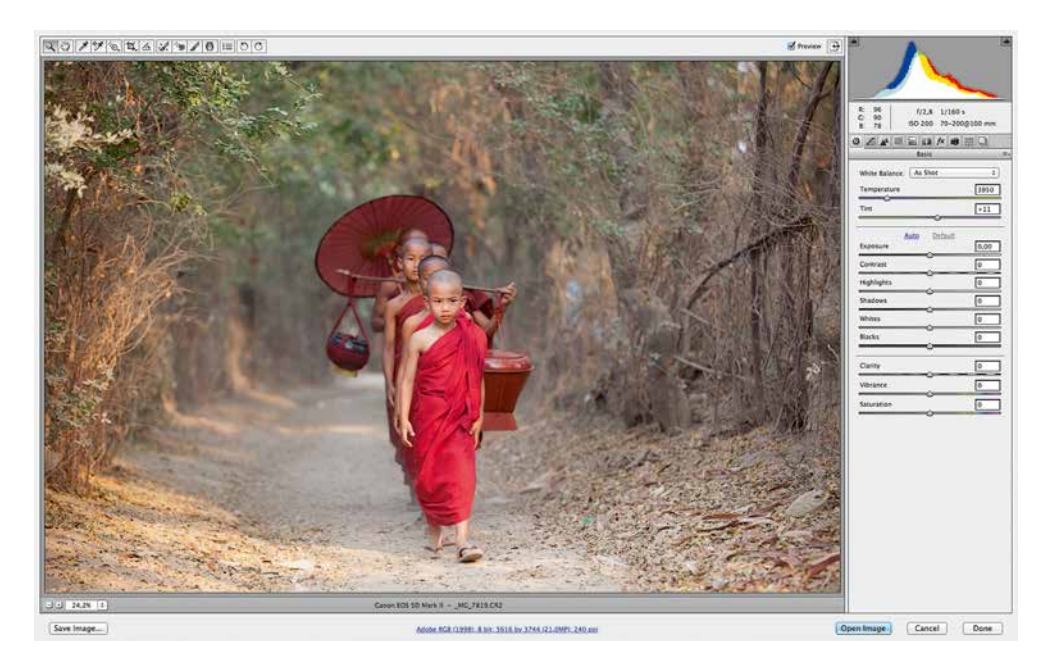

ся, обычно у нас иная цель, а именно: выполнить цветокоррекцию, выдерживая (осознанно или неосознанно) некоторый стиль обработки.

Таким образом, ответ на вопрос: «Можно ли с помощью ACR сделать то же, что и с RPP?» в широком смысле будет отрицательным. Однако, если вывести за скобки абсолютное, математически точное соблюдение всех нюансов цвета, полутонов и детализации, то добиться картинки, вызывающей похожие ощущения, явно проявить определенную стилистику цвета (назовем ее условно «пленочной») вполне возможно.

Итак, откроем файл в Adobe Camera Raw или Lightroom *(илл. 23.1)*. Прежде всего, необходимо решить глобальные вопросы – выставить подходящий случаю профиль камеры и поправить баланс белого. Что касается второго, то очевидно: тон снимка слишком теплый, баланс белого смещен настолько, что мы не наблюдаем воз*Илл. 23.1*

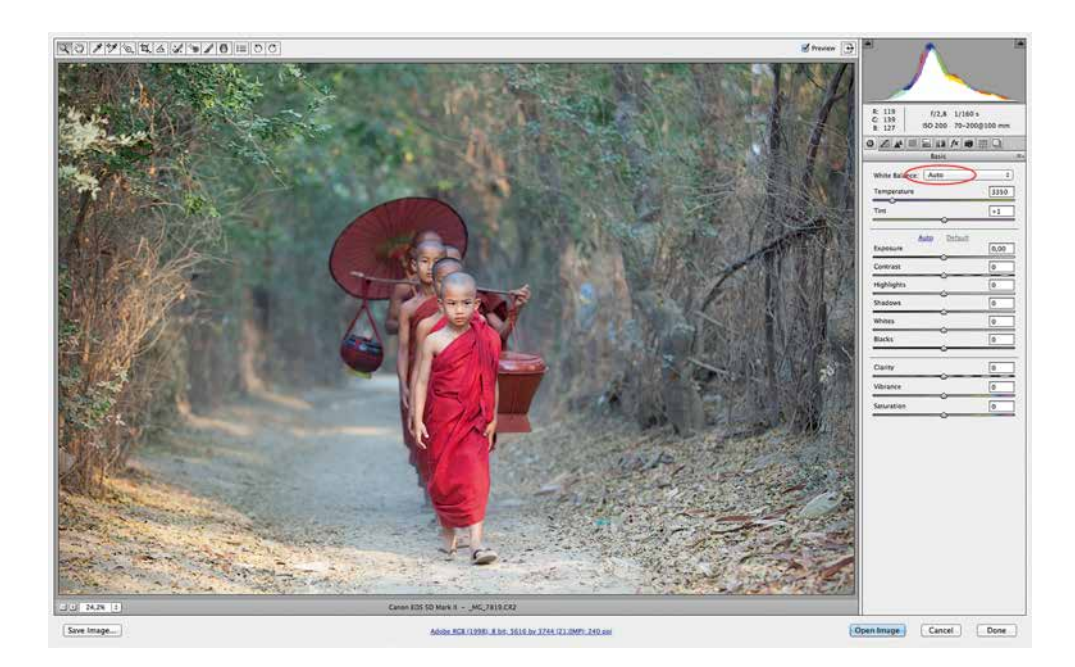

#### $M.a. 23.2$

можного для этого сюжета разнообразия цветовой гаммы, другими словами, такой баланс белого не позволяет проявиться контрасту цвета.

Будь на этом снимке нейтральный объект, мы легко получили бы отправную точку для экспериментов с балансом белого, кликнув по нему «пипеткой» White Balance Tool. Однако такого объекта здесь нет, поэтому попробуем начать с установки автоматического баланса белого. Он не всегда дает удовлетворительный результат, однако для начала вполне сгодится (илл. 23.2).

Мы видим, что контраст цвета вырос, в глубине снимка возникли голубые тона, выгодно контрастирующие с красными облачениями монахов. Попробуем усилить этот эффект, сдвинув ползунок Temperature еще левее. Здесь я остановился на значении 3150 К (илл. 23.3).

Следующий этап - обязательный для работы в ACR выбор DNG-профиля камеры. Перейдя к за-

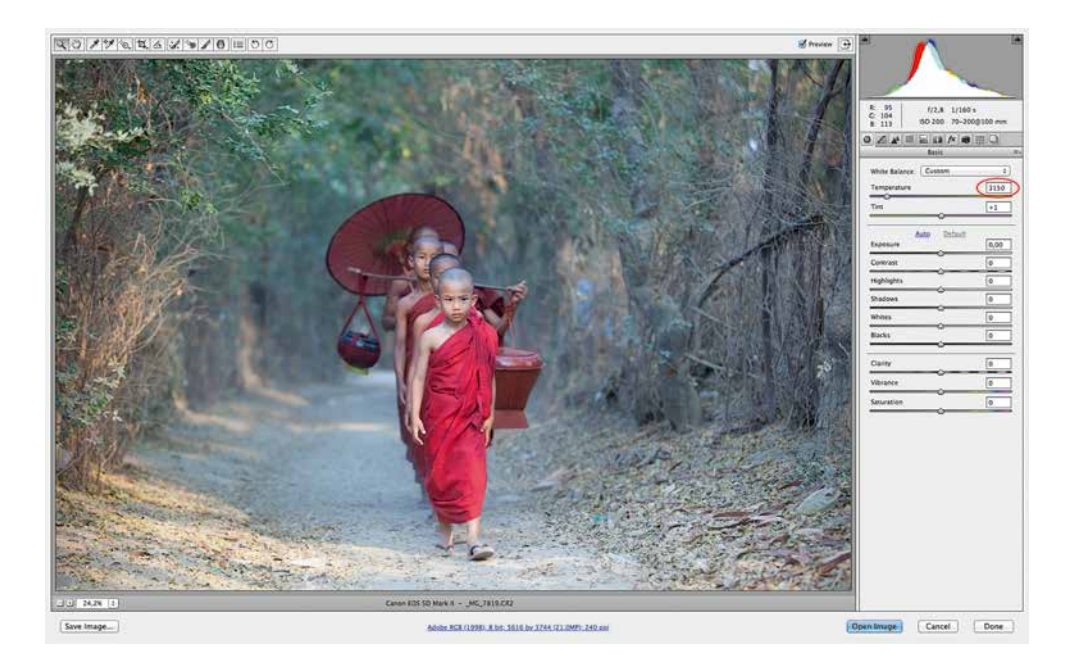

кладке Camera Calibration, подберем подходящий ситуации вариант в списке Profile. Обычно для камеры Canon EOS 5D Mark II, которой был сделан этот снимок, подходит стандартный профиль (Camera Standard) – им и воспользуемся. Хотя вариант Camera Portrait тоже дал бы интересный результат, что особенно проявилось бы в оттенках кожи. Я отдал предпочтение варианту Camera Standard из-за его более спокойного характера в контрастах, так как монахи на снимке находятся в тени, и сильная нюансировка не пойдет на пользу изображению *(илл. 23.4)*.

Теперь разберемся с яркостью (автор книги использует для обозначения этой характеристики слово «светлота»). Начнем с анализа гистограммы: очевидно, изображение имеет проблему с точкой черного. Поставим ее на место ползунком Blacks. Его следует двигать влево до тех пор, пока и гистограмма не коснется левого края. Я *Илл. 23.3*

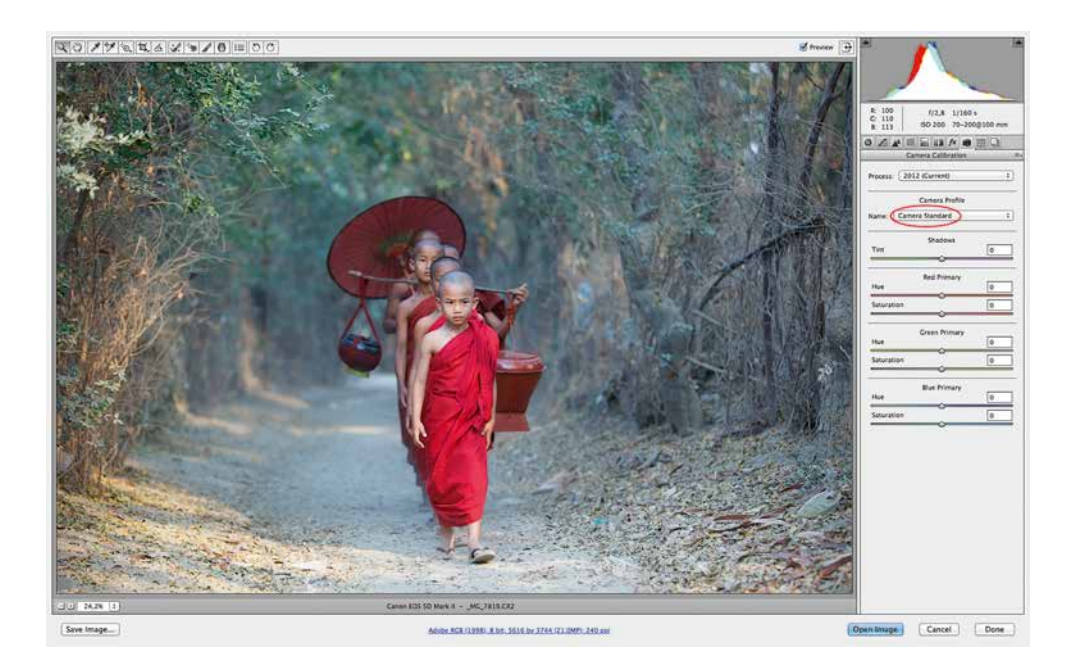

остановился на значении -24. Несмотря на то что точки черного и белого теперь формально стоят на своих местах, снимок по-прежнему слишком светлый. Сделать его потемнее требует сам сюжет: глядя на дорожку в густом лесу, предполагать невысокую яркость изображения вполне естественно. Обратимся к параметру Exposure. Я понизил ее на целую ступень, стараясь следовать идее автора. В результате этой коррекции точка белого оторвалась от правого края гистограммы, так как в этом Raw-файле не оказалось «запаса» информации в светах. Вернем ее на место ползунком Whites, сдвинув его вправо до значения +46 *(илл. 23.5)*. *Илл. 23.4*

> На этом этапе имеет смысл упорядочить полутона – поднять общий контраст и правильно его распределить по диапазону.

> Общий контраст повысим ползунком Contrast до значения +10.

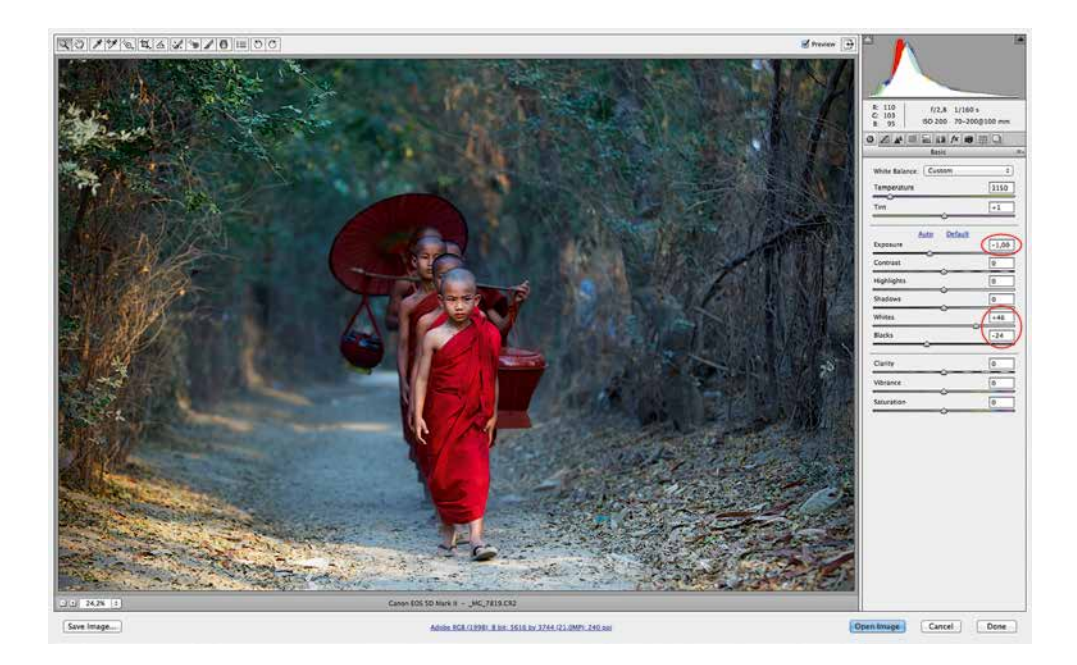

*Илл. 23.5*

Для настройки контраста светлых полутонов сдвинем ползунок Highlights влево до значения -25. Я выбрал такое значение, ориентируясь на яркости лица, головы и рук впереди идущего мальчика. Очевидно, такая коррекция привела к потере некоторых деталей в светлой части полутонов, однако в более ярких светах контраст вырос, что сделало лица и руки монахов более объемными и более спокойными по тону.

Тени также следует затемнить, приблизив их таким образом к точке черного, это выгодно оттенит основную композиционную идею, уже не говоря про то, что монахи станут более яркими (в общем смысле этого слова). Я установил тени (Shadows) в значение -100 *(илл. 23.6).*

Обратите внимание, мне не пришлось воспользоваться ни одним из инструментов насыщенности, что наглядно подтверждает идеи, высказанные в начале этой книги.

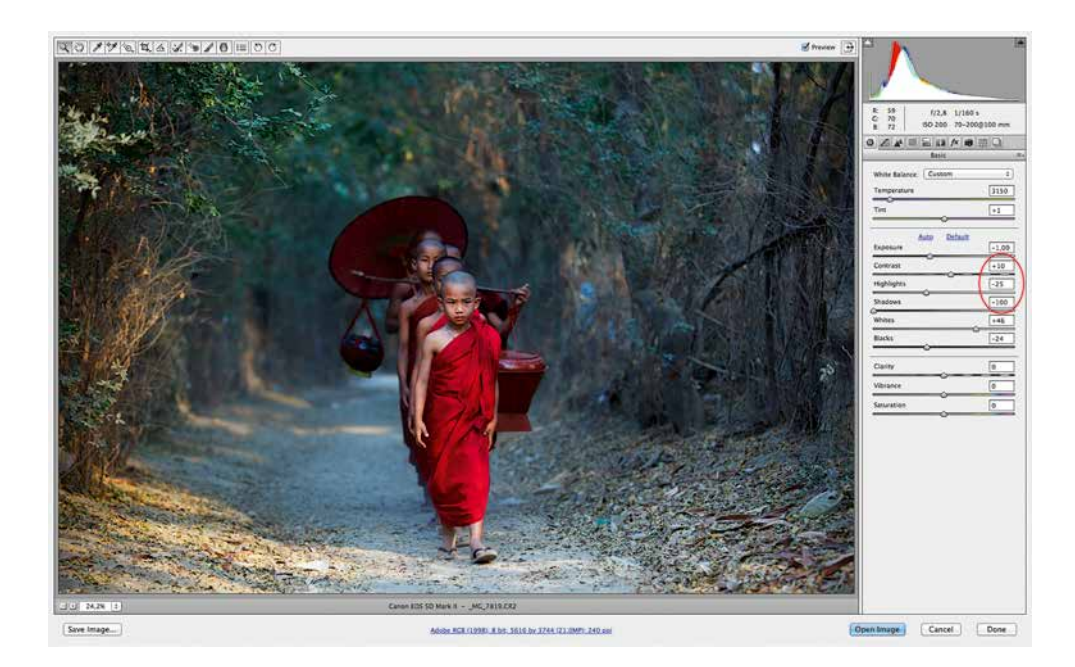

Илл. 23.6

На этом этапе цветокоррекцию в целом можно было бы считать завершенной, разве что имело бы смысл поработать с четкостью изображения.

Однако работа наша не закончена, далее предстоит решить вопрос соответствия этого снимка «пленочной эстетике». Разумеется, каких-то специальных инструментов для этого ни в ACR, ни в Lightroom нет. Воспользуемся тем, что есть, - селективной коррекцией и раздельным тонированием.

Существует ли какой-нибудь рецепт для установки 24 ползунков группы HSL, дающий «пленочный» эффект? Однозначно нет. Работая в ACR, мы опираемся на собственное ощущение и понимание нужного цвета, которое может возникнуть в нас лишь как результат просмотра и колористического анализа фотографий, выполненных в желаемом стиле. Иного варианта не может существовать.

Да, из глубин Интернета мы можем выудить гигабайты пресетов, обещающих нам уникальные

цветовые решения, но важно понимать, что в логику ACR не заложен анализ снимка, и в вопросе гармонизации цвета пресеты также «эффективны», как шарлатанские лекарства «от всех болезней».

Таким образом, мне остается лишь привести скриншоты инструментов HSL *(илл. 23.7)* и Split Toning *(илл. 23.8)* для того, чтобы вы могли повторить работу, которую я выполнил для написания этой главы. Правда, не могу не отметить одну важную деталь: повторить это можно только на том самом снимке, на котором это делал я. Для того чтобы можно было произвести аналогичную коррекцию на своих снимках, потребуется досконально разобраться, как они устроены, и уловить аналогию с приведенным здесь примером. Постараюсь пояснить свои действия.

Основная задача набора параметров HSL – гармонизация колористической картины снимка. Например, цвета монашеских облачений были затемнены, приглушены и сдвинуты в более холодный тон, голубая дымка была сдвинута в более темную область полутонов для приведения ее в гармоничное состояние по отношению к основной сюжетной группе, которую она призвана оттенять. Ползунки группы Saturation выполняли функцию выравнивания насыщенности для придания сюжету медитативно-спокойного ощущения.

На долю Split Toning пришлась задача искажения цвета «в стиле пленки». В принципе, используя поканальные кривые в ACR, можно было бы создать более точные искажения, хотя бы в некотором приближении имитирующие пленку Fujichrome Velvia 50 (именно такой эффект использовал автор). Но это требует объемной работы и явно выходит за рамки поставленной задачи. Выбранный же мною инструмент дает лишь на- *Илл. 23.7*

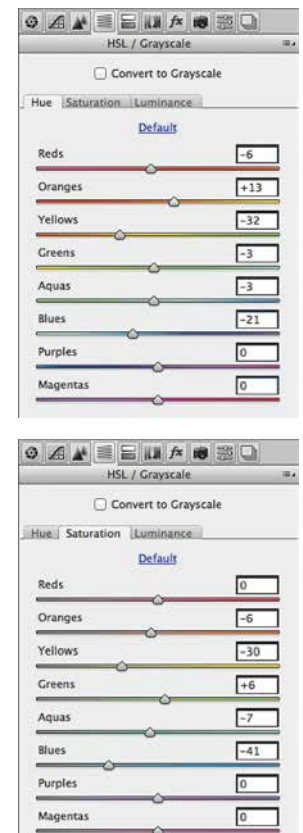

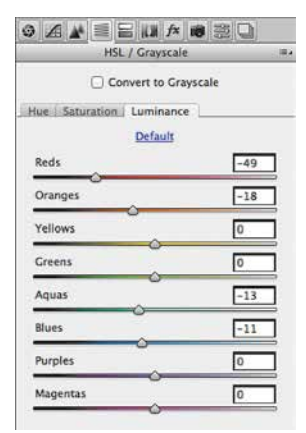

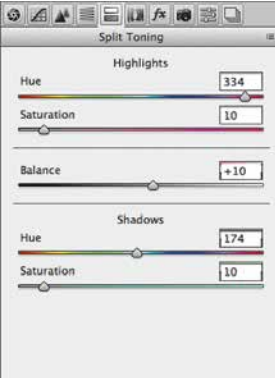

мек на стиль этой пленки, так же как ароматизатор в газировке намекает на запах настоящих фруктов. Впрочем, почему бы и нет? Это лишь вопрос приоритетов и степени понимания, которое возникает между автором и зрителем.

Возвращаясь к теме пресетов, замечу, что на этом этапе как раз и уместно их использовать, ведь искажения цвета «под пленку» - штука относительно стабильная и поддается некоторому алгоритмизированию, особенно если речь идет об использовании поканальных кривых.

Результатом работы явилось изображение, показанное на илл. 23.9.

Внимательный зритель легко увидит множество нюансов, отличающих этот вариант обработки от предложенного автором книги, а кто-то этой разницы вовсе не увидит, но я более чем уверен, что все увидят разницу в объеме проделанной работы. Что же это значит? ACR - никуда не годная программа? Вовсе нет. Дело в подходе, который предлагают создатели этих конвертеров.

Поясню на примере. Если вам в руки попадется любительский фотоаппарат, выпущенный 20-30 лет назад, обратите внимание на количество шагов диафрагмы, которое можно на нем выставить - шесть, может быть, восемь. А сколько можно выставить на современном любительском? Двадцать? Тридцать? В наше время фотолюбитель управляет невероятно сложным и ювелирно точно настраиваемым устройством. Конечно, это создает проблемы на этапе обучения, но зато открывает бесконечный простор для творчества и экспериментов с цветом и светом. Такая же тенденция прослеживается и в программном обеспечении - ACR и Photoshop предоставляют настолько широкие возможности для

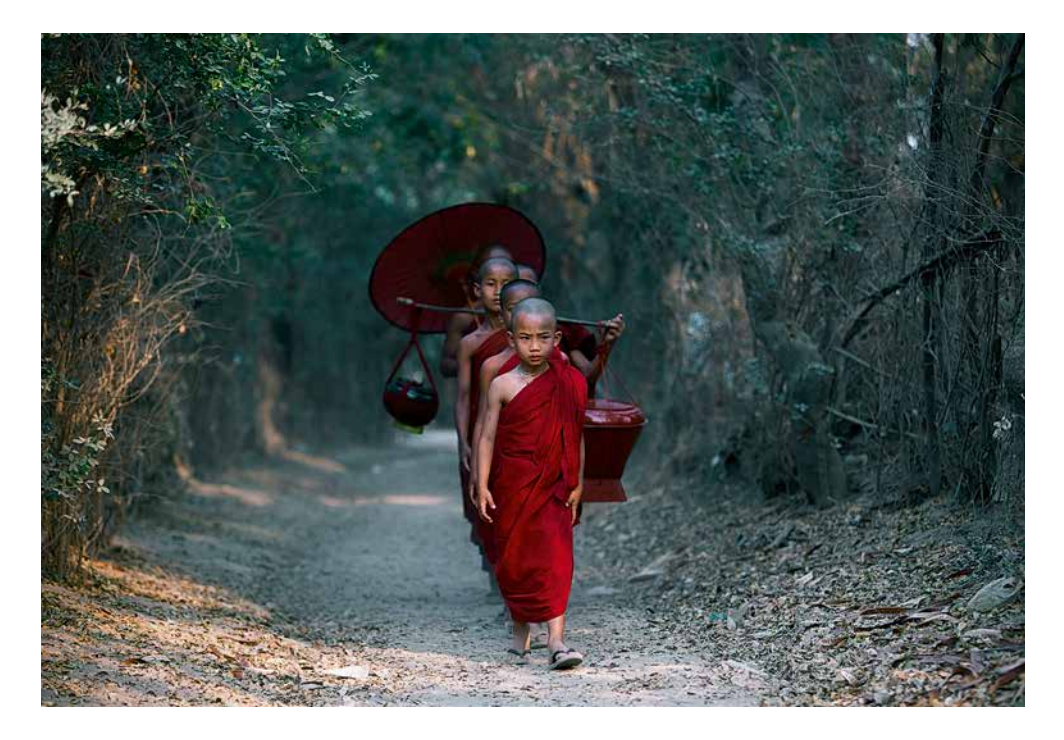

работы с цветом, насколько это вообще возможно. И это, конечно же, хорошо.

Но скажите, разве мы не восхищаемся снимками, сделанными теми самыми камерами, у которых было шесть значений диафрагмы? Разве нас смущает несовершенство цветов пленочной фотографии? Вовсе нет, и даже наоборот, для многих современных фотографов возвращение к этим цветам стало основной колористической идеей. Очевидно, что рамки цветовых решений, заданных гениями пленочной эпохи, вполне достаточны для творческой реализации. Именно эта идея заложена в RPP.

Таким образом, мы видим два принципиально разных подхода, определяющих не столько результаты работы в описанных выше конвертерах, сколько идеологию этой работы:

Илл. 23.9

- RPP дает возможность осуществлять творческое решение снимка в определенных, умышленно зауженных рамках некоторой традиционной фотографической эстетики
- ACR (и подавляющее большинство других конвертеров) дают предельную свободу цветокоррекции, никак не вмешиваясь и не ограничивая творческий процесс.

По сути дилемма заключается в следующем: нужна ли нам поддержка на начальном этапе работы или мы в состоянии сами определить колористический характер своих фотографий?

У обоих подходов есть существенные преимущества и серьезные недостатки. Очевидно, что развитие таких программ, как ACR, определяется принятием ее идеологии большим количеством современных фотолюбителей, и мы не можем сбрасывать это со счетов. С другой стороны, не может не радовать растущее количество пользователей RPP и вообще сам факт существования этой программы. Надо сказать, лично у меня это вызывает искренний восторг: людей, понимающих, что такое цвет, не так уж мало!

Подводя итог, приходим к выводу: в каком бы ключе мы ни занимались фотографией, поиск колористических решений лежит не в плоскости выбора программного обеспечения - это вопрос личного творческого развития и эстетического видения фотографии. А что касается программ, то пользоваться нужно тем, чем умеешь, и, в конце концов, ведь никто не мешает установить обе?

# Приложение А Как работают кривые (Curves)

• ассуждения, с которых начинается эта книга, опираются на логику работы базового инструмента цветокоррекции Curves, что в переводе на русский язык означает «кривые». Этот раздел включен в книгу в качестве справочного материала для тех, кто еще не знаком с принципами работы кривых (Curves). Если вы не знаете, как работают кривые, я рекомендую сначала изучить эту главу, и уже затем переходить к основному содержанию.

О кривых в свое время сказано много и вместе с тем недостаточно. Большинство статей на эту тему посвящено функционалу Curves в Adobe Photoshop, в то время как кривые - инструмент универсальный. Знакомиться с принципом его действия удобнее всего, действительно, в Adobe Photoshop, но надо понимать, что в том или ином виде кривые существуют практически в любой программе для работы с растровыми, в том числе фотографическими, изображениями. Даже там, где кривые не отображаются в явном виде, скорее всего, они существуют и определенным образом воздействуют на вашу картинку.

когда вы меняете параметры Например, Brightness или Contrast в Adobe Lightroom, на самом деле вы управляете формой некоторой кривой, которая применяется к изображению. Не говоря о том, что вывод картинки на экран вашего

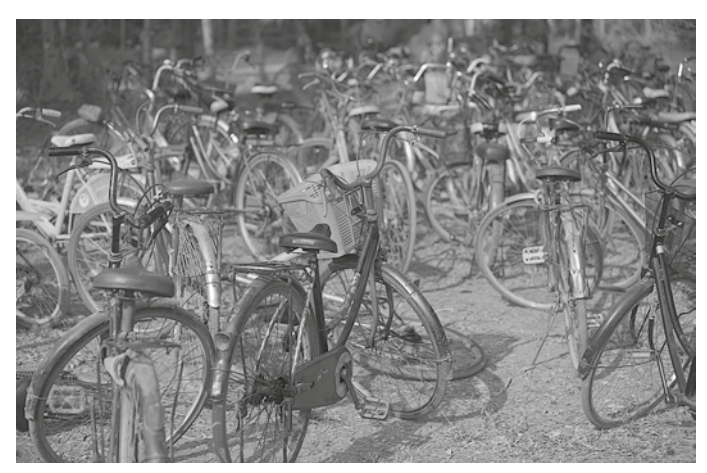

```
M.a.a. A.1
```
компьютера в принципе невозможен без гаммаприводки и управления светлотно-контрастными характеристиками через ICC-профиль монитора, которые также регулируются кривой некоторой формы. Более того, даже если вы снимаете на пленку, в формировании вашего изображения также будут принимать участие так называемые характеристические (передаточные) кривые данной конкретной фотопленки в совокупности с условиями ее экспонирования и проявки.

Таким образом, независимо от того, на какую камеру вы снимаете (пленочную или цифровую) и сколько внимания уделяете вопросам обработки фотографий в темной или светлой комнате, понимание принципов работы кривых является основополагающим. И не только для фотографов: операторы сканирования и печати, цветокорректоры, дизайнеры и другие специалисты при работе с растровым изображением обычно используют Curves в качестве основного (а порой и единственного) инструмента.

Я решил сам написать о кривых, потому что пока мне не удалось найти материалов, которые я бы мог рекомендовать в качестве методических. Те статьи на эту тему, которые мне попадались, или слишком сложны для новичков, или избыточно подробны в части описания инструмента Curves и не раскрывают ключевых связей между формой кривых и их воздействием на изображение. Я постарался рассказать о кривых максимально понятным языком, включив в статью все самое важное и отбросив второстепенное.

Мы будем рассматривать кривые на примере инструмента Curves в Adobe Photoshop, двигаясь от простого к сложному, поэто-

му для начала возьмем черно-белое изображение. Например, в цветовой модели Grayscale, хотя это не имеет принципиального значения (илл. А.1).

Теперь применим к этому изображению кривую очень простой формы, с одной-единственной точкой, которую поставим в левой части кривой и сдвинем вверх (илл. A.2). В Adobe Photoshop кривая вызывается командой Image - Adjustments - Curves... или комбинацией клавиш CMD+M (CTRL+M в Windows).

Прежде всего обратите внимание на то, что на кривой серым цветом отображена гистограмма нашей черно-белой картинки. Гистограмма демонстрирует распределение светлот в изображении. Допустим, мы рассматриваем 8-битную картинку, тогда уровень светлоты каждого пикселя может быть представлен максимум 256 значениями (они еще называются уровнями). В этой системе координат черной точке соответствует значение 0 уровней, белой - 255 уровней. Крайняя левая точ-

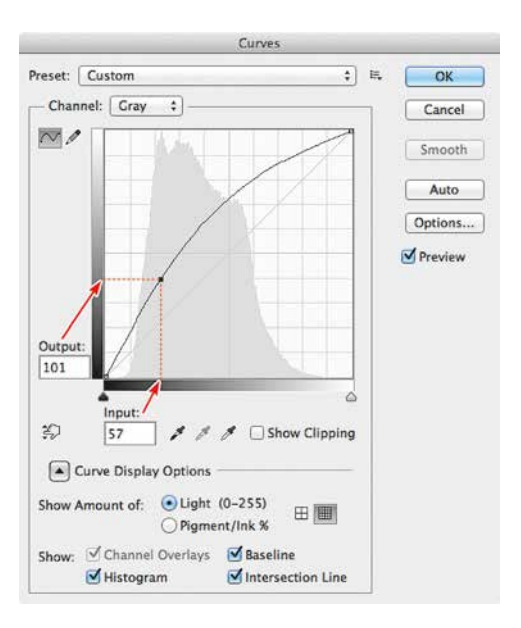

 $M.a. A. 2$ 

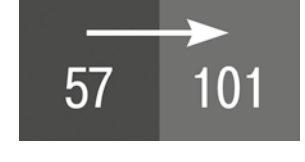

*Илл. А.3*

ка гистограммы (а также инструмента Curves в том виде, в котором он приведен на скриншоте) соответствует самым темным пикселям нашего изображения (со значением 0 уровней), крайняя правая – самым светлым (со значениями 255 уровней). По вертикали откладывается общее количество пикселей с соответствующим значением светлоты.

Любая кривая перераспределяет светлотную информацию изображения. На приведенной выше кривой мы взяли точку с исходным значением 57 уровней (отложенным по горизонтали) и присвоили ей новое значение 101 уровень (отложенное по вертикали). Это означает, что все пиксели, которые на входе инструмента имели светлоту 57 (из 255 возможных) уровней, после его применения станут пикселями со светлотой 101 (из 255 возможных) уровней *(илл. А.3).*

Все остальные пиксели изменят свою светлоту соответствующим форме кривой образом. В частности, после применения приведенной кривой изменятся уровни светлоты для всех пикселей, кроме черных и белых. Картинка при этом станет светлее, так как все пиксели приобретут новые значения, больше исходных.

Кривая, которая никаким образом не действует на изображение, представляет собой на самом деле прямую, которая идет из крайней левой точки в крайнюю правую под углом 45 градусов. Именно такую форму имеет кривая по умолчанию, когда мы вызываем ее в Adobe Photoshop. Обычно об этом рассказывают до того, как объясняют действие кривой, но, на мой взгляд, проще понять прямую как частный случай кривой.

Далее мы рассмотрим множество примеров воздействия кривой, также двигаясь от простого к сложному.

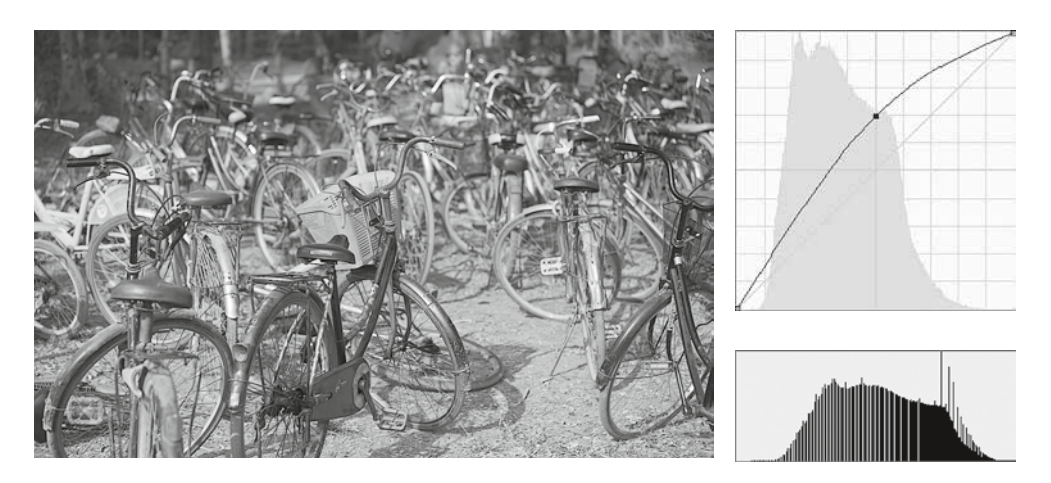

*Илл. А.4*

#### **Управление светлотой**

Для того чтобы сделать изображение светлее, необходимо расположить кривую выше исходной прямой. В этом случае уровни светлот увеличиваются *(илл. А.4)*.

Для того чтобы сделать изображение темнее, необходимо расположить кривую ниже исходной прямой. В этом случае уровни светлот уменьшаются *(илл. А.5)*.

Приведенные формы кривых примерно соответствуют воздействию параметра Brightness во многих программах, в частности в Adobe Lightroom (Adobe Camera Raw)\*. Когда вы устанавливаете Brightness в положительные значения, происходит примерно то же самое, что и при параметра Brightness сдвиге средней точки кривой вверх. Отрицательные значения Brightness примерно эквиваленты кривых. смещению центральной точки вниз.

\*В Adobe Lightroom версии 4 и выше, а также в Adobe Camera Raw версии 7 и выше параметр Brightness воздействует на изображение более сложным образом, однако в его основе лежат описанные алгоритмы. В более ранних версиях этих программ изменение почти идентично приведенным формам
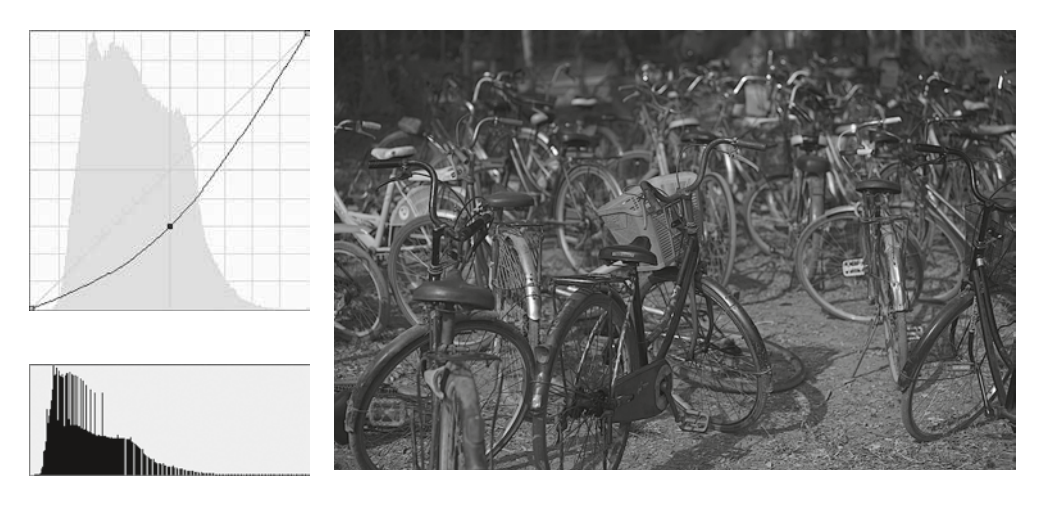

 $M_{A}$ л. А.5

#### Управление контрастом

Контраст изображения определяется разницей между самой светлой и самой темной его точками. Чем больше эта разница, тем выше контраст. Чем меньше разница, тем ниже контраст.

Если мы возьмем, например, все черные пиксели фотографии со значениями 0 уровней и присвоим им значения, скажем, 30 уровней (а остальные уровни пересчитаем пропорционально), то мы снизим общий контраст картинки. Это произойдет за счет того, что черная точка станет более светлой. В этом случае мы пересчитаем исходный диапазон светлот 0-255 уровней в новый диапазон 30-255 уровней, уменьшив разницу между самой светлой и самой темной точками. Кривая, которая приводит к такому результату, а также сам результат приведены на илл. А.6.

Можно сделать наоборот: всем пикселям со значениями 30 уровней присвоить (а заодно и всем пикселям со значениями меньше  $30$ ) новое значение 0 уровней. Кривая, которая приводит к такому результату, а также сам результат приведены на илл. А.7.

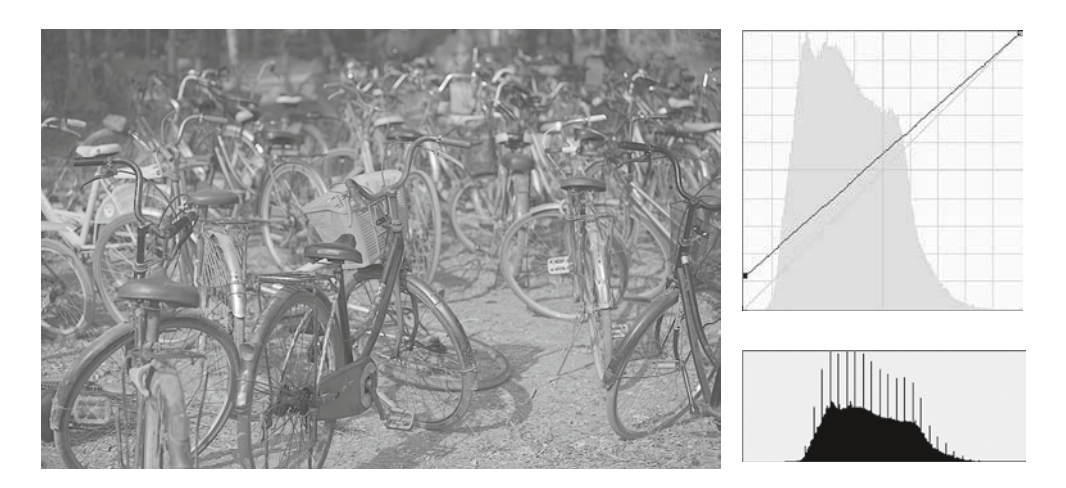

*Илл. А.6*

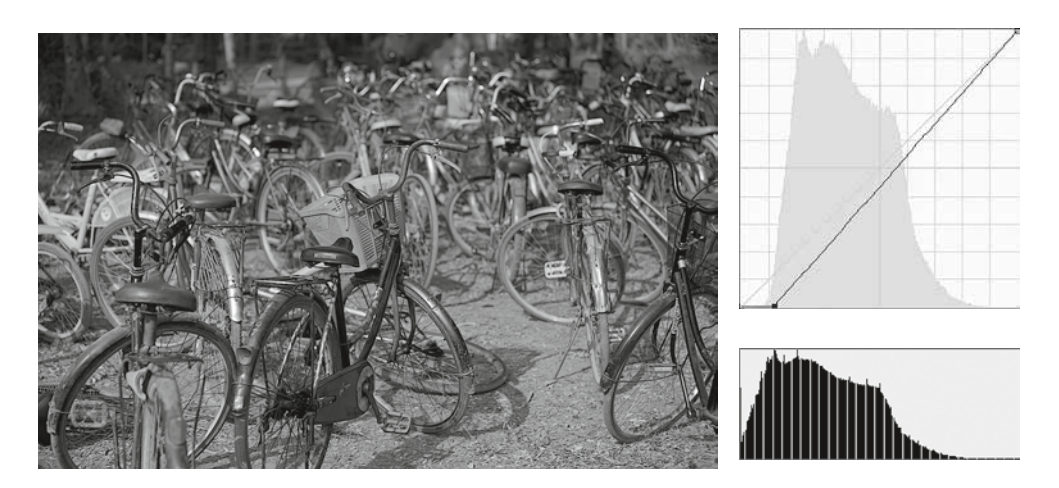

*Илл. А.7*

Остальные уровни пересчитаются пропорционально. С помощью такой кривой мы пересчитали диапазон 30–255 уровней (проигнорировав значения меньше 30) в новый диапазон 0–255 уровней. То есть увеличили разницу между самой темной и самой светлой точками, а значит, увеличили контраст.

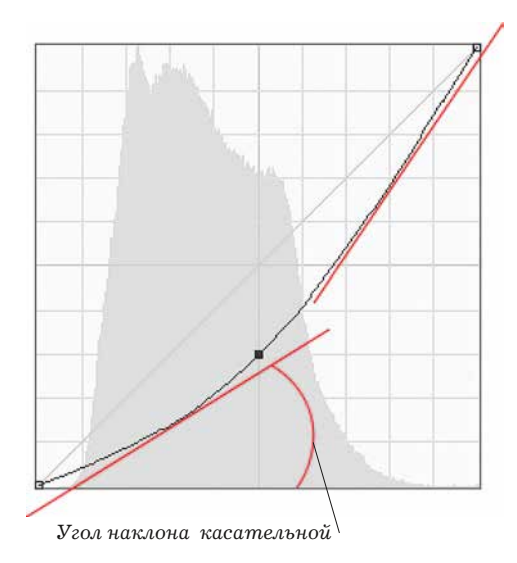

Обратите внимание на то, что повышение контраста связано с увеличением угла наклона кривой относительно исходных 45 градусов, а снижение – с его уменьшением. Инымисловами, имеет смыслзапомнить золотое правило кривых: чем круче кривая, тем выше контраст.

Аналогичные операции можно проделать с белой точкой. В этом случае контраст будет увеличиваться или уменьшаться за счет изменений не с самыми темными пикселями, а наоборот – самыми светлыми.

В более общем случае, когда наша

*Илл. А.8*

кривая не является прямой, угол наклона будет определяться касательной к кривой в данной точке, а изменение контраста – изменением этого угла в некоторой области *(илл. А.8).* 

В той части тонового диапазона, где угол наклона касательной меньше чем 45 градусов, контраст изображения при применении кривой уменьшается. Там, где угол наклона касательной больше 45 градусов, контраст увеличивается.

Посмотрим на изменения гистограммы нашей черно-белой картинки, которые будут происходить, если к ней применить кривую, изображенную на *илл. А.8.*

На *илл. А.9* серым цветом обозначена исходная гистограмма, а черным – та, которая получится после применения приведенной выше кривой. Обратите внимание на так называемые «частокол» (в левой части гистограммы) и «расческу» (в правой ее части), которые возникают после применения кривой.

«Частокол» связан с тем, что соседние уровни изображения схлопываются в процессе снижения контраста. Так как некоторый диапазон (скажем, 0–100 уровней) мы пересчитываем в новый диапазон (скажем, 30–100 уровней), возникает некоторое количество «лишней» информации (в нашем случае 30 уровней), ведь части уровней становится в 2 раза больше, и программе необходимо их куда-то деть. Визуально это проявляется в виде пик на гистограмме.

«Расческа», наоборот, связана с тем, что уровни «прорежаются» в процессе повышения контраста. Ведь некоторый диапазон (скажем, 100–200 уровней) мы пересчитываем в новый диапазон (скажем, 50–250 уровней). Понятно, что возникает недостаток информации в виде части уровней с нулевым количеством пикселей, которые ему соответствуют.

Если мысленно сопоставить гистограмму на *илл. А.9* с кривой на *илл. А.8*, можно увидеть, что, действительно, в темных тонах контраст уменьшается (угол наклона касательной меньше 45 градусов), в средних – практически не меняется (угол наклона близок к 45 градусам), а в светлых тонах контраст увеличивается (угол наклона касательной больше 45 градусов).

Повышение контраста во многих программах обработки (а также в некоторых аналоговых процессах, например, характеризующих фотопленки) происходит с помощью так называемой S-образной кривой *(илл. А.10)*.

Глаз человека наиболее восприимчив к средним тонам и менее восприимчив к очень темному и очень светлому диапазонам. Поэтому чаще всего основное повышение контраста производят в серединном диапазоне. При этом мы можем или совсем пренебречь темным и светлым диапазонами, или компрессировать их, то есть снизить контраст в этих областях. Именно это и делает S-образная кривая.

Mean: 54,35<br>Ind Dev: 32,21 edian: 46<br>Pixels: 21026304

*Илл. А.9*

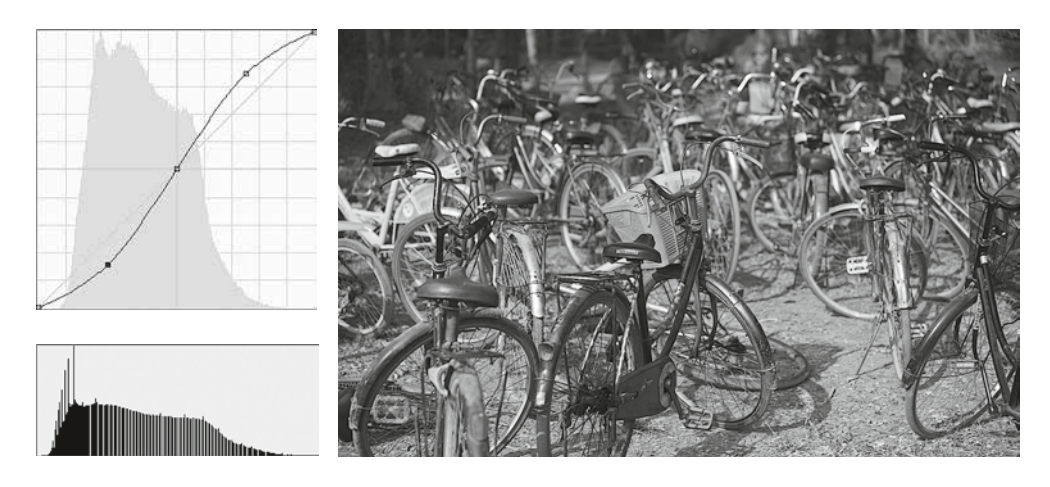

 $M.A.A. 10$ 

Проследите мысленно, как меняется угол наклона касательной в разных точках этой кривой. В среднем диапазоне он увеличивается, а в темном и светлом уменьшается. То есть общий контраст изображения возрастает, а в областях, менее критичных для восприятия человека, снижается.

Важно понимать, что повышение контраста в каком-либо тоновом диапазоне неизбежно приводит к потере или компрессии информации в других диапазонах. Равно и наоборот: снижение контраста в некой области неизбежно влечет за собой его повышение в каких-то других.

Приведенная на илл. А.10 форма кривой примерно соответствует положительным значениям параметра Contrast во многих программах, в частности, в Adobe Lightroom (Adobe Camera Raw)\*\*. Когда вы задаете Contrast положительными значениями, это примерно эквивалентно тому, что фиксируете среднюю точку кривой, а точки, расположенные на 1/4 и 3/4 диапазона, разводите вниз и вверх на одинаковые значения.

\*\*B Adobe Lightroom версии 4 и выше, а также в Adobe Camera Raw версии 7 и выше параметр Contrast воздействует на изображение более сложным образом, однако в его основе лежат описанные алгоритмы. В более ранних версиях этих программ изменение параметра Contrast почти идентично приведенным формам кривых.

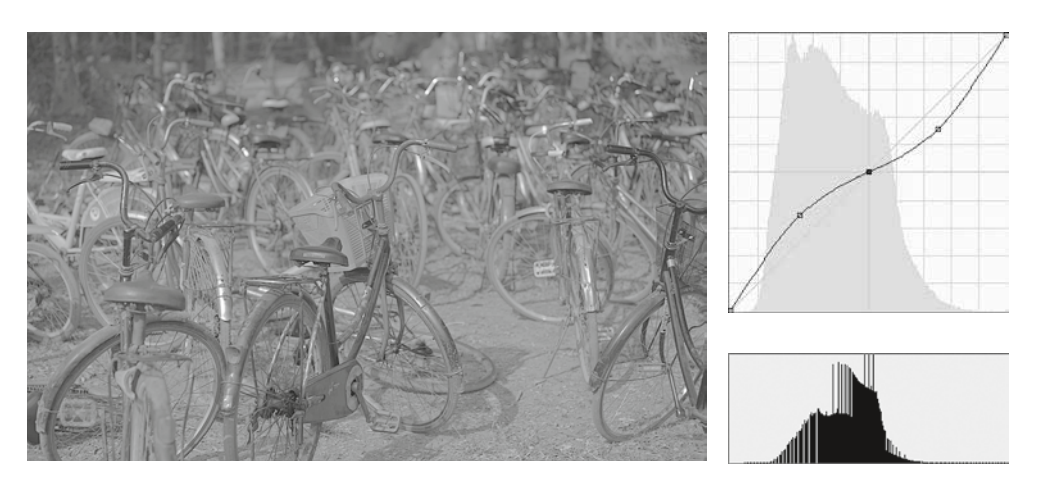

 $M_{A,A}$ , A.11

Отрицательные значения Contrast делают то же самое, но тянут точки, расположенные на 1/4 и 3/4 диапазона, в обратных направлениях (илл. А.11).

Как видите, инструменты Brightness и Contrast (в любых программах обработки) достаточно ограничены в своих возможностях, так как задаются всего лишь одним параметром. Если мы будем производить аналогичные операции с помощью кривых Curves, то сможем управлять светлотноконтрастными изменениями более гибко. Например, мы сможем:

- а) ставить точки в других местах кривой и воздействовать таким образом на другие части тонового диапазона
- б) изменять значения точек несимметрично
- в) использовать не  $1-3$  точки, а больше столько, сколько требуется для каждой конкретной задачи
- А теперь перейдем к цвету.

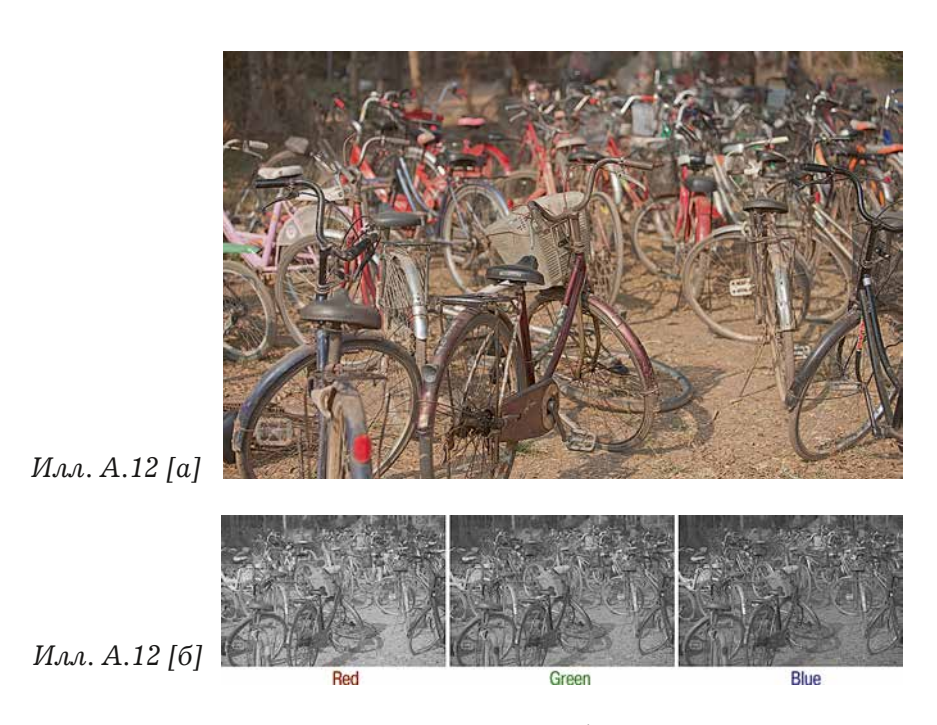

#### **Кривые для цветных изображений**

В рамках данной статьи мы будем рассматривать кривые применительно к цветному изображению в модели RGB, т. к. это основнаямодель, используемая в цифровой фотографии. Цветовые модели CMYK и Lab мы оставим в стороне, чтобы не усложнять и так непростойматериал. Если вы захотите углубить свои знания в области цветокоррекции, в том числе с использованием цветовых моделей CMYK и Lab, могу порекомендовать книги «Photoshop для профессионалов: классическое руководство по цветокоррекции» и «Photoshop Lab Color: загадка каньона и другие приключения в самом мощном цветовом пространстве» Дэна Маргулиса.

Итак, рассмотрим цветную фотографию в модели RGB *(илл. А.12 [а])*. Как известно, такое изображение состоит из трех черно-белых, каждое из которых соответствуют одному из трех цветных каналов – Red (красный), Green (зеленый) и Blue (синий), *илл. А.12 [б]*.

Применим к этому RGBизображению кривую некоторой формы. Неважно какой, пусть, например, этобудет S-образнаякривая повышения контраста *(илл. А.13)*.

Такая кривая называется композитной (или мастер-кривая), и она равносильна трем кривым одинаковой формы, примененным ко всем трем каналам RGBизображения. Воздействие приведенной композитной кривой на наше изображение даст результат, показанный на *илл. А.14*.

Обратите внимание на то, что мы применили одинаковую кривую ко всем трем каналам, в то время как исходное распределение светлот в разных каналах разное. Я не буду углубляться в проблемы, которые может потянуть за собой работа с композитной кривой. Упомяну лишь о том, что применение композитной кривой к RGB-изображению может повлечь (а может и не повлечь) за собой нежелательные цветовые смещения.

Для более гибкого управления цветом обычно используют не композитную (общую для всех каналов) кривую, а поканальные (три разных для каждого канала) кривые. Перераспределение светлотной информации в каждом канале при этом будет происходить точно так же, как и в случае черно-белого изображения, а итоговая цветная картинка формируется тремя обновленными (после воздействия кривых) каналами.

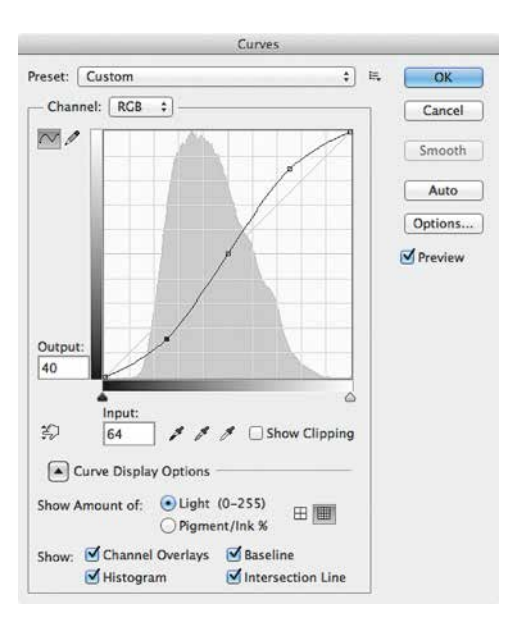

*Илл. А.13*

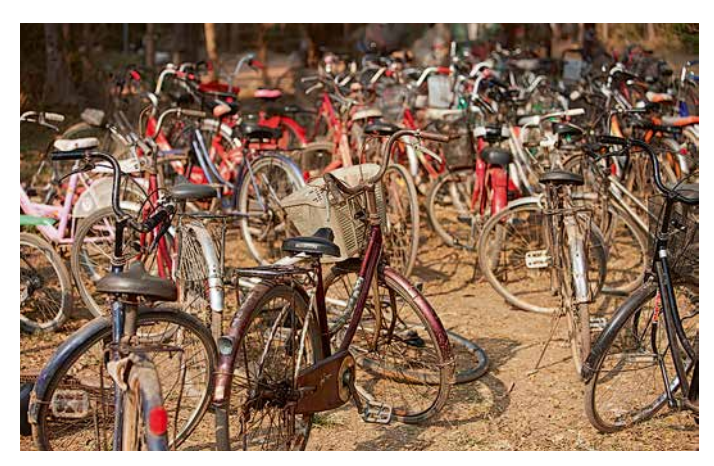

#### *Илл. А.14*

Рассмотрим самый простой случай манипуляций поканальными кривыми. Возьмем какой-нибудь один канал, например красный, и сделаем его светлее *(илл. А.15)*.

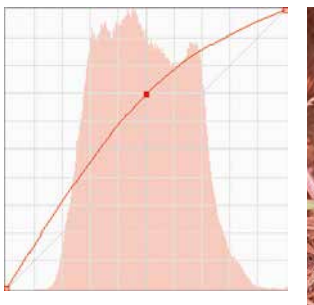

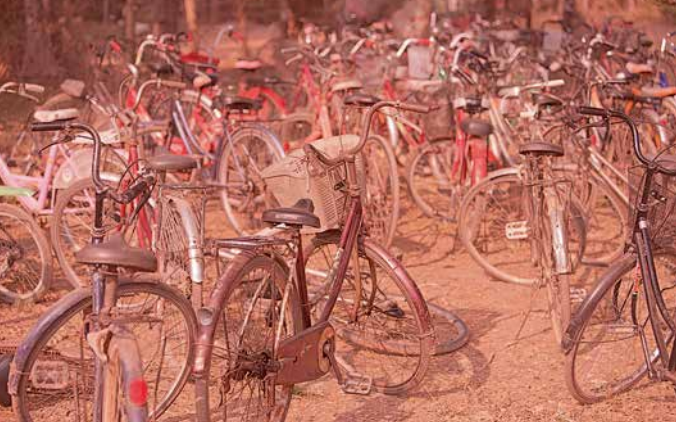

*Илл. А.15*

Вся картинка при этом приобрела красноватый оттенок. Это связано с тем, что более светлый канал вносит больший вклад одноименного цвета. Более светлый красный канал делает картинку краснее, более светлый зеленый – зеленее, более светлый синий – синее.

Можно продемонстрировать этот эффект с помощью цифр. Например, у нас в изображении есть некоторый пиксель со значениями (128, 128, 128) в координатах RGB. Равенство значений в трех каналах говорит о том, что это нейтральный (в данном случае – серый) цвет. Допустим, после осветления красного канала значение координаты R некоторой точки стало 200, то есть новое значение пикселя в координатах RGB стало (200, 128, 128). Как видите, цвет этой области сместился в сторону красного. Что как раз и демонстрирует осветление красного канала *(илл. А.16)*.

А вот затемнение красного канала, наоборот, повлечет за собой снижение уровня красного в цветном изображении. То есть смещение общего цвета в сторону того, который является противоположным красному, – циану\* *(илл. А.17)*.

Действительно, если воздействовать на красный канал кривой, которая сделает его темнее, фотография приобретет цианистый (зеленоватосиний) оттенок *(илл. А.18)*.

Аналогичные изменения будут происходить в случае осветления или затемнения двух других каналов. Результаты осветления/затемнения зеленого канала G (Green) представлены на *илл. А.20, А.21*. Результаты осветления/затемнения синего канала B (Blue) – на *илл. А.22, А.23.*

Данные кривые демонстрируют цветовые изменения при манипуляциях с поканальными кривыми. В реальной практике применяют кривые более сложных форм, включая прямые и обратные S-образные, кривые с большим количеством точек. Кроме этого поканальные кривые можно комбинировать с композитной RGB-кривой. Понимая, как работают кривые, вы получаете в руки очень мощный инструмент цветокоррекции. С его помощью вы можете вносить довольно сложные изменения цвета и контраста, причем «в одно дей-

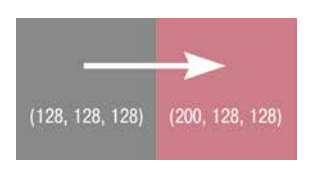

*Илл. А.16*

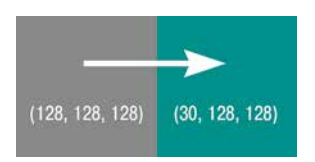

#### *Илл. А.17*

\* Для того чтобы лучше ориентироваться в противоположных цветах, можно воспользоваться цветовым кругом, который приведен на *илл. А.19*. На противоположных концах диагоналей расположены противоположные цвета. Этот круг составлен на основе классического цветового круга Йоханнеса Иттена, но адаптирован к представлению цвета в стандартных компьютерных цветовых моделях RGB, CMYK и Lab.

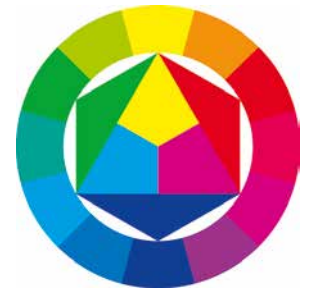

*Илл. А.19 Двенадцатичастный цветовой круг*

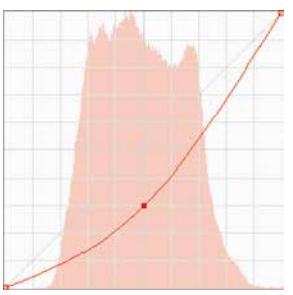

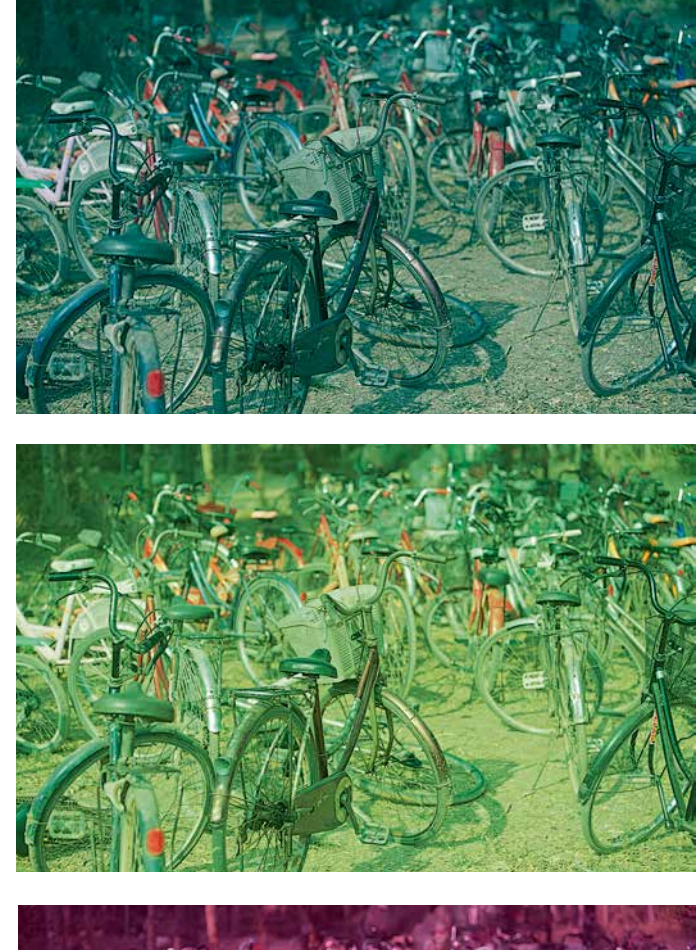

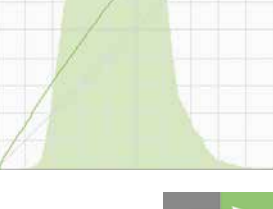

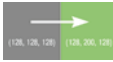

*Илл. А.18*

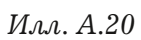

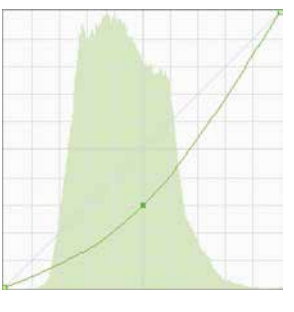

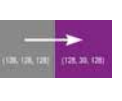

*Илл. А.21*

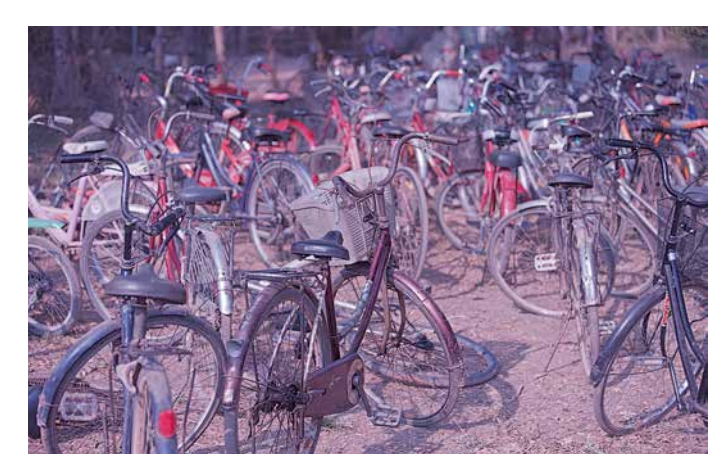

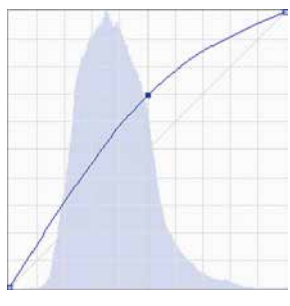

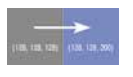

*Илл. А.22*

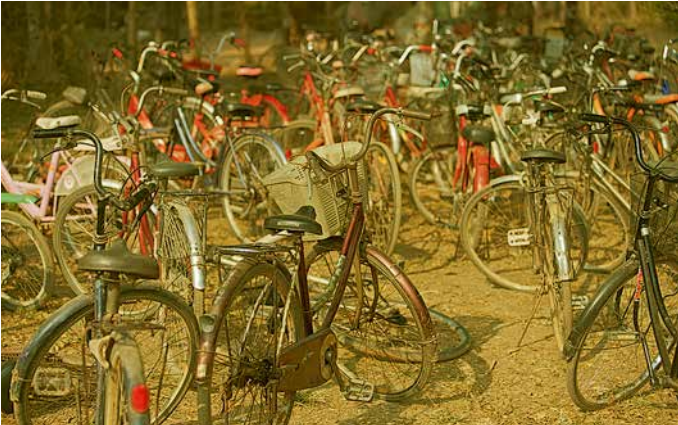

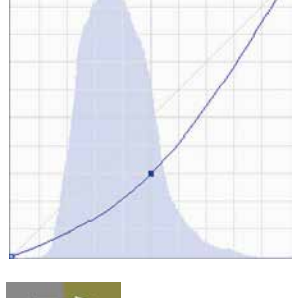

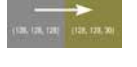

*Илл. А.23*

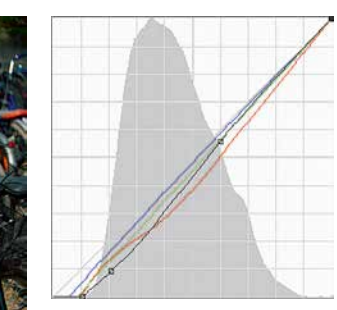

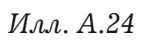

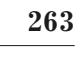

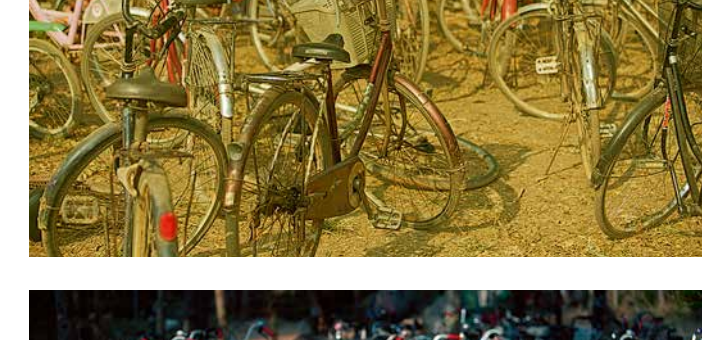

ствие», то есть с помощью однократного применения инструмента Curves. Например, такие, как показано на *илл. А.24.*

Оценивать данную цветокоррекцию не требуется, это лишь пример возможного применения кривых, к тому же усиленный гротескно. В этой главе я описал принципы работы кривых и не затрагивал вопросы эстетики изображения, которым и посвящена эта книга. Теперь, разобравшись с техническими нюансами, можно вернуться в начало и приступить к основным ее главам.

# Приложение Б **RPP** для начинающих

та инструкция адресована начинающим пользователям RPP (Raw Photo Processor). Практика показывает, что многие фотографы испытывают трудности при первом знакомстве с программой. Несмотря на то что пользоваться RPP довольно просто, ее интерфейс и логика работы на первый взгляд часто кажутся непривычными. Надеюсь, эта статья поможет тем, кто открывает программу впервые. По моему опыту, лучше всего это делать с пошаговой инструкцией на конкретном примере.

#### 1. Скачайте и установите программу.

Скачать RPP можно на официальном сайте этой программы:

 $http://www.raw-photo-processor.com$ 

Программа бесплатная. После установки и запуска вам будет предложено сделать donation - добровольное пожертвование разработчикам. Вы можете отклонить это действие и вернуться к нему позже, если вам понравится результат работы программы и возникнет желание отблагодарить людей, ее создавших. Каждого пользователя, сделавшего donation, разработчики благодарят несколькими дополнительными возможностями, такими как поддержка многоядерных процессоров, плагин интеграции с Adobe Lightroom, профилирование камер

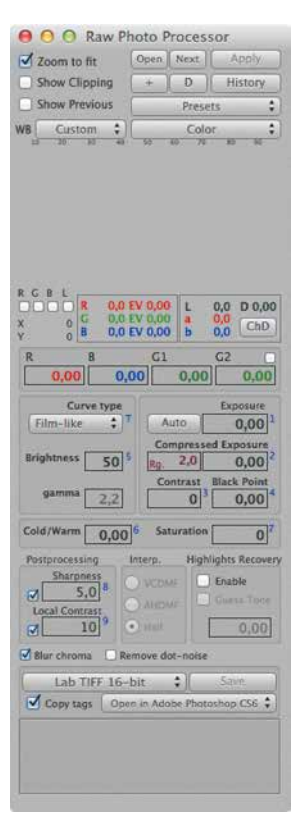

#### $M.a.a. B.1$

\* Здесь и далее приведены интерфейсы версии программы 4.6.0.

и несколько других. Дополнительные возможности не увеличивают основной функционал программы (то есть можно полноценно работать и без них), а лишь делают ее использование более удобным для профессиональных задач.

## 2. Запустите программу.

После запуска RPP вы увидите следующий интерфейс\*: илл. Б.1.

## 3. Откройте Raw-файл.

Сделать это можно несколькими способами, например через меню File - Open/Batch... (или комбинация клавиш CMD+O) или перетащить файл на иконку RPP с помощью мыши.

Также вы можете настроить открытие файлов Raw в RPP из Adobe Bridge, Adobe Lightroom (для этого на сайте RPP есть специальный плагин) и других приложений.

После открытия файла вы увидите примерно следующее: илл. Б.2.

#### 4. Включите гистограмму.

Для удобной работы необходимо включить гистограмму (илл. Б.3). По умолчанию разработчики этого не делают, чтобы вы сами осознанно выбрали, какие именно каналы вам нужны. Вы можете включить любой из каналов – R, G, B, L (из Lab) - или все сразу.

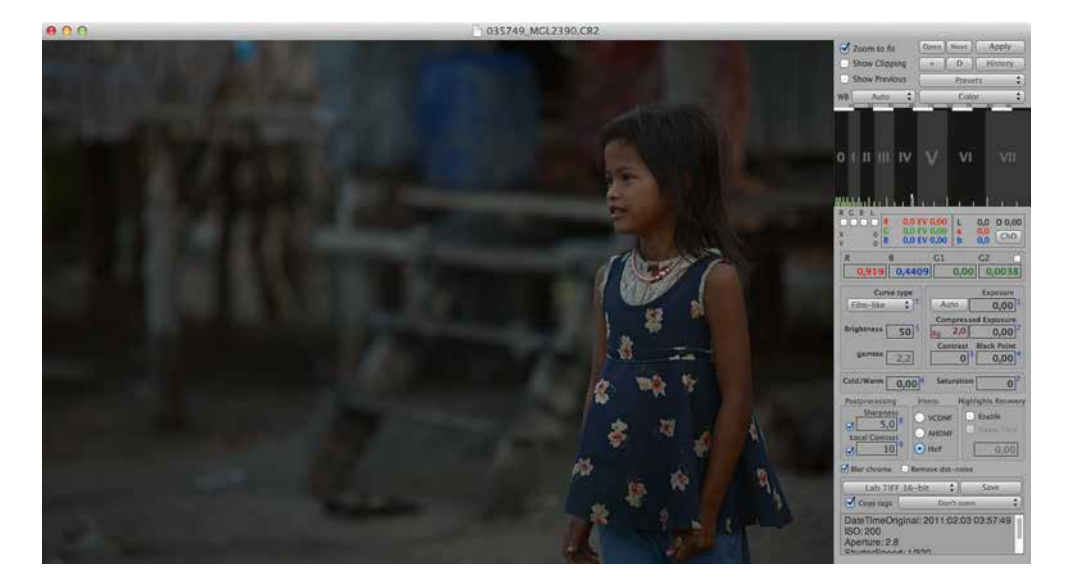

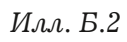

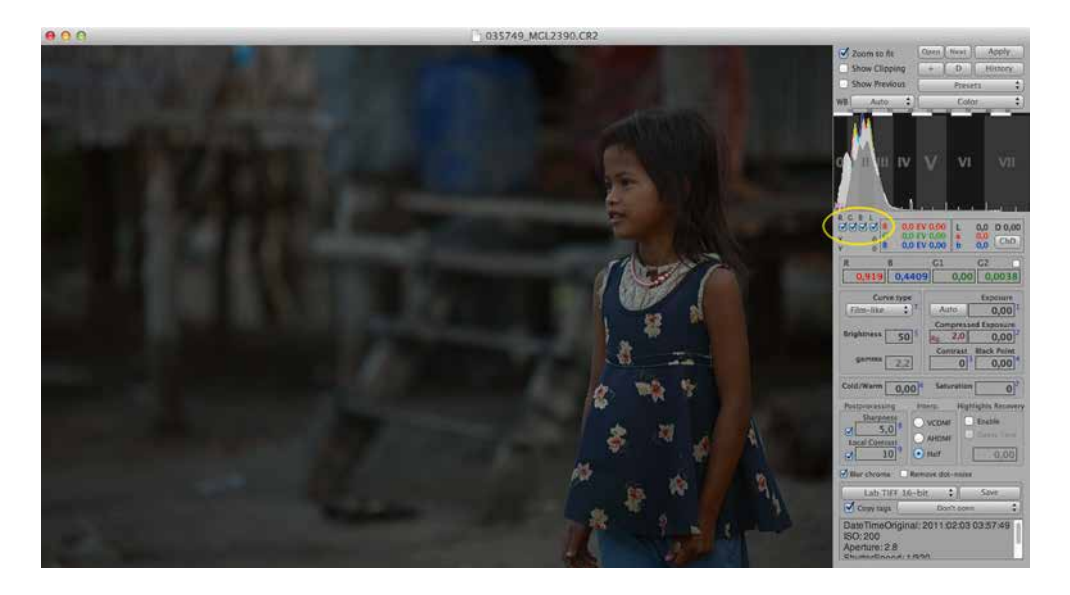

*Илл. Б.3*

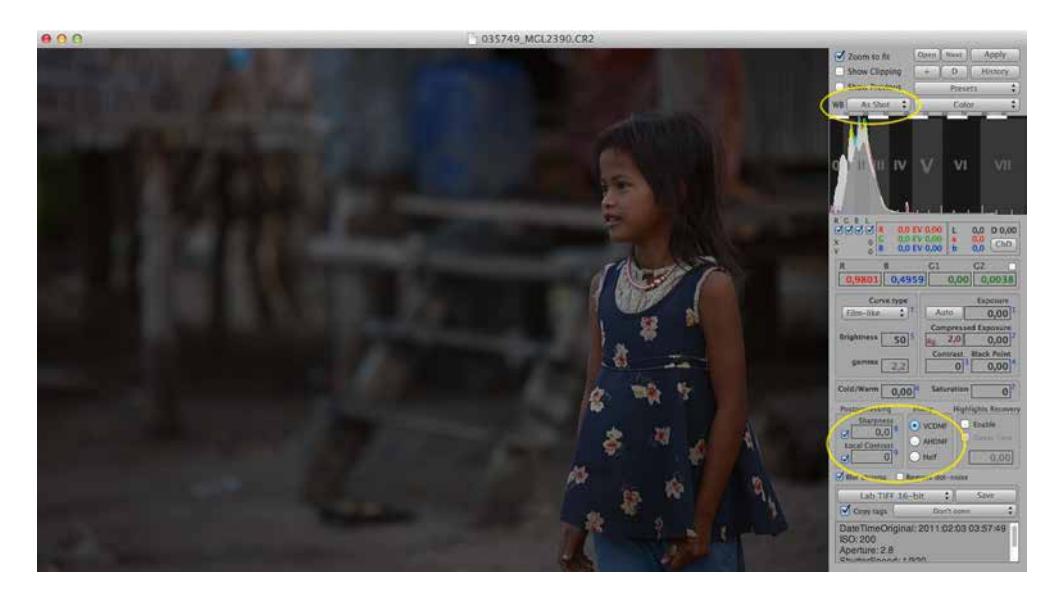

*Илл. Б.4*

## **5. Настройте параметры по умолчанию.**

Я рекомендую изменить некоторые параметры, которые программа предлагает по умолчанию, на следующие:

*WB: As Shot Local Contrast: 0 Sharpness: 0 Interp.: VCDMF*

Повторяю, эти значения являются лишь рекомендуемыми для первого ознакомления с программой *(илл. Б.4)*. В реальной практике, освоив RPP, вы сможете управлять ими более гибко, в соответствии с конкретными задачами.

Чтобы в будущем было удобнее работать, сохраните новые параметры в качестве параметров по умолчанию.

*File – Set Current Settings As Camera Default*

Теперь все файлы с этого типа камер будут открываться с выставленными выше настройками.

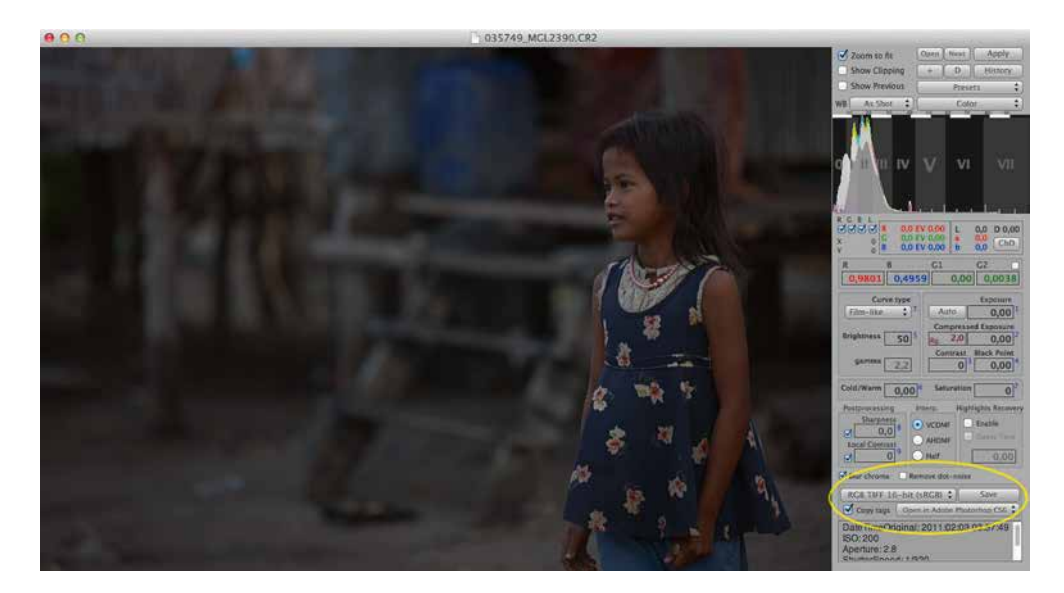

## 6. Настройте параметры вывода результата.

 $M.a.a. B.5$ 

#### RGB TIFF 16-bit (sRGB)

Open in Adobe Photoshop CS6 (или другая программа, в которой будет открываться TIFF-файл после конвертации)

После того как вы закончите подбор параметров Raw-конвертации и нажмете кнопку Save, рядом с оригинальным Raw-файлом в его директории появится TIFF с указанными параметрами. Если вы настроили панель Open in..., то кроме этого созданный TIFF автоматически откроется в выбранной для открытия программе (например, в Adobe Photoshop CS6).

Если вы не планируете обрабатывать файл, а хотите получить изображение, например, готовое для публикации в Интернете, вместо формата RGB TIFF 16-bit (sRGB) вы можете выбрать один из JPEG-вариантов, например JPEG 85% (sRGB).

#### 7. Выставьте белую точку.

Линии и римские цифры на гистограмме - это зоны Адамса, а каждый вертикальный столбец соответствует 1 стопу экспозиции. Также в стопах экспозиции выражены параметры для установки белой точки:

#### $Exposure$

Compressed Exposure

Отличие между этими двумя параметрами заключается в том, что при изменении экспозиции Compressed Exposure старается максимально сохранять детализацию в светах. В какой степени это будет происходить, определяется параметром Rg. (Region, регион), который можно задавать в пределах 0-16 стопов. Rg. определяет диапазон светов, в котором информация будет компрессироваться. Чем больше Rg., тем больше сохраняется информации в светах. Это особенно актуально в случае повышения экспозиции.

Для приведенного примера очевидно (визуально, а также в соответствии с анализом гистограммы), что файл был сильно недоэкспонирован изначально. Мы можем увеличить значение Exposure как минимум на 1 стоп. Если же применять Compressed Exposure, то можно осветлить кадр еще сильнее. Например, попробуем значение  $+2$  стопа (илл. Б.6).

Введите цифру 2 в поле Compressed Exposure\*\*. Теперь нажмите кнопку Apply (или комбинацию клавиш CMD+R). Внизу справа начнет «бежать ползунок» - скорость Raw-конвертации будет зависеть от мощности вашего компьютера и поддержки многоядерных процессоров. Как правило, на современных компьютерах это занимает примерно 4-6 секунд.

\*\* В RPP нет привычных многим пользователям ползунков для изменения значений параметров. На первый взгляд это кажется неудобным, но не спешите делать выводы. Раньше ползунки в RPP были. Но практически все пользователи после некоторого времени работы в программе полностью от них отказывались, т. к. значительно удобнее, точнее и быстрее вводить значения с клавиатуры. Это действительно так, именно поэтому разработчики в итоге исключили их как лишние элементы. Скорее всего, начав использовать программу, вы сами в этом убедитесь. Те, кому хочется все же подвигать ползунки, могут это сделать с помощью колеса прокрутки мышки (два пальца вверх/ вниз по тачпаду для Мас OS) при наведении курсора на соответствующий интерфейс.

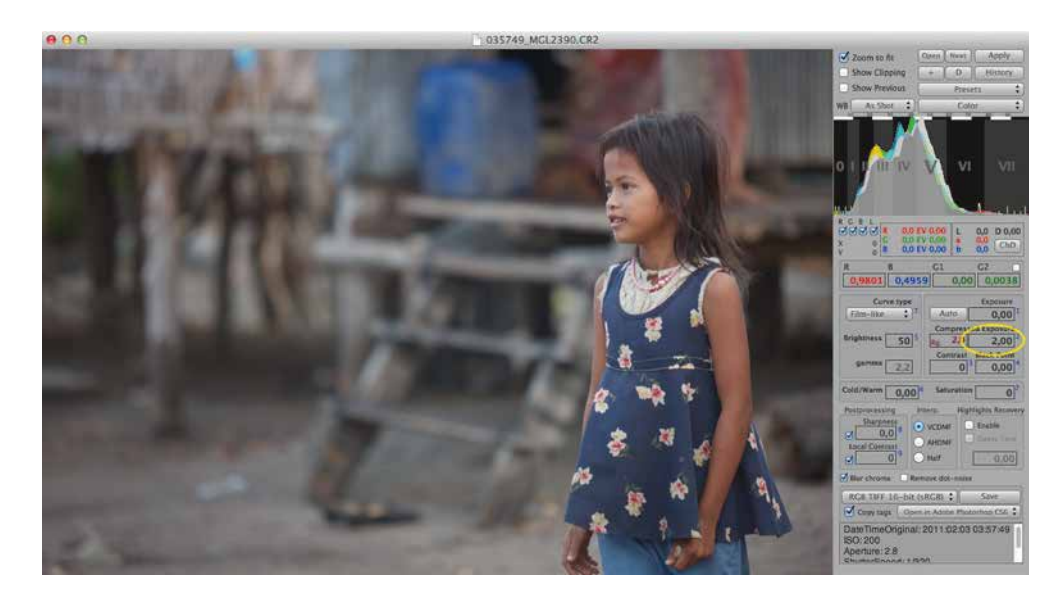

Для того чтобы контролировать пересветы, вы можете включить галочку Show Clipping. Зоны пересвета, если они возникнут, будут отображены на картинке разными цветами (в зависимости от того, какие каналы пересвечены).

## 8. Выберите профиль (если требуется).

Если вы планируете использовать пленочные профили, это лучше делать для не очень контрастной картинки с некоторым запасом в светах и тенях. Это связано с тем, что профили сами по себе обладают определенной степенью контрастности.

Для этой фотографии я решил использовать профиль K64 (Kodachrome 64)\*\*\*. Вот, что получилось после выбора соответствующего пункта в списке профилей (илл. Б.7).

Если после применения профиля контраст получается избыточным, попробуйте изменить параметр Curve Type с Film-like на L\*. В этом случае

Илл. Б.6

\*\*\*Более подробно профили описаны в главе 20 «Пленочные профили в RPP».

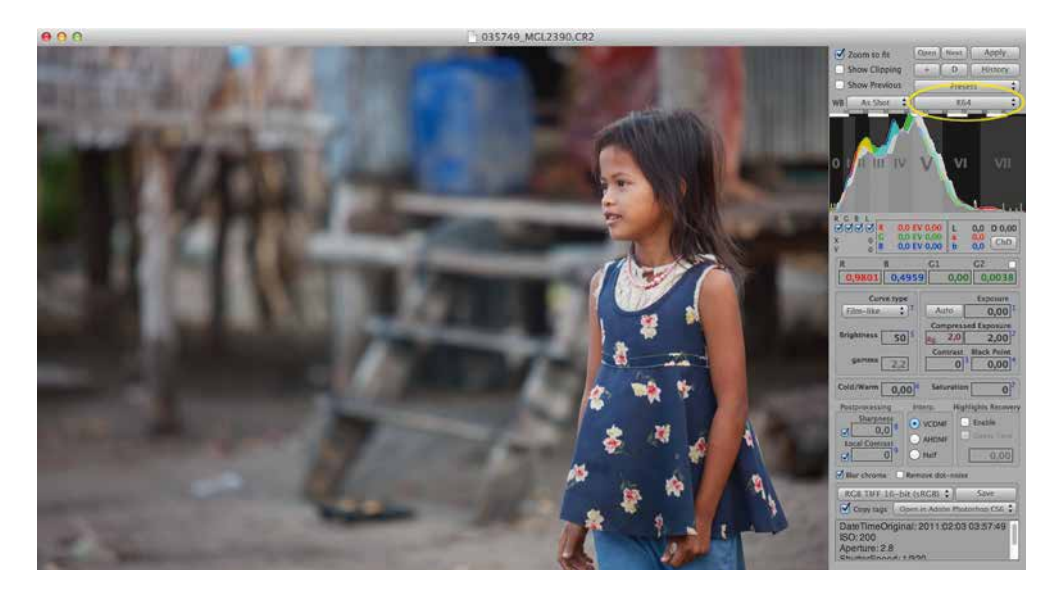

*Илл. Б.7*

пленочная кривая применяется только один раз (на уровне профиля). Применение двух пленочных кривых допустимо, но результат необходимо контролировать визуально.

В нашем примере избыточного контраста и потери деталей в светах/тенях после применения профиля не возникло.

## **9. Установите черную точку.**

Сделать это можно с помощью двух параметров: *Black Point*

*Contrast*

В RPP контраст повышается с приоритетом теней, то есть тени становятся темнее, чем светлые области светлее. Это означает, что повышение контраста влечет за собой в том числе общее затемнение картинки и, соответственно, уплотнение черной точки.

Если вам необходимо и повысить контраст, и сделать более темной черную точку изображения,

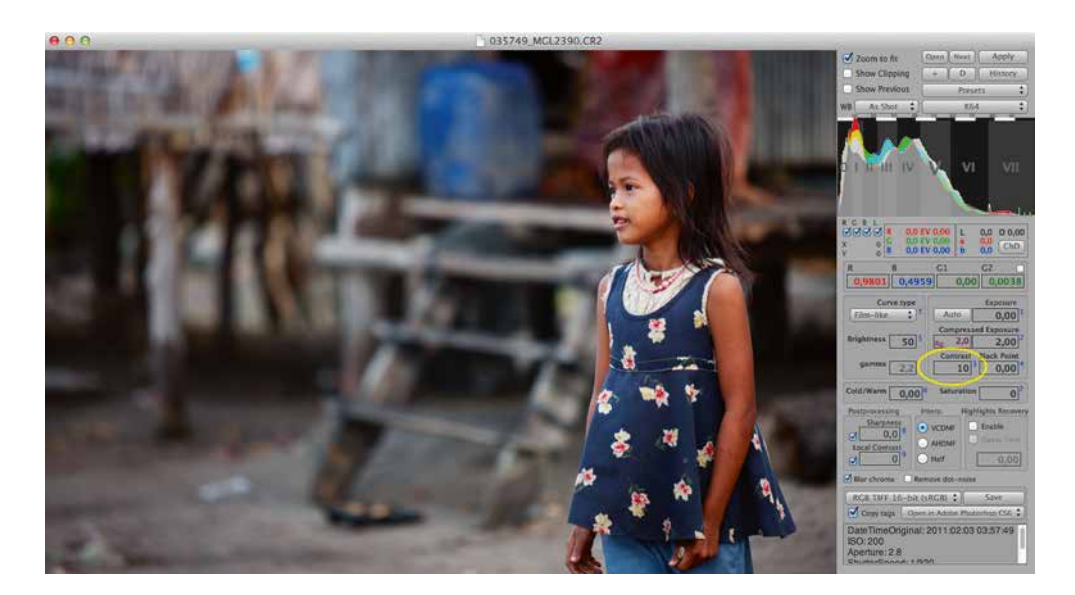

имеет смысл воспользоваться для начала параметром Contrast. Что я и сделал для данного примера, установив его значение 10 *(илл. Б.8)*. После того как вы ввели цифру 10 в соответствующее поле, не забудьте нажать кнопку Apply (или комбинацию клавиш CMD+R) для пересчета картинки. Далее я больше не буду об этом напоминать.

## **10. Задайте баланс белого.**

Когда светлотно-контрастные преобразования окончены, можно более точно установить баланс белого (если требуется). В RPP баланс белого реализован через коэффициенты умножения (экспокоррекции) длякаждогоиз RGBG-каналов байеровской матрицы. То есть здесь вы можете напрямую управлять коэффициентами, к которым так или иначе сводится установка баланса белого в любом конвертере. Это дает много возможностей по точной настройке баланса белого, но обычно вводит в заблуждение при открытии программы в первый раз.

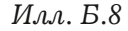

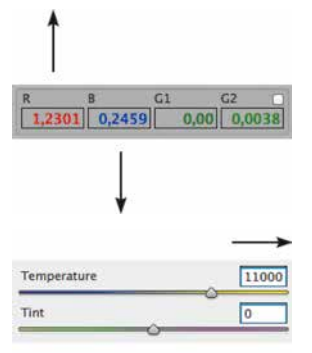

 $M.a.a. B.9$ 

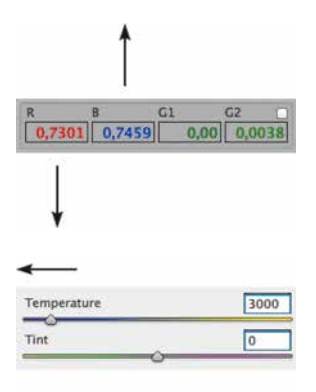

 $M.a.a. B.10$ 

На самом деле все довольно просто. Во-первых, не обращайте внимания на четвертый канал G2. он вряд ли вам пригодится (это нужно для сложных случаев). Во-вторых, обратите внимание, что коэффициент в зеленом канале почти всегда будет равен нулю. Это связано с тем, что зеленый канал, как правило, самый светлый и равномерный, поэтому установка коэффициентов происходит относительно канала G1.

Понять, как работает баланс белого, часто помогает аналогия движения ползунка компенсации баланса белого Temperature в Adobe Lightroom (Adobe Camera Raw).

Увеличение Temperature в Adobe Lightroom (цвета становятся теплее) в RPP соответствует одновременному увеличению параметра R и уменьшению параметра В на одинаковые значения (илл. Б.9).

Уменьшение Temperature в Adobe Lightroom (картинка становится холоднее) соответствует аналогичному действию в RPP с той лишь разницей, что теперь увеличивается параметр В и уменьшается параметр R. Опять-таки, на одинаковые значения (илл. Б.10).

Аналогичный эффект дает использование параметра Cold/Warm в RPP, который имитирует применение конверсионных фильтров (то есть смещение баланса белого). Изменение Cold/Warm соответствует одновременному изменению параметров R и B на одинаковые значения в соответствующие стороны.

Лично я предпочитаю работать с основным инструментом баланса белого, то есть с коэффициентами R B G1 G2, т. к. этот инструмент более гибок. Он позволяет, в частности, развести коэффициенты на разные значения, сместить их в одну сторону, задействовать канал G1 (а в случае

необходимости и G2) и т.д. Это редко бывает нужно, но иногда бывает.

Увеличение Tint в Adobe Lightroom (цветовые тона смещаются в сторону мадженты) в RPP соответствует одновременному увеличению параметров R и B на одинаковые значения *(илл. Б.11)*.

Уменьшение Tint в Adobe Lightroom (цветовые тона смещаются в сторону зеленого) в RPP соответствует одновременному уменьшению параметров R и B на одинаковые значения *(илл. Б.12)*.

Также в RPP баланс белого можно установить по выделенной области. Для этого с нажатой кнопкой COMMAND выделите мышкой область, которая должна стать нейтральной, и нажмите Apply  $(CMD+R)$ .

В данном примере баланс белого менять, на мой взгляд, не требуется.

#### **11. Другие параметры.**

*Saturation.* Обратите внимание на то, что я не использовал инструмент Saturation (его значение задано равным нулю). При грамотной работе с контрастом необходимое насыщенние цвета происходит автоматически. Лично я не рекомендую использовать Saturation, хотя иногда бывают ситуации, когда он нужен. Также иногда бывает полезно использовать Saturation с отрицательными значениями.

*Brightness.* Этот параметр позволяет сделать фотографию темнее или светлее без изменения положения черной и белой точек. В данном примере трогать Brightness не потребовалось.

*Exposure, Compressed Exposure.* Интересный результат получается при совместном применении Exposure и Compressed Exposure. Например, вот

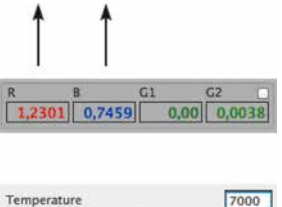

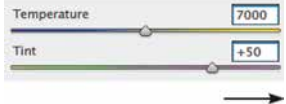

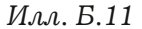

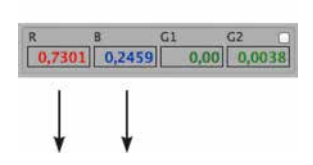

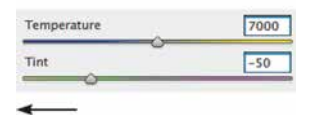

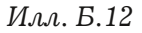

такая комбинация (цифры для примера) иногда позволяет в определенной степени восстановить детализацию в светлых областях изображения:

 $Exposure = -2,00$  $Ra = 16$ Compressed Exposure =  $+4.00$ 

Параметр Highlights Recovery («восстановление светов») на этом этапе трогать я не рекомендую, т. к. его работа, как правило, неочевидна начинающим пользователям. На первый взгляд даже может показаться, что этот инструмент работает некорректно. Однако это не так, просто надо научиться им пользоваться.

## 12. Сохраните результат.

Нажмите кнопку Save. После некоторого времени, которое требуется на генерирование полноразмерной картинки, она автоматически откроется в Adobe Photoshop CS6 (или другой программе, которую вы настроили). Итоговой результат показан на илл. Б.13.

## Примечание

Обращаю ваше внимание на то, что эта глава не является описанием интерфейса RPP и его инструментов. Более того, здесь вполне осознанно не описаны многие возможности, чтобы не усложнять первое ознакомление с программой. Это именно пошаговая инструкция для начинающих, чтобы можно было начать работать. Для углубленного изучения RPP я советую обратиться к следующим материалам:

1. Руководство пользователя, которое поставляется вместе с программой. Руковод-

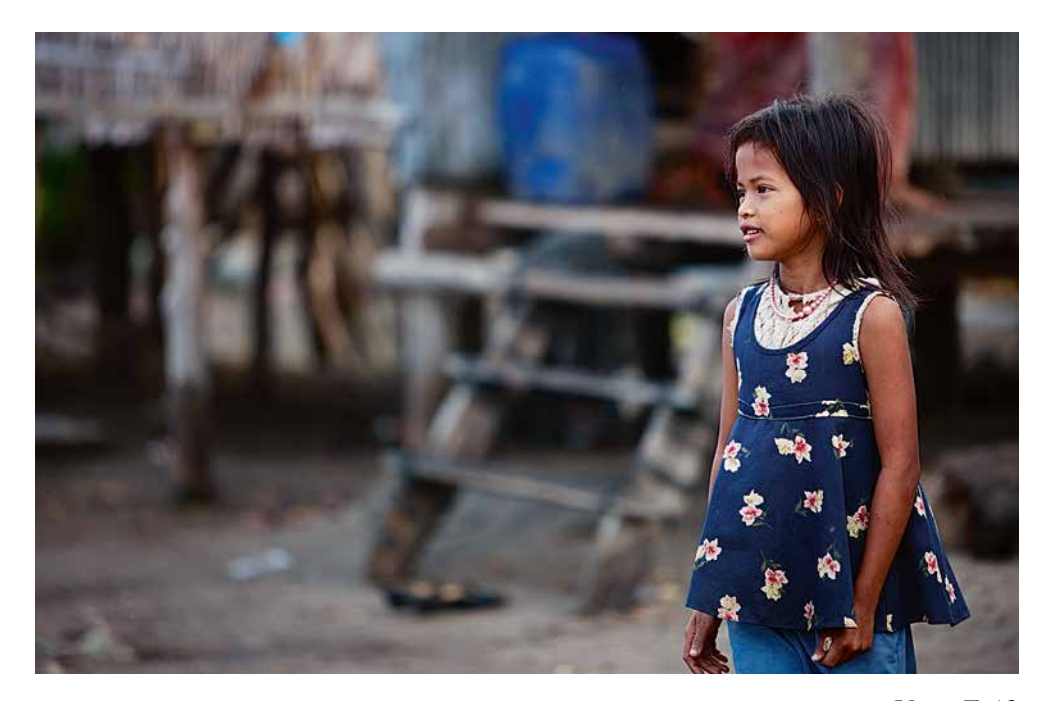

*Илл. Б.13*

ство написано на английском языке, но т. к. используется фотографическая терминология, глубоких знаний языка не требуется. Руководство подробно объясняет принципы работы программы и отвечает на все распространенные вопросы. Официальное руководство можно скачать на официальном сайте RPP вместе с программой.

- 2. Перевод официального руководства пользователя на русский язык Александра Кодрова при участии разработчиков Андрея Твердохлеба и Ильи Борга. Скачать перевод можно на официальном сайте RPP.
- 3. «RPP (Raw Photo Processor). Практическое руководство пользователя». Автор руководства Дмитрий Новак. Скачать руководство можно на официальном сайте RPP.

4. Серия статей в сообществе гаw-грр в ЖЖ:  $http://raw-rpp.livejournal.com/profile$ 

#### Часто задаваемые вопросы

Почему при открытии в RPP файлы выглядят темнее, чем в других конвертерах?

Как правило, в современных камерах экспозамер реализован с некоторой недодержкой во избежание клиппинга в светах (который, как известно, не восстанавливается), а распространенные конвертеры пытаются компенсировать это параметрами по умолчанию. RPP таких компенсаций не вносит и показывает картинку, близкую к той, которая изначально заложена в Raw-файле.

Почему при открытии в RPP файлы выглядят менее насыщенно, чем в других конвертерах?

Распространенные конвертеры применяют к открываемым файлам определенные параметры по умолчанию, которые в том числе увеличивают контраст. А увеличение контраста автоматически ведет за собой повышение насыщения. В RPP вы начинаете обработку с более «честной» (с точки зрения информации, заложенной в файле) картинки.

#### Почему нужно каждый раз нажимать Apply  $(CMD+R)$ ?

Так как пересчет картинки занимает некоторое время, запуск этого действия логично поручить пользователю. Если бы пересчет запускался после каждого изменения каждого параметра автоматически, работать в RPP было бы крайне затруднительно. Кнопка Apply («Применить») дает возможность изменять сразу несколько параметров, что значительно ускоряет работу, а главное, делает ее осознанной.

Почему картинка пересчитывается по  $4-6$ секунд?

RPP использует математические операции с плавающей точкой. Что это такое, можно проиллюстрировать следующим образом.

 $5/2 = 2.5$  (такой результат получается в RPP)

 $5/2 = 2$  (такой результат получается в большинстве других конвертеров).

Целочисленная математика, в отличие от математики с плавающей точкой, откидывает все цифры после запятой. В итоге в процессе конвертации и обработки накапливаются ошибки, которые снижают качество фотографии. Единственным плюсом неточной математики является скорость.

Почему нет версии под операционную систему  $Windows<sup>2</sup>$ 

RPP - программа, написанная фотографами лично для себя. Авторы RPP используют в своей работе Mac OS и не имеют возможности создавать и поддерживать версии для других операционных систем.

#### Можно ли запустить RPP под Windows?

Это можно сделать с помощью виртуальной машины, например VMware, Oracle VM VirtualBox и др. Подробные инструкции по работе с виртуальными машинами можно найти в Интернете.

## Список иллюстраций

**Стр. 30, илл. 3.2.** Павел Косенко. Бугенвиллия. Вьетнам, 2009 г. **Стр. 40, илл. 4.1.** Павел Косенко. Утренний туман. Россия, 2009 г. **Стр. 43, илл. 4.3.** Павел Косенко. Стамбул. Турция, 2012 г. **Стр. 48, илл. 5.1.** Павел Косенко. Кхмерская деревня. Камбоджа, 2011 г. **Стр. 54, илл. 6.1.** Рембрандт ван Рейн. «Ночной дозор», 1642 г. 379,5х453,5 см. Государственный музей (Амстердам), http://www.rijksmuseum.nl **Стр. 55, илл. 6.2.** Геррит Люнденс. Копия картины «Ночной дозор» Рембрандта ван Рейна, около середины XVII века. Национальная галерея (Лондон), http://www.nationalgallery.org.uk **Стр. 58, илл. 6.5.** Геррит Ван Хонтхорст. «Сводня», 1625 г. Городской музей, Утрехт, http://www.mypicasso.com **Стр. 60, илл. 6.6.** Лактионов А. И. «Письмо с фронта», 1947 г., 225х155 см. Предоставлена Государственной Третьяковской галереей **Стр. 61, илл. 6.7.** Иогансон Б. В. «Допрос коммунистов», 1933 г. Предоставлена Государственной Третьяковской галереей **Стр. 62, илл. 6.8.** Тобрелутс О. В. «Автопортрет», 2006 г., 160х120 см. Государственная Третьяковская галерея. Предоставлена автором **Стр. 66, илл. 7.3 [а].** USSR - CIRCA 1976: Postcard printed in the USSR shows Palekh handicraft by Victor Morokin - Meeting of the Russian Embassy of Peter the Great, 1975, circa 1976. Репродукция Игоря Головнева. http://www.shutterstock.com

**Стр. 67, илл. 7.4.** USSR - CIRCA 1976: Postcard printed in the USSR shows Palekh handicraft by George Bureev - Oh, how boring, 1944, circa 1976. Репродукция Игоря Головнева, http://www.shutterstock.com **Стр. 69, илл. 7.5.** Андрей Зейгарник. Бухара. Узбекистан, 2010 г. **Стр. 71, илл. 8.1.** Пьер-Огюст Ренуар. «Портрет актрисы Жанны Самари», 1877 г., 56х46 см. ГМИИ им. Пушкина, http://www.wikipaintings.org **Стр. 72, илл. 8.2.** Pablo Picasso. Deux Personnages (Marie-Therese et sa soeur lisan), 1934. http://allday.ru **Стр. 73, илл. 8.3.** Петров-Водкин К. С. «Купание красного коня», 1912 г., 160х186 см. Предоставлена Государственной Третьяковской галереей **Стр. 78, илл. 9.1.** Steve McCurry. A mother and child ask for alms through a taxi window during the monsoon. India. Bombay, 1993. Magnum Photos / agency.photographer.ru **Стр. 80, илл. 9.2.** Alex Webb. Encarnation. Paraguay, 1990. Magnum Photos / agency.photographer.ru **Стр. 80, илл. 9.3.** David Alan Harvey. Money sent from relatives living abroad helps pay for fashionable outfits. Cuba. Havana, 1998. Magnum Photos / agency.photographer.ru **Стр. 81. илл. 9.4.** Chris Steele-Perkins. London. Dulwich Park. Wedding photos. From the Pleasure Principle. G.B. England, 1989. Magnum Photos / agency.photographer.ru **Стр. 81, илл. 9.5.** David Alan Harvey. A teenage girl prepares for the fiesta Quinceanera, a celebration of the 15th birthday. Cuba, 1998. Magnum Photos / agency.photographer.ru **Стр. 83, илл. 9.6.** Trent Parke. An elderly man dressed in white walks into harsh sunlight in a tunnel under Circular Quay railway station. From Dream/Life series. Australia. Sydney, 2001. Magnum Photos / agency.photographer.ru **Стр. 89, илл. 10.4**. Рембрандт ван Рейн. «Даная», 1636-1647 гг., 185х202,5 см. Государственный Эрмитаж, http://www.malerei-meisterwerke.de

**Стр. 90, илл. 10.5.** Александр Заварин. «За грибами», 2011 г., 35х50 см. Частная коллекция **Стр. 95, илл. 10.10.** Павел Косенко. Пном-Пень. Камбоджа, 2011 г. **Стр. 99, илл. 11.2.** Nickolas Muray. Cream of wheat, boys playing football, 1936. Предоставлена George Eastman House, International Museum of Photography and Film **Стр. 101, илл. 11.3.** Alfred Palmer. Punching rivet holes in a frame member for a B-25 bomber at North American Aviation,1942. Предоставлена Shorpy / Vintagraph **Стр. 104, илл. 11.4.** Alex Webb. Haiti. Port au Prince. Houngan's house. Priest houdou, 1987. Magnum Photos / agency.photographer.ru **Стр. 106, илл. 11.5.** David Alan Harvey. Cuba. Trinidad. A young boy standing on a street corner, 1998. Magnum Photos / agency.photographer.ru **Стр. 110, илл. 12.1.** Павел Косенко. Сканы слайдов. Шри-Ланка, 2012 г. **Стр. 112, илл. 12.2.** Sergii Rudiuk. Unidentified geisha participates on a traditional New Year ceremony held on January 11 2010 in Gion district, Kyoto, Japan. The ceremony takes in an ancient Shinto Temple. 2011. http://www.shutterstock.com **Стр. 132, илл. 15.1, 15.2.** Павел Косенко. Плато Барскоон. Киргизия, 2010 г. **Стр. 135, илл. 15.4.** Владимир Трофимов. Плато Барскоон. Киргизия, 2010 г. **Стр. 142, илл. 15.6.** Борисов-Мусатов В. Э. «Капуста» 1893 г. Предоставлена Саратовским государственным художественным музеем имени А. Н. Радищева **Стр. 144, илл. 16.1.** Павел Косенко. Санкт-Петербург. Россия, 2012 г. **Стр. 146, илл. 16.2.** Павел Косенко. Монахи. Камбоджа, 2012 г. **Стр. 147, илл. 16.3.** Андрей Зейгарник. Москва, 2011 г. **Стр. 149, илл. 16.5.** Поль Сезанн. «Человек с трубкой», ок. 1893 г. Courtauld Institute Galleries, England, http://www.courtauldimages.com **Стр. 150, илл. 16.6.** Винсент Ван Гог. «Автопортрет», 1889 г., 65х54 см. Париж, Музей д'Орсэ, http://www.dudziak.com

**Стр. 151, илл. 16.7.** Alex Webb. Outside of the Blue Mosque during Ramadan. Istanbul. Turkey, 2001. Magnum Photos / agency.photographer.ru **Стр. 154, илл. 16.8.** Ирина Клименко. Дети. Москва, 2012 г . **Стр. 169, илл. 17.2.** Павел Косенко. Стамбул. Турция, 2012 г . **Стр. 171, илл. 17.4.** Павел Косенко. Кхмерские дети. Камбоджа, 2011 г . **Стр. 202, илл. 20.2.** Андрей Зейгарник . Авейро. Потругалия, 2012 г . **Стр. 221, илл. 21.2**. Andreas Gursky. Rhein II, 1999. Предоставлена агентством East News **Стр. 223, илл. 21.3.** Павел Косенко. Поезд. Мьянма, 2010 г . **Стр. 226, илл. 22.1.** Павел Косенко. Молодые монахи. Мьянма, 2010 г . **Стр. 248, илл. А.1.** Павел Косенко. Велосипеды. Камбоджа, 2011 г . **Стр. 267, илл. Б.2.** Павел Косенко. Камбоджа. 2011 г .